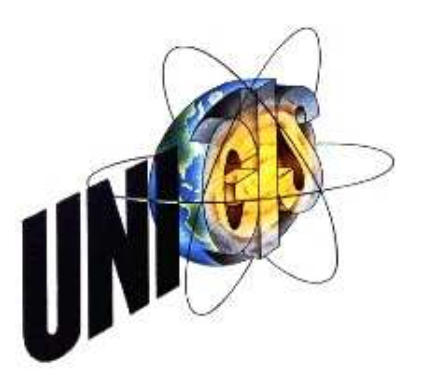

# Master Thesis

im Rahmen des Universitätslehrganges "Geographical Information Science & Systems" (UNIGIS MSc) am Interfakultären Fachbereich für GeoInformatik (Z\_GIS) der Paris Lodron-Universität Salzburg

zum Thema

# Evaluation Web-GIS

# Verfahren zur Evaluation einer Web-GIS-Applikation für die Stadt St.Gallen

vorgelegt von

# BSc FHO in Raumplanung, Dennis Buob U10550, UNIGIS MSc Jahrgang 2014

Zur Erlangung des Grades

"Master of Science (Geographical Information Science & Systems) – MSc(GIS)"

St.Gallen, 09.04.2016

### **Vorwort**

Meine Master Thesis ist abgeschlossen, und damit nähert sich meine zweite Ausbildung dem Ende. Viele positive, nur wenige negative Erfahrungen aus dieser zusätzlichen Studienzeit werden stets in Erinnerung bleiben. Möglich gemacht haben dies folgende Personen, denen ich ein herzliches Dankeschön aussprechen möchte:

Ich bedanke mich bei Prof. Dr. J. Strobl und dem UNIGIS Lehrgangsteam für die professionelle und verlässliche Betreuung während des Studiums in Salzburg.

Ein besonderer Dank gilt meinen beiden Vorgesetzten Herr Josef Hauser, Stadtgeometer und Dienststellenleiter des Vermessungsamts der Stadt St.Gallen und Herr Thomas Bänziger, Projektleiter Rauminformationszentrum (RIZ), die mich für den Einstieg in das Thema meiner Master Thesis motiviert, während der gesamten Entstehungszeit stets unterstützt und beraten haben. Die gemeinsamen Diskussionen und ihre vielen hilfreichen Anregungen haben wesentlich zum Gelingen dieser Arbeit beigetragen.

Für die Unterstützung bei der Suche und Bereitstellung der Grundlagendaten bedanke ich mich beim ganzen RIZ-Team.

Im Weiteren möchte ich mich bei der Fachstelle Kommunikation der Stadt St.Gallen für die Unterstützung bei der Publizierung der Online-Umfrage und bei allen Nutzern des Digitalen Stadtplans, welche sich so zahlreich an der Online-Umfrage beteiligt haben, bedanken.

Mein allergrösster Dank gilt meiner Familie, die während des gesamten Studiums viel Verständnis, Geduld und Unterstützung aufbrachten und mein Ziel stets unterstützt haben.

# **Eigenständigkeitserklärung**

Hiermit erkläre ich, dass ich die vorliegende Master Thesis selbstständig und nur unter Zuhilfenahme der in den Verzeichnissen oder in den Anmerkungen genannten Quellen angefertigt habe. Alle Ausführungen der Arbeit, welche wörtlich oder sinngemäss übernommen wurden, sind als solche gekennzeichnet. Ich versichere zudem, diese Arbeit nicht anderweitig als Leistungsnachweis verwendet zu haben.

St. Gallen, 09.04.2016

Dennis Buob

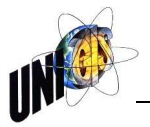

# **Abstract**

Approximately 20'000 users access the browser-based city map of St.Gallen – which includes more than 100 digital topics in various subject areas – every month. This extensive GIS is on the one hand used for internal administrative applications and on the other hand extracts of it are provided to the public. The software which is used for this purpose is no longer up-to-date and has to be replaced. However, as soon as an actual state should be transferred to a desirable target state decision-making problems may arise. The present paper documents step by step the for this purpose essential necessary analyses and shows possibilities how such decision-making problems in the course of an evaluation can be solved.

In order to achieve the best acceptance of a new Web-GIS-Application and thereby to ensure the effective use of the GIS, the corporate goals, a detailed situation analysis and the user requirements collected in an online survey shall be consolidated in a requirement analysis and summarised in a catalogue of requirements.

From the ready to use standard software to the in-house development software, there is a wide range of different products on the market. However, this fundamental decision entails greater consequences regarding personnel deployment, cost planning and dependence on a manufacturer. Furthermore, the principal business goal requires an optimal integration of the new product into the given infrastructure for geospatial data. Based on these requirements, nine different Web-GIS-Applications which are offered on the market have been pre-evaluated.

These nine Web-GIS-Applications shall be compared with the sixty individual criteria of the catalogue of requirements in a three-stage assessment procedure and classified according to their degree of fulfilment. As a further basis for the benefit analysis, the individual criteria of the catalogue of requirements shall be weighed by employees of the city of St.Gallen's centre for spatial information. The assessments and the weightings of the criteria taken together build the value in use of the Web-GIS-Application. Thanks to this method, the evaluation procedure is flexible, transparent and comprehensible.

The final sensitivity analysis confirms that although the weighing of the individual criteria by employees of the centre for spatial information partially quite varied, it does not have a material impact on the benefit analysis' final result.

Regarding the renewal of the Web-GIS-Application for the digital city map of St.Gallen, the following recommendation can be made as of March 2016:

The company Esri Schweiz AG's Web-GIS-Application shall be tested in a test environment and, subsequently, compared to the past experiences with the weboffice application and classified accordingly. Depending on the evaluation results also a separation according to user groups could be conceivable in future.

## **Kurzfassung**

Auf den browserbasierten Stadtplan der Stadt St.Gallen, welcher mehr als 100 digitale Themen zu den verschiedensten Themenbereichen umfasst, wird knapp 20'000 mal pro Monat zugegriffen. Dieses umfangreiche GIS wird einerseits für verwaltungsinterne Anwendungen genutzt und andererseits auszugsweise der Öffentlichkeit zur Verfügung gestellt. Die dafür verwendete Software ist nicht mehr zeitgemäss und muss abgelöst werden. Sobald aber ein Ist-Zustand in einen erstrebenswerten Soll-Zustand übergeführt werden soll, können Entscheidungsprobleme entstehen. Die vorliegende Arbeit dokumentiert schrittweise die dazu grundlegend notwendigen Analysen und zeigt Möglichkeiten auf, wie solche allfälligen Entscheidungsprobleme bei einer Evaluation gelöst werden können.

Um die bestmögliche Akzeptanz einer neuen Web-GIS-Applikation zu erreichen und damit die effektive Nutzung des GIS sicherzustellen, werden in einer Anforderungsanalyse die Unternehmensziele, eine detaillierte IST-Analyse und die in einer Online-Umfrage erhobenen Anwenderbedürfnisse konsolidiert und in einem Anforderungskatalog zusammengefasst.

Auf dem Markt stehen die verschiedensten Lösungsvarianten von der schlüsselfertigen Standardsoftware bis zur Eigenentwicklung zur Verfügung. Dieser Grundsatzentscheid zieht aber auch grössere Folgen für Personaleinsatz, Kostenplanung und Abhängigkeiten von einem Hersteller nach sich. Im Weiteren fordert das Hauptunternehmensziel die optimale Einbindung des neuen Produktes in die vorhandene Geodateninfrastruktur. Aufgrund dieser Voraussetzungen wurden neun auf dem Markt angebotene Web-GIS-Applikation vorevaluiert.

In einem dreistufigen Bewertungsverfahren werden diese neun Web-GIS-Applikationen den sechzig Einzelkriterien des Anforderungskatalogs gegenübergestellt und nach ihrem Erfüllungsgrad klassifiziert. Als weitere Grundlage für eine Nutzwertanalyse werden die Einzelkriterien des Anforderungskatalogs durch Mitarbeiter des Rauminformationszentrums der Stadt St.Gallen gewichtet. Die Bewertungen und die Gewichtungen der Kriterien ergeben zusammen den Nutzwert der Web-GIS-Applikation. Dank dieser Methode wird das Evaluationsverfahren flexibel, transparent und nachvollziehbar.

Die abschliessende Sensibilitätsanalyse bestätigt, dass trotz zum Teil sehr unterschiedlichen Gewichtungen der Einzelkriterien durch Mitarbeiter des Rauminformationszentrums, diese das Endresultat der Nutzwertanalyse nur unwesentlich beeinflussen.

Für die Erneuerung der Web-GIS-Applikation für den Digitalen Stadtplan der Stadt St.Gallen ergibt sich mit Stand März 2016 zusammenfassend folgende Empfehlungen:

Die Web-GIS-Applikation der Firma Esri Schweiz AG soll in einer Testumgebung geprüft und anschliessend den bisherigen Erfahrungen mit der WebOffice Applikation gegenübergestellt und entsprechend klassifiziert werden. Je nach Auswertungsresultat ist für die zukünftige Lösung auch eine Auftrennung nach Benutzergruppen denkbar.

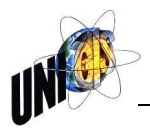

# **Inhaltsverzeichnis**

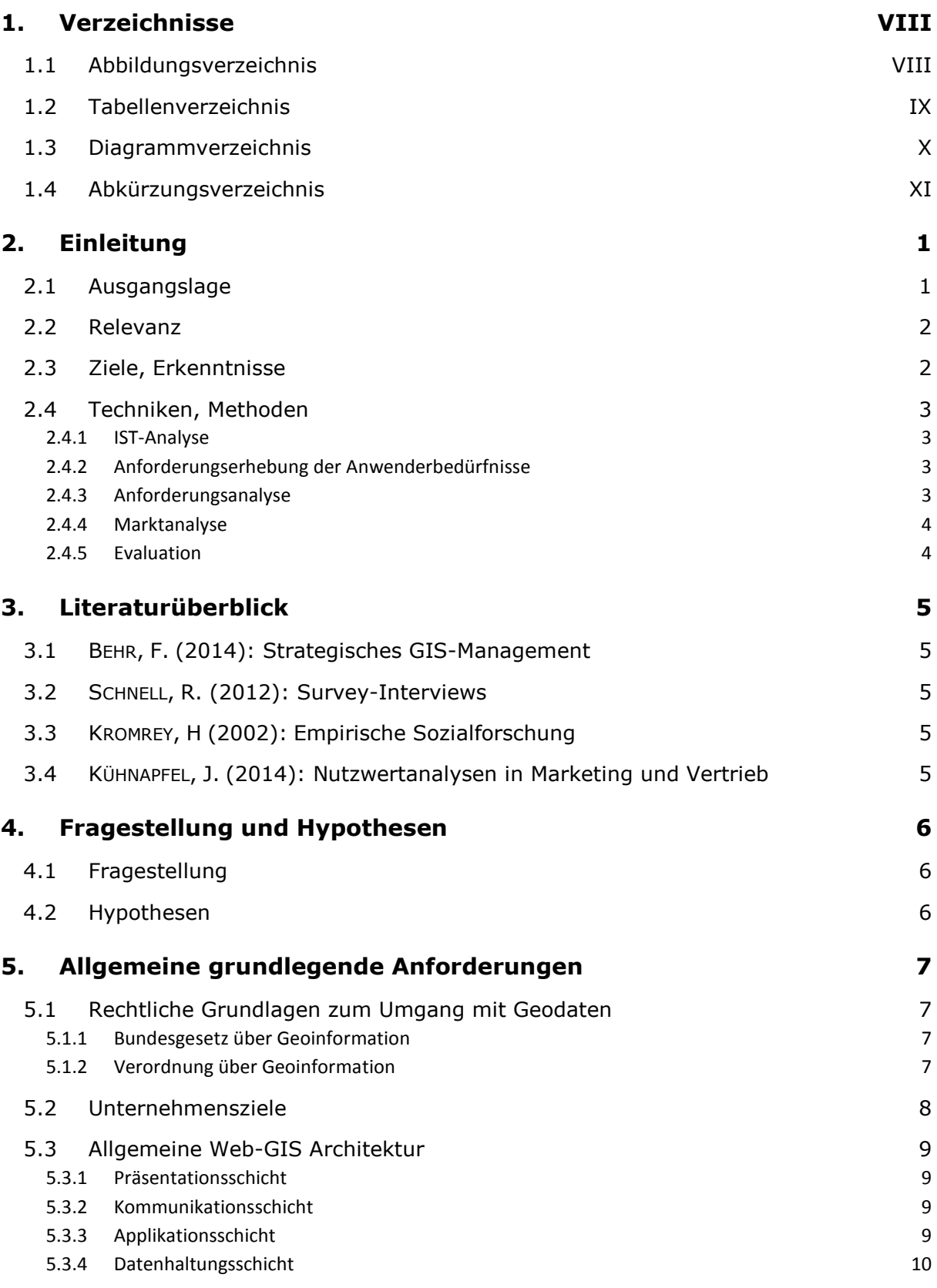

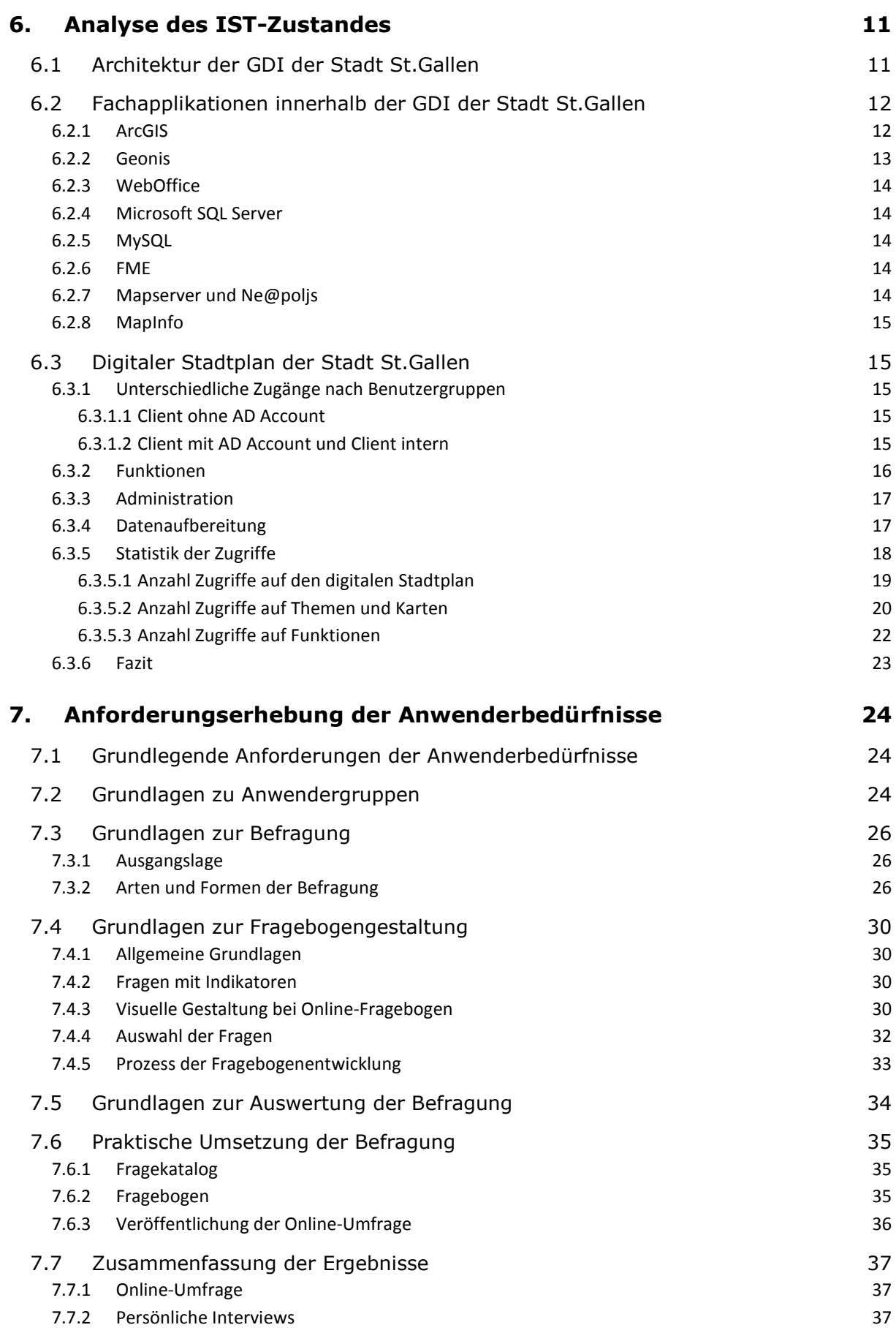

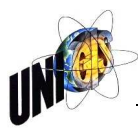

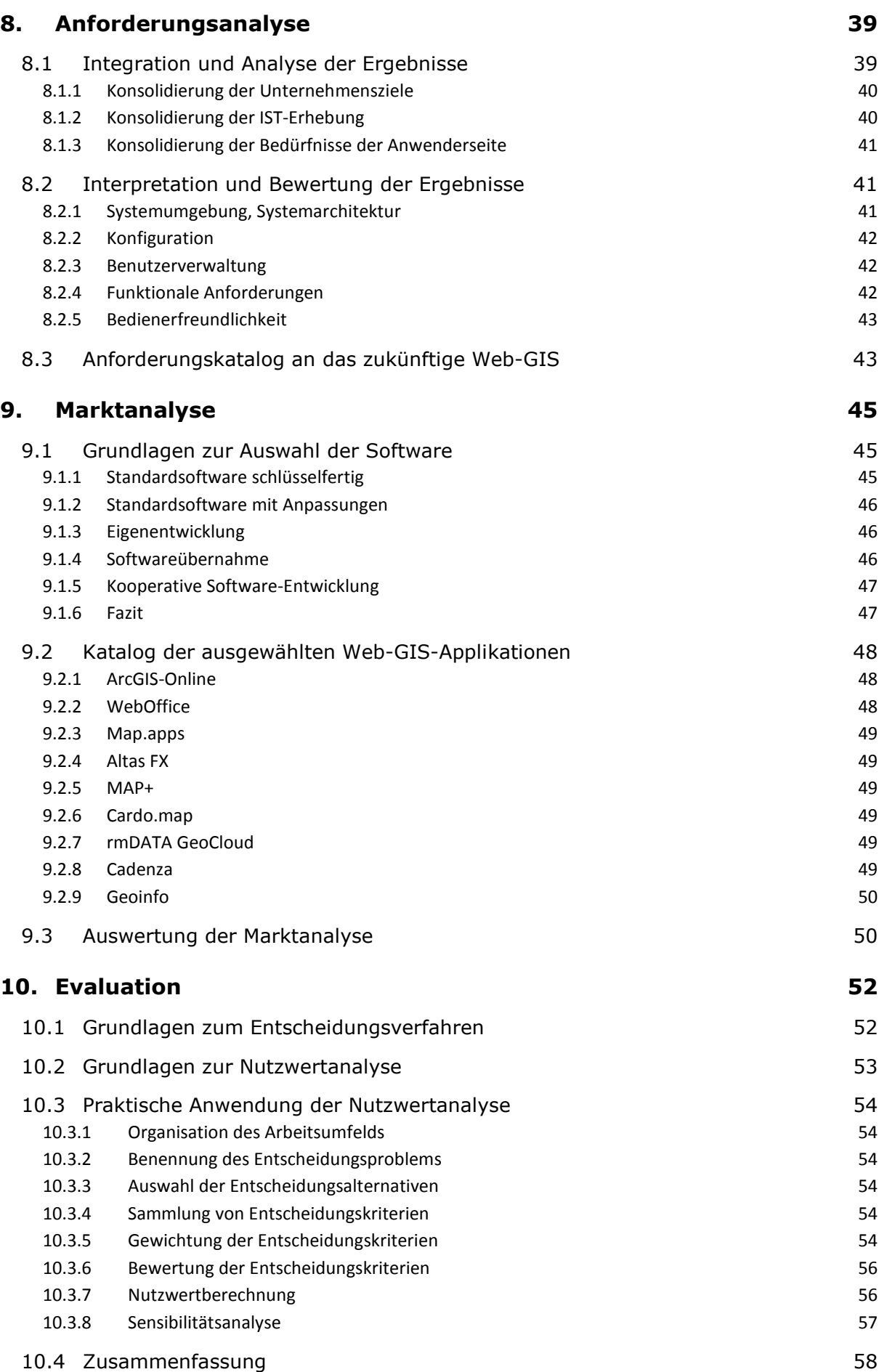

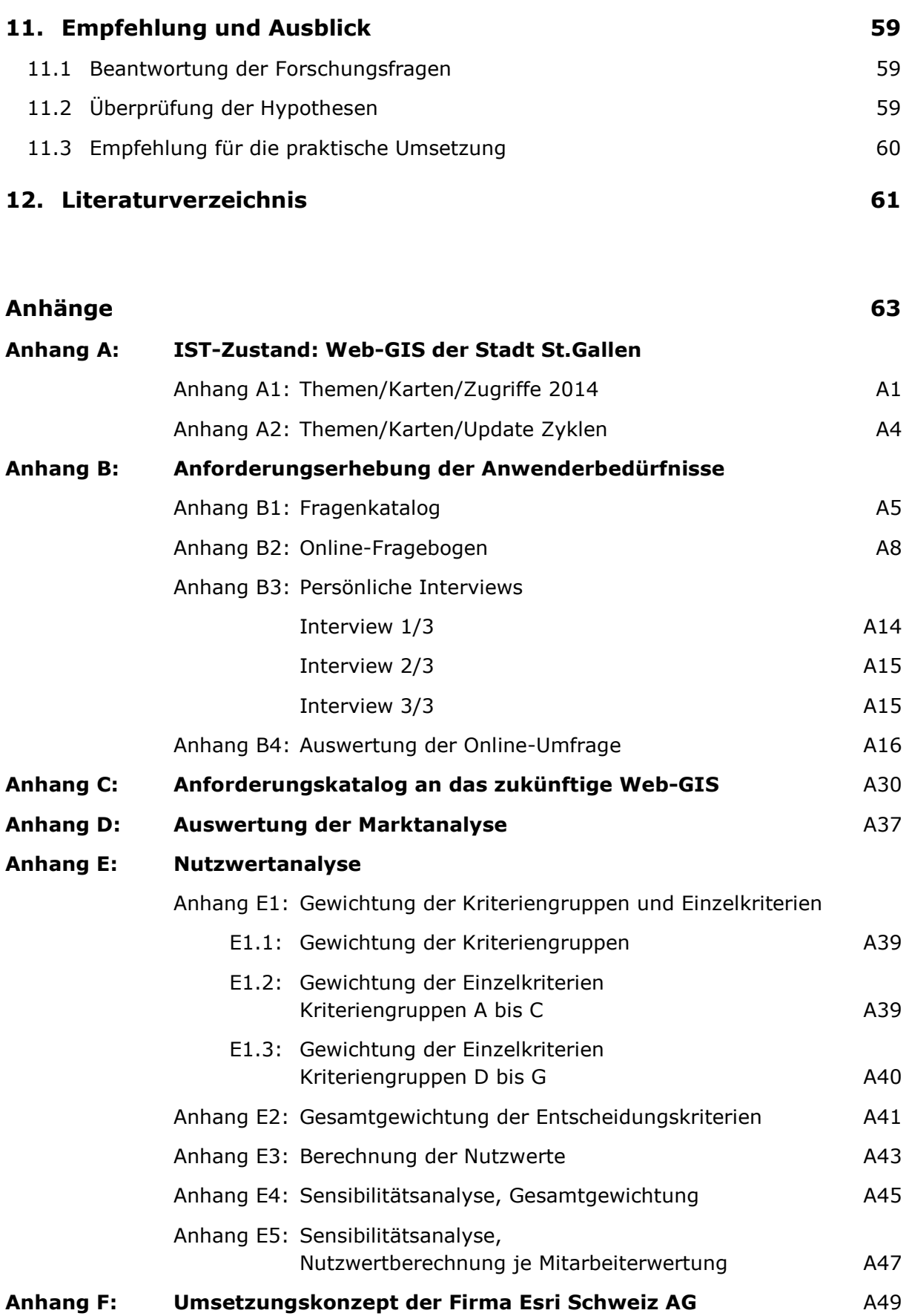

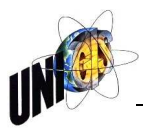

# **1. Verzeichnisse**

### **1.1 Abbildungsverzeichnis**

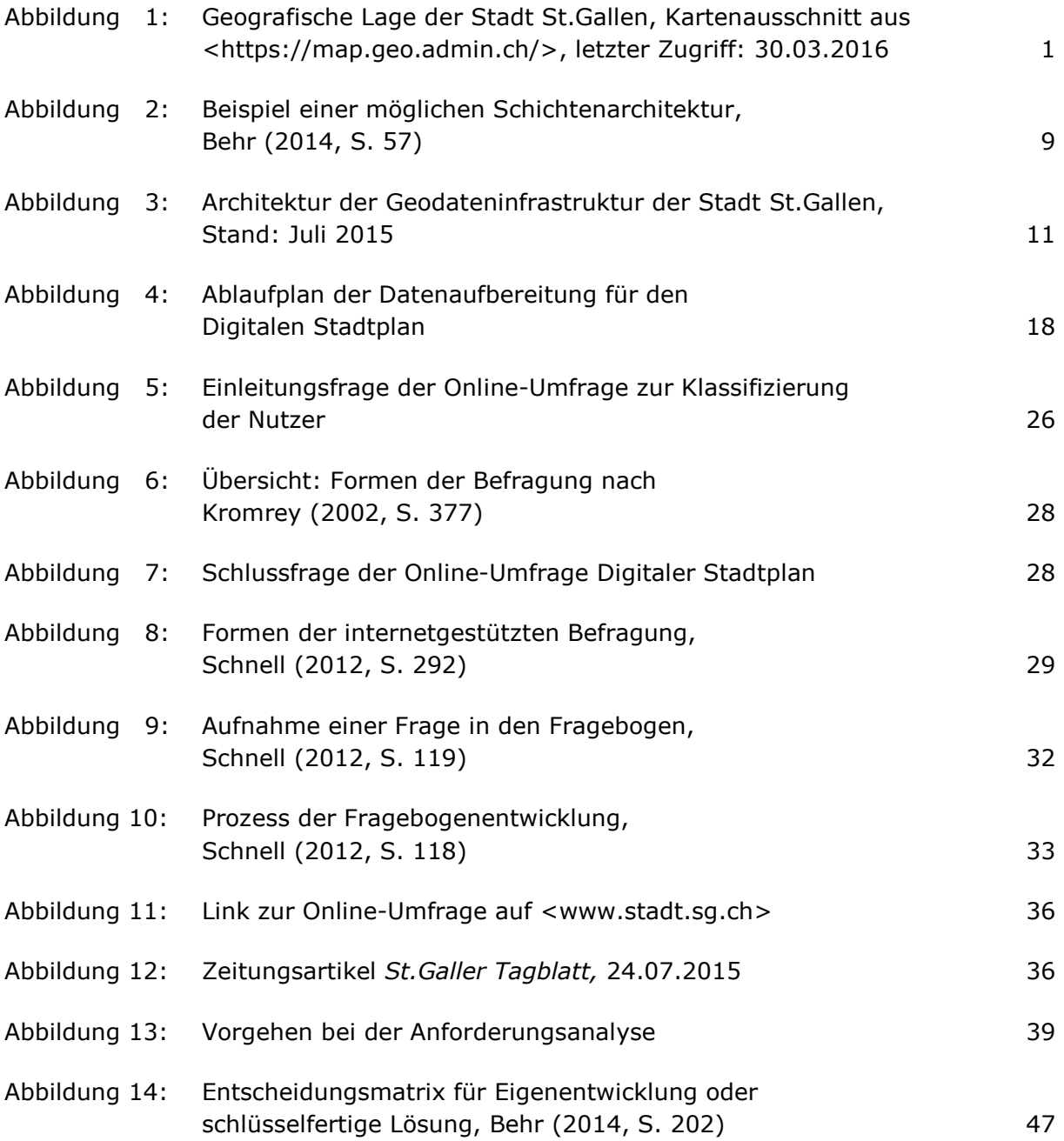

#### **1.2 Tabellenverzeichnis**

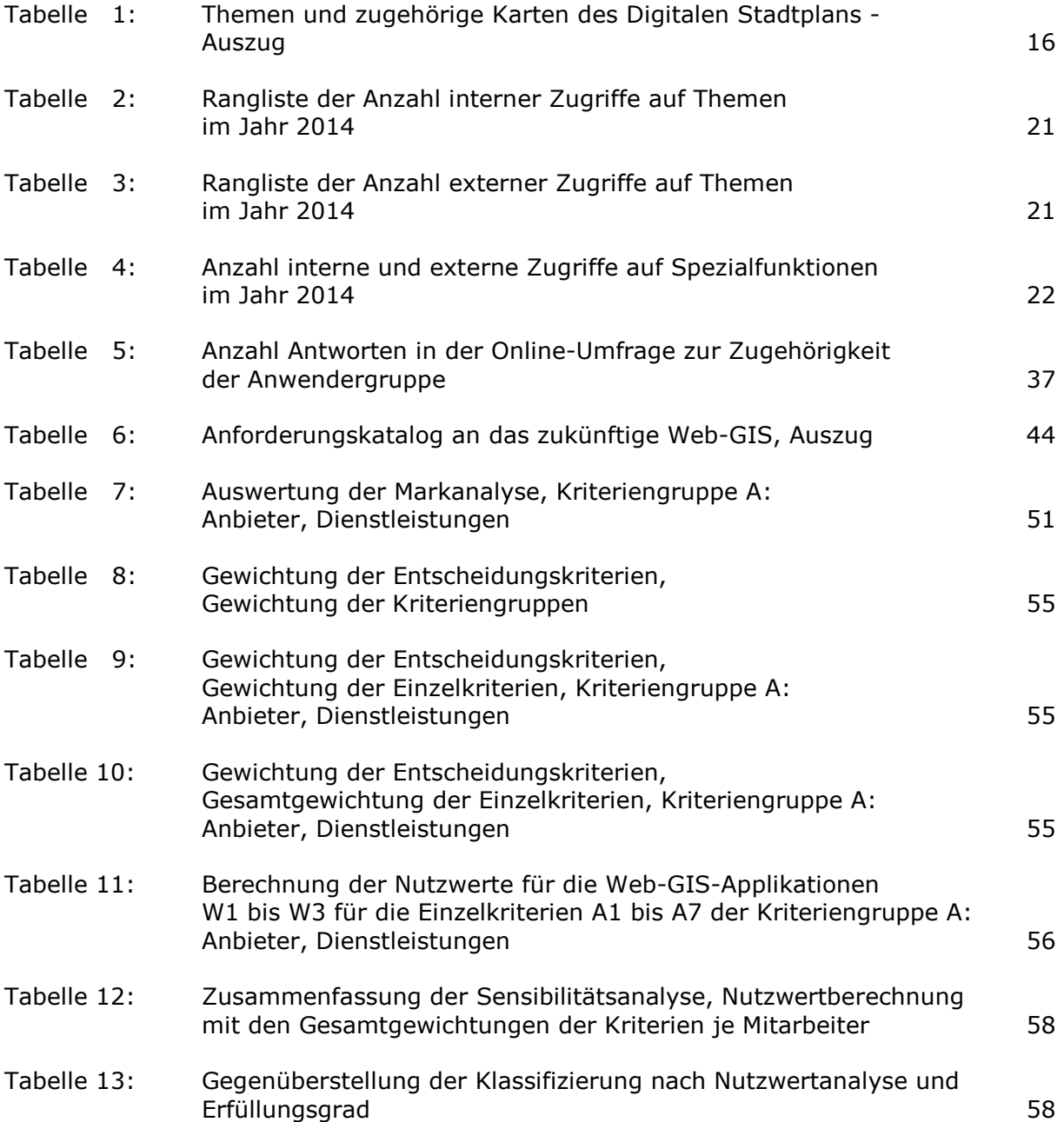

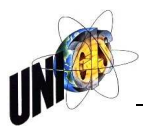

# **1.3 Diagrammverzeichnis**

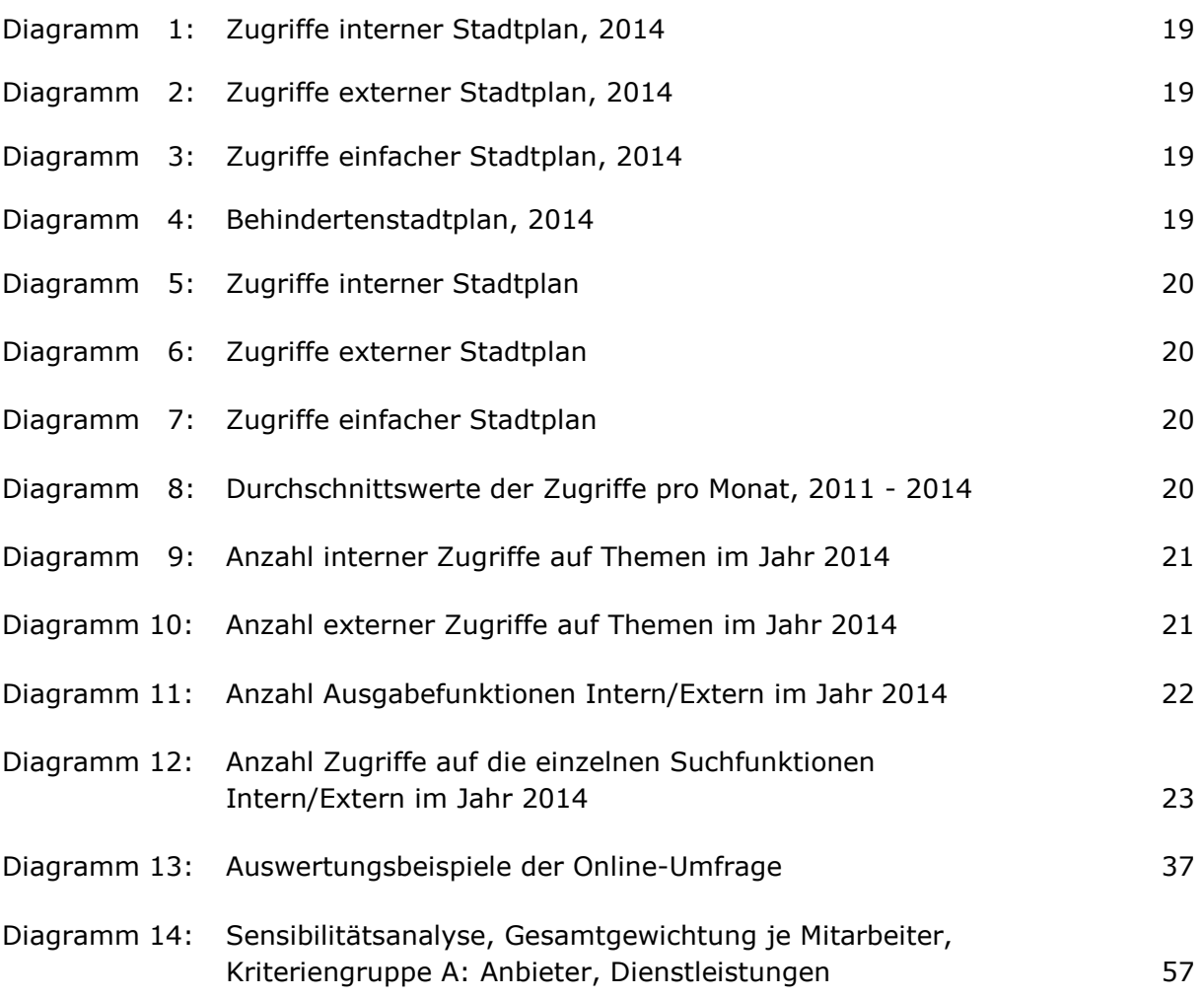

# **1.4 Abkürzungsverzeichnis**

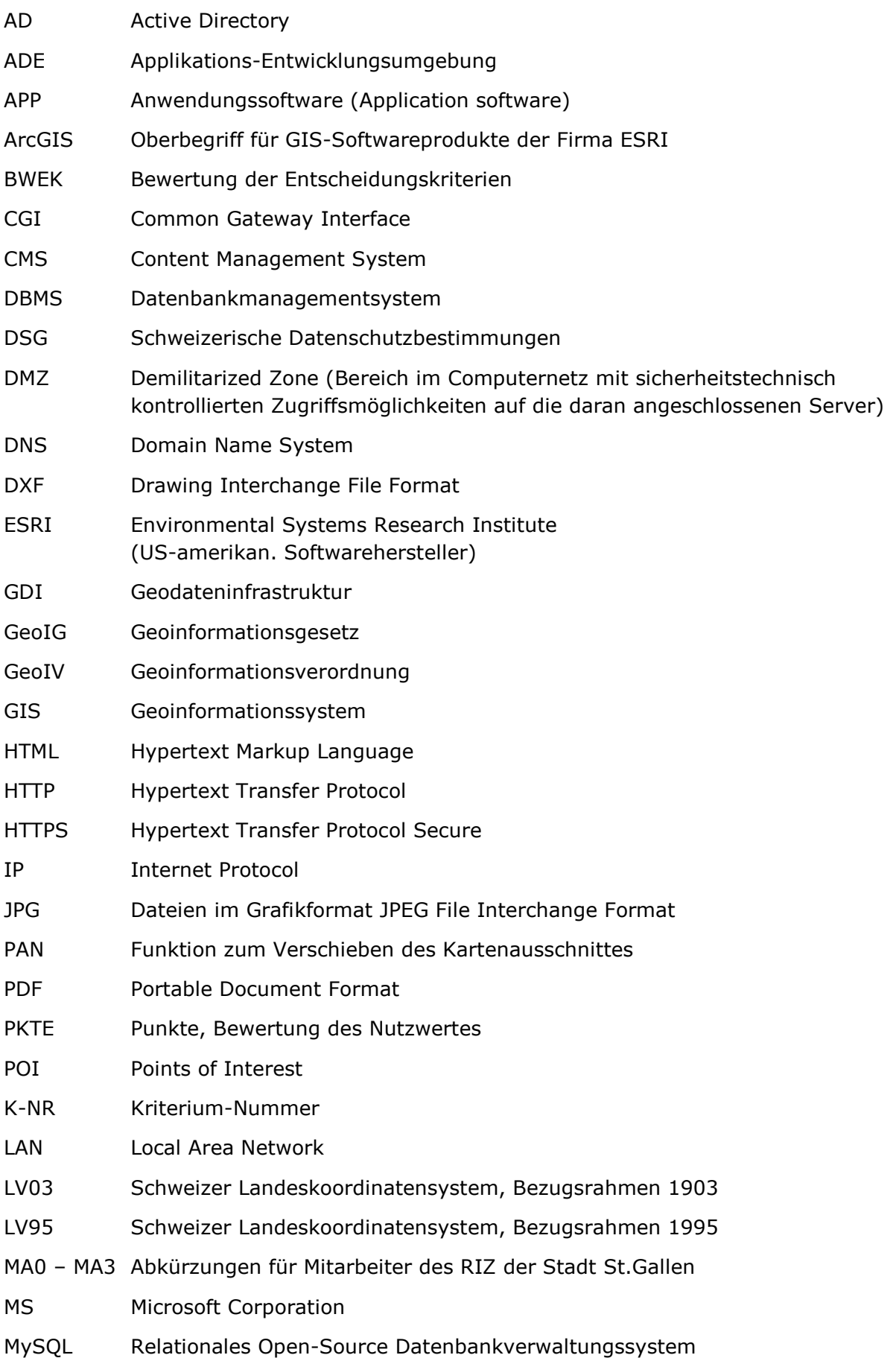

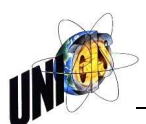

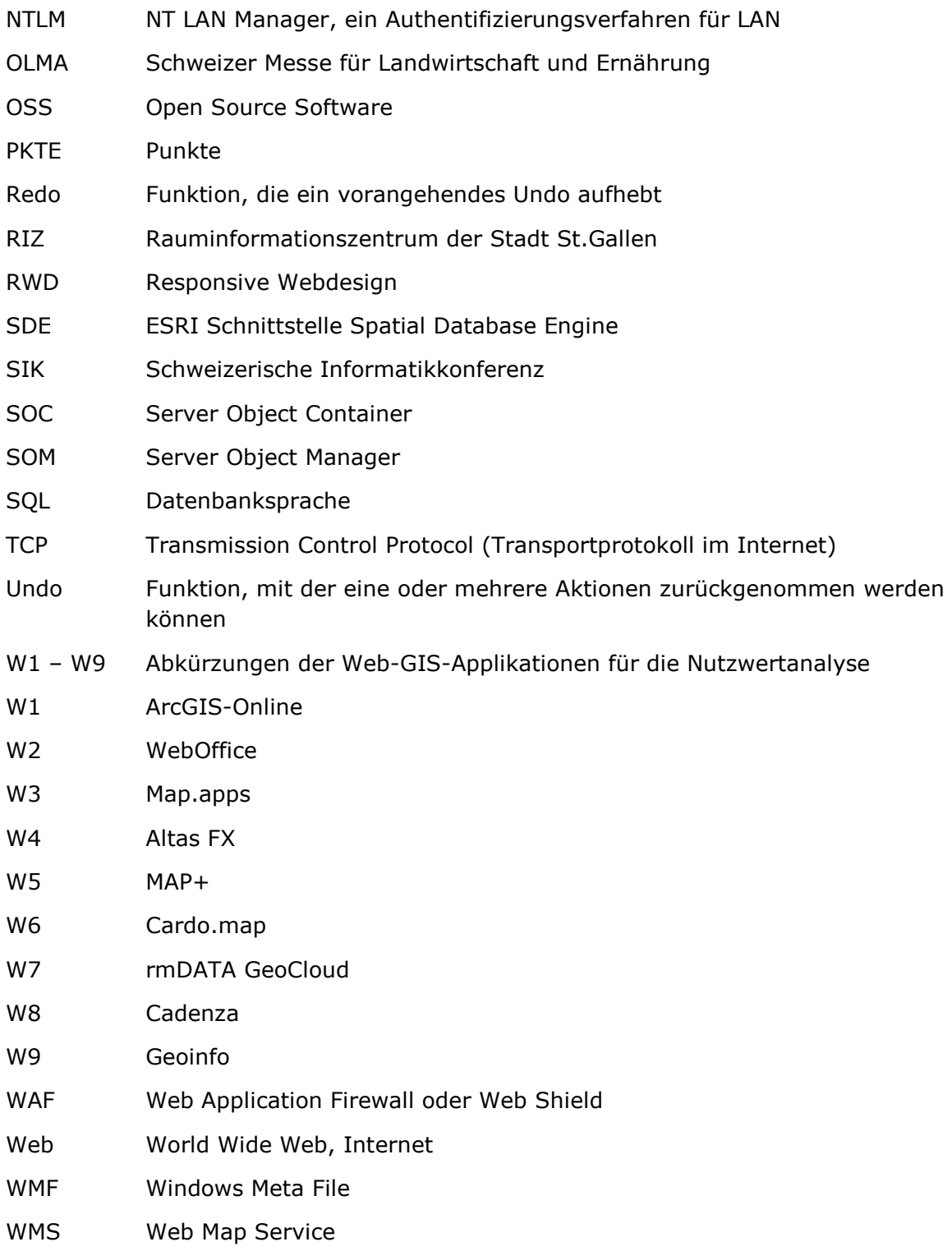

# **2. Einleitung**

#### **2.1 Ausgangslage**

Der browserbasierte Stadtplan der Stadt St.Gallen umfasst mehr als 100 digitale Themen zu den verschiedensten Themenbereichen. Dieses umfangreiche GIS wird einerseits für verwaltungsinterne Anwendungen genutzt und andererseits auszugsweise der Öffentlichkeit zur Verfügung gestellt. Aktuell wird dafür die Software Ne@poljs, basierend auf dem OpenSource Produkt MapServer der Firma Tydac. Die verwendete Applikation ist nicht mehr zeitgemäss und muss aktualisiert werden. Bei der Neuanschaffung einer Software sollte sich diese möglichst optimal in die bestehende Softwareinfrastruktur des Rauminformationszentrums (RIZ) der Stadt St.Gallen einfügen.

Die Stadt St.Gallen ist die acht grösste Schweizer Stadt und liegt im Osten der Schweiz in unmittelbarer Nähe zum Bodensee (Abbildung 1). Die Stadt St.Gallen präsentiert sich in Zahlen wie folgt:

- Wohnbevölkerung (Stand Ende November 2015): 79'844
- Fläche: 39.4km<sup>2</sup> (rund 50% Grünfläche)
- Arbeitsplätze (Stand 2013): 78'623
- Höhe über Meer (Bahnhofsplatz): 669m
- Weltkoordinaten: 9° 22' 15" Ost, 47° 25' 27" Nord<sup>1</sup>

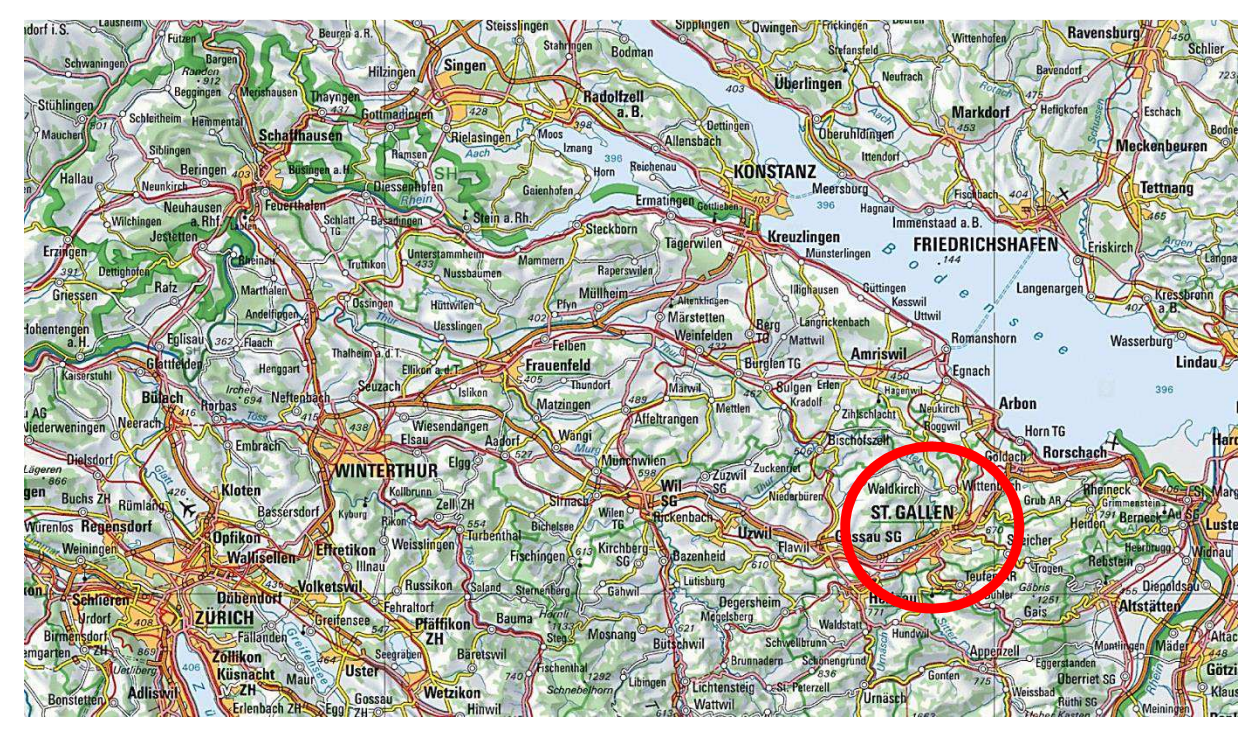

Abbildung 1: Geografische Lage der Stadt St.Gallen, Kartenausschnitt aus <https://map.geo.admin.ch/>, letzter Zugriff: 30.03.2016

1

<sup>1</sup> <http://www.stadt.sg.ch/home/verwaltung-politik/stadt-zahlen.html>, letzter Zugriff: 19.07.2015

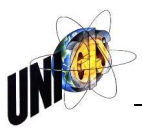

Der Auftraggeber, das Rauminformationszentrum der Stadt St.Gallen, fungiert als Drehscheibe und einziger Ansprechpartner in der gesamten städtischen Verwaltung für sämtliche GIS Themen. Der Digitale Stadtplan ist nur eine von mehreren GIS-Dienstleistungen, welche durch das RIZ für die städtische Verwaltung und die Stadtbevölkerung angeboten wird. 19 der 33 Dienststellen der Stadtverwaltung beziehen aktuell Dienstleistungen vom RIZ, zusätzlich und in Zukunft noch vermehrter, gehören auch Gemeinden in der Umgebung der Stadt zu externen Dienstleistungsbezügern des RIZ.

#### **2.2 Relevanz**

Die Software, mit welcher der heutige browserbasierte Stadtplan der Stadt St.Gallen betrieben wird, stammt aus dem Jahre 2008. Aus folgenden Gründen ist ein Softwarewechsel wünschenswert und betriebswirtschaftlich sinnvoll:

- Nutzung der vorhandenen und der neuen Geodateninfrastruktur der Stadt St.Gallen zu einer Vereinheitlichung der Softwareinfrastruktur mit einem minimierten Datenaustausch über Schnittstellen
- Aktuell sind Datenupdates nur mit Hilfe von Konvertern und manuellen Eingriffen möglich
- Eingeschränkte Tauglichkeit für Mobilgeräte wie Tablets, Smartphones
- Die Benutzeroberfläche entspricht nicht mehr den heutigen Anforderungen
- Äusserst aufwendige Administration

#### **2.3 Ziele, Erkenntnisse**

Diese vorliegende Arbeit soll das Verfahren zur Evaluation einer Web-GIS-Applikation für die Stadt St.Gallen mittels einer Anforderungs- und einer Marktanalyse der auf dem Markt angebotenen Softwarelösungen detailliert dokumentieren.

Die Arbeit ist im Wesentlichen in folgenden Teilschritten aufgebaut:

- Situationsanalyse und Grobkonzept mit Anforderungen des Auftraggebers (= Unternehmensziele)
- Anforderungserhebung der Anwenderbedürfnisse mittels Umfragen bei verschiedenen städtischen Amtsstellen inkl. Sicherheit, öffentlich-rechtlichen und privaten Organisationen, Privatnutzern, Tourismusorganisationen
- Anforderungsanalyse, welche die verschiedenen Anforderungen einander gegenüberstellt, bewertet und zu einem Anforderungskatalog führt
- Marktanalyse der aktuell erhältlichen Web-GIS Lösungen mittels Rezension verschiedener marktüblicher Softwarelösungen und Technologien
- Pflichtenheft aufgrund der Auswertung der Gegenüberstellungen der Unternehmensziele, der Bedarfs- und der Marktanalyse
- Evaluation der optimalsten Web-GIS-Applikation für die Stadt St. Gallen
- Ggf. praktische Umsetzung

#### **2.4 Techniken, Methoden**

#### **2.4.1 IST-Analyse**

Als Ausgangslage dient eine detaillierte IST-Analyse der aktuellen Situation. Sie wird mittels internen Dokumentationen des Rauminformationszentrums und den externen Dokumentationen der Software Hersteller erarbeitet.

#### **2.4.2 Anforderungserhebung der Anwenderbedürfnisse**

Zur Durchführung einer Anforderungserhebung der Anwenderbedürfnisse werden die Nutzer in zwei Gruppen aufgeteilt:

- Interne Nutzer (Städtische Dienststellen, öffentlich-rechtliche Organisationen, welche Dienstleistungen vom RIZ beziehen)
- Externe Nutzer (Private Organisationen, Privatnutzer, Tourismus)

Häder (2006) schreibt, dass je nach Art der Gruppierung sich nicht die gleiche Umfragemethodik eignet. Häder (2006) schreibt zudem, dass die Art, die Form und der Strukturierungsgrad des Interviews die Aussagen beeinflussen können. Nach Kromrey (2002) soll bei der Erstellung von Fragekatalogen auf die folgenden Punkte geachtet werden: die Fragen sind allgemein, kurz und einfach formuliert, sachliche Fragen stehen am Anfang.

Geplant sind aus diesen Gründen zwei Formen der Anforderungserhebung:

- Bei den internen Nutzern sollen hauptsächlich mündliche Interviews mittels strukturiertem Fragebogen und/oder offene Meetings durchgeführt werden.
- Die Bedürfnisse der externen Nutzer sollen mit einer strukturierten Online-Umfrage abgeklärt werden.

#### **2.4.3 Anforderungsanalyse**

Mittels einer Anforderungsanalyse werden die Unternehmensziele, der IST-Zustand, die Bedürfnisse der Anwenderseite und die zukünftig zu erfüllenden Aufgaben des Systems analysiert und einander gegenübergestellt. Das Resultat der Anforderungsanalyse bildet der Anforderungskatalog für das zukünftige Web-GIS.

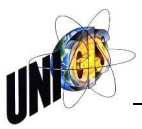

#### **2.4.4 Marktanalyse**

Die Marktanalyse zeigt auf, welche Applikationen die Anforderungen des Pflichtenheftes und die Resultate der Anforderungsanalyse am optimalsten erfüllen. Bei dieser Analyse werden die rein technischen Anforderungen und die Anforderungen an die Benutzerfreundlichkeit getrennt voneinander gewertet.

Die Grundlagen für die Marktanalyse werden durch den Besuch von Fachveranstaltungen, durch Erfahrungsaustausche, Analysen vorhandener Lösungen, namentlich Kanton Basel Stadt, Stadt Bern, Stadt Zürich, Kanton Luzern und durch weitere Recherchen erarbeitet.

#### **2.4.5 Evaluation**

Auf der Grundlage des Anforderungskatalogs und der Marktanalyse wird mit einer Nutzwertanalyse die optimalste Web-GIS-Applikation für die Stadt St.Gallen evaluiert. Dazu wird das von Kühnapfel (2014) vorgeschlagene Vorgehen eingesetzt.

Eine Empfehlung zur Umsetzung und Einführung der evaluierten Lösung schliessen die Master Thesis ab.

# **3. Literaturüberblick**

Um das Verfahren zur Evaluation einer Web-GIS-Applikation für die Stadt St.Gallen mittels einer Anforderungs- und einer Marktanalyse der auf dem Markt angebotenen Softwarelösungen wissenschaftlich abgestützt durchführen zu können, wurde speziell auf die nachfolgende Hauptliteratur zurückgegriffen:

#### **3.1 BEHR, F. (2014): Strategisches GIS-Management**

Im Hauptteil seines Buches beschreibt Behr in mehreren Projektphasen sehr ausführlich die Einführung eines GIS Systems von der Projektauslösung bis zum Systembetrieb. Auch werden Inhalte der übergeordneten, strategischen Planung sowie Form und Ablauf von Ist-Erhebung und –Analyse abgehandelt. Entsprechend wurde der Aufbau dieser Arbeit grösstenteils den Vorschlägen von Behr angepasst und innerhalb der einzelnen Kapitel immer wieder auf sein Buch zurückgegriffen.

#### **3.2 SCHNELL, R. (2012): Survey-Interviews**

Schnell's Buch "Survey-Interviews; Methoden standardisierter Befragungen" beschäftigt sich detailliert mit dem Aufbau und der Durchführung von standardisierter Befragungen, speziell auch für die Bevölkerung. Im Weiteren werden allgemeine Probleme der Frageformulierung und des Antwortverhaltens behandelt. Detailliert aufgelistet werden praktische Probleme bei der Fragebogenerstellung und der Durchführung von Pretests. Vor allem das Kapitel 7 "Anforderungserhebung der Anwenderbedürfnisse" ist durch die Empfehlungen dieses Buches geprägt, namentlich der Aufbau des Fragebogens und die visuelle Gestaltung der Online-Umfrage.

#### **3.3 KROMREY, H (2002): Empirische Sozialforschung**

In seinem Lehrbuch behandelt Kromrey die Hauptthemen der "traditionellen" empirischen Sozialforschung. In einem ersten Teil werden die wissenschaftstheoretischen und methodischen Grundlagen der empirischen Forschung vorgestellt. Es folgen umfangreiche Teile zu den wichtigsten Methoden der Datenerhebung, namentlich zu Inhaltsanalyse, Beobachtung und Befragung, sowie der statistischen Datenauswertung. Vor allem bei der inhaltlichen Gestaltung des Online-Fragebogens wurden diesem Lehrbuch wichtige Grundlagen und Erkenntnisse entnommen.

#### **3.4 KÜHNAPFEL, J. (2014): Nutzwertanalysen in Marketing und Vertrieb**

Als Instrument der Entscheidungsfindung für die Evaluation einer Web-GIS-Applikation für die Stadt St.Gallen wurde die Methode der Nutzwertanalyse nach Kühnapfel (2014) angewendet, welche er als eine praktikable Methode beschreibt, um komplexe Entscheidungen zu treffen. So sollen mittels einer unbestechlichen, durchdeklinierten Methode subjektive Einflüsse, Wahrnehmungsverzerrungen und Hierarchieblockaden weitgehend eliminiert werden und schwierige Entscheidungen so objektiv wie möglich, nachvollziehbar und ausgewogen getroffen werden können.

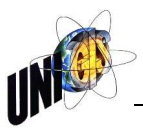

# **4. Fragestellung und Hypothesen**

#### **4.1 Fragestellung**

Folgende drei Hauptfragestellungen ergeben sich hauptsächlich aus dem Grobkonzept der Anforderungen des Auftraggebers:

- Frage 1: Über welche Funktionen muss ein neues öffentliches Web-GIS verfügen, so dass möglichst alle Anforderungen verschiedenster Bevölkerungsgruppen optimal und bedienerfreundlich erfüllt werden können?
- Frage 2: Welche zusätzlichen Funktionen nur für internen Zugriff sollen im neuen Web-GIS aufgeschaltet sein, so dass die Anforderungen der verschiedenen Dienststellen der Stadt St.Gallen und der externen Dienstleistungsbezüger ebenfalls erfüllt werden können?
- Frage 3: Welche Hardware-und Softwareanforderungen von Seiten der externen Benutzer sind zu berücksichtigen?

#### **4.2 Hypothesen**

- Hypothese 1: Je gründlicher die aktuelle Betriebsumgebung der GDI des RIZ analysiert und im Anforderungskatalog beschrieben wird, desto optimaler lässt sich das neue Web-GIS auf der vorhandenen GDI der Stadt St.Gallen betreiben.
- Hypothese 2: Die heutigen und weitere neue Funktionen und Kartenthemen im neuen Web-GIS können nur dann optimal integriert werden, falls der Anforderungskatalog an die neue Applikation diese Bedürfnisse möglichst genau umschreibt.
- Hypothese 3: Je übersichtlicher die grafische Oberfläche trotzdem mit möglichst vielen Kombinationsmöglichkeiten unterschiedlichster Zuordnungen - für die Administration des zukünftigen Web-GIS gestaltet ist, können die Zugriffsberechtigungen für Funktionen und Kartenthemen sehr individuell, trotzdem aber übersichtlich und bedienerfreundlich dem jeweiligen User zugeordnet werden.
- Hypothese 4: Die neue Applikation unterstützt mobile First in Kombination mit responsive Webdesign. Mit je mehr Betriebssystemen und Browsern<sup>2</sup> diese Grafikfunktion kompatibel ist, umso benutzerfreundlicher ist die Bedienung des Digitalen Stadtplans und die grafische Aufbereitung von Kartenausgaben für die End-User auf Desktopgeräten, Notebooks, Tablets und Smartphones.

l

<sup>2</sup> Die Erhebung zu den am meisten genutzten Betriebssystemen und Browsern wird im Fragebogen "Digitaler Stadtplan" abgeklärt; Siehe dazu hinten Anhang B4: Auswertung der Online-Umfrage, Frage 3, S. A17ff.

## **5. Allgemeine grundlegende Anforderungen**

#### **5.1 Rechtliche Grundlagen zum Umgang mit Geodaten**

Auf Stufe Kanton<sup>3</sup> und Gemeinde fehlen aktuell noch die entsprechenden Gesetze und Verordnungen. Die vorliegende Arbeit stützt sich deshalb auf die übergeordneten Gesetzesgrundlagen des Bundes ab.

#### **5.1.1 Bundesgesetz über Geoinformation**

Im Geoinformationsgesetz (GeoIG, 2007) des Bundes sind die gesetzlichen Grundlagen für den Umgang mit Geodaten festgelegt. Der entsprechende Zweckartikel (Art. 1) beschreibt die Zugänglichkeit und Nutzung wie folgt: *"Dieses Gesetz bezweckt, dass Geodaten über das Gebiet der Schweizerischen Eidgenossenschaft den Behörden von Bund, Kantonen und Gemeinden sowie der Wirtschaft, der Gesellschaft und der Wissenschaft für eine breite Nutzung, nachhaltig, aktuell, rasch, einfach, in der erforderlichen Qualität und zu angemessenen Kosten zur Verfügung stehen*.*"*

#### **5.1.2 Verordnung über Geoinformation**

In der Geoinformationsverordnung (GeoIV, 2008), welche für die Geobasisdaten<sup>4</sup> des Bundesrechts gilt, werden in Art. 21 die Zugangsberechtigungen in drei Stufen unterteilt:

• Zugangsberechtigungsstufe A: öffentlich zugängliche Geobasisdaten

1

- Zugangsberechtigungsstufe B: beschränkt öffentlich zugängliche Geobasisdaten
- Zugangsberechtigungsstufe C: nicht öffentlich zugängliche Geobasisdaten<sup>5</sup>

<sup>3</sup> Auf Stufe Kanton ist aktuell ein Gesetzesentwurf im Vernehmlassungsverfahren. Auf die vorliegende Arbeit hat dieser Gesetzesentwurf keinen Einfluss.

<sup>&</sup>lt;sup>4</sup> Geobasisdaten sind Geodaten, die auf einem Recht setzenden Erlass des Bundes, eines Kantons oder einer Gemeinde beruhen (GeoIG, Art. 3 Abs. 1 lit. c).

<sup>5</sup> Die gesetzlich vorgegebenen Zugangsberechtigungsstufen werden mit den Zugriffsrechten der einzelnen Anwendergruppen eingehalten;

Siehe dazu hinten 6.3.1 Unterschiedliche Zugänge nach Benutzergruppen, S. 15f.

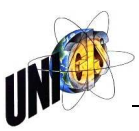

#### **5.2 Unternehmensziele**

Im Grobkonzept der Anforderungen des Auftraggebers zur Beschaffung einer neuen Lösung für das Web-GIS schreibt das Rauminformationszentrum der Stadt St.Gallen die folgenden Hauptziele vor:

- Die heutigen aktuellen Funktionen und Inhalte nach Themen und Karten des digitalen Stadtplans bilden den minimalsten Ausbau und sind beliebig erweiterbar.
- Die Applikation läuft mit allen aktuell gängigen Browsern.
- Die Applikation ist auch mit mobilen Geräten (Smartphone, Tablets) nutzbar, ohne dass für diese eigene Layouts erstellt werden müssen.
- Der Digitale Stadtplan ist intuitiv bedienbar und verfügt über eine optimale Performance.
- Der Datenzugriff erfolgt über die bestehenden ArcGIS-Dienste, welche bereits im Intranet verwendet werden. Für die Datenaufbereitung und -aktualisierungen sind keine manuellen Konvertierungen mehr notwendig.
- Sämtliche Konfigurationen, auch die Weiterentwicklung bestehender Module, erfolgen durch das RIZ intern.
- Die Konfiguration erfolgt über eine Autoren-Oberfläche mit grafischer Unterstützung.
- Das angebotene Produkt kann verschiedene Benutzerarten unterscheiden und unterschiedlich behandeln.
- Zugriffsrechte werden für Benutzergruppen und nicht für einzelne Benutzende vergeben.
- Verschiedenen Benutzergruppen können unterschiedliche Profile zugeordnet werden.
- Die Liste der verfügbaren Layer kann in beliebigen Gruppen zusammengefasst werden. Diese Layer-Gruppen können als Ganzes gesteuert und einzelnen Benutzergruppen zugeordnet werden.
- Die gesamte Datenhaltung erfolgt auf lokalen Geodatenservern der Stadt St.Gallen. Es müssen keine Kopien der Geodaten vor Ort beim Anbieter des evaluierten Systems gehalten werden.
- Einbindung von externen Geowebdiensten

#### **5.3 Allgemeine Web-GIS Architektur**

Nach Behr (2014) wird das Gesamtsystem einer Web-GIS Lösung in einzelne Teilbereiche<sup>6</sup> gegliedert, welche über klar definierte Schnittstellen miteinander verbunden sind. Die folgende Abbildung und der anschliessende Text illustrieren und beschreiben zusammenfassend eine mögliche Schichtenarchitektur einer Web-GIS Lösung:

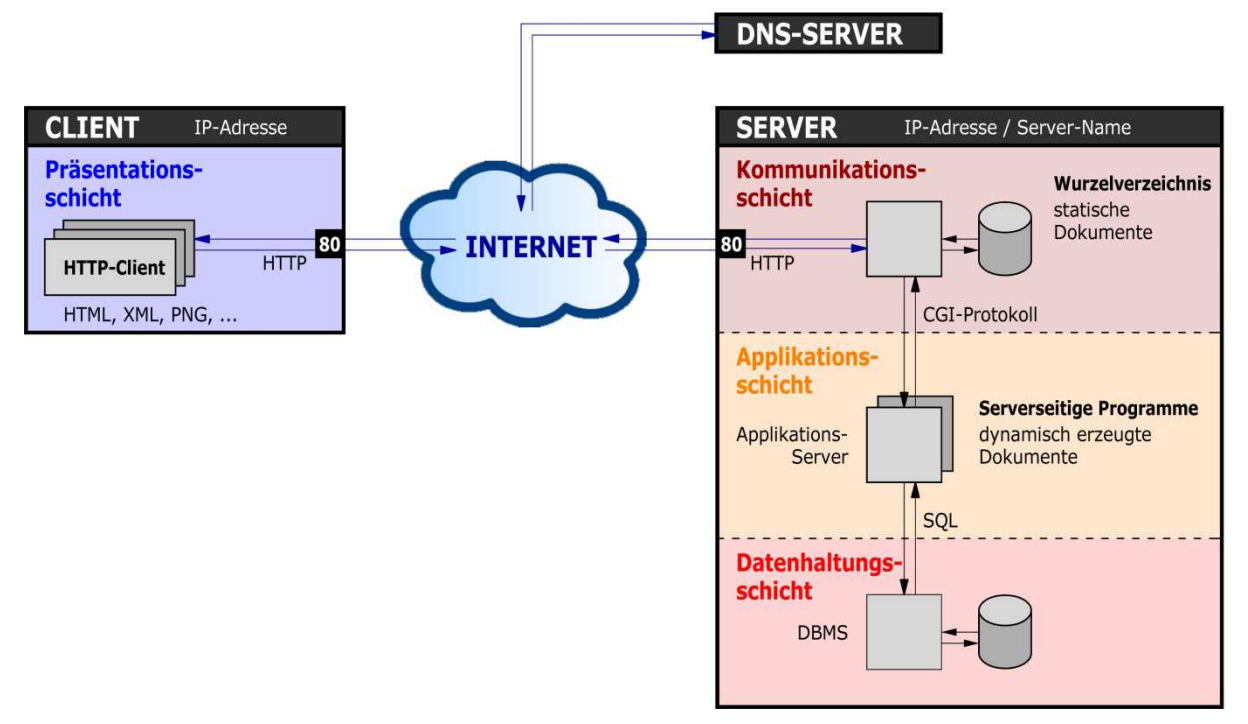

Abbildung 2: Beispiel einer möglichen Schichtenarchitektur, Behr (2014, S. 57)

#### **5.3.1 Präsentationsschicht**

Browserbasierte Mapping- und desktopbasierte GIS-Anwendungen übernehmen auf der Clientseite die Präsentationsschicht. Für die Datenübertragung wird HTTP z.B. über Port 80 genutzt, weshalb der Client auch als *HTTP-Client* bezeichnet wird. JavaScript-Bibliotheken können auf der Clientseite Mapping-Anwendungen in HTML-Seiten aufbereiten, so dass gewünschte Geodaten entsprechend angefordert und aufbereitet werden können.

#### **5.3.2 Kommunikationsschicht**

Serverseitig werden in der Kommunikationsschicht die HTTP–Requests aus der Präsentationsschicht entgegengenommen und die entsprechenden Antworten zurückgeschickt. Werden in einer Anfrage nur statische Daten angefordert wie z.B. Rasterdaten, werden diese direkt aus dem Wurzelverzeichnis an die Präsentationsschicht gesandt.

#### **5.3.3 Applikationsschicht**

1

Alle Anfragen, welche eine Aufbereitung von Inhalten abverlangen, also eine dynamische Generierung von Daten erfordern, werden in der Applikationsschicht

<sup>6</sup> Diese einzelnen Teilbereiche werden als *Schichten*, engl. *tiers*, bezeichnet.

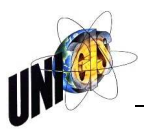

durch entsprechende Applikationen abgearbeitet und anschliessend an die Kommunikationsschicht zurückgegeben. Da je nach Geschäftsmodell auf den Applikationsservern auch Applikationen wie Daten-Shops und weiteres mehr betrieben werden kann, bezeichnet man im Alltag die Applikationsschicht auch als Geschäftslogikschicht.

#### **5.3.4 Datenhaltungsschicht**

In der Datenhaltungsschicht organisiert das Datenbankmanagementsystem (DBMS) sämtliche Daten, welche für die dynamischen Abfragen der Applikationsschicht zur Verfügung stehen müssen.

## **6. Analyse des IST-Zustandes**

Nach Behr (2014, S. 107) bildet eine umfassende Analyse des IST-Zustandes die Grundlage für alle folgenden konzeptionellen Überlegungen und Entscheidungen. Da es bei diesem Projekt nicht um eine komplette Neueinführung eines ganzen Systems, sondern um eine Ersatzbeschaffung eines Teilsystems innerhalb einer bestehenden Struktur handelt, bekommt die Analyse des IST-Zustandes eine noch grössere Bedeutung. Einerseits muss sich das neue Web-GIS optimal in die bestehende GDI der Stadt St.Gallen einfügen und andererseits sollte es möglichst viele Anforderungen seitens der heutigen Benutzerinnen und Benutzer erfüllen können.

#### **6.1 Architektur der GDI der Stadt St.Gallen**

Die folgende Abbildung und der anschliessende Text illustrieren und beschreiben zusammenfassend die aktuelle Architektur der GDI der Stadt St.Gallen:

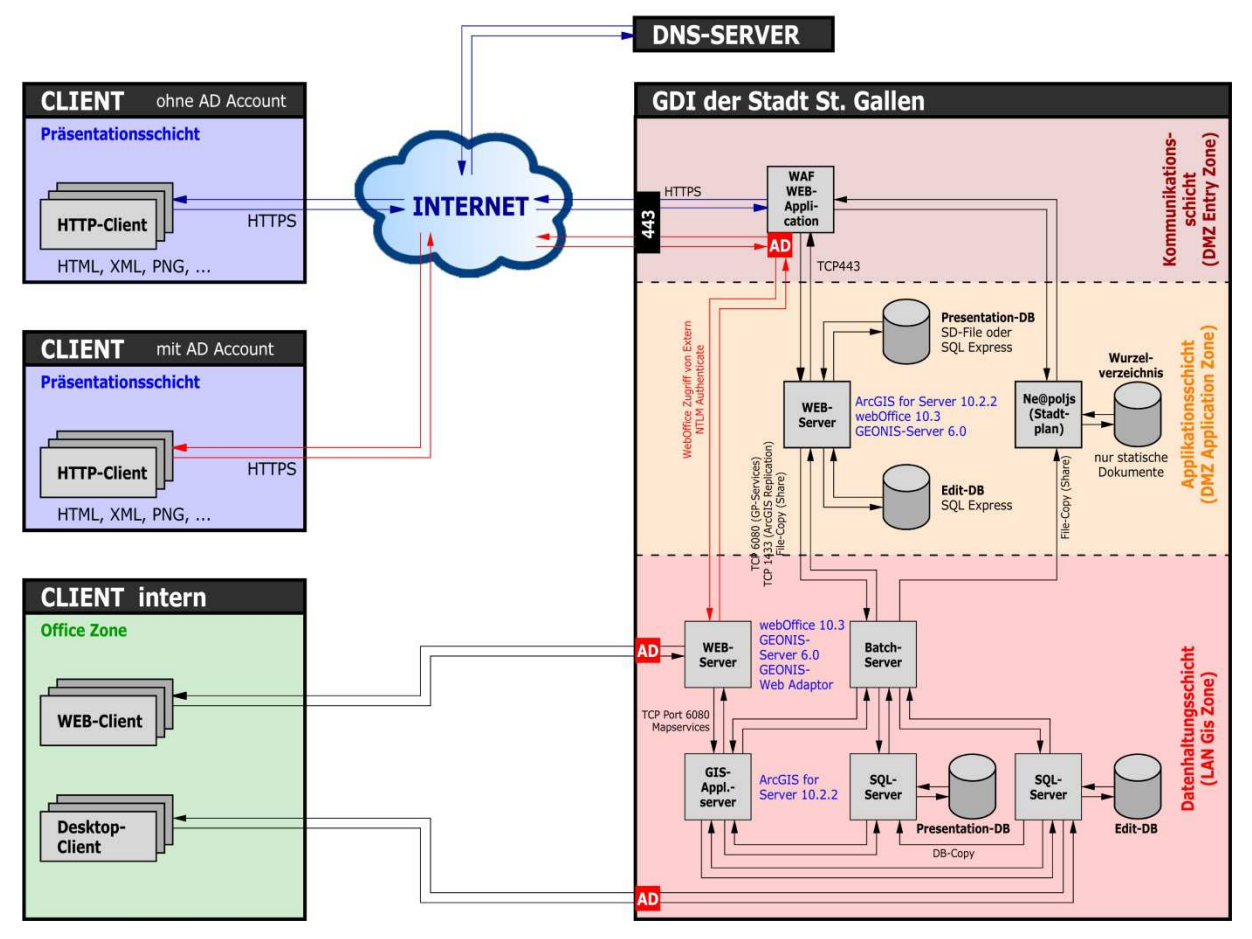

Abbildung 3: Architektur der Geodateninfrastruktur der Stadt St.Gallen, Stand: Juli 2015

Das Gesamtsystem der Web-GIS Lösung der Stadt St.Gallen umfasst alle Teilbereiche einer Web-GIS Architektur:<sup>7</sup>

1

<sup>7</sup> Siehe dazu vorne 5.3 Allgemeine Web-GIS Architektur, S. 9

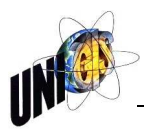

- Präsentationsschicht mit externen und internen Usern
- Präsentationsschicht nur mit internen Usern (= *Office Zone<sup>8</sup>* )
- Kommunikationsschicht (= *DMZ Entry Zone*)
- Applikationsschicht (= *DMZ Application Zone*)
- Datenhaltungsschicht (= *LAN GIS Zone*),

welche über klar definierte Schnittstellen miteinander verbunden sind. Speziell an dieser Geodateninfrastruktur ist die Aufteilung nach externen (= *Client ohne AD Account*) und internen Usern, wobei die internen User einerseits über das Internet (= *Client mit AD Account*) 9 , andererseits als "*Client intern*" direkt über Schnittstellen mit der LAN GIS Zone verbunden sind.

- **DMZ Entry Zone:** Externe Clientgeräte (View-Desktops) verbinden sich über die Web Application Firewall (WAF) mit dem Sicherheitsserver innerhalb des Umkreisnetzwerks an TCP-Port 443, um mit dem Web-Server zu kommunizieren. Externe User, welche NTLM authentifiziert sind, kommunizieren direkt mit dem Web-Server der LAN GIS Zone.
- **DMZ Application Zone:** Der heutige Aufbau der Applikationsschicht ist (noch) zweiteilig, weil der Digitale Stadtplan mit der Software Neapolis lediglich auf statischen Dokumenten aufbaut. Auf dem Web-Server mit den zugehörigen Datenbanken soll der zukünftige Digitale Stadtplan integriert werden. Die Presentation-DB und die Edit-DB in der Application Zone sind Kopien der entsprechenden DB der LAN GIS Zone (File-Copy).
- **LAN GIS Zone:** Die LAN GIS Zone ist nicht nur die Datenhaltungsschicht, sondern auch die produktive Umgebung des Rauminformationszentrum der Stadt St.Gallen. Dank der Duplizierung der DB kann die LAN GIS Zone auch als eigenständige Testumgebung genutzt werden, ohne dass die Application Zone beeinflusst wird.

#### **6.2 Fachapplikationen innerhalb der GDI der Stadt St.Gallen**

Die folgende Zusammenstellung bildet das aktuelle Inventar der im RIZ verwendeten Fachapplikationen innerhalb der GDI.

#### **6.2.1 ArcGIS**

ArcGIS ist ein Bündel von verschiedenen kommerziellen Software Lösungen der ESRI<sup>10</sup> Produkte Familie. Diese umfassen ArcGIS Desktop, ArcGIS Server, ArcGIS Online, Mobiles GIS, ArcGIS Explorer (ESRI, 2015).

In der Stadtverwaltung St.Gallen wird als Desktop-Client Software mehrheitlich für die zu erfassenden Geodaten ArcGIS Desktop Map 10.2.2 eingesetzt. Im Serverbereich stehen folgende ESRI-Produkte im Einsatz:

l

<sup>&</sup>lt;sup>8</sup> Interne Bezeichnungen der einzelnen Schichten der GDI der Stadt St. Gallen

<sup>9</sup> Bei diesen Usern handelt es sich hauptsächlich um externe Dienstleistungsbezüger des RIZ.

<sup>10</sup> <http://www.esri.ch/de>, letzter Zugriff: 19.07.2015

• ArcGIS Server 10.2.2

Der ArcGIS Server hat eine dreischichtige Architektur und mit dieser gehört er zur Middleware-Ebene. Es werden via LAN oder Internet die Geodatendienste (GIS-Dienste) und GIS-Webanwendungen organisationsübergreifend bereitgestellt (ESRI, 2015). Der Server besteht aus den folgenden Komponenten: Server Object Manager (SOM) und Server Object Containern (SOCs). Diese beiden Komponenten bilden den Datenserver, welcher mehrheitlich Geodatenbanken, Kartendokumenten sowie weitere Daten beinhaltet.

• Die ESRI Schnittstelle Spatial Database Engine (SDE)

gewährleistet, dass die Mehrbenutzer Funktionalität von verschiedenen Datenbanken einheitlich angesprochen wird. Es können räumliche Datentypen verwendet werden, welche auf dem DBMS aufbauen, speziell Simple Features (ESRI, 2013).

#### **6.2.2 Geonis**

Geonis der Firma Gecom<sup>11</sup> baut auf ArcGIS von ESRI auf. Geonis wird innerhalb der Stadtverwaltung St.Gallen zur Erfassung von Geodaten in folgenden Fachgebieten mit Hilfe von Fachschalen eingesetzt:

- Fachschalen der Firma Geocom
	- o Amtliche Vermessung
	- o Werkkataster (Elektro, Gas, Wasser, Siedlungsentwässerung, Fernwärme)
	- o Raumplanung
- Beispiele von Fachschalen des RIZ (Rund 20 Eigenentwicklungen)
	- o Baukoordination
	- o Naturinventar
	- o Grünflächenmanagement
	- o …

1

Geonis-Server 6.0 dient als Basis für Enterprise-Lösungen und bringt professionelles GIS in das Internet. Dank der zukunftsgerichteten, modularen Architektur und der verwendeten Technologie ist Geonis-Server sehr flexibel einsetzbar. (Geocom, 2015).

<sup>11</sup> <http://www.geocom.ch/de>, letzter Zugriff: 19.07.2015

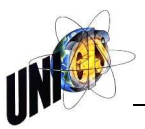

#### **6.2.3 WebOffice**

Im RIZ wird parallel zum digitalen Stadtplan für Web-GIS Anwendungen, welche einen mobilen Zugriff oder Editieren voraussetzen und nur für internen Gebrauch bestimmt sind, die Software WebOffice Version 10.2 der Firma SynerGIS Informationssysteme<sup>12</sup> eingesetzt.

#### **6.2.4 Microsoft SQL Server**

Im RIZ werden die gesamten Geodaten auf Microsoft SQL Server verwaltet, dabei wird die SQL-Variante T-SQL verwendet.

#### **6.2.5 MySQL**

Als Datenbanksoftware für die Suche im digitalen Stadtplan verwendet das RIZ die Open-Source-Software MySQL der Firma Oracle<sup>13</sup>. Diese Datenbank wird mit den Daten von den verschiedensten Anwendungen über FME-Konvertierung mutiert. Diese manuelle Datenaufbereitung verursacht innerhalb der Stadtverwaltung und des RIZ viele redundante Daten, Verzögerungen in der Aktualisierung sowie Personalaufwand. MySQL wird ausschliesslich für den digitalen Stadtplan verwendet.

#### **6.2.6 FME**

Die Software FME (Desktop/Server) der Firma SAFE Software<sup>14</sup> ist ein Geodatenmigrations- und Translationswerkzeug und eignet sich für syntaktische und semantische Geodatenmigrationen und Translationen (Safe, 2014). Mit Hilfe von FME können die verschiedensten Dateiformate in andere Dateiformate konvertiert werden. Des Weiteren können auch Dateien, welche nicht denselben Ursprung als Format aufweisen, mit einander verknüpft werden. Als Benutzerinterface dient eine grafische Oberfläche, mit welcher bausatzweise die verschiedenen Prozessmodelle erstellt werden können.

Das RIZ hat desktopseitig und serverseitig die FME Version 2014 im Einsatz. Haupteinsatzgebiet ist die Modifizierung der Grunddaten aus den verschiedensten Datenquellen für den digitalen Stadtplan, so dass diese in die Schweizerischen Landeskoordinaten LV03 und ins benötigte Datenformat konvertiert werden.

#### **6.2.7 Mapserver und Ne@poljs**

Mapserver<sup>15</sup> ist ein Open Source- Projekt, dessen Hauptanwendung darin besteht, dynamische Karten über das Internet anzuzeigen. Zusammen mit Ne@poljs der Firma TYDAC AG<sup>16</sup> bildet er die Basis für den digitalen Stadtplan St.Gallen.

1

<sup>12</sup> <http://weboffice.mysynergis.com/>, letzter Zugriff: 19.07.2015

<sup>&</sup>lt;sup>13</sup> <http://www.oracle.com/ch-de/products/mysql/overview/index.html>, letzter Zugriff: 19.07.2015

<sup>14</sup> <http://www.safe.com>, letzter Zugriff: 19.07.2015

<sup>15</sup> <http://mapserver.org/>, letzter Zugriff: 19.07.2015

<sup>16</sup> <http://www.tydac.ch/>, letzter Zugriff: 19.07.2015

Ne@poljs ist eine "all-in-one" Web Mapping Applikation, Applikations-Entwicklungsumgebung (ADE) und Content Management System (CMS). Ursprünglich wurde es für MapInfo MapXtreme entwickelt und später auf ESRI ArcIMS sowie MapServer portiert.

#### **6.2.8 MapInfo**

Die Software MapInfo Version 10 der Firma MapInfo Corporation<sup>17</sup> ist im RIZ aktuell nur noch für die Bearbeitung des digitalen Stadtplans notwendig. Diese Software soll mittelfristig abgelöst werden.

#### **6.3 Digitaler Stadtplan der Stadt St.Gallen**

Die folgenden Ausführungen beschreiben den aktuell im Einsatz stehenden Digitalen Stadtplan der Stadt St.Gallen<sup>18</sup>, Stand Juli 2015.

#### **6.3.1 Unterschiedliche Zugänge nach Benutzergruppen**

#### *6.3.1.1 Client ohne AD Account*

Für den öffentlichen Internetzugang umfasst der Digitale Stadtplan aktuell drei Einstiegsmöglichkeiten:

- Stadtplan mit erweitertem Kartenangebot Dieser Zugang führt zu über 80 Karten eingeteilt in 12 Themenbereiche. Innerhalb der einzelnen Karten stehen den Usern die verschiedensten Bedienungsfunktionen zur Verfügung.
- Einfacher Stadtplan Diese kompakte Version des Stadtplanes beinhaltet lediglich Basiskarten, Points of Interest (POI) und eine Adresssuche.
- Behindertenstadtplan Für die Bedürfnisse von Mobilitätsbehinderten steht ein spezieller Zugang mit minimaler Funktion und einer speziellen Kartenauswahl dafür mit spezifischen Informationen zur Verfügung.

#### *6.3.1.2 Client mit AD Account und Client intern*

Für die verwaltungsinternen Benutzerinnen und Benutzer stehen im passwortgeschützten städtischen Intranet ein Zugang mit erweiterten Funktionalitäten und Kartenmaterial als Arbeits- und Informationsplattform zur Verfügung.

l

<sup>17</sup> <http://www.mapinfo.com/>, letzter Zugriff: 19.07.2015

<sup>18</sup> <http://www.stadt.sg.ch/home/raum-umwelt/geoportal/digitalerstadtplan.html>, letzter Zugriff: 22.02.2016

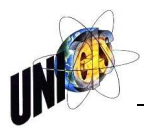

Zwei städtische Abteilungen haben zudem noch einen speziellen und zusätzlich gesicherten Zugang:

- Das Vermessungsamt für die Bauaufsicht und Auftragskontrolle
- Verschiedene Werke für den Energieplan, welcher Abfragen zu Energie thematischen Daten pro Gebäude zulässt.

#### **6.3.2 Funktionen**

Der Digitale Stadtplan umfasst die folgenden Funktionen, welche mehrheitlich in allen Benutzerbereichen zur Verfügung stehen:

- Navigation Hineinzoomen, Herauszoomen, Ausschnitt verschieben, Vorhergehende Ansicht, Folgende Ansicht, Gesamtsicht, Übersichtsplan
- Abfragefunktionen Objektinformation, Distanzmessung, Flächenmessung, Legende
- Ausgabefunktionen Karte als massstäbliches PDF-Dokument, Druckvorschau, Drucken
- Spezialfunktionen Redlining, "St.Gallen 3D", Hilfe
- Suchfunktionen Adresssuche, Points of Interest (POI), Grundstücksnummer, Versicherungsnummer, Flurnamen, Gewässer
- Themenwahl

Karten und zuschaltbare Themen sind ein-/ausschalten, dabei ist das Kartenmaterial gemäss untenstehender Tabelle (Tabelle 1) abrufbar. Die vollständige Tabelle ist im Anhang A1: Themen/Karten/Zugriffe 2014, S. A1ff. aufgeführt.

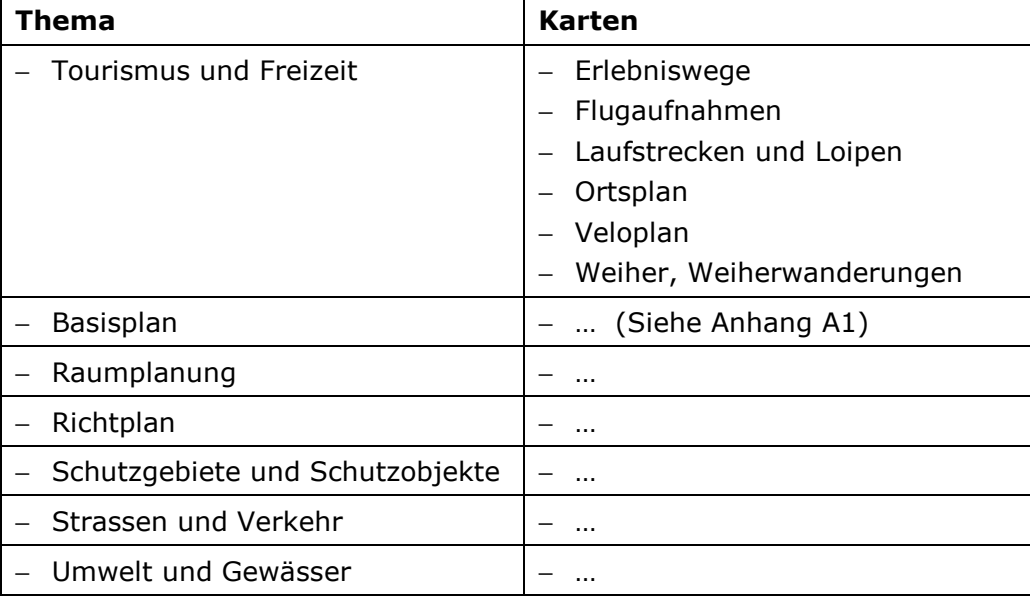

Tabelle 1: Themen und zugehörige Karten des Digitalen Stadtplans - Auszug

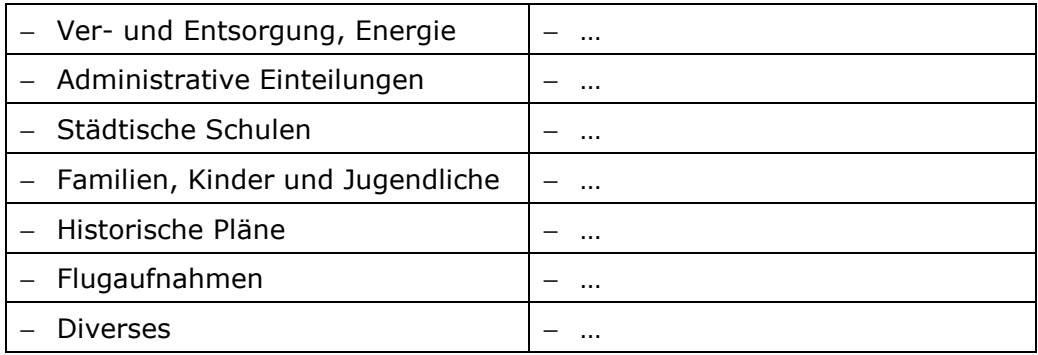

#### **6.3.3 Administration**

Die Darstellung und der Inhalt der Karten werden mittels Konfigurationsfiles aufgebaut, welche für jede Karte einzeln mutiert werden müssen. Die zugehörigen Legenden sind in HTML-Dateien gespeichert, welche pro Karte und Zugriffsberechtigung unterschiedlich sind, d.h. pro Karte können bis zu 6 unterschiedliche Dateien vorhanden sein.

Die Zugriffsberechtigungen sind ebenfalls bei jeder Änderung, d.h. speziell beim

- Mutieren von Themen und Karten
- Ordnen der Themen und Karten
- Konfigurieren des Infotools und der Legenden,

anzupassen. Da alle Anpassungen in einem ersten Schritt in der Testumgebung durchgeführt werden, wird der gesamte Arbeitsaufwand verdoppelt.

Fazit: Selbst die kleinste Mutation im digitalen Stadtplan führt zu einem relativ grossen Arbeitsaufwand mit einem erhöhten Fehlerrisiko.

#### **6.3.4 Datenaufbereitung**

Da der Digitale Stadtplan nur aus statischen Daten aufgebaut wird, werden diese täglich, wöchentlich, monatlich, quartalsweise, jährlich oder nach Bedarf aktualisiert. Der Datenfluss wird hauptsächlich manuell ausgelöst, ein kleiner Anteil über BAT-Dateien, welche zeitgesteuert aktiviert werden.

Die detaillierte Datenherkunft und Aktualisierungsintervalle sind im Anhang A2: Themen/Karten/Update Zyklen aufgeführt. Die folgende Grafik illustriert diese Datenaufbereitung:

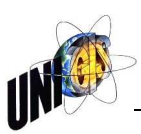

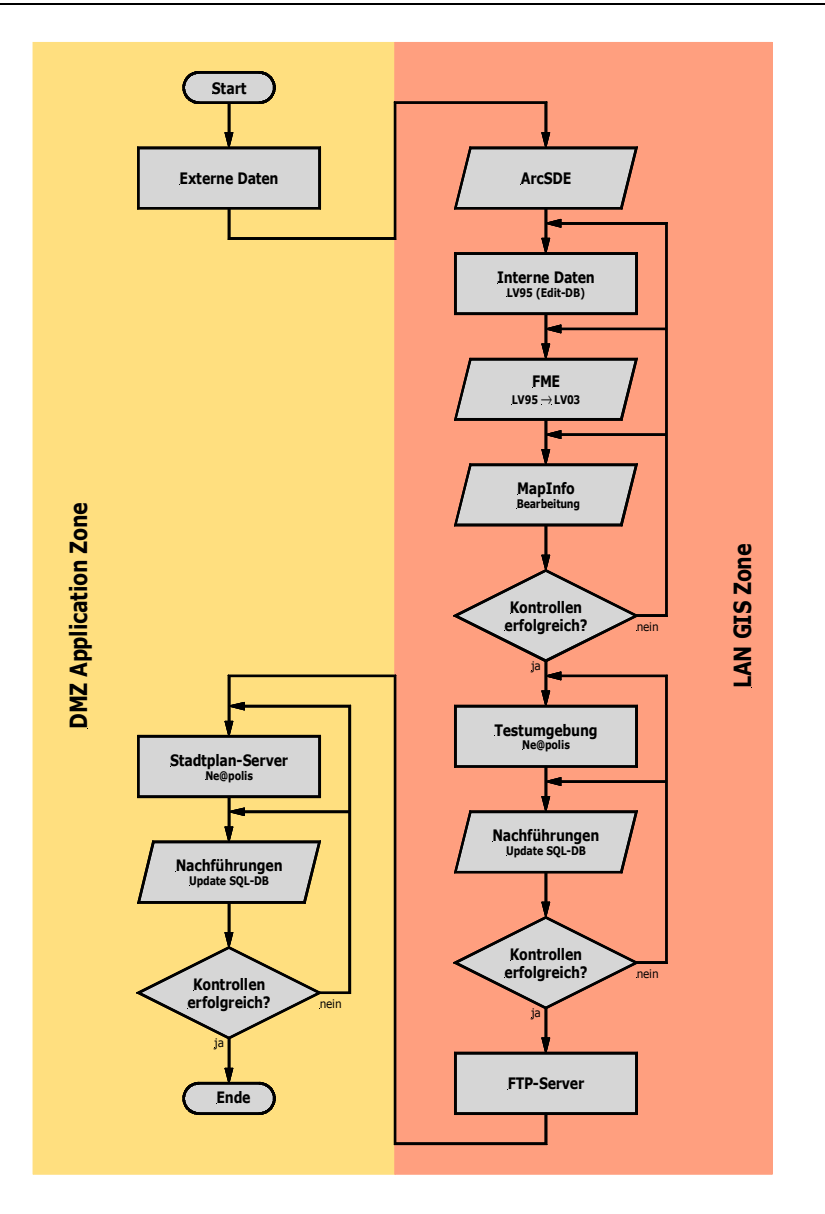

Abbildung 4: Ablaufplan der Datenaufbereitung für den Digitalen Stadtplan

#### **6.3.5 Statistik der Zugriffe**

Damit die Statistik der Nutzung des digitalen Stadtplans über den Zeitraum eines ganzen Jahres dargestellt werden kann, bilden für die folgenden Auswertungen die Zugriffsprotokolle vom 01.01.2014 bis 31.12.2014 die Grundlagen. Bei der Protokollierung werden zwischen den folgenden Zugängen<sup>19</sup> unterschieden:

- Stadtplan mit erweitertem Kartenangebot, interne User (= Interner Stadtplan) $^{20}$
- Stadtplan mit erweitertem Kartenangebot, externe User (= Externer Stadtplan)
- Einfacher Stadtplan
- Behindertenstadtplan

1

<sup>19</sup> Siehe dazu vorne 6.3.1 Unterschiedliche Zugänge, S. 15

<sup>&</sup>lt;sup>20</sup> Interne Bezeichnung des betreffenden Zugangs im RIZ

#### *6.3.5.1 Anzahl Zugriffe auf den digitalen Stadtplan*

Die folgenden Grafiken illustrieren die durchschnittliche Anzahl Zugriffe pro Monat auf den digitalen Stadtplan mit erweitertem Kartenangebot im Jahre 2014 - durch interne User:  $\qquad -$  durch externe User:

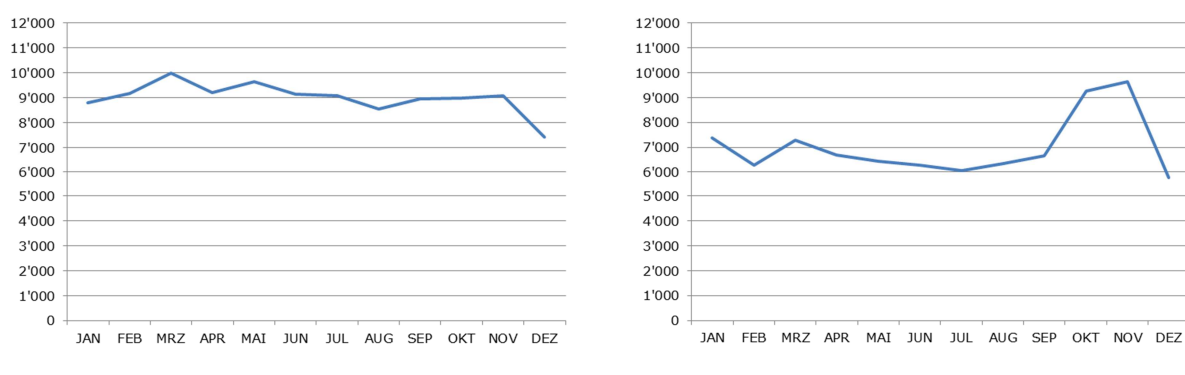

Diagramm 1: Zugriffe interner Stadtplan, 2014 Diagramm 2: Zugriffe externer Stadtplan, 2014

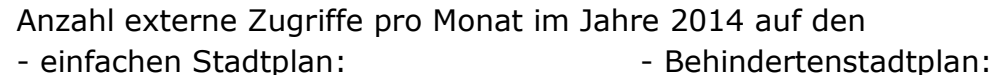

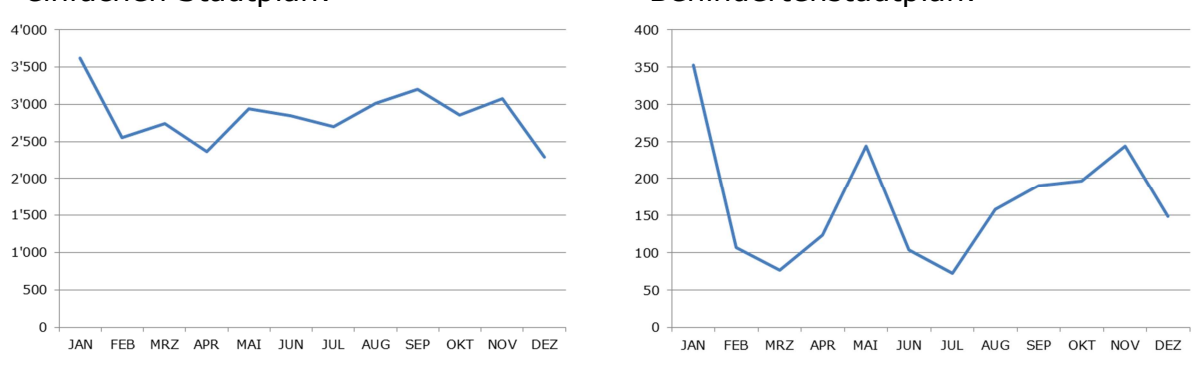

Diagramm 3: Zugriffe einfacher Stadtplan, 2014 Diagramm 4: Behindertenstadtplan, 2014

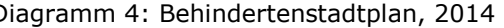

Die Mitarbeiterinnen und Mitarbeiter der Stadtverwaltung nutzten den digitalen Stadtplan im Jahre 2014 durchschnittlich mit rund 9'000 Zugriffen pro Monat (Diagramm 1), die externen User mit rund 7'000 Zugriffen pro Monat (Diagramm 2), der einfache Stadtplan weist rund 2'850 Zugriffe pro Monat (Diagramm 3) und der Behindertenstadtplan rund 170 Zugriffe pro Monat auf (Diagramm 4).

Die folgenden Grafiken mit den entsprechenden Vergleichswerten der Vorjahre widerspiegeln die Entwicklung der durchschnittlichen Anzahl Zugriffe pro Monat der Jahre 2011 bis 2014:

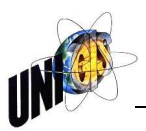

#### Anzahl Zugriffe auf den digitalen Stadtplan mit erweitertem Kartenangebot - durch interne User:  $\qquad \qquad -$  durch externe User:

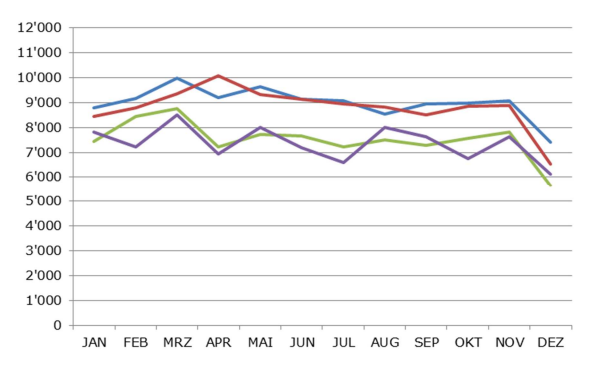

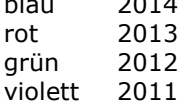

#### Anzahl externe Zugriffe pro Monat auf Entwicklung der Jahresdurchschnittsden einfachen Stadtplan: werte der Anzahl Zugriffe pro Monat:

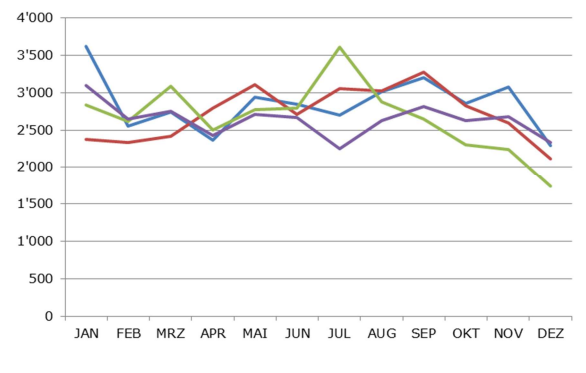

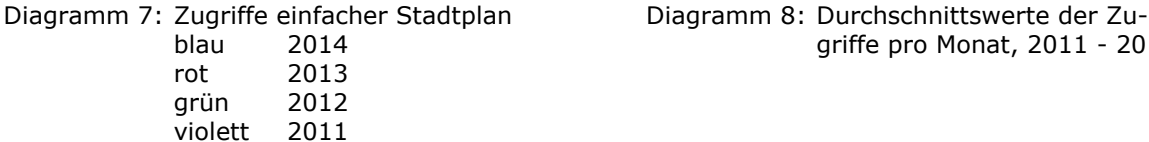

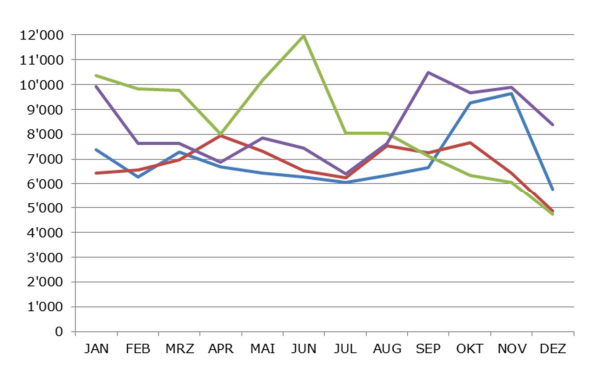

Diagramm 5: Zugriffe interner Stadtplan Diagramm 6: Zugriffe externer Stadtplan

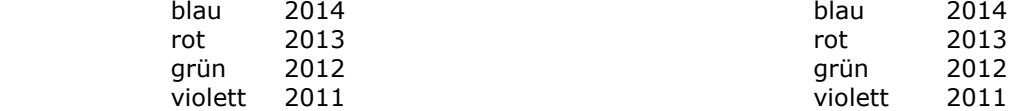

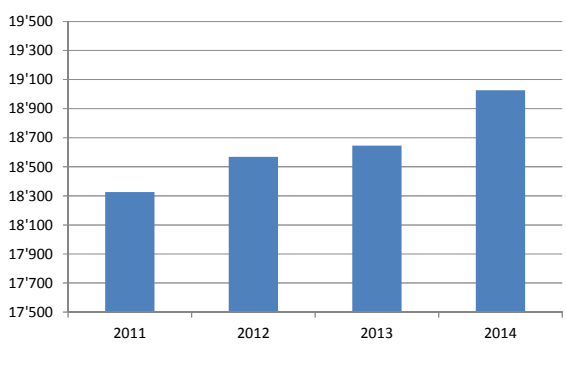

blau 2014 griffe pro Monat, 2011 - 2014

Die Zugriffszahlen zeigen unterschiedliche, kaum zu interpretierende Schwankungen innerhalb eines Jahres (Diagramme 5 bis 7). Über die Jahre 2011 bis 2014 steigen die durchschnittlichen Zugriffszahlen pro Monat stetig an (Diagramm 8).

#### *6.3.5.2 Anzahl Zugriffe auf Themen und Karten*

Die Statistik der Zugriffe auf Karten und Themen $^{21}$  des Jahres 2014 dokumentiert total 242'647 interne und total 187'139 externe Kartenzugriffe. In Relation zu den durchschnittlichen Aufrufen des digitalen Stadtplans werden intern pro Zugriff im Schnitt auf 3 und extern auf 2 verschiedene Karten zugegriffen. Die Jahreszugriffszahlen 2014 je Karte sind Anhang A1: Themen/Karten/Zugriffe 2014, S. A1ff. detailliert aufgeführt. Die folgenden Tabellen zeigen jeweils die "Ranglis-

-

 $21$  Siehe dazu vorne Tabelle 1: Themen und zugehörige Karten des Digitalen Stadtplans, S. 16f.

te" nach Themen der internen und externen Zugriffe, wobei der Basisplan jeweils die Startkarte bildet und deshalb in den Diagrammen 9 und 10 nicht aufgeführt wird:

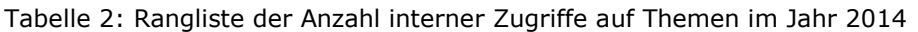

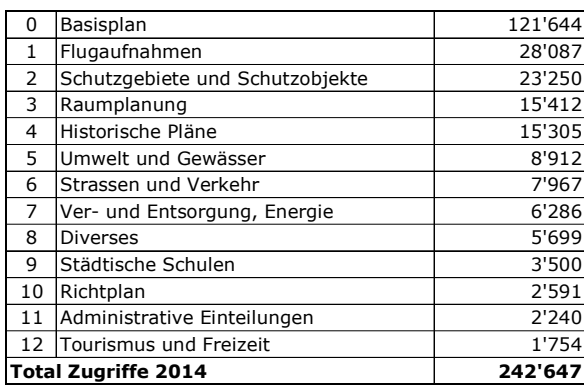

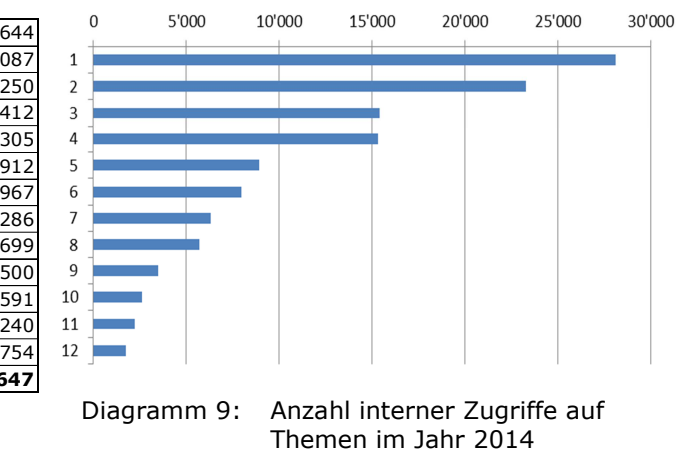

Tabelle 3: Rangliste der Anzahl externer Zugriffe auf Themen im Jahr 2014

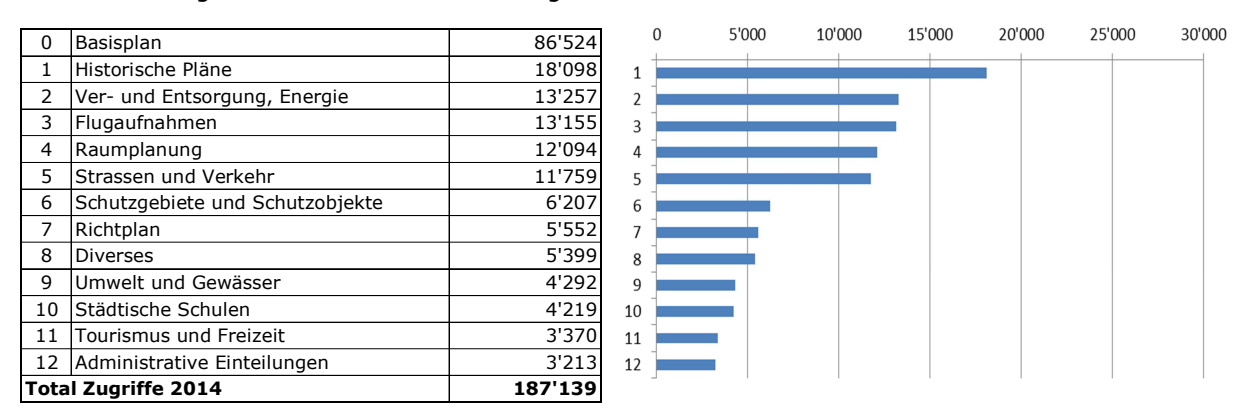

Diagramm 10: Anzahl externer Zugriffe auf Themen im Jahr 2014

Die Anzahl der Zugriffe auf die verschiedenen Themenbereiche unterscheiden sich in der Rangliste Intern/Extern sehr stark, was mit dem Themeninhalt der einzelnen Bereiche, ob diese als Arbeitsinstrument intern oder aber als reines Privatinteresse extern zu erklären ist. So belegen z.B. die Historischen Pläne intern den Rang 4, extern aber Rang 1. Zusammenfassend kann festgehalten werden, dass alle Themen aufgerufen werden, d.h. dass sicher mindestens diese Themenbereiche in einer neuen Umgebung weitergeführt werden sollten.

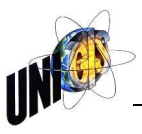

#### *6.3.5.3 Anzahl Zugriffe auf Funktionen*

Für die Jahresstatistik 2014 der Funktionen<sup>22</sup> werden nur die wichtigsten Spezialfunktionen ausgewertet, da die grundlegenden Bedienungsfunktionen der Navigation wie Zoom, PAN usw., praktisch von jedem User mehrfach eingesetzt werden.

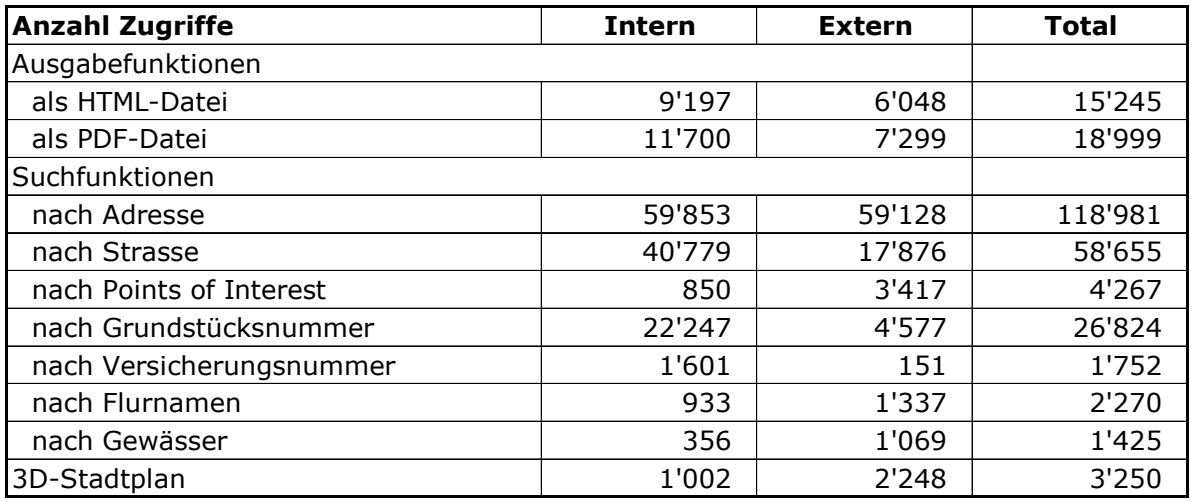

Tabelle 4: Anzahl interne und externe Zugriffe auf Spezialfunktionen im Jahr 2014

#### Anzahl Ausgabefunktionen im Jahr 2014

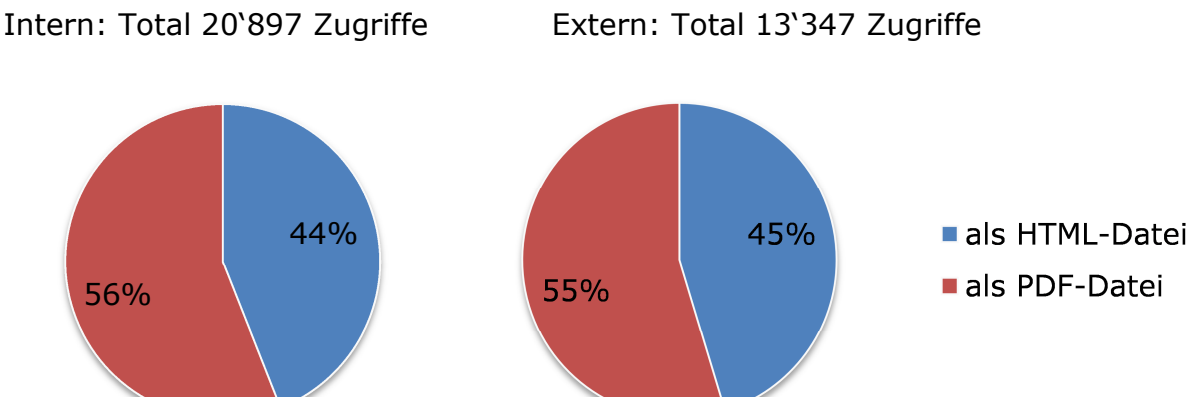

Diagramm 11: Anzahl Ausgabefunktionen Intern/Extern im Jahr 2014

Die Kartenausgaben als HTML- bzw. PDF-Datei wird sowohl Intern wie auch Extern etwa gleich häufig genutzt, wobei die PDF-Ausgaben sowohl Intern wie Extern vermehrter gewählt werden. Zusammengefasst kann festgestellt werden, dass ein zukünftiges Produkt auf jeden Fall wieder beide Ausgabefunktionen unterstützen muss.

-

<sup>&</sup>lt;sup>22</sup> Siehe dazu vorne 6.3.2 Funktionen, S. 16f.
Anzahl Zugriffe auf die einzelnen Suchfunktionen im Jahr 2014 Intern: Total 126'619 Zugriffe Extern: Total 87'525 Zugriffe

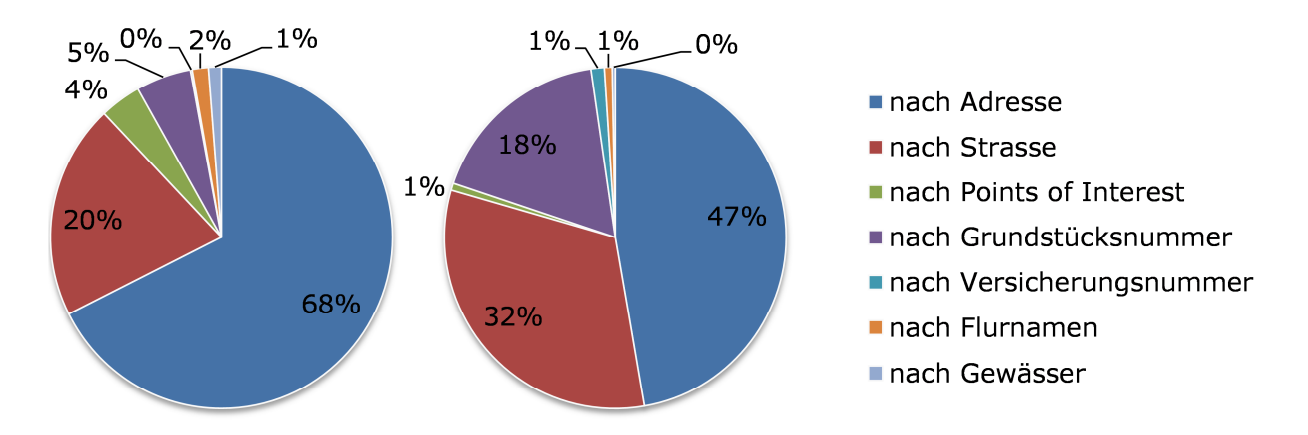

Diagramm 12: Anzahl Zugriffe auf die einzelnen Suchfunktionen Intern/Extern im Jahr 2014

Sowohl Intern wie Extern werden die Suchfunktionen nach Adresse und nach Strasse am häufigsten gewählt. Die internen Benutzer suchen zusätzlich oft auch nach der Grundstücksnummer. Die weiteren Suchfunktionen werden intern eher spärlich, dafür von externen Benutzern öfters eingesetzt. Keine der Suchfunktionen wurde nie genutzt, d.h. sie sind in einer zukünftigen Lösung wieder zu integrieren.

#### **6.3.6 Fazit**

- Die Jahresvergleichsstatistiken weisen eine stete Zunahme auf:
	- o Der Digitale Stadtplan wird für die internen User immer mehr zu einem unverzichtbaren Arbeitsinstrument.
	- o Die externen User nutzen immer öfters die Informationen des Digitalen Stadtplans und drucken diese aus.
- Auf alle Themen und Karten wird zugegriffen:
	- o Die Themenaufteilung erscheint sowohl für die internen wie auch für die externen Nutzer als logisch und sinnvoll.
	- o Keine der bereitgestellten Karten weist so wenige Zugriffe auf, dass diese als "überflüssig" bezeichnet werden könnte.
- Die Administration und Datenaufbereitung ist nicht mehr zeitgemäss:
	- o Jede Mutation verursacht einen manuellen Eingriff.
	- o Die Aktualität der Karten ist nicht automatisch gewährleistet, weil nicht jeder Mitarbeiter, der eine Mutation ausführt, diese unmittelbar ans RIZ meldet.
	- o Alle Daten müssen in der aktuellen Umgebung redundant in verschiedenen Datenbanken gepflegt werden.

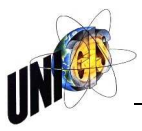

## **7. Anforderungserhebung der Anwenderbedürfnisse**

Die Aussage von Behr (2014, S. 107) "Die Beteiligung der Mitarbeiter ist unbe*dingt erforderlich, um die notwendige Akzeptanz des Einsatzes neuer Techniken zu erreichen sowie die effektive Nutzung des GIS sicherzustellen*" gilt nicht nur bei der Einführung eines neuen Systems, sondern bekommt bei einer Teilerneuerung, wie dies bei diesem Projekt der Fall ist, eine noch grössere Bedeutung. Das neue Web-GIS wird nach seiner Einführung mit der bisherigen Lösung verglichen werden und in seiner Akzeptanz nur bestehen können, wenn es merklich benutzerfreundlicher ist und zudem möglichst viele weitere Anforderungen erfüllen kann. Umso wichtiger ist eine fundierte Anforderungserhebung und Analyse der Anwenderbedürfnisse.

## **7.1 Grundlegende Anforderungen der Anwenderbedürfnisse**

Der Anwender und seine Bedürfnisse bilden den Mittelpunkt bei jedem Informationssystem. Zusammenfassend ergeben sich nach Eason (1988) folgende Haupteigenschaften, die ein benutzerfreundliches System auszeichnen:

- Das System soll mit dem konzeptuellen Modell des Anwenders möglichst umfassend übereinstimmen, d. h. es soll eine optimale Übereinstimmung zwischen der Wahrnehmung und den aufgabenrelevanten räumlichen Phänomenen erreicht werden.
- Im Weiteren ist eine optimale Affinität zwischen dem System und der Art und Weise wie der Nutzer Informationen erhält bzw. weitergibt anzustreben.
- Der Systemaufbau soll so konstruiert werden, dass für den Anwender die Möglichkeit besteht, das Verhalten des Systems nachvollziehen zu können.
- Die Dimension des Systems soll den zu erfüllenden Aufgaben angemessen, aber nicht überdimensioniert sein.

## **7.2 Grundlagen zu Anwendergruppen**

Bei einer Anforderungserhebung der Anwenderbedürfnisse muss der Vielschichtigkeit der Anwendergruppen Rechnung getragen werden, da deren Bedürfnisse teilweise sehr unterschiedlich sind. So hat z.B. ein Tourist, der den Digitalen Stadtplan für seine Besichtigungstour nutzt, sicher andere Bedürfnisse als ein interner Mitarbeiter der Stadtverwaltung, welcher während seiner täglichen Arbeit z.B. Vermessungsdaten bearbeitet.

Eason (1988, S. 92) schlägt für eine mögliche Klassifizierung der Nutzer die folgende Aufteilung vor:

## • **Primäre Nutzer**

Hierbei handelt es sich um Mitarbeiter, die vollzeitlich am System arbeiten und deshalb einen eigenen desktop- oder browserbasierten Arbeitsplatz zur Datenerfassung, -fortführung, -abfrage oder –analyse benötigen.

#### • **Sekundäre Nutzer**

Bei dieser Gruppe überwiegt die gelegentliche Nutzung des Systems bzw. der erzeugten Informationsprodukte. Berechtigungen zur Datenfortführung werden nicht benötigt. Die effektive Informationsbereitstellung kann über webbasierte Auskunftsplätze erfolgen.

#### • **Tertiäre Nutzer**

Zu dieser Nutzerkategorie zählen die nur indirekten von der Web-GIS-Umstellung betroffenen Personen, wie externe Informationsnutzer, Kunden und Bürger.

Werden die Nutzer des Digitalen Stadtplans nach dieser Klassifizierung den verschiedenen Anwendergruppen zugeordnet, ergibt sich als eindeutiges Zuordnungskriterium der jeweilige Zugang<sup>23</sup> zum Digitalen Stadtplan:

#### • **Primäre Nutzer** *(CLIENT intern, Office Zone)<sup>24</sup>*

Zu dieser Anwendergruppe gehören alle internen Mitarbeiterinnen und Mitarbeiter der Stadtverwaltung, welche den Digitalen Stadtplan als Arbeitsinstrument für Datenabfragen und Datenanalysen nutzen.<sup>25</sup>

#### • **Sekundäre Nutzer** *(CLIENT mit AD Account)*

Alle Nutzer ausserhalb der Office Zone, welche aber einen Zugang mit AD Account zum Digitalen Stadtplan haben, werden dieser Anwendergruppe zugeordnet. Bei diesen Nutzern handelt es sich in erster Linie um externe Dienstleistungsbezüger des RIZ.

#### • **Tertiäre Nutzer** *(CLIENT ohne AD Account)*

Bei dieser Gruppe handelt es sich um alle weiteren Nutzer, die auf den Digitalen Stadtplan ohne Client mit AD Account zugreifen.

Um bei der Anforderungsanalyse diese Klassifizierung berücksichtigen zu können, wird bei der Anforderungserhebung jeweils mit der Einleitungsfrage die Klassifizierung des Nutzers geklärt:

 $23$  Siehe dazu vorne 6.3.1 Unterschiedliche Zugänge nach Benutzergruppen, S. 15f.

<sup>&</sup>lt;sup>24</sup> Siehe dazu vorne 6.1 Architektur, S. 11f.

<sup>&</sup>lt;sup>25</sup> Mit der aktuellen Version des Digitalen Stadtplans sind keine direkten Datenerfassungen und Datenfortführungen durch Benutzer möglich, da das gesamte Datenmaterial vorgängig durch das RIZ aufbereitet und statisch bereitgestellt werden muss.

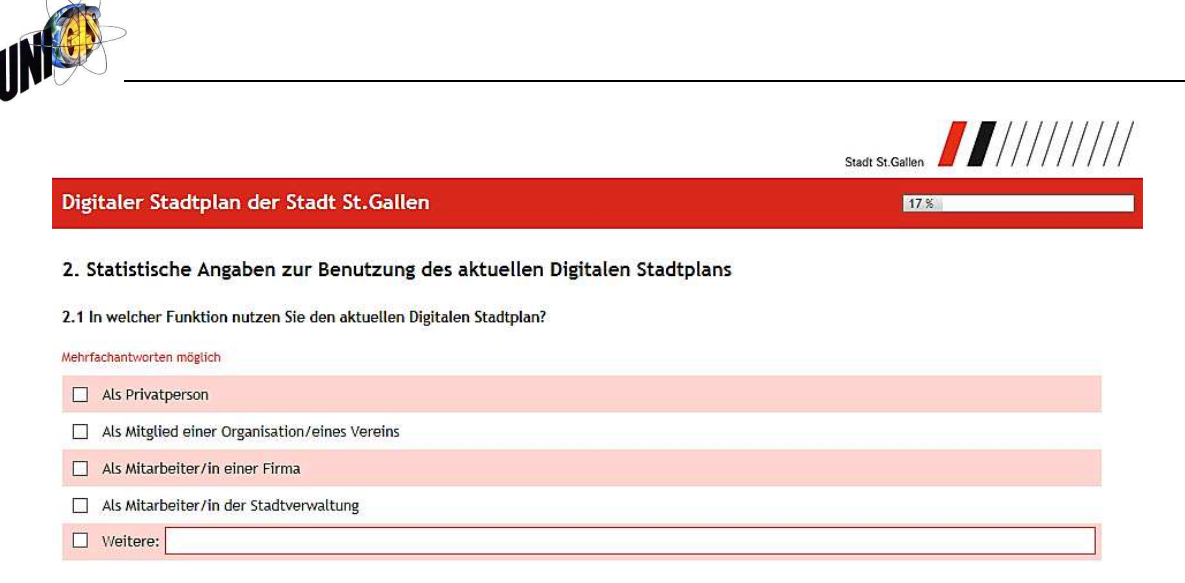

Abbildung 5: Einleitungsfrage der Online-Umfrage zur Klassifizierung der Nutzer

## **7.3 Grundlagen zur Befragung**

#### **7.3.1 Ausgangslage**

Für die Anforderungserhebung können verschiedene Methoden verwendet werden. Behr (2014, S. 116 f.) schlägt folgende Techniken für die Anforderungserhebung vor:

- Interview
- Nutzung von Fragebögen
- Kombination aus Fragebogen und Interview
- Beobachtungsverfahren
- Besprechungen und Diskussionen

Wobei Behr das Interview mit unterstützendem Fragebogen als bewährte Technik bezeichnet, da speziell im persönlichen Gespräch die Bedürfnisse des Anwenders durch eine geschickte Fragestellung des Interviewers herauskristallisiert werden können. Denn nur in dieser Situation kann der Gesprächsführer auf die unterschiedlichen Ausbildungs-, Kenntnis- und Erfahrungsstände der Interviewten direkt reagieren und falls nötig nachfragen.

Da in diesem Projekt die Anzahl der beteiligten Anwender überaus gross ist, kann praktisch nur die Nutzung von Fragebögen und auf speziellen Wunsch das Interview realisiert werden, weshalb folgend vor allem die Befragung speziell untersucht wird.

Das Beobachtungsverfahren, Besprechungen und Diskussionen, welche der Klärung von z.B. strittigen oder abteilungsübergreifenden Sachverhalten dienen, sollen nur abteilungsintern im RIZ angewendet werden.

#### **7.3.2 Arten und Formen der Befragung**

Die Bedürfnisse der verschiedenen Anwender können mit Hilfe einer Befragung erhoben werden. Bei der Frageformulierung ist nach Kromrey (2002) den folgenden beiden Kriterien spezielle Beachtung zu schenken:

- Die Fragen sind neutral und allgemein zu formulieren, so dass jede befragte Person die Frage verstehen kann.
- Theoretische Begriffe sollen nur verwendet werden, soweit diese bereits Bestandteil der Alltagssprache sind.

Mit diesen beiden Massnahmen soll eine Überforderung der Befragten verhindert werden. Zudem sind diese Kriterien sowohl bei einer schriftlichen wie auch bei einer mündlichen Befragung zu beachten. Spezielle Fragearten sollen nur bei mündlichen Befragungen eingesetzt werden, da je nach Art der Situation und des Interviewpartners eine Frage anders formuliert werden kann.

Nach Kromrey (2002) lassen sich folgende Fragearten und Formen der Befragung unterschieden:

#### • **Fragearten**

- a) Offene Fragen Bei offenen Fragen ist die Art der Antwort nicht vorgeben.
- b) Geschlossene Fragen Bei geschlossenen Fragen wird die Art der Antwort durch die Fragestellung vordefiniert.
- c) Alternativfragen Bei Alternativfragen kann der Befragte nur mit "ja" oder "nein" antworten.
- d) Direkte Fragen Bei direkten Fragen wird nach einer persönlichen Meinung gefragt.
- e) Indirekte Fragen Mit indirekten Fragen wird nach einer allgemeinen Meinung gefragt.
- f) Einleitungsfragen

Mittels Einleitungsfragen wird der Befragte in die Befragung und in den Themenbereich eingeführt.

g) Übergangsfragen

Mit Hilfe von Übergangsfragen innerhalb einer Befragung wird der Befragte zu weiteren Themenbereichen überführt und ins neue Thema wieder eingeführt.

- h) Pufferfragen Pufferfragen schliessen einen Themenbereich innerhalb der Befragung ab.
- i) Schlussfragen Die Schlussfragen bilden den Abschluss einer Befragung.

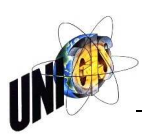

• **Formen der Befragung** 

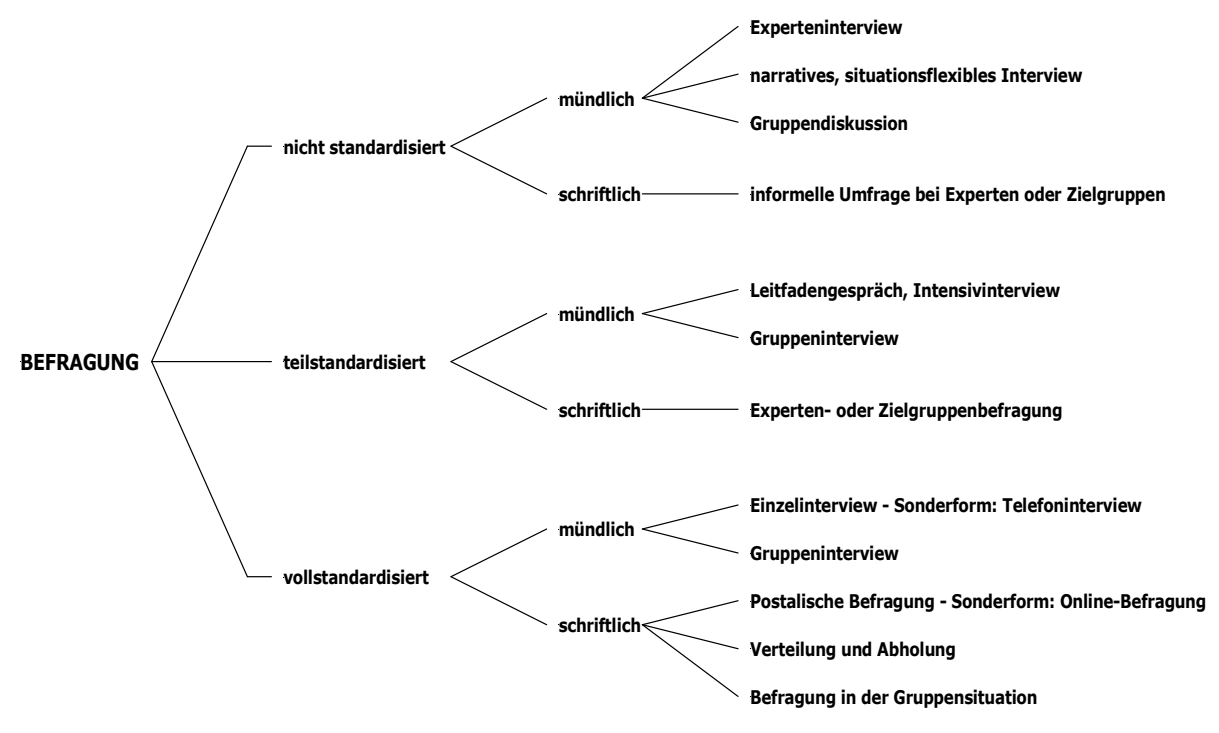

Abbildung 6: Übersicht: Formen der Befragung nach Kromrey (2002, S. 377)

Für die Anforderungserhebung der Benutzerbedürfnisse an den zukünftigen Digitalen Stadtplan drängt sich speziell bei der grossen Anzahl der externen und damit zum grössten Teil unbekannten Nutzern eine vollstandardisierte, schriftliche Befragung in Form einer Online-Befragung auf. Somit können auch die nach Schnell (2012, S. 291) aufgeführten Vorteile genutzt werden:

- Benötigt keine Interviewer
- Die erhobenen Daten müssen nicht erfasst werden
- Grafische Vorlagen hoher Komplexität sowie Audio- und Videosequenzen können im Erhebungsinstrument eingesetzt werden.

Um der bereits erwähnten Empfehlung von Behr, dass sich das Interview mit unterstützendem Fragebogen als Anforderungserhebung speziell bewährt, trotzdem nachkommen zu können, besteht als Schlussfrage der Online-Befragung die Möglichkeit, mit dem Verfasser der Umfrage ein persönliches Interview zu wünschen:

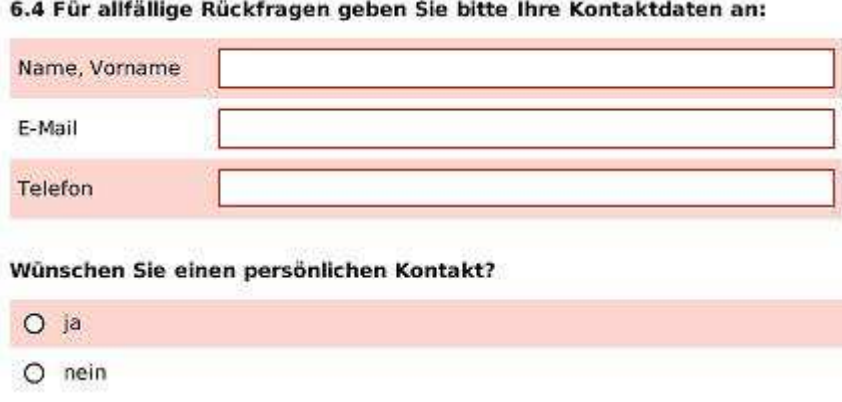

Abbildung 7: Schlussfrage der Online-Umfrage Digitaler Stadtplan

Nach Schnell (2012) wird bei einer internetgestützten Befragung nach der Art des Fragebogens zwischen verschiedenen Formen unterschieden:

- a) E-Mail-Befragung Der Fragebogen wird per E-Mail versandt. Die Rücksendung erfolgt ebenfalls per E-Mail.
- b) Mixed-Mode-Survey Der Fragebogen wird per E-Mail versandt. Die Rücksendung erfolgt nicht per E-Mail.
- c) Web-Survey Der Fragebogen wird als Programm auf einem Web-Server ausgeführt.
- d) Konventioneller Survey Der Fragebogen wird nicht als Web-Formular ausgefüllt.

Die folgende Grafik illustriert die möglichen Formen der internetgestützten Befragung:

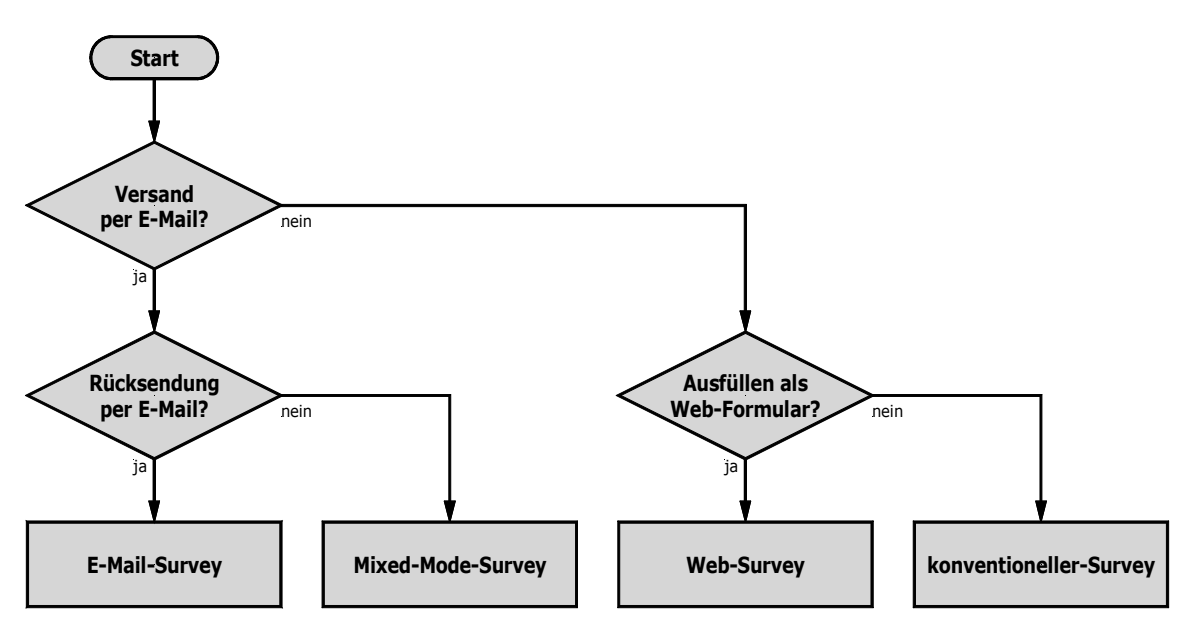

Abbildung 8: Formen der internetgestützten Befragung, Schnell (2012, S. 292)

Um alle Vorteile einer Online-Befragung optimal nutzen zu können, soll diese in der Form Web-Survey durchgeführt werden. Als dazu notwendigen Web-Server wird die Plattform *https://www.umfrageonline.ch/* verwendet, weil

- diese im Handling sehr benutzerfreundlich aufgebaut ist,
- die Stadt St.Gallen ab Januar 2016 ebenfalls diese Plattform für weitere Umfragen verwenden wird,
- diese von Studenten bis auf wenige Einschränkungen im vollen Umfang kostenlos genutzt werden kann,
- und der Verfasser diese Plattform bereits während dem Bachelor Studium eingesetzt hat.

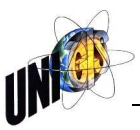

## **7.4 Grundlagen zur Fragebogengestaltung**

## **7.4.1 Allgemeine Grundlagen**

Im Allgemeinen und unabhängig der Form der Befragung sollten bei der Erstellung eines Fragenbogens nach Kromrey (2002) folgende Punkte bei der Gestaltung eines Fragebogens speziell beachtet werden:

- Länge des Fragebogens möglichst kurz halten
- Allgemein verständliche Fragen
- Kurze Fragesätze
- Für jede Person die gleichen Fragen
- Übersichtliche Anordnung der Fragen, indem sie nach Themen gruppiert werden
- Klare Anweisungen zur Beantwortung der Fragen

## **7.4.2 Fragen mit Indikatoren**

Des Weiteren empfiehlt Kromrey (2002, S. 366) bei Fragen, welche Indikatoren verwenden, die folgenden Regeln zu beachten:

- Die einzelnen Abstufungen sind in eindeutiger Weise verbal zu bezeichnen.
- Den verbalen Bezeichnungen sind semantisch entsprechende numerische Abstufungen zuzuordnen, z.B. von 5 bis 1, -3 bis +3, usw.
- Die verbale und numerische Bezeichnung ist durch eine geeignete graphische Gestaltung zu unterstützen.

## **7.4.3 Visuelle Gestaltung bei Online-Fragebogen**

Bei Online-Fragebogen gelten an die Gestaltung und Formulierung zu den oben erwähnten Punkten noch speziell für die visuelle Gestaltung zusätzliche Anforderungen. Diese wurden von Schnell (2012, S. 299ff.) folgendermassen formuliert:

- "Fragenummern sollten abgetrennt links in einer eigenen Spalte stehen
- Antwortkategorien sollten vertikal übereinander immer in der gleichen Spalte stehen.
- Alle Antwortkategorien sollten gleichzeitig angezeigt werden. Entsprechend sind "Drop-Down Boxen" nicht empfehlenswert.
- Fragen in Form einer Antwortmatrix sollten vermieden werden.
- Offene Fragen sollten allenfalls am Ende des Fragebogens verwendet werden
- Unterschiedliche Farben sollten vermieden werden.<sup>26</sup>
- Instruktionen für den Befragten sollten sich an der Stelle im Fragebogen finden, wo sie benötigt werden, nicht an einer Stelle als Block.
- Instruktionen sollten anders erscheinen als Fragen (Wechseln der Schriftart oder Grösse).
- Instruktionen sollten stets an der gleichen Stelle (auf der linken Seite) erscheinen; Fragen entsprechend auf der rechten Seite.<sup>27</sup>
- Auf keinen Fall empfiehlt es sich, zu versuchen, die Befragten zur Beantwortung einer Frage zu zwingen.<sup>28</sup>
- Es sollte für den Befragten stets erkennbar sein, an welcher Stelle im Fragebogen er sich befindet. Ein solcher "Fortschrittsindikator" Kann als Balkendiagramm oder einfacher als Nummerierung (z.B. "Frage 12 von 30") dargestellt werden.
- Trotz der einfachen technischen Realisierbarkeit der Filterführung bei elektronischen Fragebogen, sollten Filter eher sparsam verwendet werden.<sup>29</sup>
- Fragebogen bei Web-Surveys lassen sich bildschirmweise aufbauen (eine Frage pro Bildschirm) oder als eine Seite, bei dem der Bildschirm scrolled werden muss. In der Regel ist "Scrolling" bei kurzen Fragebogen für den Befragten einfacher.
- Alle Fragebogen benötigen umfangreiche inhaltliche Pretests auch Web-Surveys.
- Sehr sorgfältiges und langwierigeres Pretesten der technischen Durchführbarkeit der Befragung auf unterschiedlichsten PCs ist unverzichtbar."

l

<sup>26</sup> Unterschiedliche Browser-und Monitoreneinstellungen können sehr unterschiedliche Farbdarstellungen erzeugen. Diese Können zu schwer lesbaren oder gänzlich anderen Darstellungen führen. Weiterhin wird ein bedeutender Teil der Befragten farbenblind sein.

<sup>&</sup>lt;sup>27</sup> Also weder am Anfang, noch am Ende; optionale Erläuterungen sind weitgehend sinnlos.

<sup>&</sup>lt;sup>28</sup> Die Befragten müssen weder den Fragebogen noch eine bestimmte Frage beantworten. Der Versuch, vollständige Antworten zu erzwingen, wird eine hohe Zahl von Abbrüchen bedingen.

<sup>&</sup>lt;sup>29</sup> Komplexe Filterführungen besitzen zwei Nachteile: Erstens lassen sich Fortschrittsindikatoren bei Filterführungen nur sehr ungenau angeben, zweitens entstehen Probleme bei dem eventuellen Versuch des Befragten, eine frühere Antwort zu ändern. Sowohl die Löschung der Antworten auf alle Folgefragen als auch der Erhalt der Antwort auf alle Folgefragen kann den Befragten frustrieren und damit wieder zum Abbruch führen. Zwar sind angepasste technische Lösungen in vielen Fällen möglich, aber in der Entwicklung aufwendig. Noch kostenintensiver sind die Tests aller möglichen Pfade durch einen elektronischen Fragebogen.

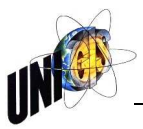

## **7.4.4 Auswahl der Fragen**

Als Hilfe zur Überführung von Fragen aus dem Fragekatalog in den Fragebogen und Einhaltung der oben erwähnten Anforderungen erachtet Schnell (2012, S. 119) folgenden Prozessablauf als optimales Vorgehen:

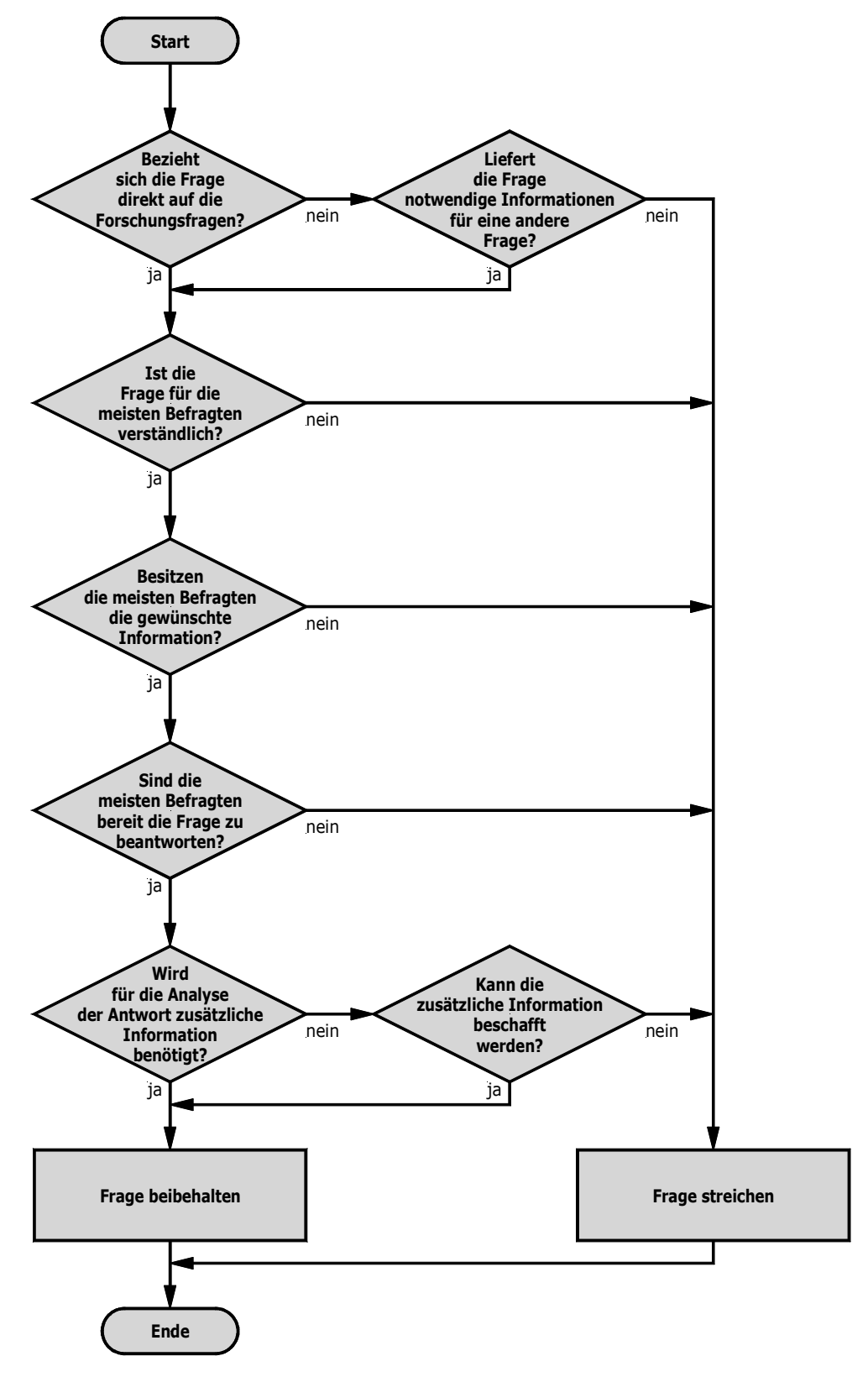

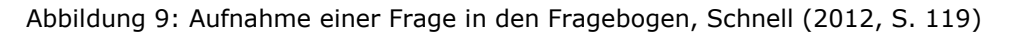

#### **7.4.5 Prozess der Fragebogenentwicklung**

Für den Prozess der Fragebogenentwicklung schlägt Schnell (2012, S. 118) folgendes Vorgehen vor:

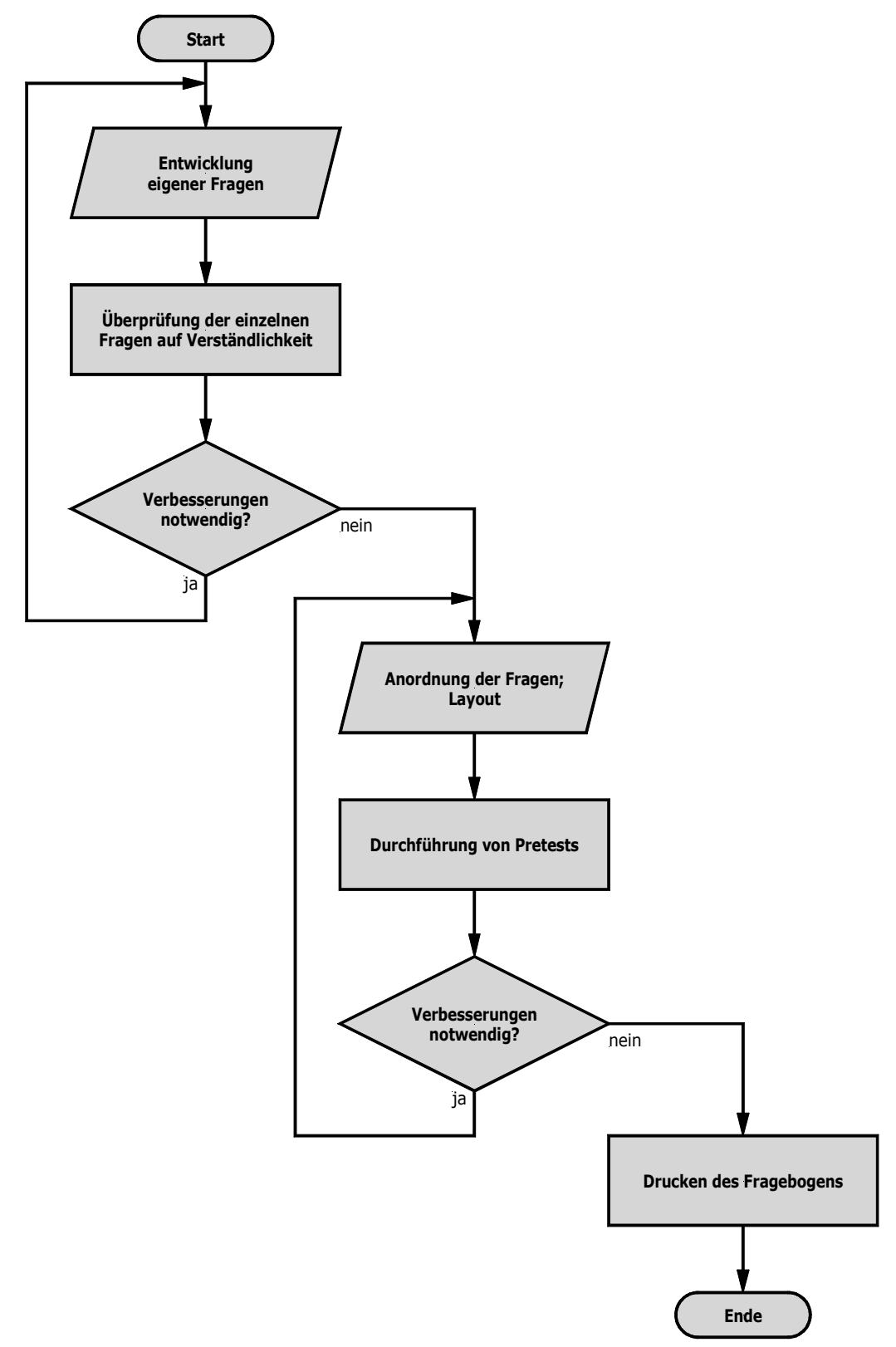

Abbildung 10: Prozess der Fragebogenentwicklung, Schnell (2012, S. 118)

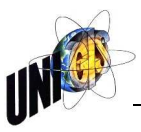

## **7.5 Grundlagen zur Auswertung der Befragung**

Die Auswertung der Befragung erfolgt in der Form einer beschreibenden (deskriptiven) Statistik. Der Sinn einer solchen Statistik liegt darin, Informationen übersichtlich darzustellen, so dass die wichtigsten Informationen schnell erkannt werden. Dies kann grafisch oder nummerisch erfolgen (Kromrey 2002).

Für die Erstellung von Häufigkeitsverteilungen wird des Weiteren empfohlen, die erhobenen Daten in Wertklassen zu gruppieren (Klassieren). Zur Bildung von Wertklassen schreibt Kromrey (2002) die folgenden Regeln vor:

- Bei vielen Wertklassen tritt nicht immer eine Vereinfachung ein.
- Bei gleichen grossen Intervallen ist es möglich, die Verteilung auf diese zu untersuchen.
- Bei gleicher Häufigkeit der Daten pro Intervall wird direkt mit den erhobenen Daten gearbeitet.
- Eine Regel, ob gleiche Intervalle oder gleiche gleich grosse Klassen besser sind, existiert nicht. Dies muss von Fall zu Fall angeschaut werden.

## **7.6 Praktische Umsetzung der Befragung**

## **7.6.1 Fragekatalog**

In einem ersten Arbeitsschritt zur Benutzerbefragung wurde ein Fragekatalog erstellt. Dieser Fragekatalog bildet die Grundlage möglicher Fragen, welche für die Benutzerbefragung ausgearbeitet worden sind. Als Grundlage und Themen für die Fragen diente die heutige Version des Digitalen Stadtplans mit seinen Funktionen und seinem Inhalt.

Zur Überführung von Fragen aus dem Fragekatalog in den Fragebogen leistete das von Schnell (2012) vorgeschlagene Verfahren<sup>30</sup> eine gute Grundlage. Gleichzeitig wurden die Fragen nach Themen gruppiert.

Die folgende Liste zeigt einen Auszug aus dem Fragekatalog. Der gesamte Fragenkatalog ist in Anhang B1: Fragenkatalog aufgeführt.

Benutzerinformationen:

- Interne Abteilung
- Organisation/Verein
- Privatperson

Fragen zur Gestaltung:

- Wie beurteilen Sie die Oberflächengestaltung und
- die Benutzerfreundlichkeit des Stadtplans?
- Welche Massnahmen könnten ggf. die Benutzung verbessern?

#### **7.6.2 Fragebogen**

l

Der so entstandene Fragebogen wird mit verschiedenen Pretests nach dem von Schnell (2012) vorgeschlagenen Verfahren<sup>31</sup> sowie der Erfüllung der speziellen Anforderungen an einen Online-Fragebogen<sup>32</sup> hinsichtlich seiner Qualität und Kompatibilität auf verschiedenen Betriebssystemen und Browsern überprüft und angepasst.

Vor der Aufschaltung der definitiven Online-Umfrage wurde diese vom RIZ als Auftraggeber und der Direktion Kommunikation der Stadt St.Gallen (Kommunikation und Datenschutz) als Bindeglied zwischen Bevölkerung und Stadtverwaltung überprüft und verabschiedet.

Der vollständige Online-Fragebogen ist im Anhang B2: Online-Fragebogen aufgeführt.

<sup>30</sup> Siehe dazu vorne 7.4.4 Auswahl der Fragen, S. 32

 $31$  Siehe dazu vorne 7.4.5 Prozess der Fragebogenentwicklung, S. 33

<sup>&</sup>lt;sup>32</sup> Siehe dazu vorne 7.4.3 Visuelle Gestaltung bei Online-Fragebogen, S. 30f.

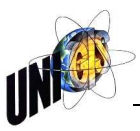

## **7.6.3 Veröffentlichung der Online-Umfrage**

Die Aufschaltung des Online-Fragebogens auf die Web-Plattform erfolgte anfangs Juli 2015 durch die Fachstelle Kommunikation, welche zeitgleich auch die entsprechenden Links veröffentlichte:

- Startseite des Intranets der Stadt St.Gallen (Abbildung 11)
- Homepage des Vermessungsamtes der Stadt St.Gallen
- Facebook account der Stadtverwaltung
- Google+ account der Stadtverwaltung
- Twitter account der Stadtverwaltung

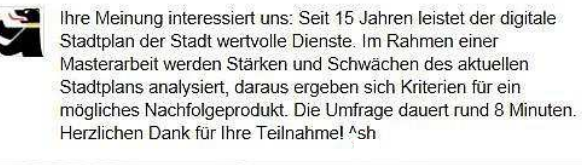

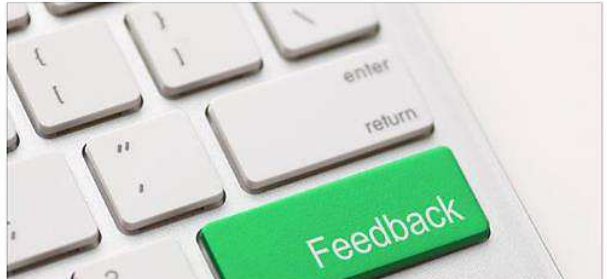

Abbildung 11: Link zur Online-Umfrage auf <*www.stadt.sg.ch>*

Anfangs August 2015 wurde auf den oben genannten Medien eine Erinnerungsmemo an die Umfrage geschaltet, zusätzlich wurde zeitgleich noch an spezielle Einrichtungen (Quartiervereine, Stadtparlament, Tourismus Organisation und an die Behindertenverbände) eine Mail gesendet mit der Bitte, diese sollen doch an der Umfrage teilnehmen oder diese bei ihren Mitgliedern oder Kunden bekanntgeben.

Am 24.07.2015 wurde in der Tageszeitung *St.Galler Tagblatt* zusätzlich nebenstehender Artikel publiziert, welcher auf die Umfrage hinweist.

Die Online-Umfrage wurde nach 2 Monaten am 01.09.2015 abgeschaltet

# Onlineumfrage zu Stadtplan

Damit der digitale Stadtplan für eine zukünftige Erneuerung und Weiterentwicklung gerüstet ist, ist die Stadt auf den Input in Form einer Umfrage von den Bewohnern angewiesen. Im Rahmen einer Masterarbeit werden Stärken und Schwächen des Stadtplans analysiert. Die Umfrage ist auf der Internetwww.stadt.sg.ch unter seite Raum/Umwelt zu finden. Bei Fragen: Dennis Buob, dennis.buob@stadt.sg.ch. (pd/woo)

Abbildung 12: Zeitungsartikel *St.Galler Tagblatt,* 24.07.2015

## **7.7 Zusammenfassung der Ergebnisse**

Die Online-Umfrage wurde von total 215 Personen beantwortet, welche sich folgenden Anwendergruppen zugeordnet haben, wobei Mehrfachantworten möglich waren:

Tabelle 5: Anzahl Antworten in der Online-Umfrage zur Zugehörigkeit der Anwendergruppe

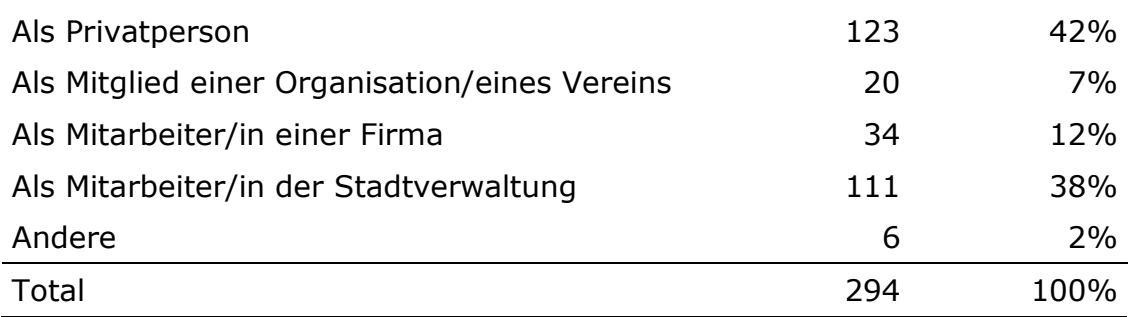

Die Abschlussfrage "Wünschen Sie einen persönlichen Kontakt?" haben total 7 Personen mit "*ja*" beantwortet.<sup>33</sup>

## **7.7.1 Online-Umfrage**

Die detaillierte Zusammenfassung der Auswertung zu jeder einzelnen Frage ist im Anhang B4: Auswertung der Online-Umfrage aufgeführt. Folgend werden als Auswertungsbeispiele die Fragen 2.1. und 2.2 der Online-Umfrage dargestellt:

- 2.1 In welcher Funktion nutzen Sie den aktuellen Digitalen Stadtplan? Anzahl Antworten: 294
- 2.2 Mit welcher Hardware nutzen Sie den aktuellen Digitalen Stadtplan? Anzahl Antworten: 321

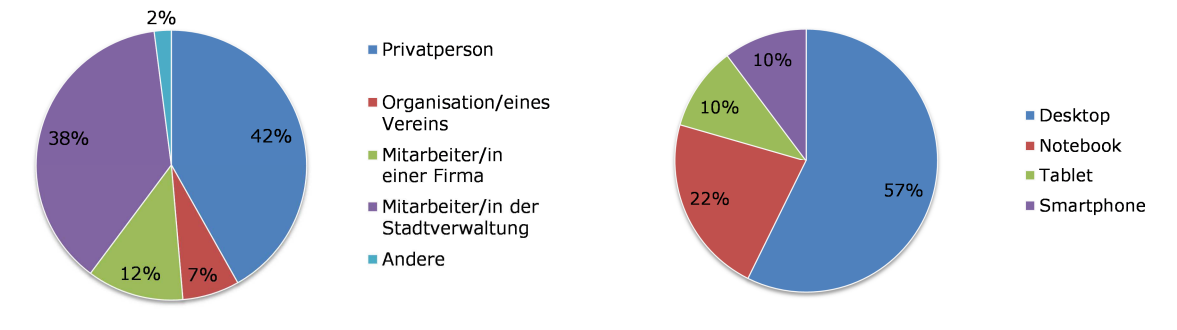

Diagramm 13: Auswertungsbeispiele der Online-Umfrage

Die Auswertung und Interpretation der Ergebnisse der Online-Umfrage werden im Kapitel 8 Anforderungsanalyse, S. 39ff. ausführlich analysiert.

#### **7.7.2 Persönliche Interviews**

-

Die erste Kontaktaufnahme mit Personen, welche die Schlussfrage der Online-Umfrage zur persönlichen Kontaktaufnahme mit "*ja*" beantwortet haben, verlief per E-Mail und je nach Anliegen oder Frage wurde über die Form des persönlichen Interviews entschieden.

<sup>&</sup>lt;sup>33</sup> Siehe dazu vorne Abbildung 7: Schlussfrage der Online-Umfrage Digitaler Stadtplan, S. 28

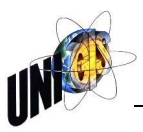

Einige Personen hatten nur kleine Anliegen, bei welchen es sich um technische oder praktische Probleme bei der Bedienung des aktuellen Stadtplans handelte. Diese Supportfragen wurden umgehend telefonisch beantwortet. Einzelpersonen, Privatpersonen oder stadtinterne Angestellte, welche mehrere Anliegen besprechen wollten, wurden zu einem persönlichen Interview eingeladen Bei mehreren Personen derselben Organisation oder städtischen Dienststelle wurde die Form eines Gruppengesprächs gewählt.

Gesamthaft haben sieben Personen um einen persönlichen Kontakt nachgefragt. Diese Kontaktaufnahmen wurden wie folgt erledigt:

- Mit einer Privatperson wurde ein persönliches Gespräch geführt.
- Die Anliegen einer Privatperson wurden telefonisch entgegengenommen.
- Bei den Anliegen von zwei Angestellten einer Organisation handelte es sich um Supportanfragen zum aktuellen Stadtplan, welche per E-Mail beantwortet werden konnten.
- Gesamthaft haben sich drei interne Verwaltungsangestellte gemeldet. In einem Einzel- und einem Gruppengespräch wurden deren Anliegen entgegengenommen.
- Nicht in der Statistik aufgeführt sind mehrere Gruppengespräche, welche RIZ intern durchgeführt wurden.

Die Ergebnisse dieser drei Interviews sind im Anhang B3: Persönliche Interviews, S. A14f. protokolliert. Die Anforderungen der internen RIZ-Gruppengespräche sind in den Unternehmenszielen, S. 8 integriert.

## **8. Anforderungsanalyse**

Mit der Anforderungsanalyse sollen die Unternehmensziele, der IST-Zustand, die Bedürfnisse der Anwenderseite und die zukünftig zu erfüllenden Aufgaben des Systems einander gegenübergestellt, zusammengeführt und bewertet werden, so dass ein Anforderungskatalog für das zukünftige Web-GIS erstellt werden kann. Hauptgrundlagen der Anforderungsanalyse bilden somit das Grobkonzept der Anforderungen des Auftraggebers (= Unternehmensziele)<sup>34</sup>, die Analyse des IST-Zustandes<sup>35</sup> und die Anforderungserhebung der Anwenderbedürfnisse<sup>36</sup>.

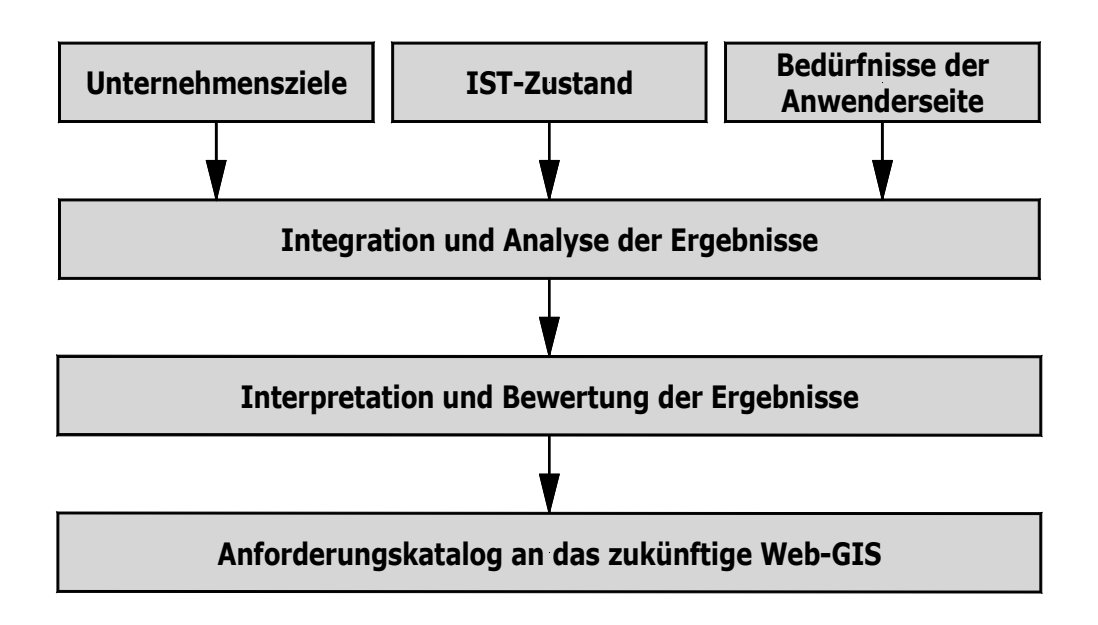

Abbildung 13: Vorgehen bei der Anforderungsanalyse

## **8.1 Integration und Analyse der Ergebnisse**

Als Grundlage für den Anforderungskatalog an das zukünftige Web-GIS wird eine Integration und Konsolidierung der Unternehmensziele, der IST-Erhebung und der Bedürfnisse der Anwenderseite durchgeführt. Diese Konsolidierung erfolgt zunächst innerhalb der drei oben erwähnten Teilbereiche. In einem weiteren Schritt werden die so konsolidierten Ergebnisse für das gesamte untersuchte Umfeld zusammengefasst und analysiert, so dass zusammengehörende Anforderungen bei der Interpretation und Bewertung der Ergebnisse nicht redundant aufgeführt werden (vgl. Behr 2014, S. 129).

l

<sup>&</sup>lt;sup>34</sup> Siehe dazu vorne 5.2 Unternehmensziele, S. 8

<sup>35</sup> Siehe dazu vorne 6. Analyse des IST-Zustandes, S. 11ff.

<sup>&</sup>lt;sup>36</sup> Siehe dazu vorne 7. Anforderungserhebung der Anwenderbedürfnisse, S. 24ff.

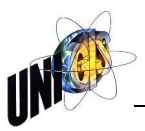

## **8.1.1 Konsolidierung der Unternehmensziele**

Die Anforderungen des Auftraggebers werden wie folgt gruppiert zusammengefasst:

#### • **Funktionale Anforderungen**

- o Die heutigen aktuellen Funktionen und Inhalte nach Themen und Karten des digitalen Stadtplans bilden den minimalsten Ausbau und sind beliebig erweiterbar.
- o Die Applikation läuft mit allen aktuell gängigen Browsern.
- o Die Applikation ist auch mit mobilen Geräten (Smartphone, Tablets) nutzbar, ohne dass für diese eigene Layouts erstellt werden müssen.

#### • **Bedienerfreundlichkeit**

o Der Digitale Stadtplan ist intuitiv bedienbar und verfügt über eine optimale Performance.

#### • **Systemumgebung, Systemarchitektur**

o Der Datenzugriff erfolgt über die bestehenden ArcGIS-Dienste, welche bereits im Intranet verwendet werden. Für die Datenaufbereitung und -aktualisierungen sind keine manuellen Konvertierungen mehr notwendig.

#### • **Konfiguration**

- o Sämtliche Konfigurationen, auch die Weiterentwicklung bestehender Module, erfolgen durch das RIZ intern.
- o Die Konfiguration erfolgt über eine Autoren-Oberfläche mit grafischer Unterstützung.

#### • **Benutzerverwaltung**

- o Das angebotene Produkt kann verschiedene Benutzerarten unterscheiden und unterschiedlich behandeln.
- o Zugriffsrechte werden für Benutzergruppen und nicht für einzelne Benutzende vergeben.
- o Verschiedenen Benutzergruppen können unterschiedliche Profile zugeordnet werden.
- o Die Liste der verfügbaren Layer kann in beliebigen Gruppen zusammengefasst werden. Diese Layer-Gruppen können als Ganzes gesteuert und einzelnen Benutzergruppen zugeordnet werden.

#### **8.1.2 Konsolidierung der IST-Erhebung**

Aus der Erhebung des IST-Zustandes ergeben sich hauptsächlich die Anforderungen an die Systemarchitektur, die Systemumgebung, die Benutzerverwaltung, die Konfiguration sowie an die funktionalen Anforderungen. Die Statistiken der Anzahl Zugriffe auf den Digitalen Stadtplan<sup>37</sup> zeigen dabei auf, dass alle aktuellen Funktionen, Themenbereiche und Kartenarten regelmässig genutzt werden und somit wiederum in einem Minimalangebot einer zukünftigen Lösung enthalten sein sollten.

## **8.1.3 Konsolidierung der Bedürfnisse der Anwenderseite**

Die Anforderungen der Anwenderseite ergeben sich einerseits aus der Auswertung der Online-Umfrage<sup>38</sup> und anderseits aus den persönlichen Interviews<sup>39</sup>. Die Ergebnisse lassen sich folgenden Gruppierungen zuordnen:

## • **Funktionale Anforderungen**

- o Fragen 2 bis 5, teilweise Fragen 6.2 und 6.3
- o Interviews 1 3
- **Bedienerfreundlichkeit** 
	- o Frage 6

## **8.2 Interpretation und Bewertung der Ergebnisse**

Die Gliederung für die Interpretation und Bewertung der Ergebnisse richtet sich nach den in Kapitel 8.1 erstellten Gruppierungen. Für die jeweiligen Kurzzusammenfassungen werden dabei alle drei Teilbereiche der Anforderungen an das neue Web-GIS miteinbezogen.

#### **8.2.1 Systemumgebung, Systemarchitektur**

Bei der Systemumgebung und Systemarchitektur liegt der Schwerpunkt der Anforderung an das neue Produkt bei einer optimalen Integration in die bestehende GDI und in die allgemeine IT-Umgebung der Stadt St.Gallen. Die bereits vorhandenen Strukturen sollen ohne Anpassungen mit dem neuen Produkt Daten dynamisch austauschen und verarbeiten können. Aus Datenschutzgründen erwartet die Unternehmensführung zusätzlich, so wie bis anhin, eine hundertprozentige Inhouse-Datenhaltung.

Als weitere Anforderungen werden vom neuen Web-GIS verlangt, dass es die aktuellen Web-Technologien, namentlich auch responsive Webdesign für den Einsatz auf Mobilgeräten sowie die heute gebräuchlichsten Betriebssysteme und Browser ohne spezielle Plug-Ins unterstützt.

Das angebotene Produkt kann nach der Auslieferung, allfälliger Konfigurationen und Schulungen von den Mitarbeitern im RIZ im täglichen Betrieb selbstständig betrieben, ausgebaut und unterhalten werden.

l

<sup>&</sup>lt;sup>37</sup> Siehe dazu vorne 6.3.5 Statistik der Zugriffe, S. 18ff.; Siehe dazu hinten Anhang B4: Auswertung der Online-Umfrage, Frage 5, S. A26f.

<sup>38</sup> Siehe dazu hinten Anhang B4: Auswertung der Online-Umfrage, S. A16ff.

<sup>&</sup>lt;sup>39</sup> Siehe dazu hinten Anhang B3: Persönliche Interviews, S. A14f.

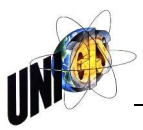

## **8.2.2 Konfiguration**

Vom neuen Produkt wird speziell eine Autoren-Oberfläche mit grafischer Unterstützung erwartet, mit welcher die (geschulten) Administratoren effizient die gesamten Konfigurationen, sowohl betriebsinterne wie auch individuelle Konfigurationen auf der Clientseite, ohne weitere externe Entwicklungsaufträge abwickeln können.

#### **8.2.3 Benutzerverwaltung**

Bedingt durch die vielen verschiedensten Benutzergruppen mit sehr unterschiedlichen Zugriffsrechten und Profilen muss das neue Produkt über eine starke und trotzdem einfach und übersichtlich zu bedienende Benutzerverwaltung verfügen. Dabei sollen die Zugangsberechtigungen und Verwaltung der Logins möglichst zusammen mit den Active Directory Services mutiert werden können.

## **8.2.4 Funktionale Anforderungen**

Der Katalog der funktionalen Anforderungen ist sehr breit gefächert. Die Konsolidierung führt zu drei Teilbereichen: Grundanforderungen, spezielle amtsinterne Anforderungen und Anforderungen, welche die Attraktivität und den Nutzen des zukünftigen Digitalen Stadtplans für die Öffentlichkeit erhöhen sollen.

Die Grundanforderungen wie Zoom, Pan usw. werden nicht weiter im Anforderungskatalog aufgeführt, weil diese in jedem Produkt selbstverständlich sind. Die heutigen Grundfunktionen wurden in der Online-Umfrage von 80% der Antworten als genügend bis gut bewertet<sup>40</sup>. Die Hauptkritik der heutigen Lösung in den Grundanforderungen liegt bei der fehlenden Mausradunterstützung für den Zoombereich, dem fehlenden Vollbildmodus, Mängel im Suchbereich, bei dynamischen Legenden und im Ausgabebereich.

Der Fokus der speziellen amtsinternen Anforderungen liegt auf der Anbindung von Fremddiensten, erweiterte Analysen- und Filterfunktionen, welche speziell für die internen Arbeitsabläufe betriebswirtschaftliche Verbesserungen ermöglichen sollen.

Die Hauptanforderungen an das neue Produkt für die öffentliche Nutzung liegen bei einer optimalen Nutzung im Bereich Mobile Devices, welcher bis heute erst sehr marginal berücksichtigt werden konnte. Eine Antwort auf die von Strobl (Mail vom 06.01.2016) gestellte Frage: "Warum und wofür verwendet eine Pri*vatperson den digitalen Stadtplan, und warum nicht einen anderen Dienst, der vielleicht auf mobilen persönlichen 'Devices' einfacher handzuhaben ist?*" beschreibt die Anforderungen für diesen Anforderungsbereich wohl am besten. In den Interviews 1 und  $3^{41}$  sind bereits mehrere Ideen für zukünftige Inhalte des neuen Digitalen Stadtplans aufgelistet. Die Auswertung der Frage 3 der Online-

 $40$  Siehe dazu hinten Anhang B4: Auswertung der Online-Umfrage, Frage 4, S. A21ff.

<sup>&</sup>lt;sup>41</sup> Siehe dazu hinten Anhang B3: Persönliche Interviews, S. A14f.

Umfrage<sup>42</sup> weist ebenfalls ein Bedürfnis für den Gebrauch des Stadtplanes mittels mobilen Geräten aus.

Entsprechend soll das neue Produkt die optimale Nutzung auf Mobilgeräten ohne speziellen zusätzlichen Aufwand so unterstützen, dass die Grundeinstellungen der Themen und Kartenarten sowohl auf stationären wie auch auf mobilen Geräten genutzt werden können, so dass das Grundkartenmaterial stets aktuell und in einer hohen Genauigkeit zur Verfügung steht. Zudem soll das Kartenmaterial auch für den offline-Betrieb als APP genutzt werden können. Im Weiteren sollen auch ausgesuchte externe User ohne spezielles Fachwissen Aktualitäten als Pdfoder Bilddateien hochladen dürfen, die im Kartenausschnitt als Popup beim entsprechenden Objekt erscheinen, z.B. die Tagesmenükarte des Restaurants, das aktuelle Kinoprogramm usw. In Zusammenarbeit mit weiteren Institutionen wie Tourismus, Olma Messe St.Gallen usw. sollen laufend weitere Veranstaltungsprogramme und –führer im Digitalen Stadtplan eingebunden werden, so dass durch diese laufend aktualisierten lokalen Hinweise die Nutzung des Digitalen Stadtplans für die Öffentlichkeit stets einen Vorsprung gegenüber den üblichen Anbietern in diesem Bereich aufweist.

## **8.2.5 Bedienerfreundlichkeit**

1

Die Rückmeldungen zur Bedienerfreundlichkeit in der Online-Umfrage zum aktuellen Digitalen Stadtplan sind mehrheitlich mit gut bis genügend bewertet $43$ . Somit soll das neue Produkt im Minimum die gleichen Bedienungselemente umfassen. Die fehlende Vollbildskalierung wird am meisten bemängelt. Neben einem Vollbildmodus werden für die Bedienerfreundlichkeit Tooltips, Undo-Funktionen und eine Performance, welche die Wartezeiten auf ein Minimum verkürzen, als selbstverständlich angesehen.

## **8.3 Anforderungskatalog an das zukünftige Web-GIS**

Aus den konsolidierten Ergebnissen ist ein erster Anforderungskatalog entstanden, welcher in mehreren Lesungen zusammen mit der Unternehmungsleitung diskutiert, angepasst und verfeinert wurde. Im Verlaufe dieses Prozesse wurden zusätzlich zwei weitere Teilbereiche notwendig: *Anbieter, Dienstleistungen* sowie *Wartung, Support.* 

Als Vorbereitung für die bei der Evaluation eingesetzte Nutzwertanalyse werden die einzelnen Anforderungen mit der Gruppenzugehörigkeit (Kriterium) beschriftet und innerhalb der Gruppe fortlaufend nummeriert (K-NR = Kriterium-Nummer). Die folgende Darstellung (Tabelle 6) zeigt einen Auszug des Anforderungskatalogs für das zukünftige Web-GIS.

 $42$  Siehe dazu hinten Anhang B4: Auswertung der Online-Umfrage, Frage 3, S. A17ff.

<sup>&</sup>lt;sup>43</sup> Siehe dazu hinten Anhang B4: Auswertung der Online-Umfrage, Frage 6, S. A28f.

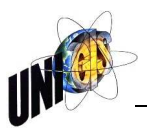

Der vollständige Anforderungskatalog ist im Anhang C: Anforderungskatalog an das zukünftige Web-GIS, S. A30ff. aufgeführt.

Tabelle 6: Anforderungskatalog an das zukünftige Web-GIS, Auszug

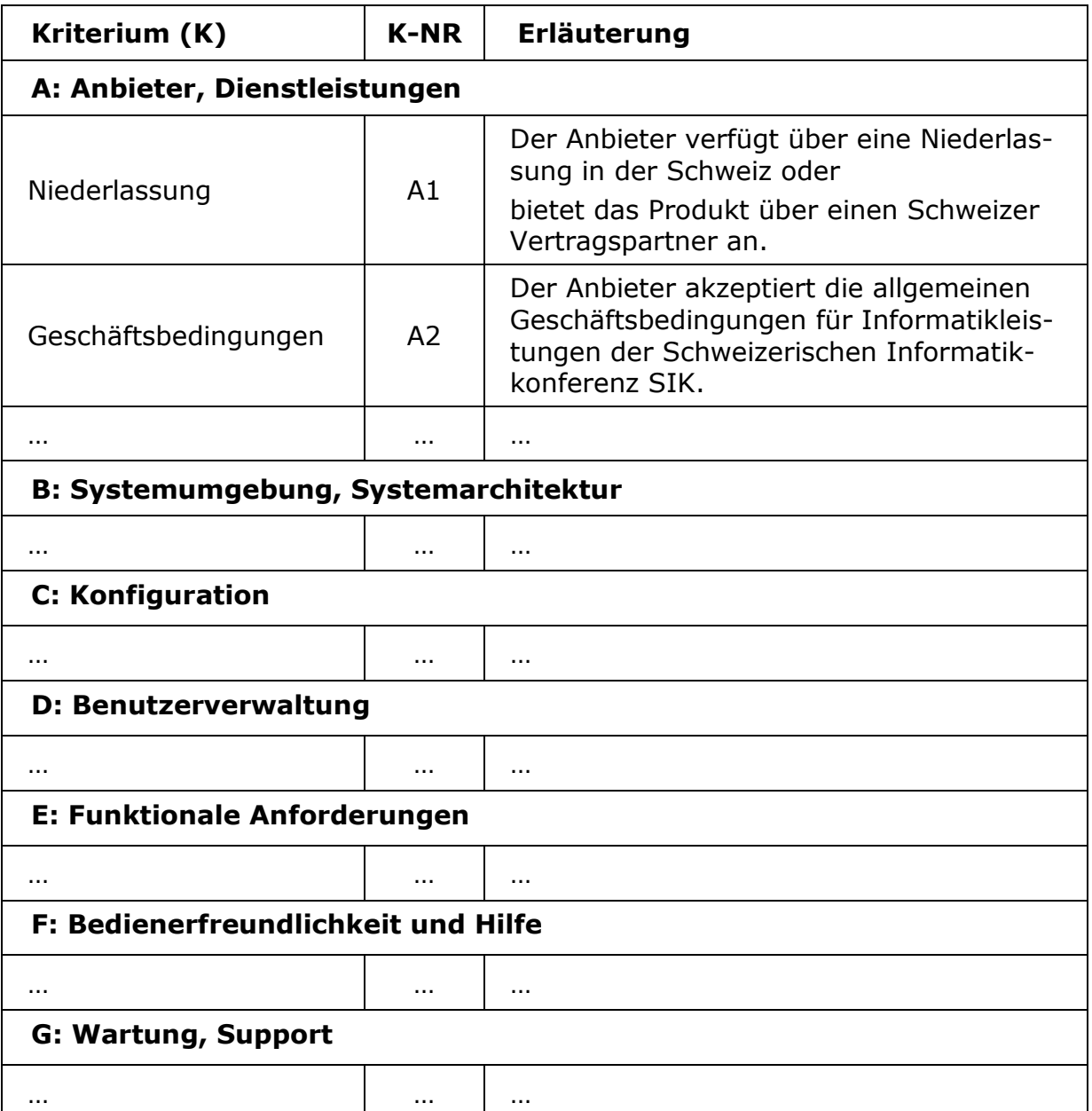

## **9. Marktanalyse**

## **9.1 Grundlagen zur Auswahl der Software**

Um den Anforderungskatalog erfüllen zu können, stehen verschiedene Lösungsvarianten zur Verfügung, welche als Grundsatzentscheid grössere Folgen für Personaleinsatz, Kostenplanung und Abhängigkeiten von einem Hersteller nach sich ziehen (Behr 2014, S. 200ff.). Entsprechend dieser Bedeutung werden zunächst diese Varianten zusammengefasst dargestellt und die wichtigsten Vor- und Nachteile<sup>44</sup> aufgelistet:

- Standardsoftware schlüsselfertig
- Standardsoftware mit Anpassungen
- Eigenentwicklung

1

- Softwareübernahme
- Kooperative Software-Entwicklung

## **9.1.1 Standardsoftware schlüsselfertig**

Positive Merkmale sind mit einem "+", negative mit einem "-" gekennzeichnet:

- + Abgeschlossene Produktentwicklung, das Produkt steht sofort zur Verfügung.
- + Die Software steht bereits operativ im Einsatz, das Produkt läuft ohne Probleme, allfällige "Kinderkrankheiten" sind korrigiert.
- + Die fachliche Kompetenz für die Software wird mit dem Produkt mitgekauft.
- + Erfahrungsberichte und Referenzen sind vorhanden.
- + Erfahrungsaustausch mit anderen Usern ist möglich.
- + Weiterentwicklungen sind bei grösseren Usergruppen gewährleistet und kostengünstiger.
- + Die Wartungskosten sind fest kalkulierbar.
- − Durch nicht gebrauchte Programmkomponenten kann u.U. die Performance negativ beeinflusst werden.
- − Nicht benötigte Programmverbesserungen können bei Updates zur Installation "überflüssiger" neuer Releases führen.
- − Neue Anforderungen, die zum Beispiel vom nationalen Gesetzgeber verlangt werden, könnten u.U. bei einer internationalen Software nur erschwert umgesetzt werden.
- − Die vorhandene Struktur muss an die Standardsoftware angepasst werden oder, falls überhaupt möglich, muss die Standardsoftware an die vorhandene Struktur angepasst werden.

<sup>44</sup> Vgl. dazu <http://www.computerwoche.de/a/abseits-eingefahrener-gleise-gibt-es-neue-wegezu-entdecken,1132698>, letzter Zugriff: 15.02.2016

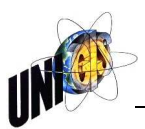

## **9.1.2 Standardsoftware mit Anpassungen**

- + Die Standardsoftware wird an die vorhandene Struktur angepasst.
- + Innerbetriebliche Abläufe werden weniger durch eine Software vorgegeben.
- + Individuelle und neue Anforderungen, die zum Beispiel vom nationalen Gesetzgeber verlangt werden, können umgesetzt werden.
- + Nur minimal gewünschte Programmkomponenten werden installiert, die Performance wird optimaler ausgenützt.
- ± Das notwendige fachliche Knowhow muss innerbetrieblich und ohne Personenabhängigkeit sichergestellt sein.
- − Die Software benötigt vorgängig eine längere Installations- und Testphase.
- − Die Einführungsphase verursacht ein gewisses Risikopotential sowohl zeitlich wie auch finanziell.
- − Erfahrungsberichte, Referenzen und Erfahrungsaustausch mit anderen Usern sind nur für die Grundsoftware vorhanden.
- − Weiterentwicklungen liegen in der Verantwortung des Abnehmers, ebenfalls entsprechende Kostenfolgen.
- − Die Wartungskosten sind nur ungenau kalkulierbar.

## **9.1.3 Eigenentwicklung**

- + Softwareentwicklung und -unterhalt unterliegt keiner Fremdbestimmung, wie dies zum Beispiel bei einer Standardsoftware der Fall ist.
- + Die Software kann optimal an die vorhandenen Strukturen angepasst werden.
- + Innerbetriebliche Abläufe müssen kaum angepasst werden.
- + Individuelle und neue Anforderungen können jederzeit umgesetzt werden.
- + Die Performance wird optimal genutzt.
- − Die Software benötigt eine grosse Vorlaufzeit für Herstellungs-, Installations- und Testphasen.
- − Die Einführungsphase verursacht ein grosses Risikopotential sowohl zeitlich wie auch finanziell.
- − Erfahrungsberichte, Referenzen und Erfahrungsaustausch mit anderen Usern sind nicht möglich.
- − Weiterentwicklungen liegen allein in der innerbetrieblichen Verantwortung, ebenfalls entsprechende Kostenfolgen.
- − Die Wartungskosten sind nur sehr ungenau kalkulierbar.
- − Eigenentwicklungen sind kostenintensiv, da diese nicht auf mehrere User verteilt werden können.
- − Eigenentwicklungen können innerbetrieblich zu unerwünschten Personenabhängigkeiten führen.

## **9.1.4 Softwareübernahme**

Bei einer Softwareübernahme wird in Zusammenarbeit einem anderen Anwender mit einem möglichst identischen Anforderungskatalog seine vorhandene Eigenentwicklung oder angepasste Standardsoftware übernommen. Damit lassen sich die Vorteile einer Eigenentwicklung zu einem geringeren zeitlichen Entwicklungs-

aufwand, einem kleineren Risiko und tieferen Kosten realisieren. Zudem dürften die notwendigen Anpassungen der übernommenen Software kleiner sein um den Vorstellungen des Übernehmers zu entsprechen als bei einer Standardsoftware.

#### **9.1.5 Kooperative Software-Entwicklung**

Eine weitere Variante zu Standardsoftware und Eigenentwicklung bildet die kooperative Software-Entwicklung, bei welcher Anwender mit einem möglichst identischen Anforderungskatalog eine Arbeitsgemeinschaft mit dem Ziel, gemeinsam eine Anwendungssoftware zu planen, zu entwickeln und zu pflegen, gründen. Die Vor- und Nachteile bleiben in etwa gleich wie bei einer Eigenentwicklung, allerdings verteilen sich je nach Gruppengrösse der Arbeitsgemeinschaft die resultierenden Kosten auf mehrere Beteiligte. Im Gegenzug müssen u.U. dafür auch gewisse Kompromisse bei den Anforderungen akzeptiert und das Risiko des Auseinanderbrechens der Arbeitsgemeinschaft getragen werden.

## **9.1.6 Fazit**

Für den Entscheid, welche Variante gewählt werden soll, schlägt Behr (2014) vor, von den Merkmalen "Anteil spezifischer Anforderungen" und "strategische Bedeutung" auszugehen. Dabei stützt er sich auf Lehner (1993) ab, welcher empfiehlt, den Entscheid unter Einsatz einer Portfolio-Technik mit den Merkmalen "Unternehmensspezialität" und "strategische Bedeutung" zu fällen. Beim Entscheid für eine schlüsselfertige Standardlösung oder für eine Eigenentwicklung ist zu beachten, dass auch abgestufte Zwischenlösungen möglich sind, wie dies die folgende Abbildung illustriert:

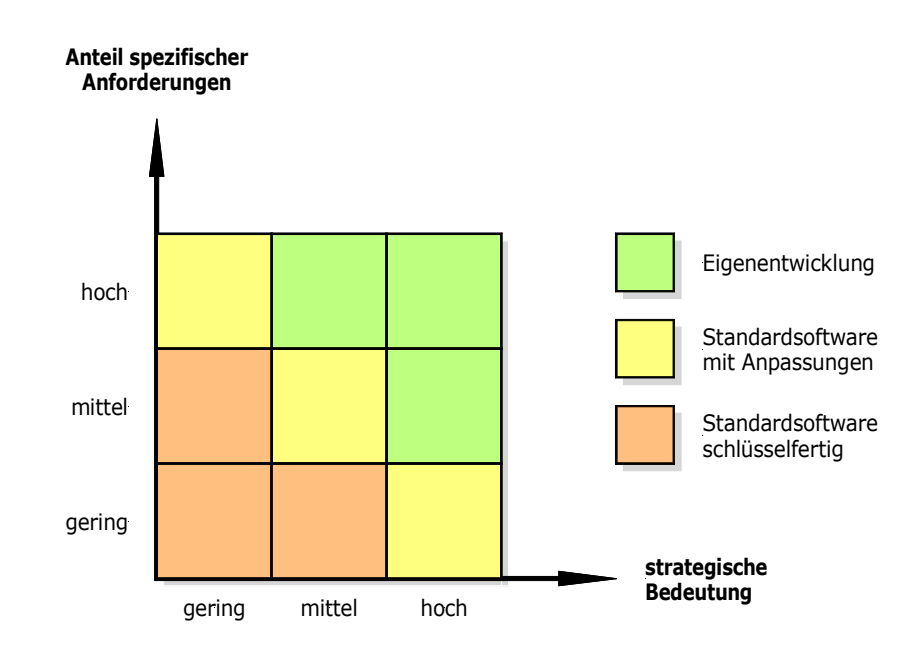

Abbildung 14: Entscheidungsmatrix für Eigenentwicklung oder schlüsselfertige Lösung, Behr (2014, S. 202)

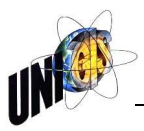

Einerseits fordert das Hauptunternehmensziel die optimale Einbindung des neuen Produktes in die vorhandene GDI und im Anforderungskatalog ist eine hohe Anzahl von spezifischen Anforderungen ausgewiesen. Anderseits ist die strategische Bedeutung des Web-GIS innerhalb der Stadtverwaltung vor allem aus Kostengründen als "gering" bis "mittel" einzustufen. Eine Softwareübernahme bzw. eine kooperative Software-Entwicklung wird von der Unternehmensleitung als öffentlich-rechtliche Verwaltungseinrichtung eher ausgeschlossen.

Zusammenfassend wird somit die Variante " Standardsoftware mit Anpassungen" für das neue Web-GIS der Stadt St.Gallen empfohlen und weiterverfolgt.

## **9.2 Katalog der ausgewählten Web-GIS-Applikationen**

Auf dem Software-Markt existiert es eine grosse Auswahl an verschiedensten Angeboten für Web-GIS-Applikationen. Für eine erste Auswahl bildeten die Unternehmensziele<sup>45</sup> die Grundlage. Die so entstandene Liste, welche folgend zusammengefasst dargestellt wird, ist deshalb nicht abschliessend, zeigt aber auf, welche Applikationen innerhalb dieser Masterarbeit genauer analysiert wurden.

## **9.2.1 ArcGIS-Online**

ArcGIS Online (W1)<sup>46</sup> ist eine cloudbasierte, auf Zusammenarbeit ausgerichtete Plattform, die den Mitgliedern einer Organisation die Verwendung, Erstellung und Freigabe von Karten, Szenen, Apps und Daten sowie den Zugriff auf verlässliche Grundkarten und sofort einsetzbare Apps ermöglicht. Über ArcGIS Online erhalten die User Zugriff auf die sichere Cloud von Esri, wo sie Daten als veröffentlichte Web-Layer verwalten, erstellen und speichern können. Da ArcGIS Online ein integraler Teil des ArcGIS-Systems ist, können die User ArcGIS Online zur Erweiterung der Funktionen von ArcGIS for Desktop, ArcGIS for Server, ArcGIS Web APIs und ArcGIS Runtime SDKs verwenden.<sup>47</sup>

## **9.2.2 WebOffice**

WebOffice (W2) ist ein Web-basiertes Informationssystem. Es erweitert ArcGIS for Server um gefragte Produktivitätstools und Integrationskomponenten. Web-Office liefert Karten, Bearbeitungsfunktionen und Ergebnisse raumbezogener Abfragen für die Erfassungs-, Analyse und Entscheidungsprozesse in Unternehmen und Organisationen. WebOffice ist die Plattform für die Integration von Raumbezug in Enterprise IT Systeme.<sup>48</sup>

WebOffice wird im RIZ bereits für internen Gebrauch eingesetzt.<sup>49</sup>

<sup>&</sup>lt;sup>45</sup> Siehe dazu vorne 5.2 Unternehmensziele, S. 8

<sup>46</sup> W1 – W9: Abkürzungen der ausgewählten Web-GIS-Applikationen

<sup>47</sup> <http://doc.arcgis.com/de/arcgis-online/reference/faq.htm#anchor1>, letzter Zugriff: 22.02.2016

<sup>48</sup> <http://weboffice.mysynergis.com/>, letzter Zugriff: 22.02.2016

<sup>&</sup>lt;sup>49</sup> Siehe dazu vorne 6.2.3 WebOffice, S. 14

## **9.2.3 Map.apps**

Map.apps (W3) von der Firma con terra ist eine Software, welche das Bindeglied zwischen den Esri Technologien und den etablierten Standards des Internets bildet. Die Konfiguration erfolgt über ein Baukastensystem, d.h. konfigurierte Programmkomponenten können immer wieder verwendet und weiter ausgebaut werden. Diese Bauteile können auch mit anderen Nutzern ausgetauscht werden. Alle Funktionen können für jede Anwendung neu und den Benutzeranforderungen gemäss konfiguriert werden. Die Erstellung von Apps für Tablets und Smartphones wird eben falls unterstützt.<sup>50</sup>

## **9.2.4 Altas FX**

"atlasFX (W4) von alta4 bricht WebMapping auf das Wesentliche herunter. Ohne irgendwelches Drumherum. Exakt auf den Punkt. Erstellen Sie Ihre Kartenanwendungen per Drag'n'Drop. Schnell, einfach und ohne Programmierkenntnisse. atlasFX wandelt Ihre Karten zu modernen Informationsmedien um. Auf Smartphones, Tablets und im Browser."<sup>51</sup>

#### **9.2.5 MAP+**

MAP+ (W5) der Firma Tydac ist das Nachfolgeprodukt der aktuell für den Digitalen Stadtplan im Einsatz stehenden Software Ne@poljs.<sup>52</sup>

#### **9.2.6 Cardo.map**

Cardo.map (W6) ist ein Softwarepaket der Firma IDU zur Verwaltung, Bereitstellung und Veröffentlichung von Geodaten und dazugehörigen Metadaten und Sachdaten für Verwaltungen in Unternehmen oder Behörden. Basierend auf dem Kernsystem von cardo gibt es eine Variante für Internetportale, cardo.Map, die Intranetlösung cardo und den Webportaldesigner cardo.CMS.<sup>53</sup>

#### **9.2.7 rmDATA GeoCloud**

Die Software rmDATA GeoCloud (W7) der Firma rmData bietet eine flexible Erstellung und Administration von Daten im Web. Die Software funktioniert ohne Programmierkenntnisse. Zur Erstellung einer Web-Karte sind nur vier Schritte notwendig: die Registration des Anbieters, der Daten Upload, das Erstellen der Karte und die Freigabe der Karte.<sup>54</sup>

#### **9.2.8 Cadenza**

1

Die Firma Disy Informationssysteme GmbH bietet mit der Software Cadenza (W8) eine Lösung für Web und mobile GIS Anwendungen an. Mit dieser Applika-

<sup>50</sup> <http://www.conterra.de/de/produkte/con-terra-solutionplatform/mapapps/beschreibung/>, letzter Zugriff: 22.02.2016

 $51$  <http://www.alta4.com/produkte/altasfx-webmapping-software.html>, letzter Zugriff: 22.02.2016

<sup>52</sup> Siehe dazu vorne 6.2.7 Mapserver und Ne@poljs, S. 14f.

<sup>53</sup> <http://www.cardogis.com/>, letzter Zugriff: 22.02.2016

<sup>54</sup> <http://www.rmdatagroup.ch/rmdata\_geocloud.de.130.htm>, letzter Zugriff: 22.02.2016

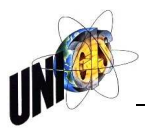

tion können alle gängigen Formate wie Shapefile, DXF oder auch Kartenthemen, die direkt aus einer Geodatenbank (Oracle Locator/Spatial oder PostgreSQL/PostGIS) oder von einem ArcGIS-Server stammen zu einer Web-GIS Lösung weiter verarbeitet werden. Des Weiteren können auch Auswertungen und Reports erstellt und WMS und WFS Dienste integriert werden. Die Erstellung von App's, welche auf allen marktüblichen Mobile Devices verwendet werden können, wird ebenfalls gewährleistet. Mit der mobilen Weblösung lassen sich alle Karten Offline mit den gesamten Funktionen betreiben. Daten, welche Offline oder auch Online erfasst wurden, lassen sich wieder in die Originalumgebung zurückladen.<sup>55</sup>

## **9.2.9 Geoinfo**

Die Geschäftseinheit GEO-IT der Firma Geoinfo AG (W9) bietet verschiedene Produktekategorien an, u.a. die Geoportale, mit welchen verschiedene Web- und Desktop-Lösungen, ein Geodatenshop und weitere Webservices zur Verfügung stehen. Aktuell werden die folgende Geoportale angeboten: Das Geoportal für Anwender (Desktop-GIS), Geo-Apps (Erweiterungen zum Geoportal für Anwender), Modul-GIS (Einstiegslösung im Baukastensystem) und das Geoportal für Betrachter (Intranet-Lösung).<sup>56</sup>

Die Produkte der Firma Geoinfo AG sind keine schlüsselfertigen Standardsoftwarepakete, sondern sind vor allem durch kooperative Software-Entwicklung entstandene Eigenprodukte. In der Ostschweiz nutzen mehrere kommunale und kantonale Dienststellen die Dienstleistungen dieser Firma.

## **9.3 Auswertung der Marktanalyse**

Zusammenfassend werden die neun vorgestellten Web-GIS-Applikationen W1 bis W9 ohne Gewichtung der einzelnen Anforderungen dem Anforderungskatalog gegenübergestellt. Die einzelnen Anforderungen werden wie folgt bewertet: "*Anforderung erfüllt*" mit 2, "teilweise erfüllt" mit 1 und "nicht erfüllt" sowie bei fehlenden Angaben mit 0 Punkten. Bei 60 zu bewertenden Anforderungen sind folglich maximal 120 Punkte möglich, welche den Grundwert für die Berechnung des Erfüllungsgrads bilden. In der Zeile mit der Bezeichnung der Kriteriengruppe ist jeweils die Summe der Einzelwertungen der Kriteriengruppe berechnet. Diese Bewertung der Entscheidungskriterien bildet innerhalb der Evaluation der Web-GIS-Applikation eine entscheidende Grundlage für die Nutzwertanalyse.<sup>57</sup>

Des Weiteren hat der Auftraggeber bei der Bewertung der Entscheidungskriterien zusätzlich einige Kriterien als Ausschlusskriterien definiert, d.h. wird eines dieser Kriterien mit 0 Punkten bewertet, ist die entsprechende Web-GIS-Applikation aus dem weiteren Evaluationsprozess auszuschliessen. Die entsprechenden Kriterien sind in der Übersichtstabelle hellgrau unterlegt.

l

<sup>55</sup> <http://www.disy.net/produkte/cadenza.html>, letzter Zugriff: 22.02.2016

<sup>56</sup> <http://www.geoinfo.ch/geo-it/produkte/aktuell-geoportale-neue-generation/>, letzter Zugriff: 22.02.2016

<sup>&</sup>lt;sup>57</sup> Siehe dazu hinten 10.3.6 Bewertung der Entscheidungskriterien, S. 56

Die folgende Tabelle (Tabelle 7) zeigt die Bewertung der Entscheidungskriterien der Kriteriengruppe A: Anbieter, Dienstleistungen. Ausschlusskriterien sind hellgrau unterlegt.

Die ausführlichen Ergebnisse der Bewertung der Entscheidungskriterien sind im Anhang D, Auswertung der Marktanalyse, S. A37f. aufgeführt.

Tabelle 7: Auswertung der Markanalyse, Kriteriengruppe A: Anbieter, Dienstleistungen

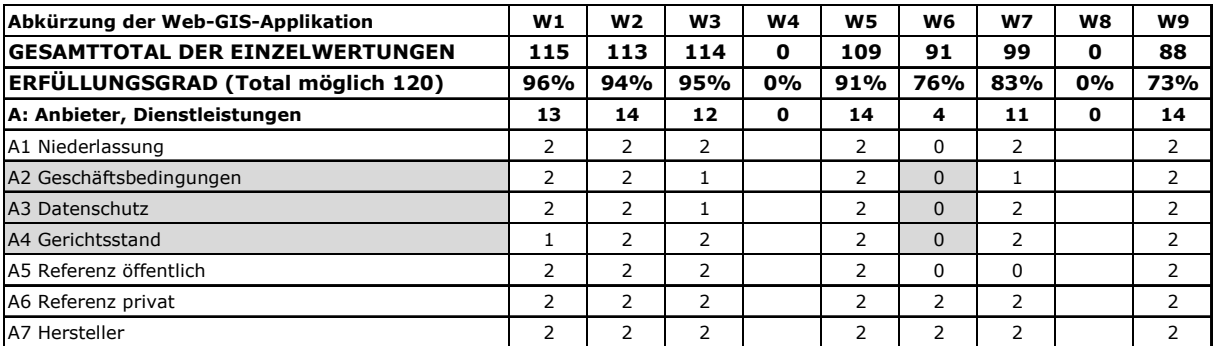

Nach absteigendem Erfüllungsgrad geordnet ergibt sich folgende "Rangliste":

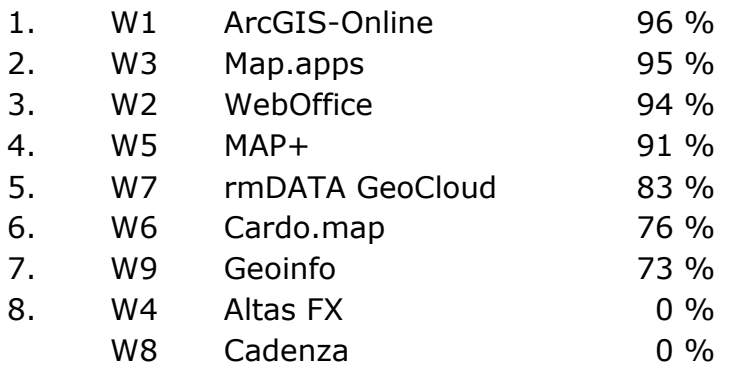

Die folgenden Web-GIS-Applikationen werden im Rahmen dieser Masterarbeit aus dem Evaluationsverfahren ausgeschlossen:

- W6, Cardo.map, weil diese Applikation die Ausschlusskriterien A2, A3, A4 und G4 nicht erfüllt.
- W4, Altas FX und W8, Cadenza, weil von deren Anbietern innerhalb der Eingabefrist, auch nach einer zweiten Anfrage, bis zum 26.03.2016 keine weiteren Angaben eingereicht wurden. Für eine fundierte Bewertung der Entscheidungskriterien fehlen somit die notwendigen Grundlagen.
- W9, Geoinfo, weil es sich bei diesem Anbieter<sup>58</sup> nicht um eine schlüsselfertige Standardsoftware handelt und für mehrere Entscheidungskriterien die notwendigen Angaben fehlen. Zudem müssten korrekterweise alle Kriterien mit "erfüllt" bewertet werden, da es sich bei diesem Anbieter um Eigenentwicklungen handelt, was einerseits das Evaluationsverfahren völlig verfälscht andererseits auch von der Unternehmensleitung nicht prioritär gewünscht wird.

<sup>58</sup> Siehe dazu vorne 9.2.9 Geoinfo, S. 50

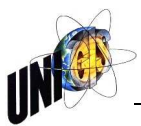

## **10. Evaluation**

## **10.1 Grundlagen zum Entscheidungsverfahren**

Sobald ein Ist-Zustand – die aktuell eingesetzte Software für den Digitalen Stadtplan genügt den heutigen Anforderungen nicht mehr - in einen erstrebenswerten Soll-Zustand – Anforderungskatalog der zukünftigen Web-GIS-Applikation - übergeführt werden soll, können Entscheidungsprobleme entstehen. Grünig/Kühn (2009, S. 7) beschreiben die Entstehung von Entscheidungsproblemen wie folgt: "Die Abweichung zwischen Soll- und Istzustand allein schafft jedoch noch kein Entscheidungsproblem. Ein Entscheidungsproblem ergibt sich erst, wenn die identifizierte Soll-Ist-Differenz auf verschiedene Weise überwunden werden kann."

Nach Grünig/Kühn (2009, S. 8) kann eine Entscheidung

- "durch intuitives Wählen einer Lösung,
- durch routinemässigen Rückgriff auf eine in der Vergangenheit realisierte Lösung,
- durch Übernahme einer nicht hinterfragten Lösung eines Experten,
- durch Rückgriff auf einen Zufallsmechanismus oder aber
- auf der Basis eines systematischen und damit rationalen Denkprozesses getroffen werden."

Bei der Evaluation einer Web-GIS-Applikation für die Stadt St.Gallen kann die Entscheidung vorteilhaft nur "auf der Basis eines systematischen und damit rationalen Denkprozesses" getroffen werden.

Um beim Entscheidungsverfahren erfolgreich zu sein, muss das angestrebte Zielsystem klar definiert sein. Grünig/Kühn (2009, S. 18) vergleicht dazu Stelling (2005, S. 7) und beschreibt vier Elemente, welche ein Zielsystem umfassen soll:

- "eine inhaltliche Aussage; sie entspricht der Zielvariablen
- eine Aussage zum angestrebten resp. geforderten Ausmass der Zielerreichung
- eine Angabe zur zeitlichen Gültigkeit des Ziels
- eine Aussage zum Geltungsbereich des Ziels"

Der vorliegende Anforderungskatalog<sup>59</sup> umfasst diese Elemente für das Zielsystem und bildet somit die Grundlage für das Entscheidungsverfahren. Im Weiteren empfiehlt Kühnapfel (2014, S. 2f.) die Anwendung einer Nutzwertanalyse als sinnvoll, wenn als Ausgangslage die folgenden Kriterien vorliegen:

<sup>59</sup> Siehe hinten Anhang C: Anforderungskatalog an das zukünftige Web-GIS, S. A30ff.

- Es liegt eine hohe Anzahl von Bewertungskriterien vor.
- Es sind sowohl quantitative wie auch qualitative Bewertungskriterien vorhanden.
- Es existiert keine eindeutige Rangfolge der Bewertungskriterien.
- Am Entscheidungsprozess sind mehrere Personen beteiligt.
- Eine Entscheidung auf der Basis von Erfahrungen ist nicht möglich bzw. nicht sinnvoll.
- Die Entscheidungsfindung soll dokumentiert werden.

Für die Ausgangssituation, wie sie sich für das RIZ der Stadt St.Gallen präsentiert, treffen praktisch alle diese Kriterien zu, d.h. ein erfolgreicher Entscheidungsprozess führt deshalb sinnvollerweise über eine Nutzwertanalyse.

## **10.2 Grundlagen zur Nutzwertanalyse**

Mit Hilfe der Nutzwertanalyse können nach Zangemeister (2015) verschiedene Alternativen mit einander in einem mehrdimensionalen System verglichen und gegliedert werden. Aus einer Vielzahl von Kriterien, welche nach ihrem Zielerfüllungsgrad gewichtet werden, wird das Zielsystem zusammengesetzt. Dabei erfolgt die Bewertung nicht nur nach qualitativen sondern auch quantitativen Kriterien. Dank dieser Methode können die unterschiedlichsten Entscheidungsalternativen flexibel, transparent und nachvollziehbar mit einander verglichen werden. Bei den Kriterien darf die Analyse aber nicht mit Kosten in Verbindung gebracht werden, da diese das Resultat subjektiv beeinflussen.

Für das Vorgehen bei der Erstellung einer Nutzwertanalyse beschreibt Kühnapfel (2014, S. 6) folgende Teilarbeitsschritte mit dem Zusatz "Es empfiehlt sich dringend, die Reihenfolge einzuhalten und ihr stringent zu folgen.":

- 1. Organisation des Arbeitsumfelds
- 2. Benennung des Entscheidungsproblems
- 3. Auswahl der Entscheidungsalternativen
- 4. Sammlung von Entscheidungskriterien
- 5. Gewichtung der Entscheidungskriterien
	- a) Gewichtung mit Hilfe von Kriteriengruppen
	- b) Gewichtung mit Hilfe der Paarvergleichsmethode
- 6. Bewertung der Entscheidungskriterien
- 7. Nutzwertberechnung
- 8. Sensibilitätsanalyse
- 9. Dokumentation des Ergebnisses

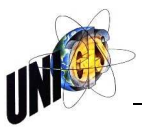

## **10.3 Praktische Anwendung der Nutzwertanalyse**

Für die praktische Anwendung einer Nutzwertanalyse im vorliegenden Entscheidungsprozess wird das von Kühnapfel (2014) beschriebene Vorgehen gewählt, wobei einzelne Teilschritte nur noch kurz zusammengefasst werden, da sie teilweise bereits in den vorangegangenen Kapiteln ausführlich untersucht wurden.

## **10.3.1 Organisation des Arbeitsumfelds**

Die Rolle des Moderators<sup>60</sup> für die Nutzwertanalyse übernimmt der Verfasser dieser Arbeit und drei Mitarbeiter des RIZ<sup>61</sup> bilden den Teilnehmerkreis.

## **10.3.2 Benennung des Entscheidungsproblems**

Die aktuell eingesetzte Software für den Digitalen Stadtplan genügt den heutigen Anforderungen nicht mehr und ist deshalb durch eine neue Web-GIS-Applikation zu ersetzen.

## **10.3.3 Auswahl der Entscheidungsalternativen**

Die folgenden Alternativen bilden die Auswahl der Entscheidungskriterien:

- Schlüsselfertige Standardsoftware oder Eigenentwicklung<sup>62</sup>
- Katalog der auf dem Markt angebotenen Web-GIS-Applikationen $63$

## **10.3.4 Sammlung von Entscheidungskriterien**

Die Sammlung der Entscheidungskriterien ist im Anhang C: Anforderungskatalog an das zukünftige Web-GIS, S. A30ff. ersichtlich.

#### **10.3.5 Gewichtung der Entscheidungskriterien**

Für die Gewichtung der Entscheidungskriterien vergeben der Moderator und die Mitglieder des Teilnehmerkreises je persönlich pro Kriteriengruppe und innerhalb der Gruppe je Kriterium die Note 6 ("sehr gut") bis Note 1 ("sehr schwach") $^{64}$ . Die Summe der Einzelnoten ergibt den prozentualen Anteil der Gewichtung der Kriteriengruppen A bis G des Anforderungskatalogs, bzw. den prozentualen Anteil des Einzelkriteriums innerhalb der jeweiligen Kriteriengruppe.

Die folgenden Tabellen zeigen die Zusammenfassung der Gewichtung der Entscheidungskriterien für die Kriteriengruppen (Tabelle 8) und der Einzelkriterien innerhalb der Kriteriengruppe A: Anbieter, Dienstleistungen (Tabelle 9).

Die gesamte Gewichtung der Entscheidungskriterien ist im Anhang E1: Gewichtung der Kriteriengruppen und Einzelkriterien, S. A39f. aufgeführt.

<sup>60</sup> MA0: Abkürzung für den Moderator der Nutzwertanalyse

<sup>&</sup>lt;sup>61</sup> MA1 bis MA3: Abkürzungen für die an der Nutzwertanalyse beteiligten Mitarbeiter des RIZ

<sup>&</sup>lt;sup>62</sup> Siehe dazu vorne 9.1 Grundlagen zur Auswahl der Software, S. 45ff.

<sup>&</sup>lt;sup>63</sup> Siehe dazu vorne 9.2 Katalog der ausgewählten Web-GIS-Applikationen, S. 48ff.

 $64$  Die Notenskala des Schweizerischen Bildungssystems reicht von Note 6 "sehr gut", 5 "gut", 4 "genügend", 3 "ungenügend", 2 "schwach" bis Note 1 "sehr schwach".

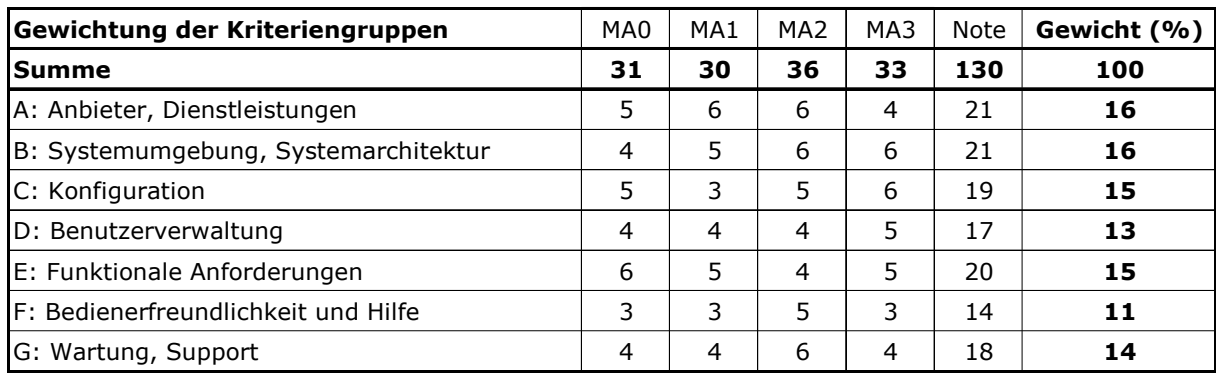

Tabelle 8: Gewichtung der Entscheidungskriterien, Gewichtung der Kriteriengruppen

Tabelle 9: Gewichtung der Entscheidungskriterien, Gewichtung der Einzelkriterien, Kriteriengruppe A: Anbieter, Dienstleistungen

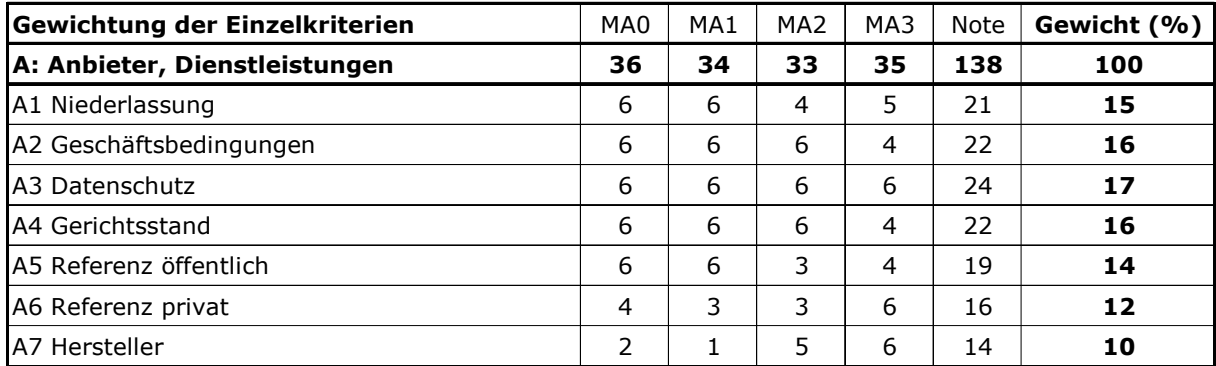

Für die Berechnung der Gesamtgewichtung des Einzelkriteriums mit Hilfe von Kriteriengruppen wird das Produkt der prozentualen Gewichtung des Gruppenkriteriums und der prozentualen Gewichtung des Einzelkriteriums innerhalb der Gruppe berechnet und mit dem Faktor 0.01 multipliziert. Somit entsteht als Summe der Gesamtgewichtung aller Einzelkriterien wiederum 100.

Die folgende Tabelle (Tabelle 10) zeigt diese Berechnung der Gesamtgewichtung der Einzelkriterien innerhalb der Kriteriengruppe A: Anbieter, Dienstleistungen.

Die Übersicht der Gesamtgewichtung aller Entscheidungskriterien ist im Anhang E2: Gesamtgewichtung der Entscheidungskriterien, S. 41f.aufgeführt.

Tabelle 10: Gewichtung der Entscheidungskriterien, Gesamtgewichtung der Einzelkriterien, Kriteriengruppe A: Anbieter, Dienstleistungen

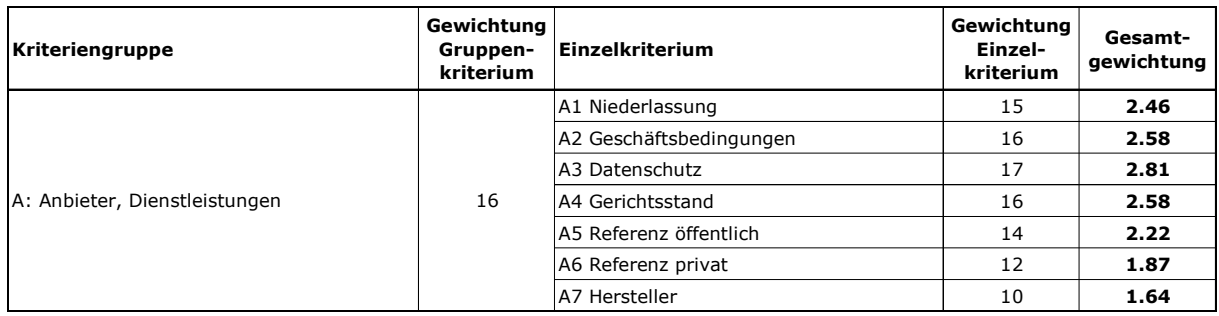

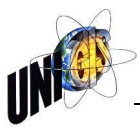

## **10.3.6 Bewertung der Entscheidungskriterien**

Die Bewertung der Entscheidungskriterien bildet den Abschluss der Marktanalyse und ist mit den Kriterien "*Anforderung erfüllt*" mit 2, "*teilweise erfüllt*" mit 1 und "*nicht erfüllt*" sowie bei fehlenden Angaben mit 0 Punkten klassifiziert.<sup>65</sup> Diese Wertung wird für die Nutzwertanalyse übernommen. Die ausführlichen Ergebnisse dieser Gegenüberstellung sind im Anhang D, Auswertung der Marktanalyse, S. A37f. aufgeführt.

#### **10.3.7 Nutzwertberechnung**

Für die Berechnung der Nutzwerte der Web-GIS-Applikation W1, W2, W3, W5 und W7<sup>66</sup> wird das Produkt der Gesamtgewichtung des Einzelkriteriums und der Bewertung des Entscheidungskriteriums (BWEK) berechnet. Zur besseren Lesbarkeit wird das so entstandene Produkt mit 100 multipliziert, d.h. beispielsweise aus dem Nutzwert "4.92" werden dadurch "492 Punkte" (PKTE). Die Gesamtsumme der Punkte ergibt die abschliessende Bewertung der Web-GIS-Applikation.

Die folgende Tabelle (Tabelle 11) zeigt die Berechnung der Nutzwerte für die Web-GIS-Applikationen W1 bis W3 für die Einzelkriterien A1 bis A7 der Kriteriengruppe A: Anbieter, Dienstleistungen.

Die Gesamttabelle ist im Anhang E3: Berechnung der Nutzwerte, S. A43f. aufgeführt.

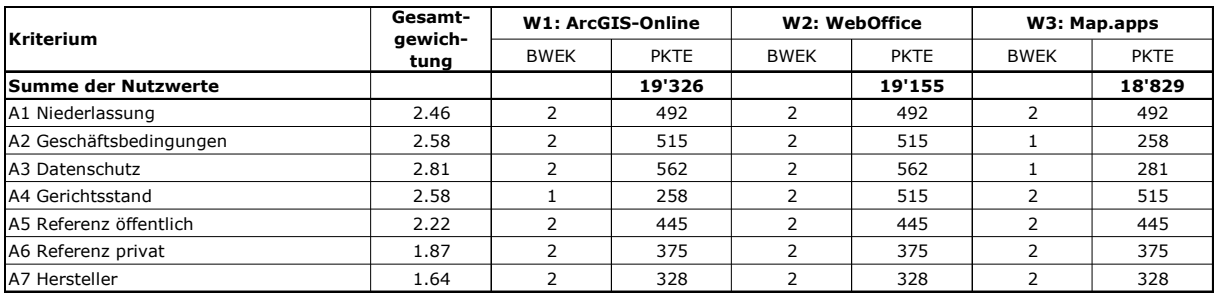

Tabelle 11: Berechnung der Nutzwerte für die Web-GIS-Applikationen W1 bis W3 für die Einzelkriterien A1 bis A7 der Kriteriengruppe A: Anbieter, Dienstleistungen

Nach absteigendem Nutzwert geordnet ergibt sich folgende "Rangliste":

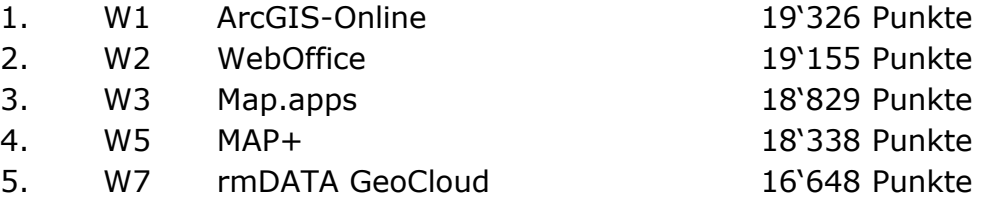

l

<sup>&</sup>lt;sup>65</sup> Siehe dazu vorne 9.3 Auswertung der Marktanalyse, S. 50f.

<sup>&</sup>lt;sup>66</sup> W4, W6, W8 und W9 sind gemäss Ausführungen auf S. 51 im Rahmen dieser Masterarbeit aus dem Evaluationsverfahren ausgeschlossen.

## **10.3.8 Sensibilitätsanalyse**

Mit Hilfe der Sensibilitätsanalyse<sup>67</sup> soll untersucht werden, in wie weit sich beim Variieren der Gewichtungen und der Bewertungen der Kriterien die Nutzwerte der Web-GIS-Applikationen und damit deren Gesamtbeurteilung verändern. In der vorliegenden Nutzwertanalyse sind speziell Schwankungen in der Bewertung der Kriteriengruppen und der Einzelkriterien bei der Sensibilitätsanalyse zu beachten, da diese Wertungen vom Moderator und drei weiteren Mitarbeitern des RIZ ohne gegenseitige Absprachen, also unabhängig voneinander, durchgeführt wurden. Für die Bewertung der Entscheidungskriterien je Web-GIS-Applikation bilden die Herstellerangaben die notwendigen Grundlagen, welche durch den Moderator entsprechend aufbereitet wurden.

Da die Bewertung der Entscheidungskriterien somit die Nutzwerte im Einzelnen nicht weiter beeinflussen, wird als Sensibilitätsanalyse der Nutzwert für jede Web-GIS-Applikation mit den Bewertungen der Kriterien je Mitarbeiter berechnet. Das folgende Diagramm (Diagramm 14) illustriert die Schwankungen der Gesamtgewichtung je Mitarbeiter (MA0 bis MA3) der Bewertung der Kriteriengruppen und der Einzelkriterien (A1 bis A7) am Beispiel der Kriteriengruppe A: Anbieter, Dienstleistungen.

Die Diagramme aller Kriteriengruppen sind im Anhang E4: Sensibilitätsanalyse, Gesamtgewichtung, S. 45f. aufgeführt.

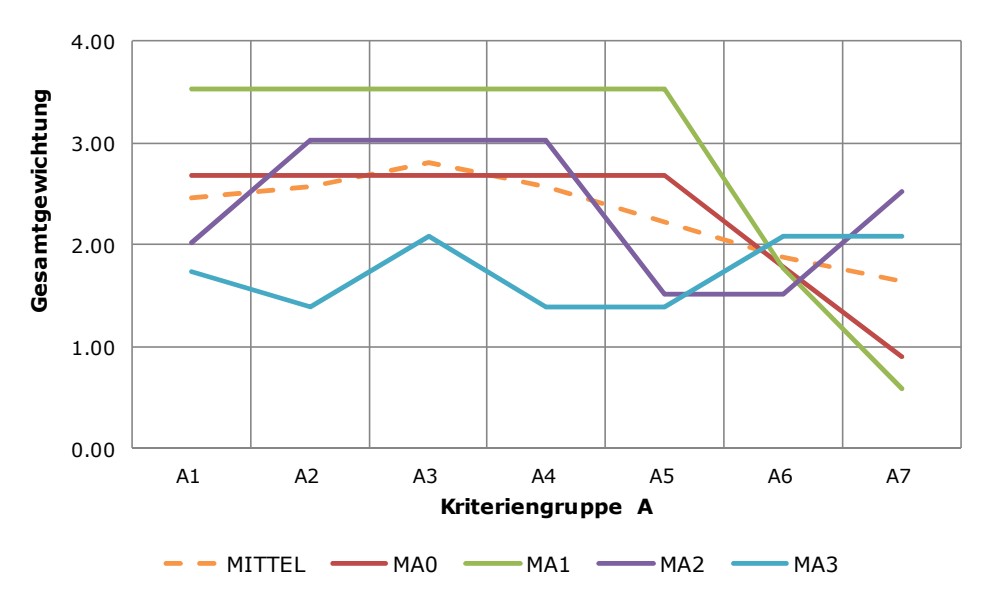

Diagramm 14: Sensibilitätsanalyse, Gesamtgewichtung je Mitarbeiter, Kriteriengruppe A: Anbieter, Dienstleistungen

Die detaillierten Nutzwertberechnungen je Mitarbeiter sind im Anhang E5: Sensibilitätsanalyse, Nutzwertberechnung je Mitarbeiterwertung, S. 47f. aufgeführt.

<sup>&</sup>lt;sup>67</sup> Andere deutsche Bezeichnungen: Sensitivitätsanalyse, Empfindlichkeitsanalyse; engl. *sensitivity analysis*

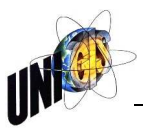

In der folgenden Tabelle (Tabelle 12) sind je Mitarbeiter (MA0 – MA3) die Summen der Punktbewertungen (PKTE) der Nutzwertberechnungen für die Web-GIS-Applikationen W1, W2, W3, W5 und W7<sup>68</sup> sowie die jeweilige Rangierung (RANG) zusammengefasst:

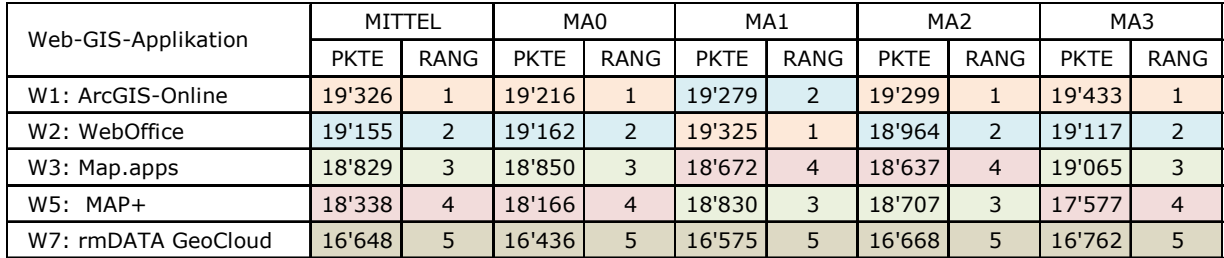

Tabelle 12: Zusammenfassung der Sensibilitätsanalyse, Nutzwertberechnung mit den Gesamtgewichtungen der Kriterien je Mitarbeiter

## **10.4 Zusammenfassung**

Die Auswertung der Sensibilitätsanalyse zeigt auf, dass sich trotz der grossen Schwankungen der Gesamtgewichtung je Mitarbeiter das Gesamtresultat der Nutzwertanalyse vor allem bei den beiden bestbewerteten Applikationen nur unwesentlich verändert: Bei drei von vier Bewertungen erhält die Applikation W1, ArcGIS-Online, die höchste und die Applikation W2, WebOffice, die zweitbeste Wertung. Nur bei einem Mitarbeiter sind diese beiden Rangfolgen vertauscht.

Ein Vergleich der Klassifizierung nach Nutzwertanalyse mit dem Erfüllungsgrad der Entscheidungskriterien (Tabelle 13) zeigt ebenfalls auf, dass die Applikation W1, ArcGIS-Online, mit grösster Wahrscheinlichkeit die optimalste Lösung für die Stadt St.Gallen sein wird.

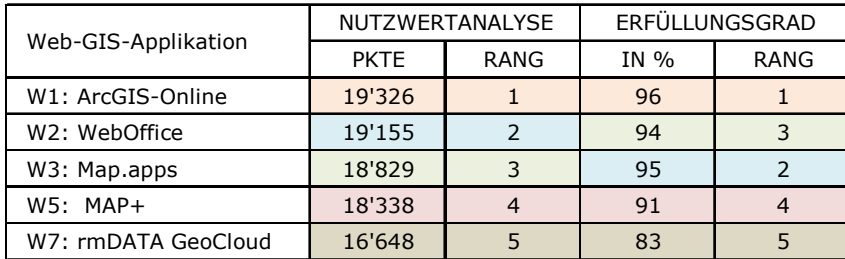

Tabelle 13: Gegenüberstellung der Klassifizierung nach Nutzwertanalyse und Erfüllungsgrad

<sup>&</sup>lt;sup>68</sup> W4, W6, W8 und W9 sind gemäss Ausführungen auf S. 51 im Rahmen dieser Masterarbeit aus dem Evaluationsverfahren ausgeschlossen.
# **11. Empfehlung und Ausblick**

## **11.1 Beantwortung der Forschungsfragen**

Die Forschungsfragen<sup>69</sup> sind innerhalb der Master Thesis in den folgenden Kapiteln beantwortet:

- **Frage 1:** Anforderungskatalog Kriteriengruppe E: Funktionale Anforderungen, siehe dazu hinten Anhang C: Anforderungskatalog an das zukünftige Web-GIS, S. A33f.
- **Frage 2:** Als zusätzliche Funktionen sind speziell die Anforderungen E4 Analysen, E9 Datenexport, E10 Datenupload, E13 Routenplaner, E14 Fremddienste und E 15 Statistik gemäss Anhang C: Anforderungskatalog an das zukünftige Web-GIS, S. A33f. zu erwähnen.
- **Frage 3:** Die Beantwortung dieser Frage ist in der Auswertung der Online-Umfrage im Abschnitt 8.2.4 Funktionale Anforderungen, S. 42f. detailliert dargelegt.

# **11.2 Überprüfung der Hypothesen**

Die Überprüfung der Hypothesen<sup>70</sup> führt zu folgenden Resultaten:

- **Hypothese 1:** Die detaillierte Analyse des IST-Zustandes der GDI der Stadt St.Gallen bildet eine der Hauptgrundlagen des Anforderungskatalogs und definiert auch die Ausschlusskriterien. Mit einem Erfüllungsgrad von 95% der Entscheidungskriterien $^{71}$  wird somit die bestrangierte Web-GIS-Applikation optimal innerhalb der vorhandenen GDI betrieben werden können.
- **Hypothese 2:** Als Resultat der Konsolidierung der Unternehmensziele, des Ist-Zustandes sowie der aktuellen und zukünftigen Anforderungen der Anwenderseite ist ein Anforderungskatalog mit 60 Einzelkriterien<sup>72</sup> entstanden, welcher anschliessend für die Marktanalyse und für die Nutzwertanalyse die optimale Grundlage bildete.
- **Hypothese 3:** Als Voraussetzung zur Erfüllung dieser Hypothese sind einerseits die Kriterien C1 bis C3 im Anforderungskatalog<sup>73</sup> formuliert und anderseits ist diese Kriteriengruppe innerhalb der Gesamtgewichtung für die Nutzwertanalyse<sup>74</sup> sehr hoch bewertet. Eine abschliessende Überprüfung dieser Hypothese wird erst im praktischen Betrieb möglich sein.

l

<sup>&</sup>lt;sup>69</sup> Siehe dazu vorne 4.1 Fragestellung, S. 6

<sup>&</sup>lt;sup>70</sup> Siehe dazu vorne 4.2 Hypothesen, S. 6

 $71$  Siehe dazu vorne 9.3 Auswertung der Marktanalyse, S. 50f.

 $72$  Siehe dazu hinten Anhang C: Anforderungskatalog an das zukünftige Web-GIS, S. A30ff.

 $73$  Siehe dazu hinten Anhang C: Anforderungskatalog an das zukünftige Web-GIS, S. A32

<sup>&</sup>lt;sup>74</sup> Siehe dazu hinten Anhang E2: Gesamtgewichtung der Entscheidungskriterien, S. A41

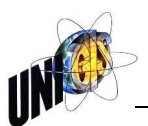

**Hypothese 4:** Als Voraussetzung zur Erfüllung dieser Hypothese sind speziell die Kriterien B15, E13 und E16 im Anforderungskatalog<sup>75</sup> formuliert und die Auswertung der Fragen 3.1 und 3.2 der Online-Umfrage<sup>76</sup> bei der praktischen Umsetzung zu beachten. Die abschliessende Überprüfung dieser Hypothese wird auch erst im praktischen Betrieb möglich sein.

Die Überprüfung der Hypothesen 1 und 2 zeigen einen hohen Erfüllungsgrad, für die Hypothesen 3 und 4 sind die notwendigen Voraussetzungen bereitgestellt. Wie bereits erwähnt, werden diese beiden Hypothesen erst im praktischen Betrieb abschliessend überprüft werden können.

## **11.3 Empfehlung für die praktische Umsetzung**

Die Web-GIS-Applikationen W1 ArcGIS-Online und W2 WebOffice sind in der Nutzwert- und der Sensibilitätsanalyse<sup>77</sup> praktisch gleichwertig klassifiziert. Für die praktische Umsetzung ergeben sich folgende Empfehlungen:

- 1. Das Lösungskonzept der Firma Esri Schweiz AG soll gemäss Anhang F: Umsetzungskonzept der Firma Esri Schweiz AG, S. A49ff.<sup>78</sup> in einer Testumgebung praktisch umgesetzt werden.
- 2. Die Auswertung der Esri-Testumgebung soll den bisherigen Erfahrungen mit der WebOffice Applikation gegenübergestellt und klassifiziert werden. Des Weiteren soll ein Erfahrungsaustausch mit der Stadt Zürich<sup>79</sup> stattfinden.
- 3. Je nach Auswertungsresultat ist für die zukünftige Lösung auch eine Auftrennung nach Benutzergruppen möglich:
	- a. Für interne Benutzer und externe Dienstleistungsbezüger könnte vermehrt WebOffice verwendet werden.
	- b. Für externe Benutzer und vor allem für die Öffentlichkeit wird Ne@poljs durch Web-GIS-Applikationen der Firma Esri ersetzt.
- 4. Optional soll eine Zusammenarbeit mit der Firma Geoinfo vor der definitiven Einführung der Esri-Applikationen vertieft überprüft werden, falls sich bis dahin die strategische Bedeutung des Web-GIS innerhalb der Stadtverwaltung vergrössert hat und sich somit eine Lösung für das neue Web-GIS in Richtung kooperative Eigenentwicklung verschiebt.<sup>80</sup>

Aus Kapazitätsgründen, aktuell wird die GDI der Stadt St.Gallen neu organisiert, können in nächster Zeit keine zusätzlichen Testumgebungen eingerichtet werden, womit die praktische Umsetzung zeitlich ausserhalb der Master Thesis liegt.

l

<sup>&</sup>lt;sup>75</sup> Siehe dazu hinten Anhang C: Anforderungskatalog an das zukünftige Web-GIS, S. A32ff.

<sup>76</sup> Siehe dazu hinten Anhang B4: Auswertung der Online-Umfrage, S. A17f.

<sup>77</sup> Siehe dazu vorne Tabelle 12: Zusammenfassung der Sensibilitätsanalyse, S. 58

<sup>&</sup>lt;sup>78</sup> Die Firma Esri Schweiz AG hat die Erlaubnis zur Verwendung von Teilen ihres Umsetzungskonzepts vom 23.03.2016 als Anhang zur Master Thesis per Mail am 29.03.2016 bestätigt.

<sup>79</sup> Die Stadt Zürich migriert aktuell ihren Digitalen Stadtplan in die Esri-Umgebung. Die Freischaltung ist auf Sommer 2016 geplant.

<sup>80</sup> Siehe dazu vorne 9.1.6 Fazit, S. 47f.

# **12. Literaturverzeichnis**

- BEHR, FRANZ-JOSEF (2014): Strategisches GIS-Management. 3., neu bearbeitete Auflage. Berlin: Wichmann, H.
- BLANKENBACH, JÖRG (2007): Handbuch der mobilen Geoinformation. Architektur und Umsetzung mobiler standortbezogener Anwendungen und Dienste unter Berücksichtigung von Interoperabilität. Heidelberg: Wichmann.
- BÖCKER, FRANZ (2001): Marketing, Verlag Stuttgart, Lucius und Lucius, 6.Auflage, UTB Uni- Taschenbücher Bd. 919.
- BUBER, RENATE; HOLZMÜLLER, HARTMUT M. (2009): Qualitative Marktforschung. Konzepte - Methoden - Analysen. Wiesbaden: Gabler.
- DEPPRICH, INA (2011): Praxishandbuch Medien-, IT- und Urheberrecht. 2., neu bearb. Auflage Heidelberg: Müller (Wirtschaftsrecht).
- DER SCHWEIZERISCHE BUNDESRAT (2008), Verordnung über Geoinformation, 510.620, Geoinformationsverordnung, GeoIV, vom 21. Mai 2008 (Stand am 1. Januar 2015).
- DIE BUNDESVERSAMMLUNG DER SCHWEIZERISCHEN EIDGENOSSENSCHAFT (2007): Bundesgesetz über Geoinformation, 510.62, Geoinformationsgesetz, GeoIG, vom 01.10.2009.
- EISENFÜHR, FRANZ; LANGER, THOMAS; WEBER, MARTIN (2010): Rationales Entscheiden. 5., überarb. u. erw. Auflage Berlin [u.a.]: Springer (Springer-Lehrbuch).
- GILGEN, KURT (2006): Planungsmethodik in der kommunalen Raumplanung. Vom Praxisbeispiel zur Theorie. [Zürich]: vdf, Hochschulverlag AG an der ETH Zürich (vdf-Lehrbuch).
- GRÜNIG, RUDOLF; KÜHN, RICHARD (2009): Entscheidungsverfahren für komplexe Probleme. Ein heuristischer Ansatz. 3. Auflage 2009. Berlin, Heidelberg: Springer-Verlag; Imprint: Springer Gabler.
- HÄDER, MICHAEL (2006): Empirische Sozialforschung. Eine Einführung. 1. Auflage Wiesbaden: Springer VS.
- HÄDER, MICHAEL (2015): Empirische Sozialforschung. Eine Einführung.: 3. Auflage Wiesbaden: Springer VS.
- HÖPFLINGER, FRANÇOIS (2011): Standardisierte Erhebungen methodische Hinweise zu Umfragen. Online verfügbar unter http://www.hoepflinger.com/fhtop/Umfragemethodik.pdf, zuletzt geprüft am 10.01.2015.
- HOFFMEISTER, WOLFGANG (2008): Investitionsrechnung und Nutzwertanalyse. Eine entscheidungsorientierte Darstellung mit vielen Beispielen und Übungen. 2., überarb. Auflage Berlin: BWV, Berliner Wiss.-Verl.
- KROMREY, HELMUT (2002): Empirische Sozialforschung. Modelle und Methoden der standardisierten Datenerhebung und Datenauswertung. 10. voll. über-

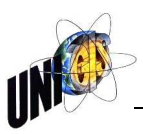

arb. Auflage Opladen: Leske + Budrich (Uni-Taschenbücher, 1040).

- KROMREY, HELMUT; STRÜBING, JÖRG (2009): Empirische Sozialforschung. Modelle und Methoden der standardisierten Datenerhebung und Datenauswertung. 12., überarb. und erg. Auflage Stuttgart: Lucius & Lucius (UTB, 1040).
- KÜHNAPFEL, JÖRG B. (2014): Nutzwertanalysen in Marketing und Vertrieb. Wiesbaden: Springer Gabler (essentials).
- LEHNER , FRANZ (1993): Informatik-Strategien: Entwicklung, Einsatz und Erfahrungen. Hanser, München.
- REICHARDT, TINA (2008): Bedürfnisorientierte Marktstrukturanalyse für technische Innovationen. Eine empirische Untersuchung am Beispiel Mobile Commerce. Wiesbaden: Betriebswirtschaftlicher Verlag Dr. Th. Gabler / GWV Fachverlage GmbH, Wiesbaden (Gabler Edition Wissenschaft).
- RUF, WALTER; FITTKAU, THOMAS (2008): Ganzheitliches IT-Projektmanagement. Wissen, Praxis, Anwendungen. München: Oldenbourg Verlag.
- SCHNELL, RAINER (2004): Interview. Standardisierte Befragungen in der empirischen Sozialforschung. Wiesbaden: Westdt. Verl. (Studienskripten zur Soziologie).
- SCHNELL, RAINER; HILL, PAUL B.; ESSER, ELKE (2011): Methoden der empirischen Sozialforschung. 9., aktualis. Auflage. München: Oldenbourg Verlag.
- SCHWEIZERISCHE BUNDESRAT (2008): Verordnung über Geoinformation 510.620. Geoinformationsverordnung, GeoIV, vom 01.01.2014.
- SNEED, HARRY M.; WOLF, ELLEN; HEILMANN, HEIDI (2010): Softwaremigration in der Praxis. Übertragung alter Softwaresysteme in eine moderne Umgebung. 1. Auflage Heidelberg: dpunkt-Verl.
- STELLING, JOHANNES N. (2005): Betriebliche Zielbestimmung und Entscheidungsfindung. <http://www.htwm.de/ww/teachware/profst/zue.pdf>, letzter Zugriff 22.04.2005.
- STROBL, JOSEF; BLASCHKE, THOMAS; GRIESEBNER, GERALD; ZAGEL, BERNHARD (2013): Angewandte Geoinformatik 2013. Beiträge zum 25. AGIT-Symposium Salzburg. AGIT-Symposium. Berlin, Offenbach: Wichmann.
- STRUCK, ECKART; KROMREY, HELMUT (2010): Empirische Sozialforschung. Version 4.0. Stuttgart: Lucius & Lucius (UTB Soziologie).
- WESTERMANN, GEORG (2012): Kosten-Nutzen-Analyse. Einführung und Fallstudien. Berlin: Schmidt, Erich (ESV Basics).
- WOLF, CHRISTOF (2010): Handbuch der sozialwissenschaftlichen Datenanalyse. 1. Auflage Wiesbaden: VS Verl. für Sozialwissenschaften.
- ZANGEMEISTER, CHRISTOF (2015): Nutzwertanalyse in der Systemtechnik: Eine Methodik zur multidimensionalen Bewertung und Auswahl von Projektalternativen. 5. Auflage. Kindle Edition

# **Anhänge**

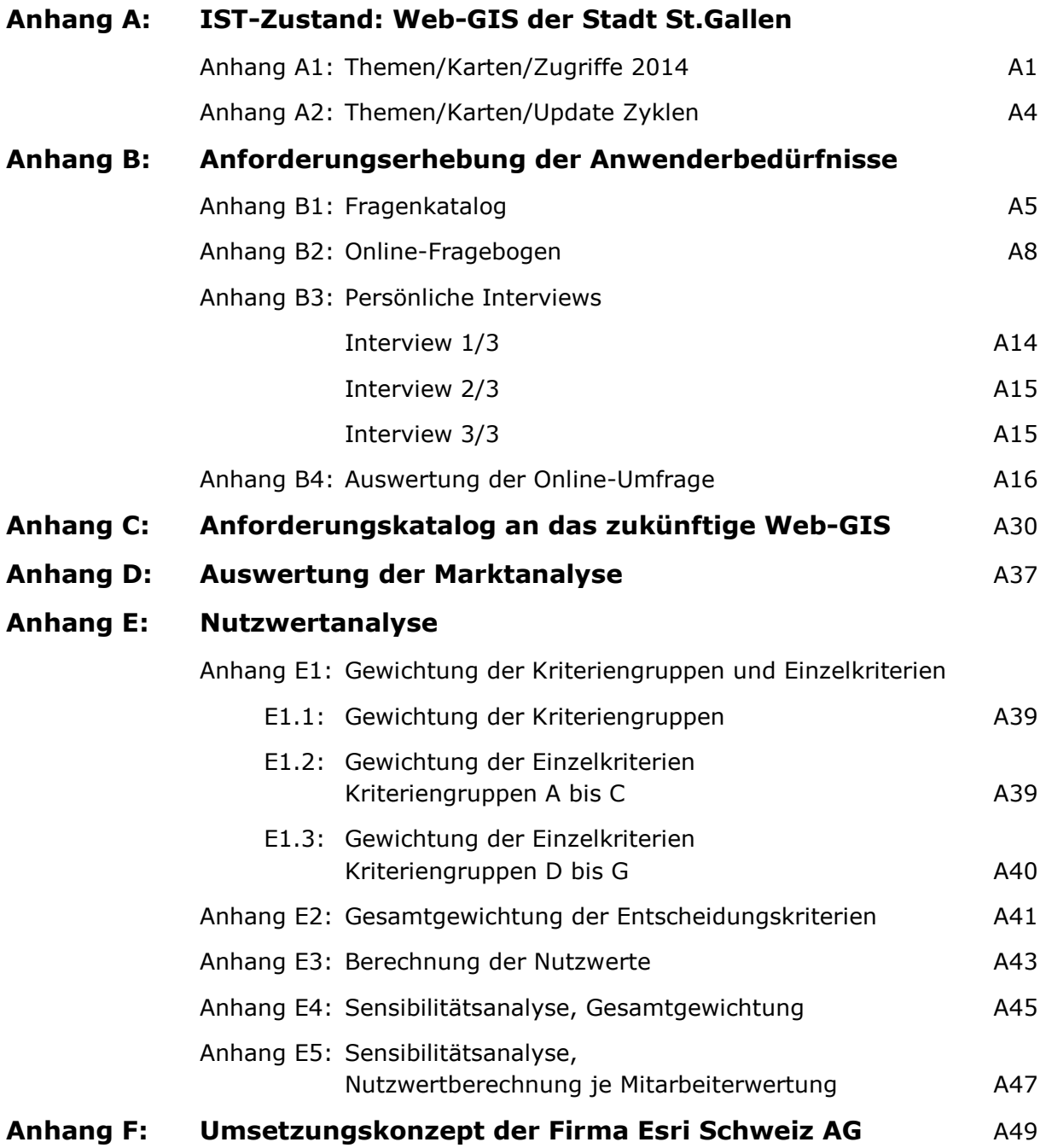

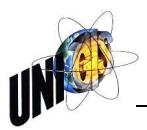

# **Anhang A1: Themen/Karten/Zugriffe 2014**

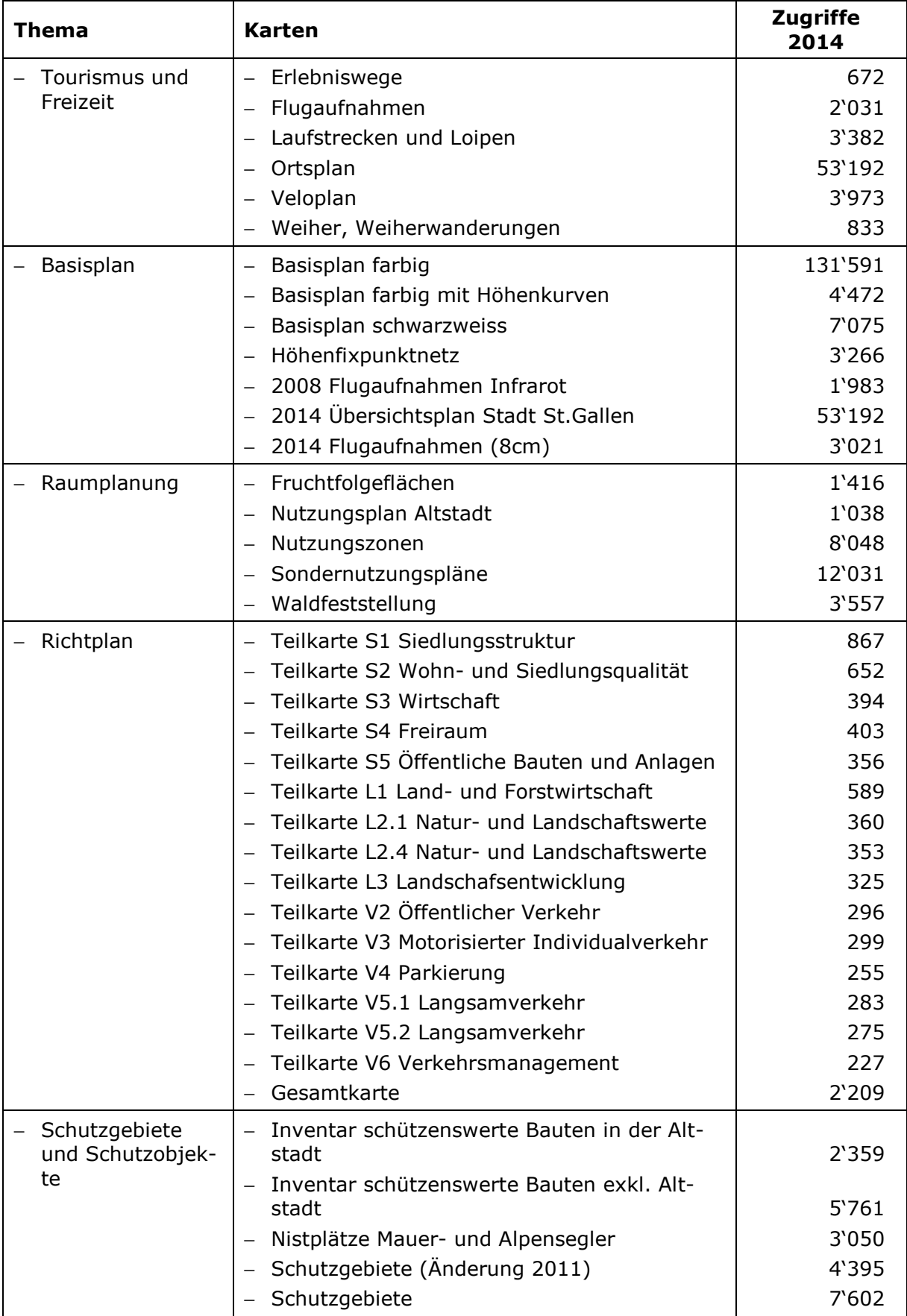

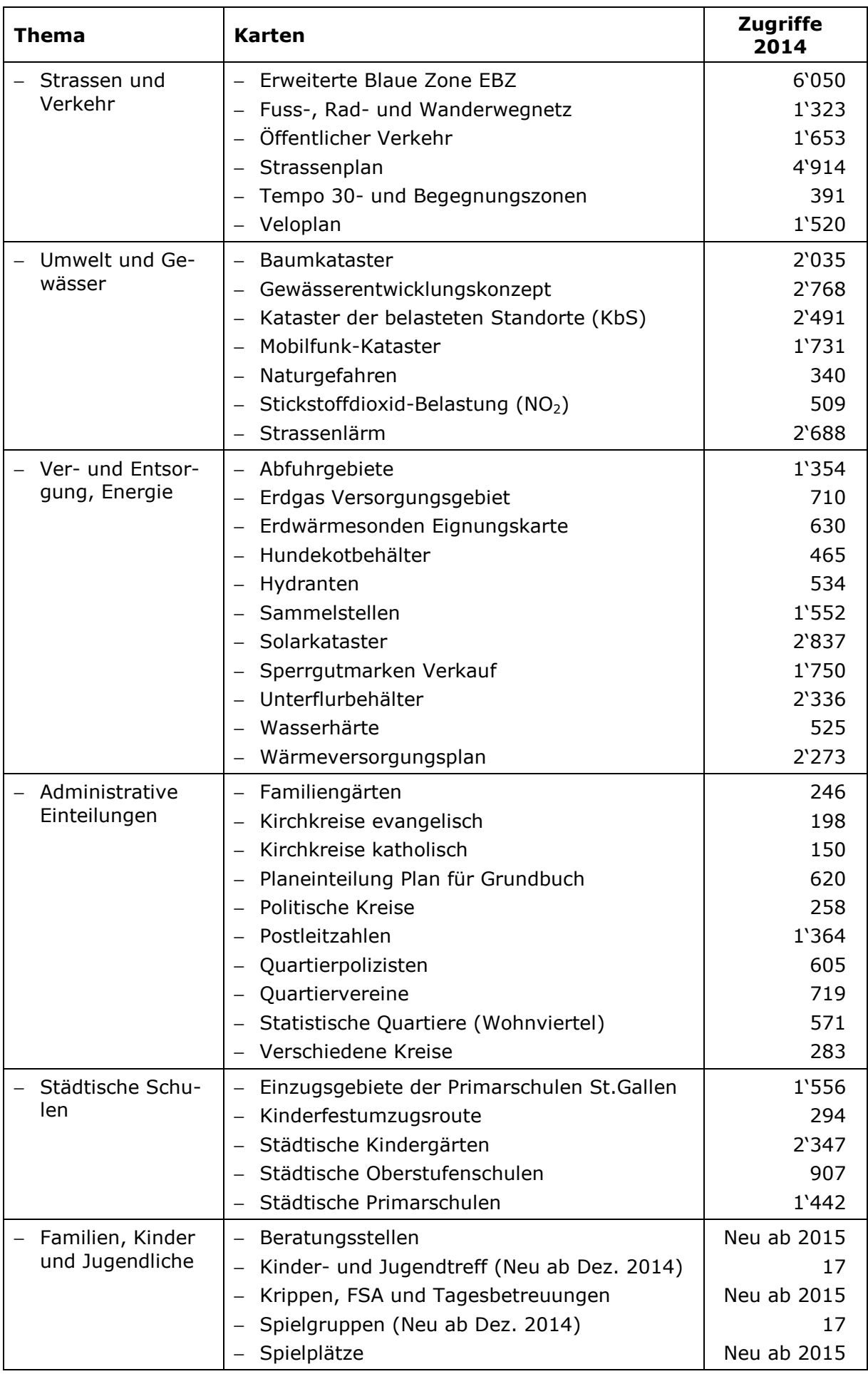

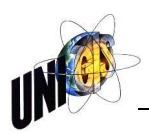

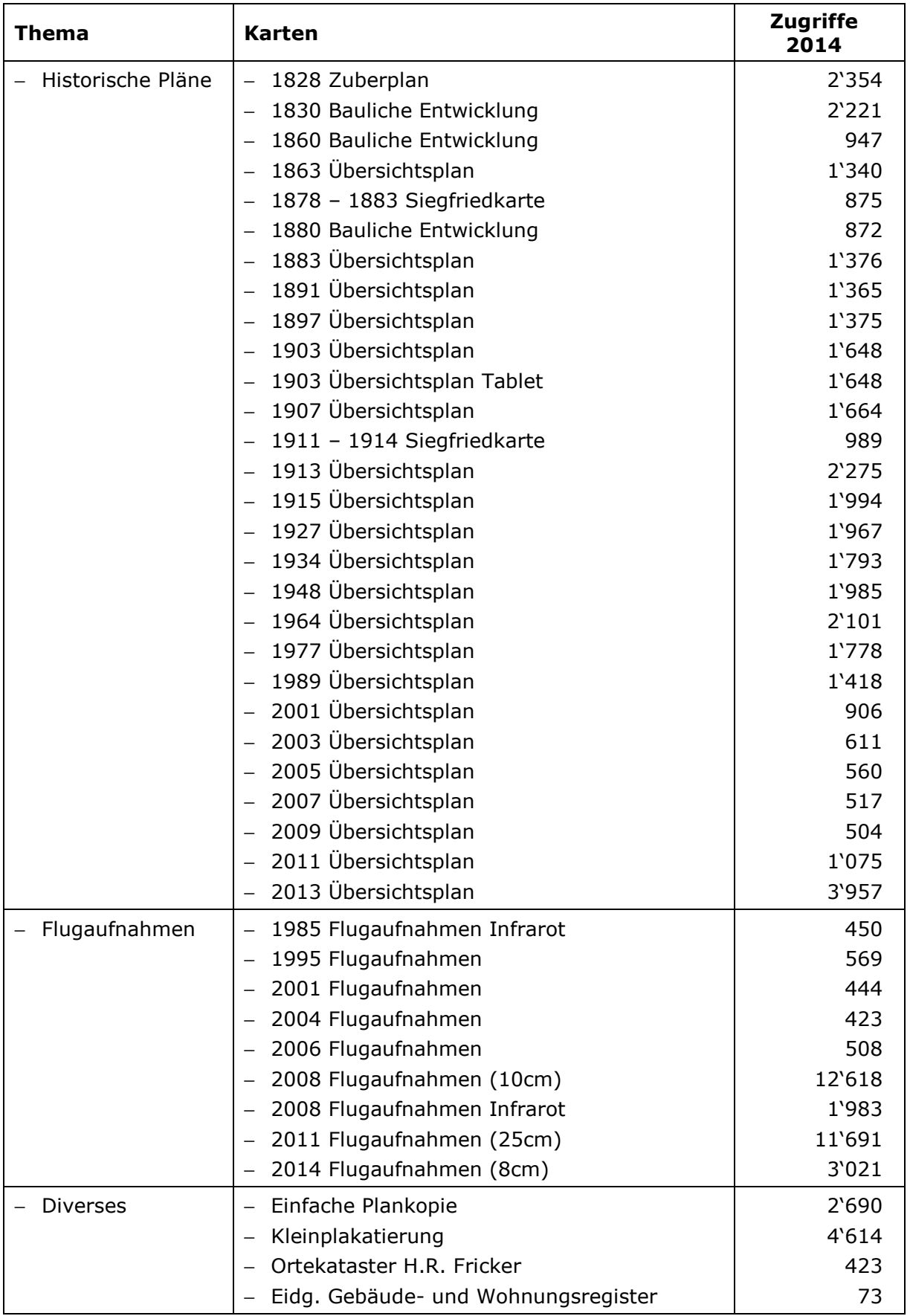

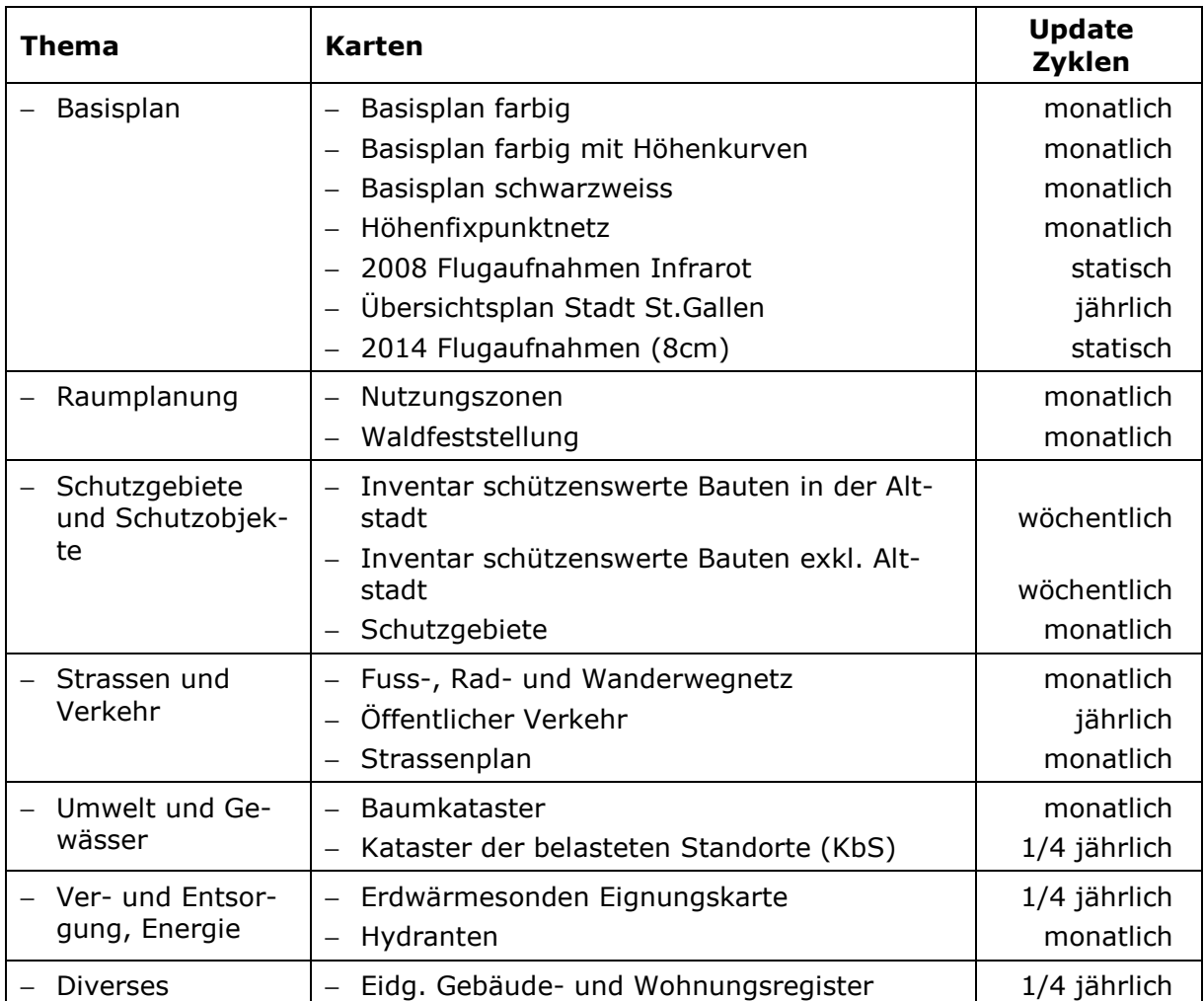

## **Anhang A2: Themen/Karten/Update Zyklen**

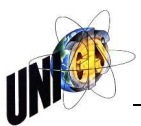

# **Anhang B1: Fragenkatalog**

- 1. Benutzerinformationen:
	- o Interne Abteilung
	- o Organisation/Verein
	- o Privatperson
- 2. Fragen zur Gestaltung:
	- o Wie beurteilen Sie die Oberflächengestaltung und
	- o die Benutzerfreundlichkeit des Stadtplans?
	- o Welche Massnahmen könnten ggf. die Benutzung verbessern?
- 3. Fragen zur Benützung:
	- o Geben Sie zu den einzelnen Themenbereichen die Häufigkeit Ihrer Nutzung an.

Thema 1: Raumplanung

- − Regelmässig
- − Sporadisch
- − Nie

Fehlende Informationen im Themenbereich

Thema  $2:$ 

- o Welchen Themenbereich mit welchen Informationen vermissen Sie?
- o Konsultieren Sie (deshalb) auch noch einen anderen Kartendienst für das Gemeindegebiet der Stadt St.Gallen, wenn ja, welchen und welche Informationen beziehen Sie dort?
- o Wie zielsicher finden Sie die gewünschten Informationen? Mit welcher Anpassung der Themenbereiche könnte ggf. eine Verbesserung erreicht werden?
- 4. Spezielle Fragen für interne Benutzer:

Fragen zur Bezugsquelle der Geodaten, welche aktuell oder auch in einen späterem Zeitraum (z.B. in einem Online-Datenshop) auf dem Web-GIS aufgeschaltet werden:

- o Erheben Sie selber Geodaten, wenn ja
	- welche
	- **E** in welcher Form
	- mit welchem Programm
	- für welchen Zweck
- o Beziehen Sie Geodaten von Dritten, wenn ja
	- welche
	- von wem
	- in welchem Dateiformat
- o Verarbeiten Sie Geodaten vom RIZ, wenn ja welche?
- o Wie beschaffen Sie sich fehlende Information zu Themen, welche im Web-GIS fehlen?
	- Anfrage an RIZ
	- **Anfrage an Externe**
- o Informiert das RIZ genügend über die vorhandenen Geodaten, welche über das RIZ bezogen oder auf dem Web-GIS abgerufen werden können? Verbesserungspotential?
- o Sollen zukünftig kostenpflichtige Daten (z.B. in einem Online-Datenshop) über das Web-GIS bezogen werden können?

### 5. Funktionen

Allgemeine Frage zur Bedienerfreundlichkeit:

- o Ich erwarte eine intuitive, sofort verständliche Benutzerführung mittels leicht verständlicher "Icons" (Symbole), auch wenn dies ggf. weniger Funktionalität bedeuten könnte.
- o Für mich sind die Funktionalitäten des Systems entscheidend, die Benutzerführung spielt für mich nur eine untergeordnete Rolle.
- o Würden Sie eine Kombination einer intuitiven, sofort verständlichen Benutzerführung mit erweiterten Funktionen bevorzugen.
- 6. Fragen zu den einzelnen Bedienungselementen:

Der aktuelle Stadtplan umfasst verschiedene Bedienungselemente. Geben Sie zu den einzelnen Bedienungselementen die Häufigkeit Ihrer Nutzung und Bedienerfreundlichkeit an.

- o Ausgabefunktion: Generierung von Pdf-Dateien
	- Regelmässig
	- **Sporadisch** 
		- Nie
- o Sehen Sie in der Bedienerfreundlichkeit dieser Funktion Verbesserungspotential, welche?
- o Ausgabefunktion: Drucken
- 7. Fragen zu möglichen zukünftigen Funktionen
	- o Möchten sie direkt Geodaten aus dem Web-GIS herunterladen können?

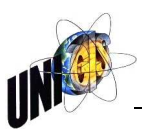

- o Möchten sie die Möglichkeit haben Daten direkt auf dem Web-GIS zu bearbeiten?
- o Möchten sie die Möglichkeit haben Daten direkt auf das Web-GIS hochzuladen?
- o Welche weiteren Funktionen könnten Sie in Ihrer Arbeit unterstützen?
- 8. Fragen zu den Suchfunktionen
	- o Die Adress-Suche beurteile ich als gut/genügend/ungenügend
	- o Die speziellen Suchfunktionen zu einzelnen Themen (wie z.B. Stadtentwicklung und Umwelt / Planen und Bauen / Baulandkataster) beurteile ich als gut/genügend/ungenügend
	- o Die Suche sollte es erlauben, alle Suchkriterien auf einmal einzugeben.
	- o Die Suchkriterien sollten vorgegeben sein, um den Nutzer nicht zu überfordern.
	- o Zur Eingrenzung von Informationen halte ich eine schrittweise Suche für sinnvoll.

### Anhang B2: Online-Fragebogen

1. Umfrage zum Digitalen Stadtplan der Stadt St. Gallen

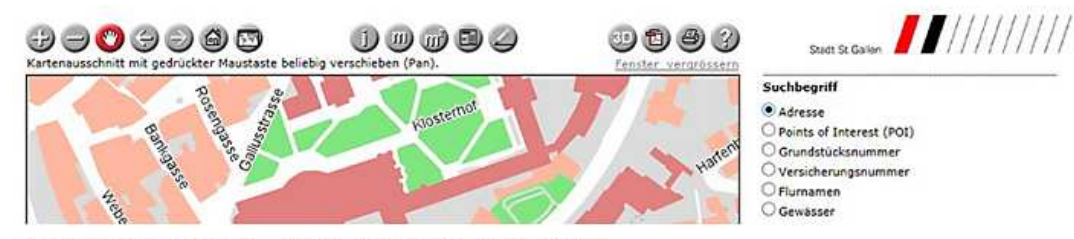

http://www.stadt.sg.ch/home/raum-umwelt/geoportal/digitalerstadtplan.html

#### 1.1 Ausgangslage

Seit 15 Jahren leistet der Digitale Stadtplan wertvolle Dienste einerseits für Mitarbeiterinnen und Mitarbeiter der Stadtverwaltung andererseits aber auch für externe Benutzerinnen und Benutzer. Um für eine zukünftige Emeuerung und Weiterentwicklung des Digitalen Stadtplans gerüstet zu sein, sind wir auf Ihre Inputs angewiesen. Im Rahmen einer Masterarbeit sollen Stärken und Schwächen des aktuellen Stadtplanes analysiert und Kriterien für ein mögliches Nachfolgeprodukt erarbeitet werden.

#### 1.2 Inhaltsverzeichnis

Die Umfrage umfasst folgende Schwerpunkte:

- Statistische Angaben zur Benutzung des aktuellen Digitalen Stadtplans
- Anforderungen an den zukünftigen Digitalen Stadtplan
- Fragen zu den Funktionen des aktuellen Digitalen Stadtplans
- Themenwahl und Kartenkategorien des aktuellen Digitalen Stadtplans
- Abschliessende Fragen

#### **1.3 Dank**

Mit Ihren Antworten liefern Sie nicht nur wertvolle Beiträge für die Erneuerung und Weiterentwicklung des Digitalen Stadtplanes, sondern Sie unterstützen mich persönlich auch in meiner Masterarbeit für MSc (GIS), wofür ich mich bei Ihnen persönlich und auch im Namen des Rauminformationszentrum der Stadt St. Gallen herzlich bedanke.

St. Gallen, 30. Mai 2015

Mehrfachantworten möglich

Dennis Buob GIS-Spezialist Vermessungsamt Stadt St. Gallen Rauminformationszentrum dennis.buob@stadt.sg.ch

#### 2. Statistische Angaben zur Benutzung des aktuellen Digitalen Stadtplans

2.1 In welcher Funktion nutzen Sie den aktuellen Digitalen Stadtplan?

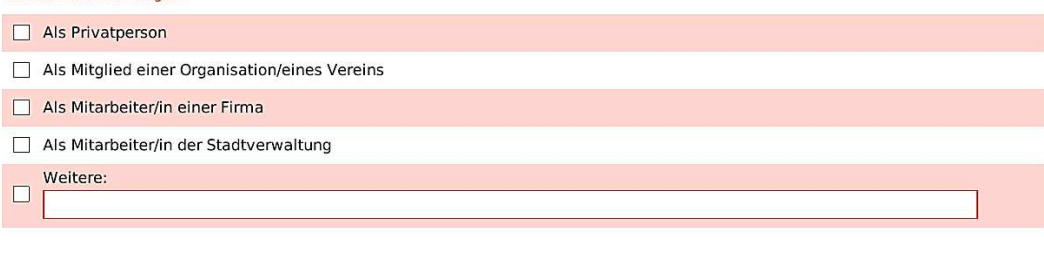

#### 2.2 Mit welcher Hardware nutzen Sie den aktuellen Digitalen Stadtplan?

#### Mehrfachantworten möglich Notebook  $\Box$  Desktop **Experience of the Tablet Contract of the Contract Of Tablet**

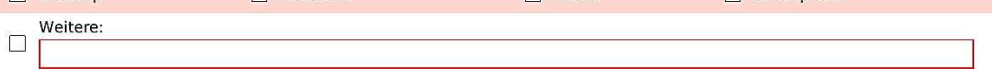

 $\Box$  Smartphone

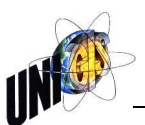

#### 2.3 Mit welchem Betriebssystem nutzen Sie den aktuellen Digitalen Stadtplan?

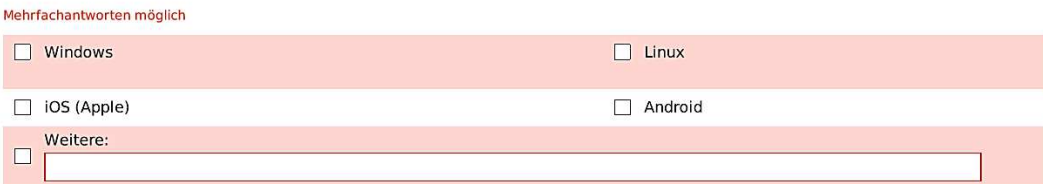

#### 2.4 Mit welchem Browser nutzen Sie den aktuellen Digitalen Stadtplan?

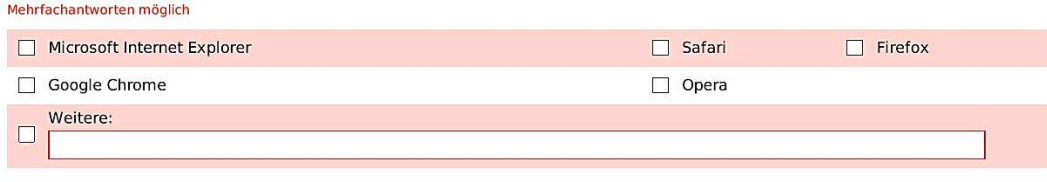

### 2.5 Wie häufig nutzen Sie den aktuellen Digitalen Stadtplan?

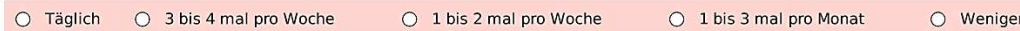

### 3. Anforderungen an den zukünftigen Digitalen Stadtplan

#### 3.1 Mit welcher Hardware gedenken Sie den zukünftigen Digitalen Stadtplan zu nutzen?

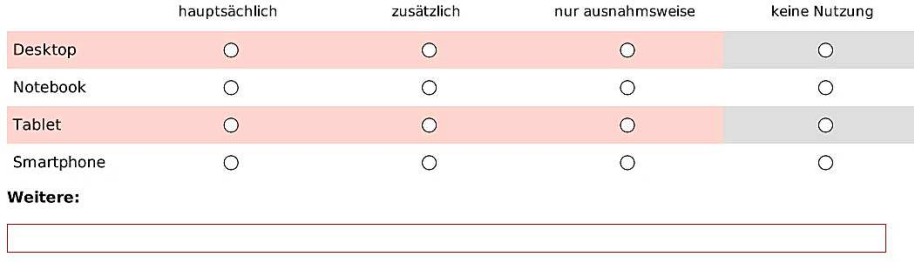

#### 3.2 Mit welchem Betriebssystem gedenken Sie den zukünftigen Digitalen Stadtplan zu nutzen?

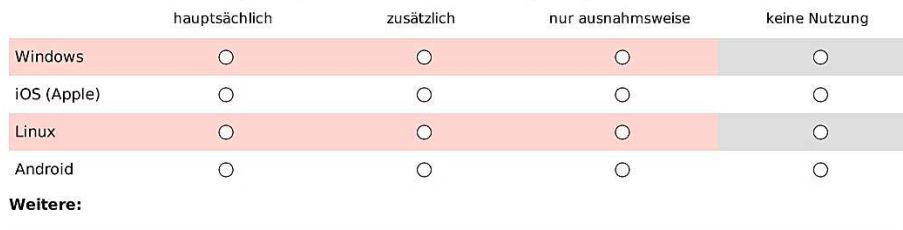

#### 3.3 Mit welchem Browser gedenken Sie den zukünftigen Digitalen Stadtplan zu nutzen?

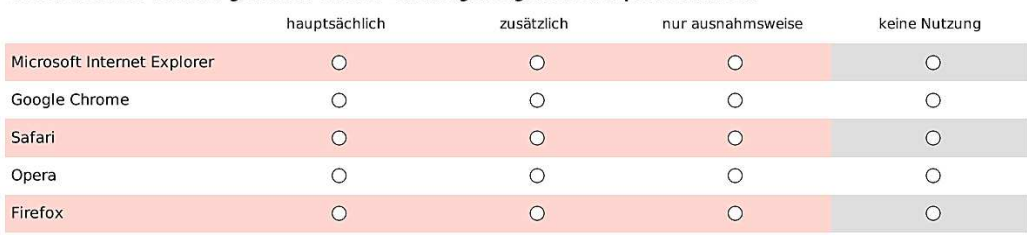

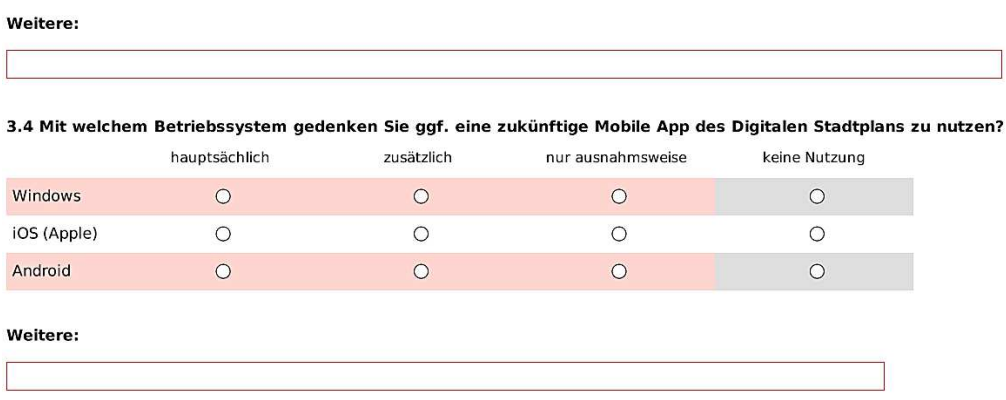

### 4. Fragen zu den Funktionen des aktuellen Digitalen Stadtplans

#### 4.1 Navigationsfunktionen

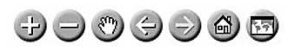

Von links nach rechts: Hineinzoomen (Karte vergrössern); Herauszoomen (Karte verkleinern); Ausschnitt verschieben (Pan oder neu<br>zentrieren); Vorhergehende Ansicht(en); Folgende Ansicht(en); Gesamtsicht; Übersichtsplan

Bewerten Sie bitte die Navigationsfunktionen aus Ihrer Sicht als Benutzer/-in.

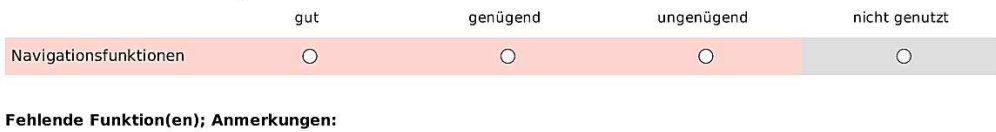

#### 4.2 Abfragefunktionen

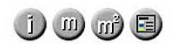

Von links nach rechts: Objektinformation; Distanzmessung; Flächenmessung; Legende

#### Bewerten Sie bitte die Abfragefunktionen aus Ihrer Sicht als Benutzer/-in.

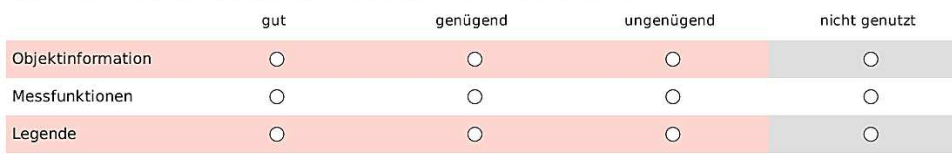

Fehlende Funktion(en); Anmerkungen:

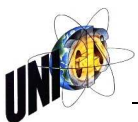

#### 4.3 Ausgabefunktionen

 $D$   $\oplus$ 

Von links nach rechts: Karte als massstäbliches PDF-Dokument; Drucken/Druckvorschau

#### Bewerten Sie bitte die Ausgabefunktionen aus Ihrer Sicht als Benutzer/-in.

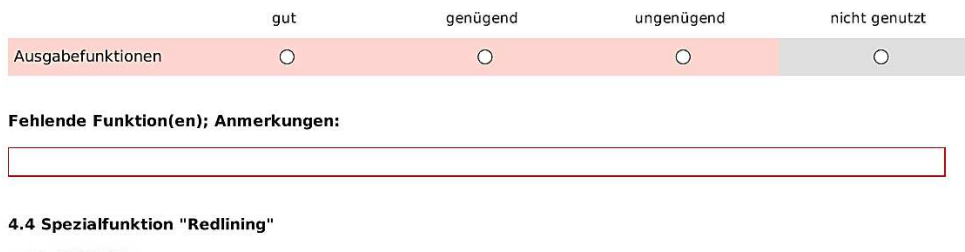

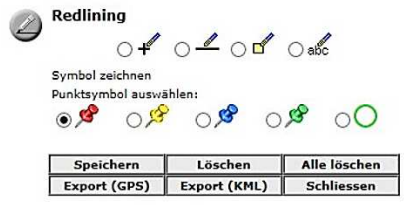

#### Bewerten Sie bitte die Spezialfunktion "Redlining" aus Ihrer Sicht als Benutzer/-in.

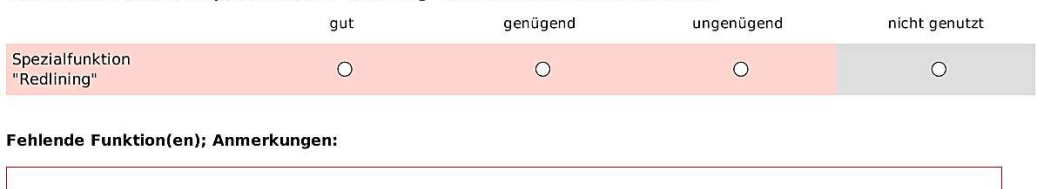

### 4.5 Spezialfunktionen "St.Gallen 3D" und "Hilfe"

9D ?)

### Bewerten Sie bitte die Spezialfunktionen "St.Gallen 3D" und "Hilfe" aus Ihrer Sicht als Benutzer/-in.

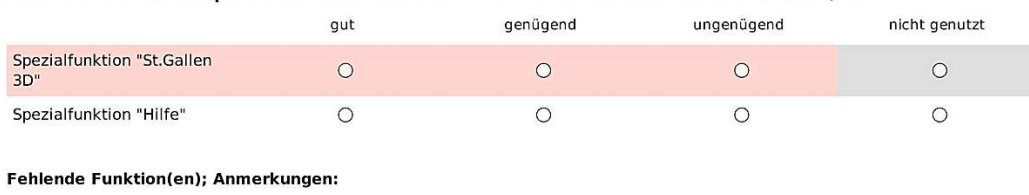

#### 4.6 Suchfunktionen

### Suchbegriff

- $\odot$  Adresse O Points of Interest (POI)  $\overline{\bigcirc}$  Grundstücksnummer
- $\bigcirc$  Versicherungsnummer
- $\bigcirc$  Flumamen
- $\bigcirc$  Gewässer Welche Suchbegriffe nutzen Sie?

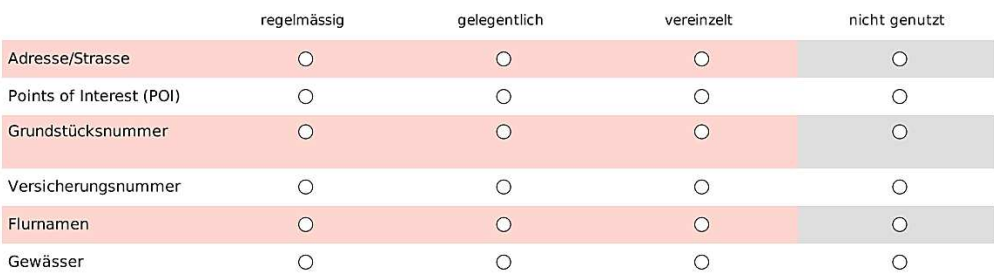

#### Fehlende Suchbegriffe; Anmerkungen:

#### 5. Themenwahl und Kartenkategorien des aktuellen Digitalen Stadtplans

#### Themenwahl  $\circledast$ Karte

#### Themenwahl **Themenwahl**

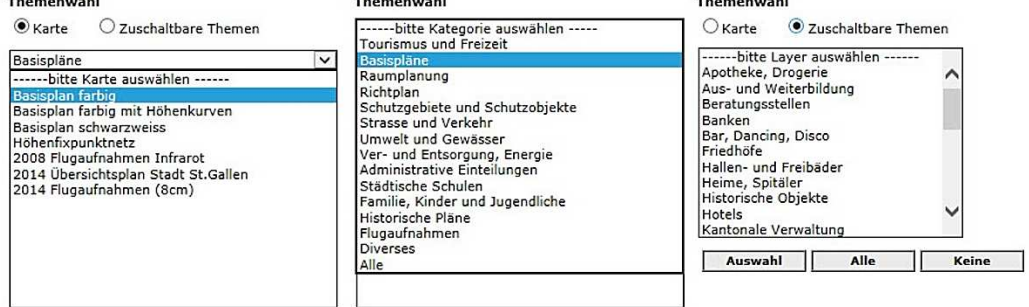

Welche Kartenthemen nutzen Sie?

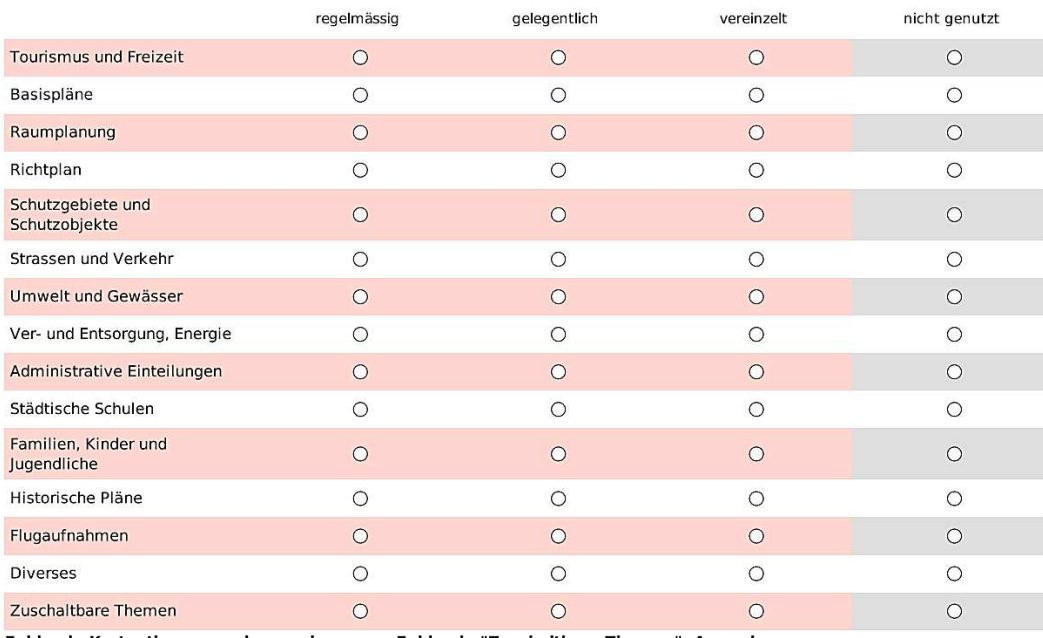

Fehlende Kartenthemen und -gruppierungen; Fehlende "Zuschaltbare Themen"; Anmerkungen

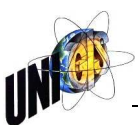

### 6. Abschliessende Fragen

6.1 Bewerten Sie den gesamten Bildschirmaufbau und die daraus resultierende Bedienung des Digitalen Stadtplans<br>aus Ihrer Sicht als Benutzer/-in.

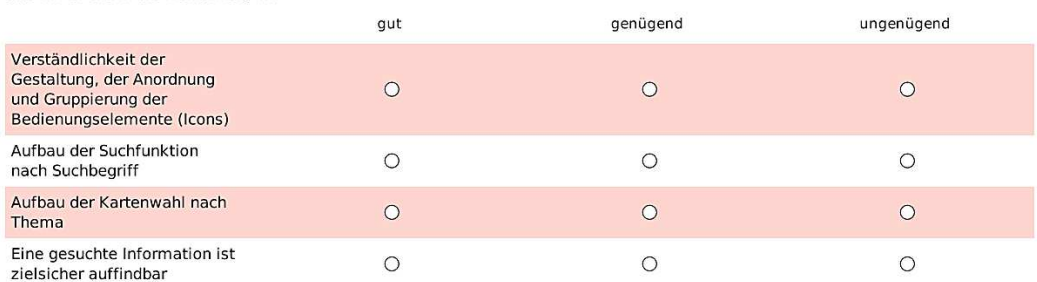

Anmerkungen zum Bildschirmaufbau und der daraus resultierenden Bedienung:

6.2 Für welche (fehlenden) Informationen nutzen Sie ggf. welche anderen Kartendienste?

6.3 Haben Sie weitere Wünsche und Anregungen für den zukünftigen Digitalen Stadtplan?

6.4 Falls Sie eine Rückfrage oder einen persönlichen Kontakt wünschen, geben Sie bitte Ihre Erreichbarkeit an:

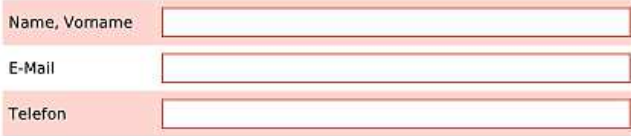

Abschliessend möchte ich mich noch einmal herzlich für Ihre Unterstützung bedanken.

## **Anhang B3: Persönliche Interviews**

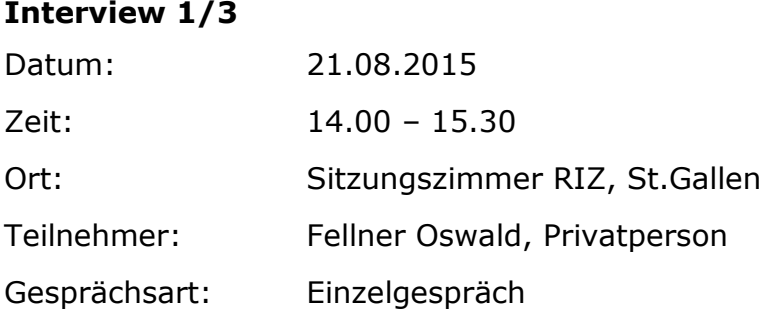

### Anliegen:

- Geometrie von einer gesuchten Strasse besser hervorheben
- Verkehrssignale anzeigen oder spezielle Signalisationen (z.B. Baustellen) einfügen
- Restaurants sollen ihre Menü Karten und Tagesaktionen publizieren können, u.U. gegen Bezahlung
- Bei diverseren grösseren Anlässen in der Stadt den Stadtplan als Informationsplattform benützen (z.B. OLMA: in welcher Halle ist welcher Aussteller, Anfahrtsplan, P+R, …).
- Eine Kalenderfunktion einführen, welche optisch anzeigt wo und wann welcher Anlass stattfindet
- Aktuelle Verkehrssituation anzeigen
- Bei den Historischen Pläne, noch weitere Informationen zu speziellen Orten mit Fotos (was, wo, wann, Zeitreise)
- Strassen mit Einbahnregelung besser ersichtlich darstellen
- Bessere Vermarktung und Werbung des Stadtplans, speziell bei APPs

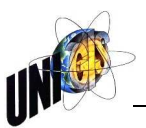

### **Interview 2/3**

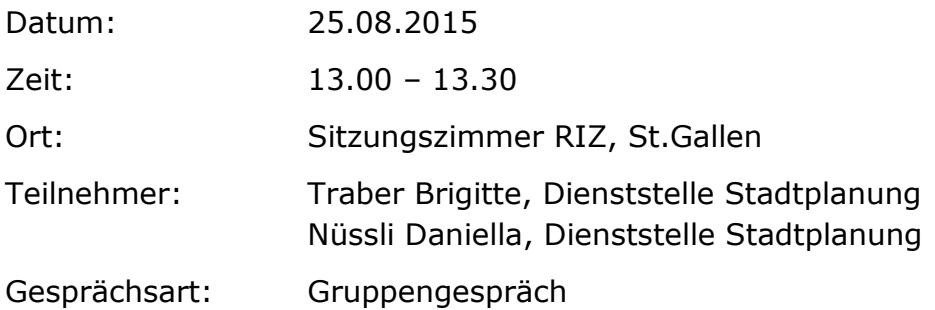

Anliegen:

- Fehlende Themen:
	- o Gewässernetz GN10
	- o Informationen auf anderen Gemeindegebieten entlang Stadtrand
	- o ISOS
- Zusätzliche Funktion: mehrere, freiwählbare Layer überlagern zu können

### **Interview 3/3**

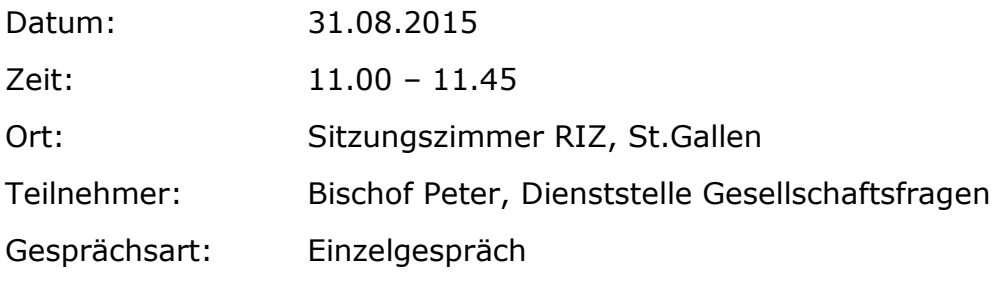

Anliegen:

- Vermehrte Koordination mit weiteren Institutionen der Stadt St.Gallen wie z.B. HSG, Tourismus,…
- Bessere und vermehrte Vermarktung des Stadtplans auch in Zusammenarbeit mit den Institutionen der Stadt St.Gallen
- Bei grösseren Anlässen in der Stadt den Stadtplan vermehrt als offizielle Informationsplattform auch mit spezifischen Informationen zum Anlass einsetzen.

## **Anhang B4: Auswertung der Online-Umfrage**

Die Online-Umfrage wurde von total 215 Personen beantwortet.

**Frage 2.1:** In welcher Funktion nutzen Sie den aktuellen Digitalen Stadtplan?

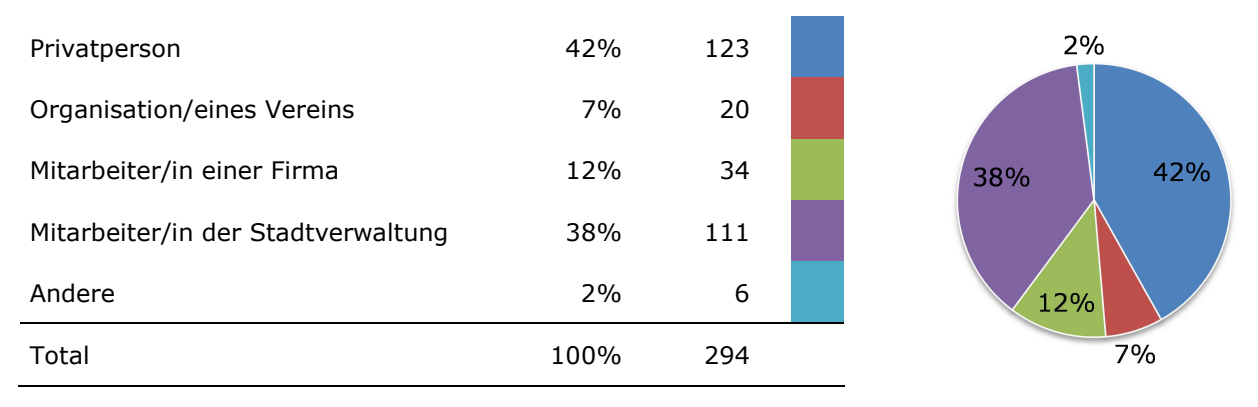

## **Frage 2.2:** Mit welcher Hardware nutzen Sie den aktuellen Digitalen Stadtplan?

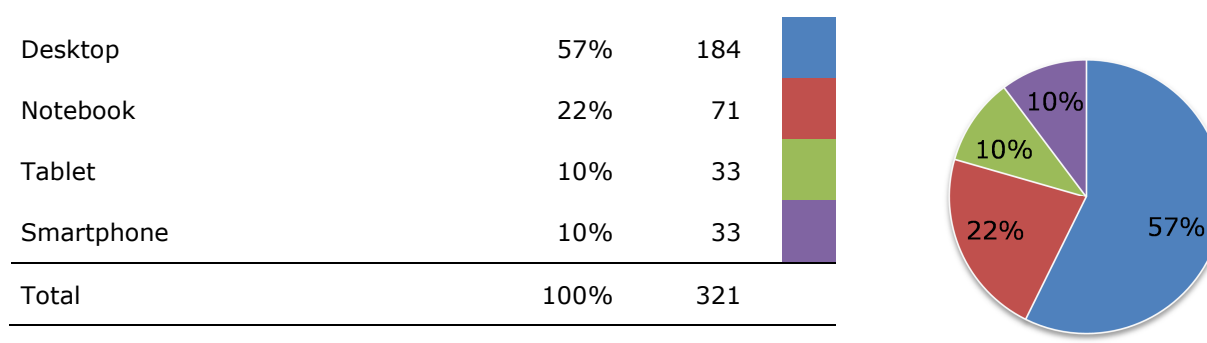

### **Frage 2.3:** Mit welchem Betriebssystem nutzen Sie den aktuellen Digitalen Stadtplan?

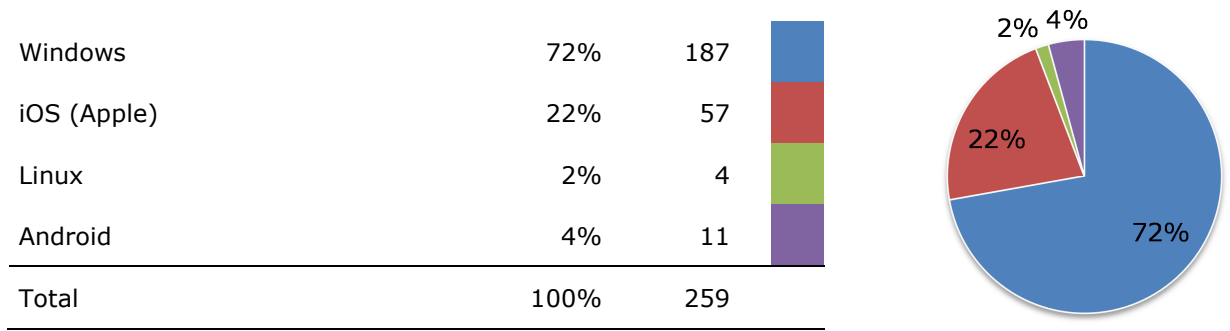

## **Frage 2.4:** Mit welchem Browser nutzen Sie den aktuellen Digitalen Stadtplan?

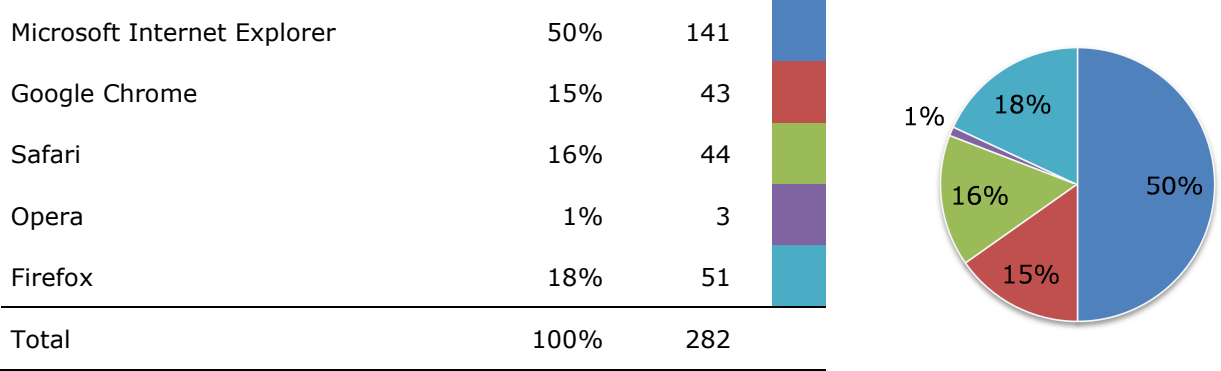

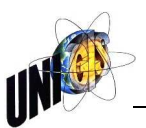

### **Frage 2.5:** Wie häufig nutzen Sie den aktuellen Digitalen Stadtplan?

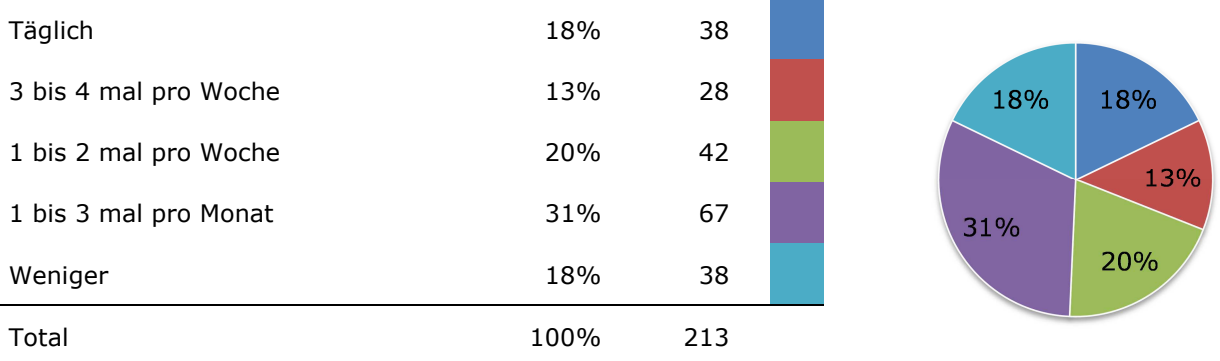

## **Frage 3.1:** Mit welcher Hardware gedenken Sie den zukünftigen Digitalen Stadtplan zu nutzen?

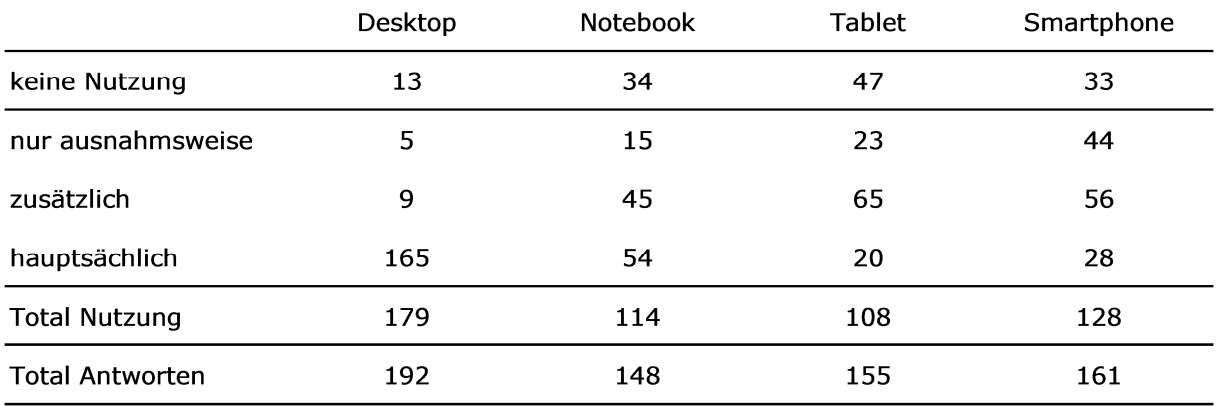

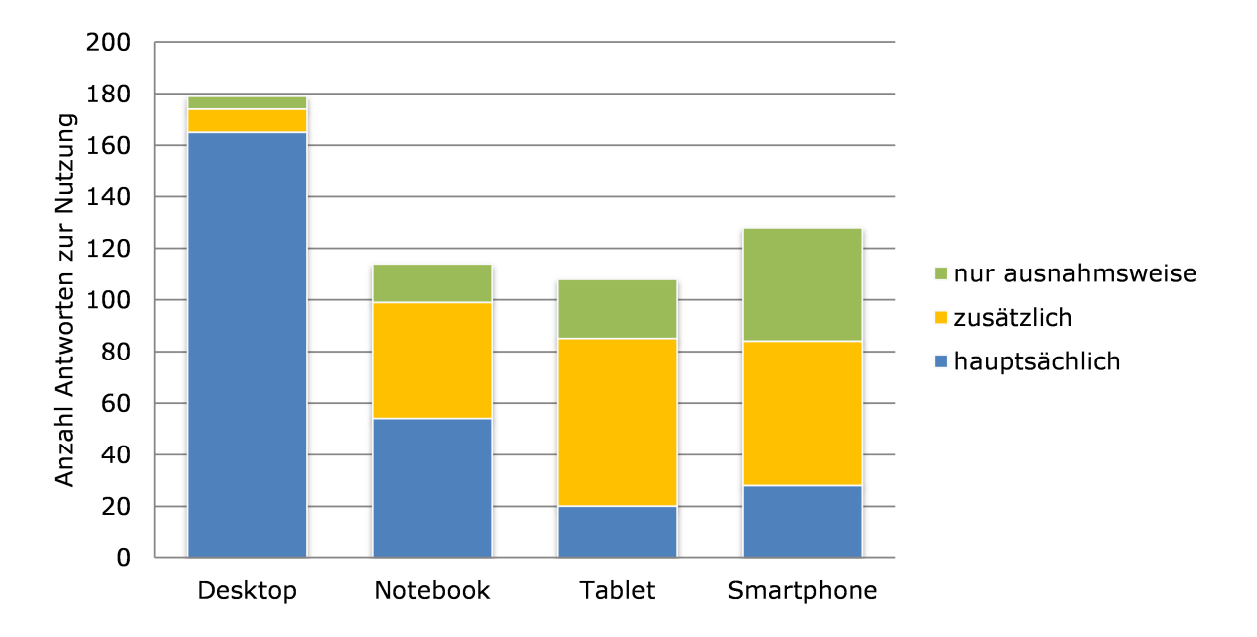

## **Frage 3.2:** Mit welchem Betriebssystem gedenken Sie den zukünftigen Digitalen Stadtplan zu nutzen?

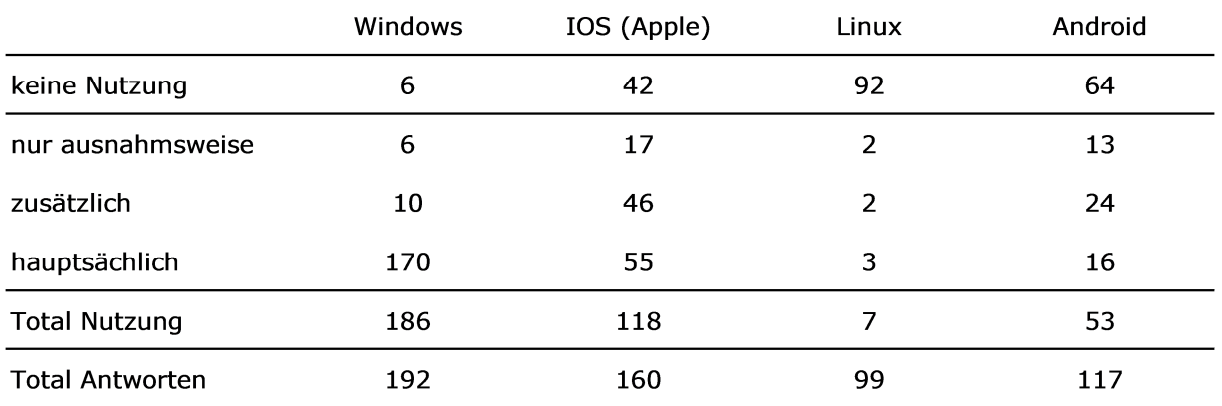

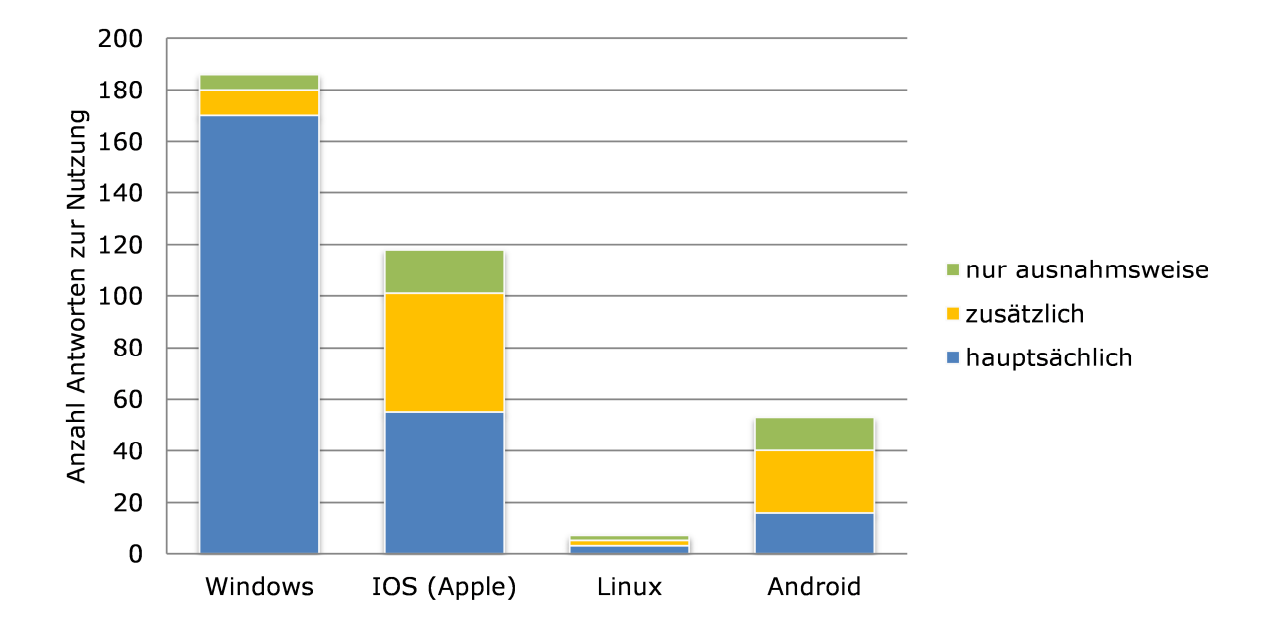

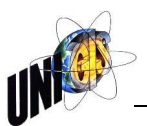

### **Frage 3.3:** Mit welchem Browser gedenken Sie den zukünftigen Digitalen Stadtplan zu nutzen?

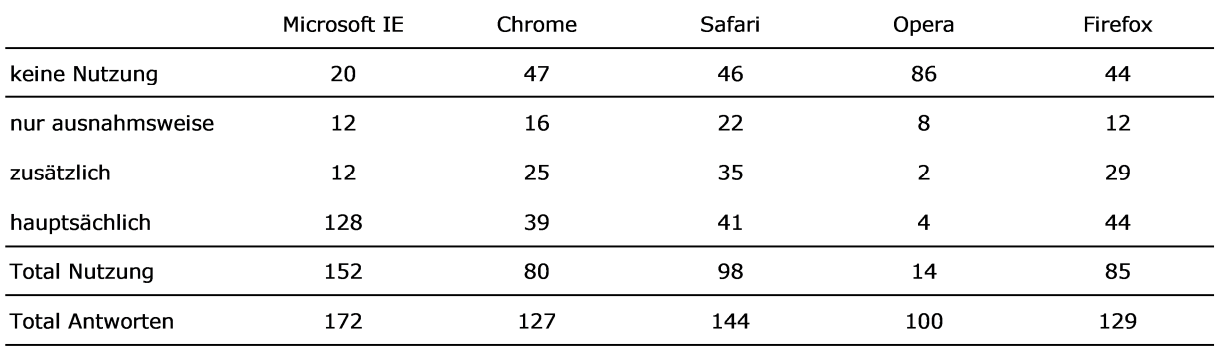

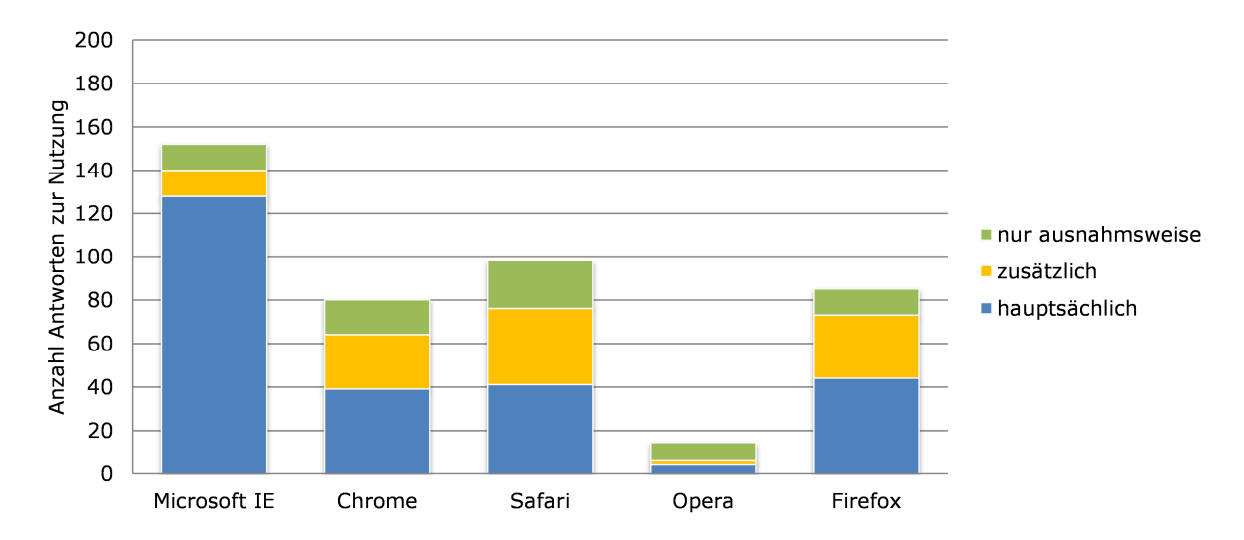

**Frage 3.4:** Mit welchem Betriebssystem gedenken Sie ggf. eine zukünftige Mobile App des Digitalen Stadtplans zu nutzen?

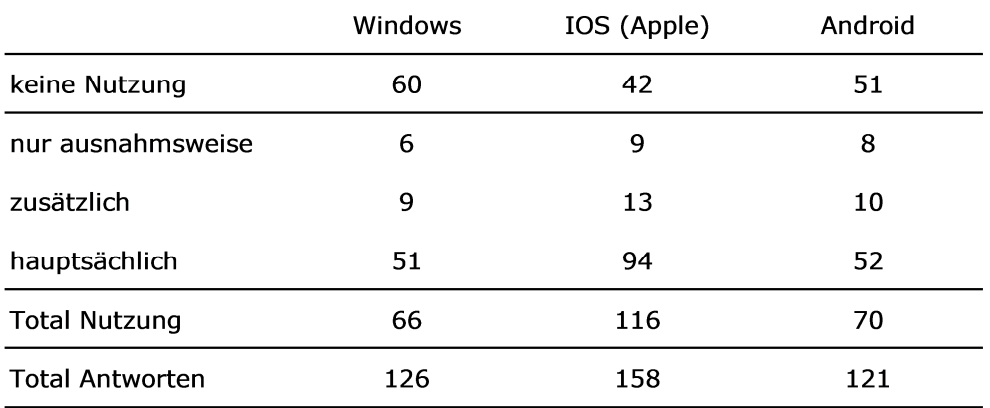

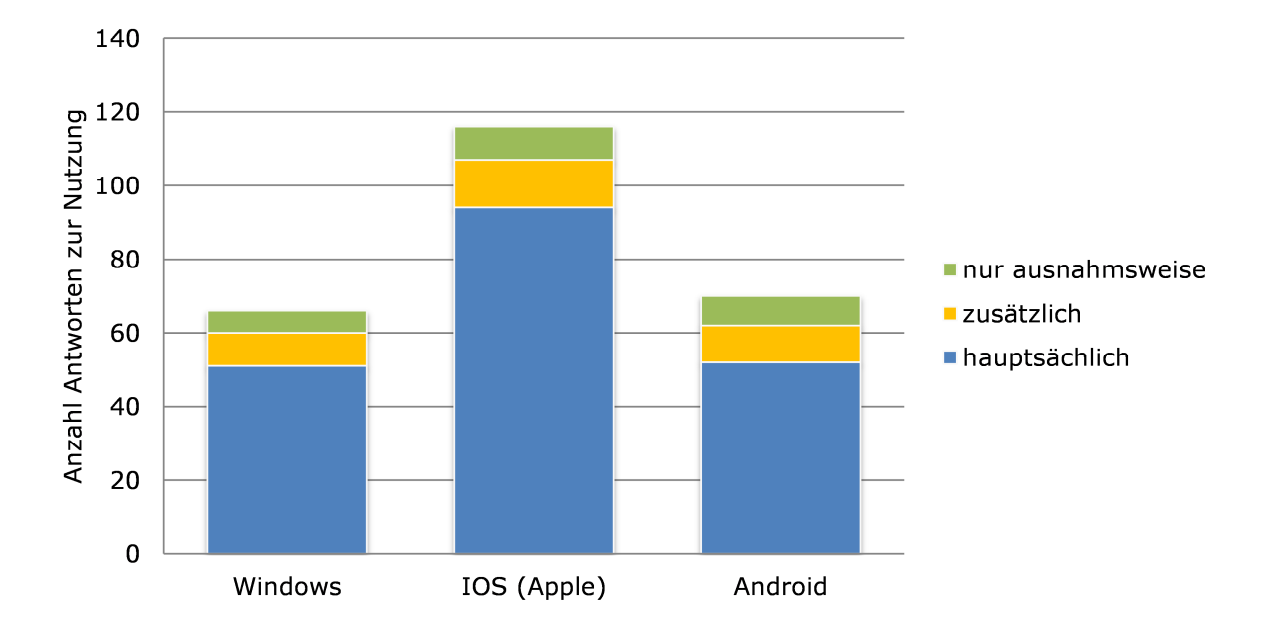

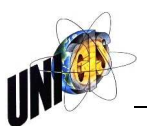

**Frage 4.1:** Bewerten Sie bitte die Navigationsfunktionen aus Ihrer Sicht als Benutzer/-in.

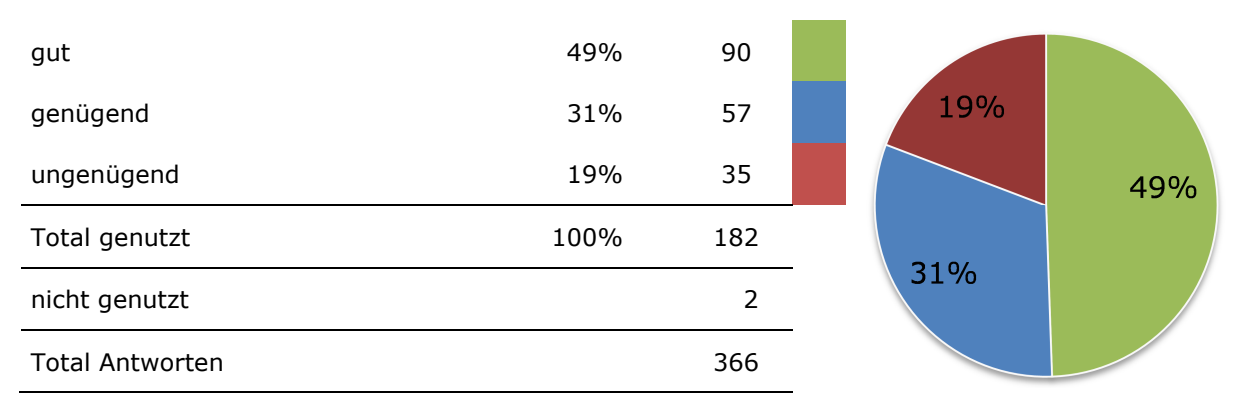

Antworten und Anzahl Nennungen im Fragefeld: *"Fehlende Funktion(en)"*

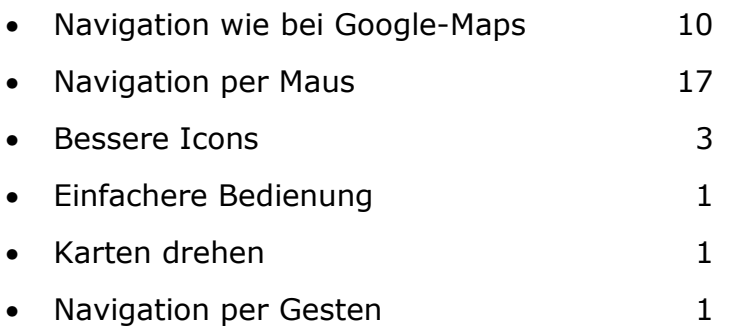

**Frage 4.2:** Bewerten Sie bitte die Abfragefunktionen aus Ihrer Sicht als Benutzer/-in.

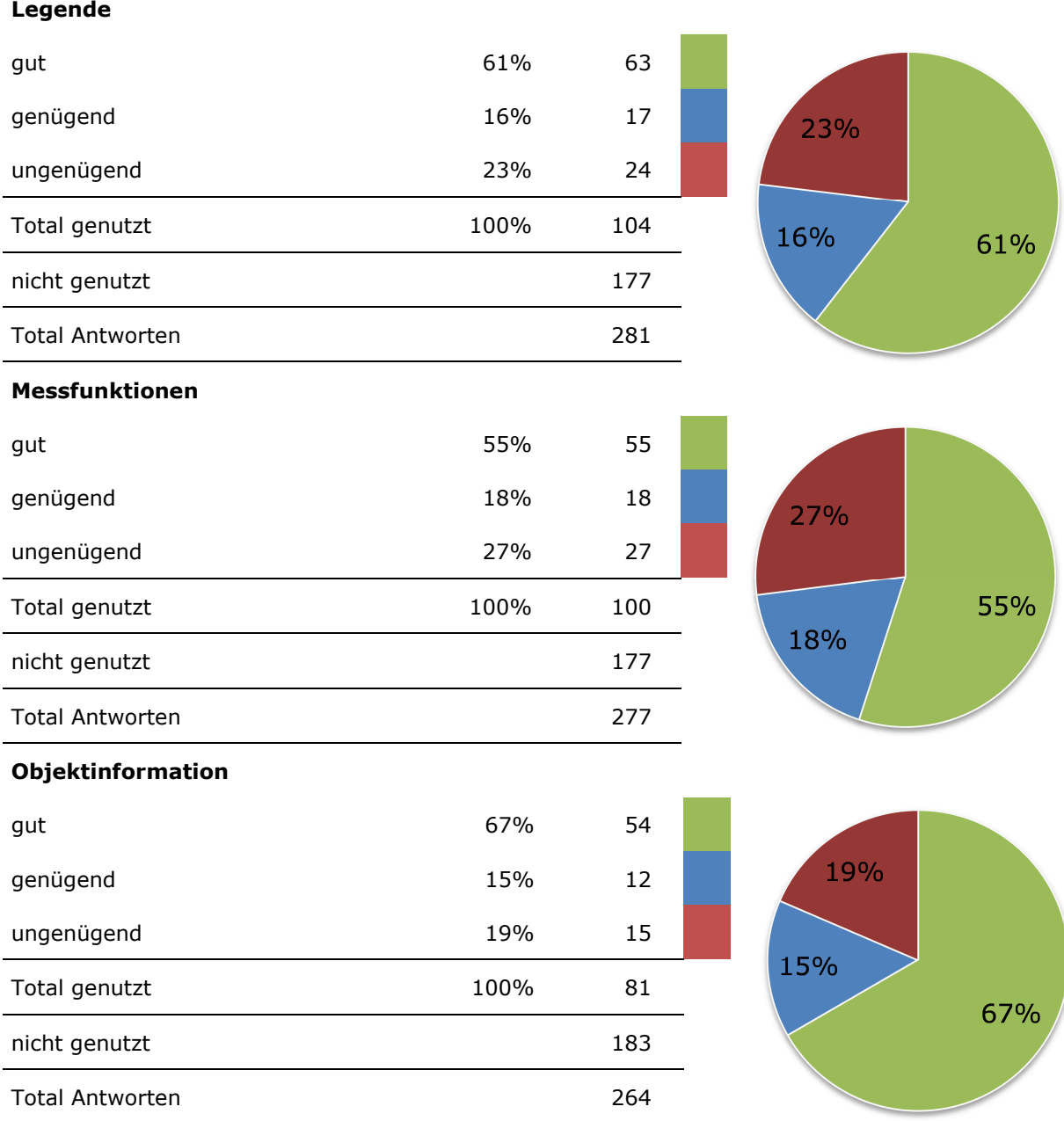

Antworten und Anzahl Nennungen im Fragefeld: *"Fehlende Funktion(en)"* 

• Legenden mit mehr Infos 8 • Einfachere Bedienung and G • Mehrfach Abfrage von Objekten 2 • Abfragen von Höhen 1 • Abfragen von Koordinaten 1 • Routenplanung 1

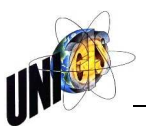

**Frage 4.3:** Bewerten Sie bitte die Ausgabefunktionen aus Ihrer Sicht als Benutzer/-in.

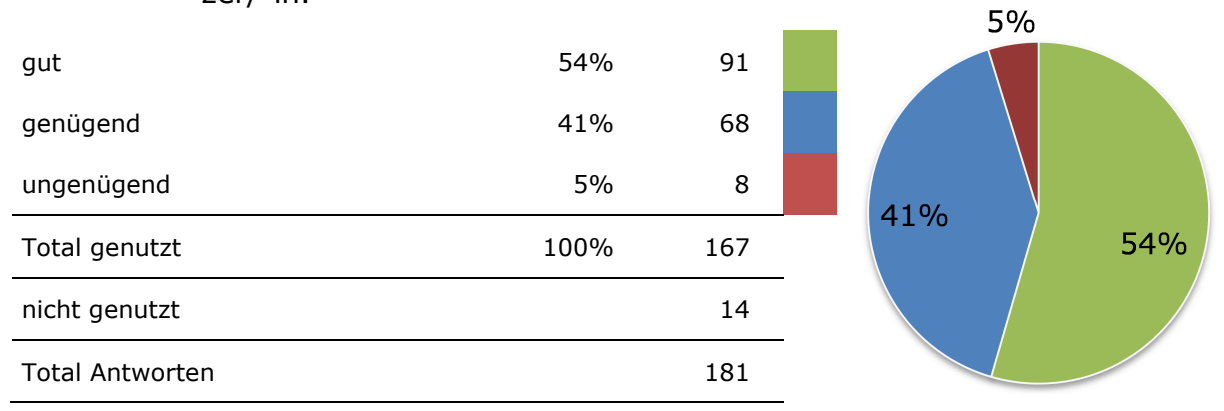

Antworten und Anzahl Nennungen im Fragefeld: *"Fehlende Funktion(en)"*

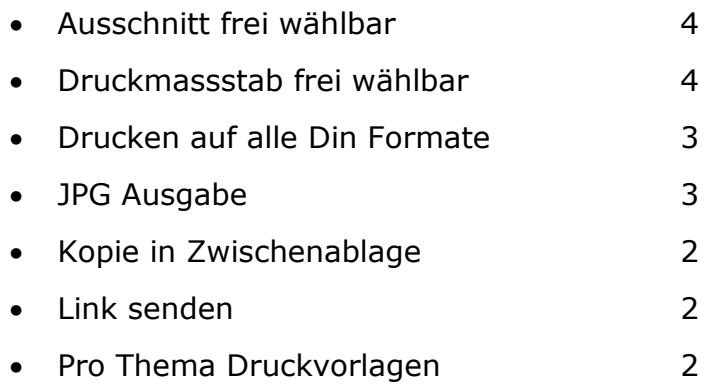

### **Frage 4.4:** Bewerten Sie bitte die Spezialfunktion "Redlining" aus Ihrer Sicht als Benutzer/-in.

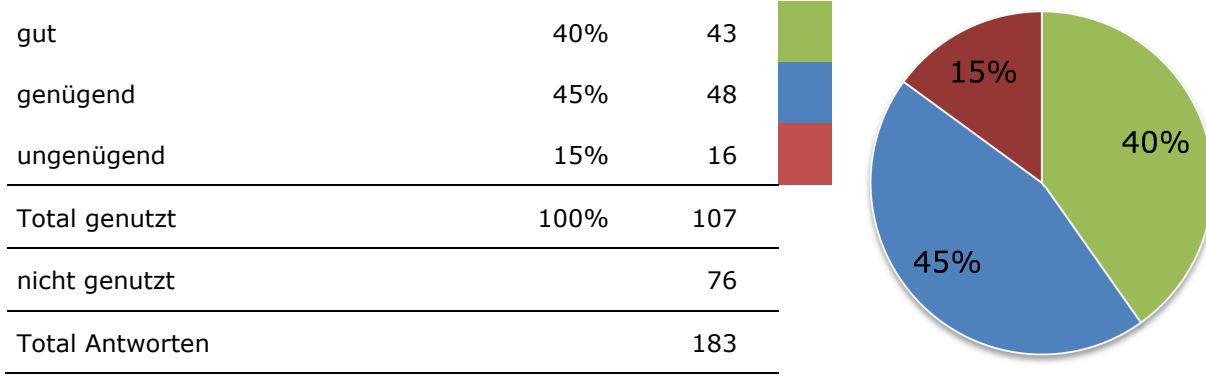

### **Frage 4.5:** Bewerten Sie bitte die Spezialfunktionen "St.Gallen 3D" und "Hilfe" aus Ihrer Sicht als Benutzer/-in.

### **Spezialfunktion "St.Gallen 3D"**

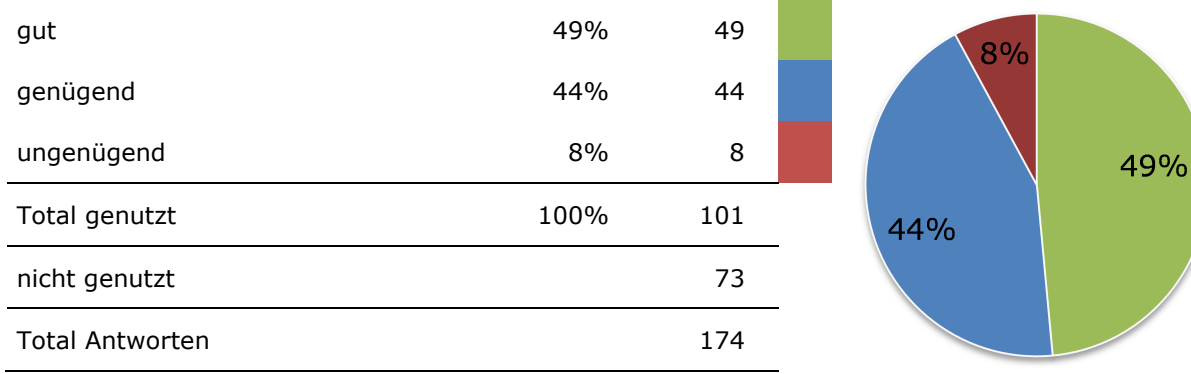

### **Spezialfunktion "Hilfe"**

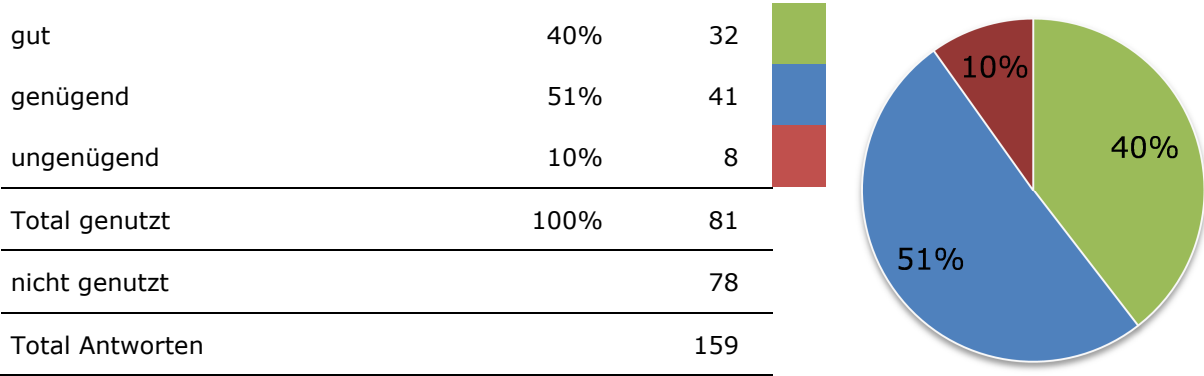

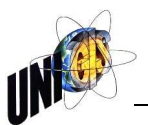

### **Frage 4.6:** Welche Suchbegriffe nutzen Sie?

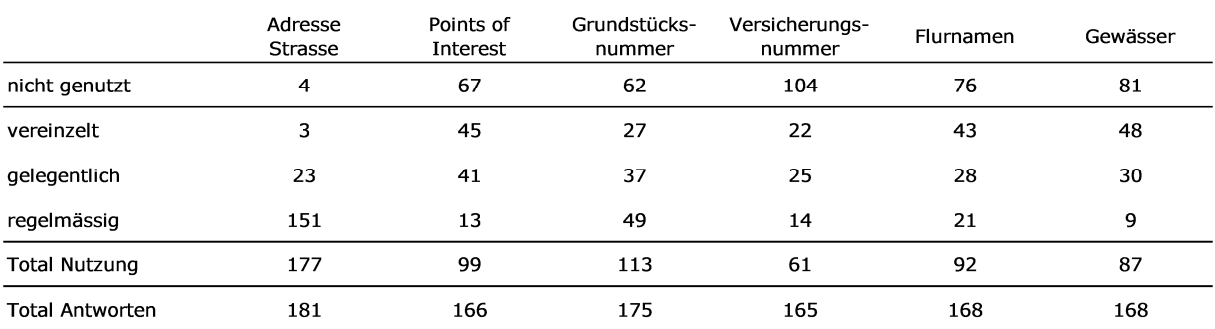

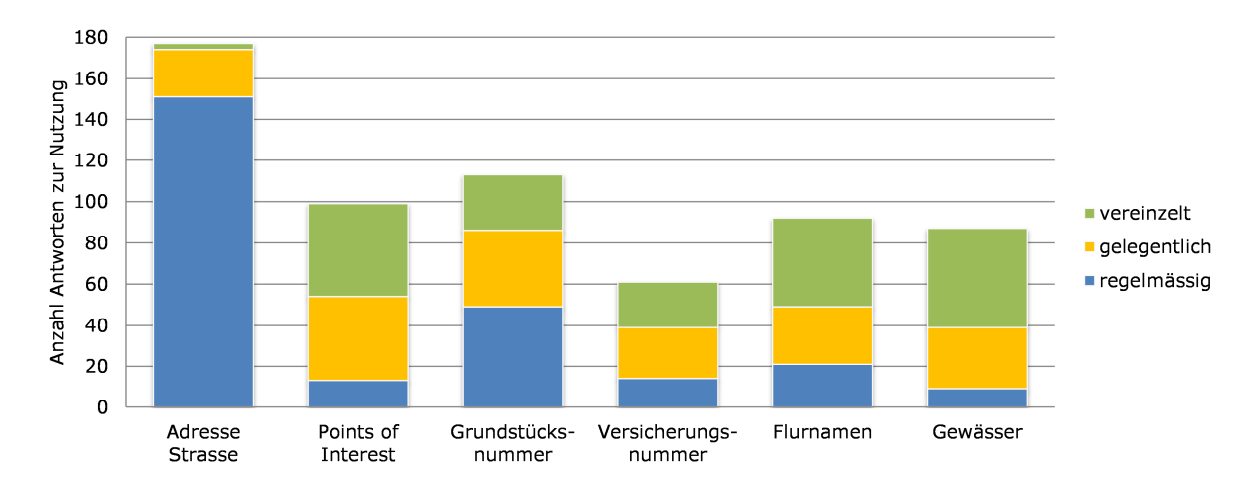

Antworten und Anzahl Nennungen im Fragefeld: *"Fehlende Suchbegriffe"* 

- Volltextsuche 7 • EGRID, EGID und EWID Suche 1 • Mehrere Grundstücke suchen 1
- POI Suche nach Namen 1
- Koordinaten Suche 1
- Zeige alle vom gleichen Thema 1

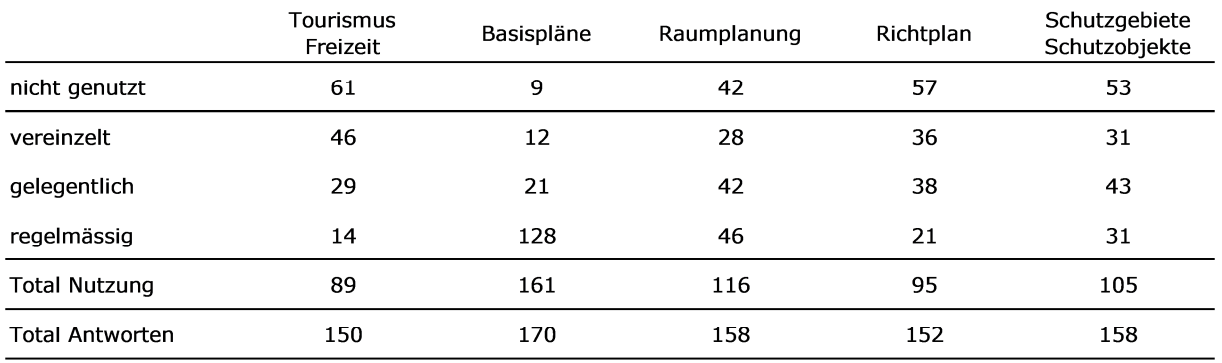

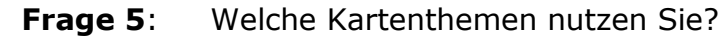

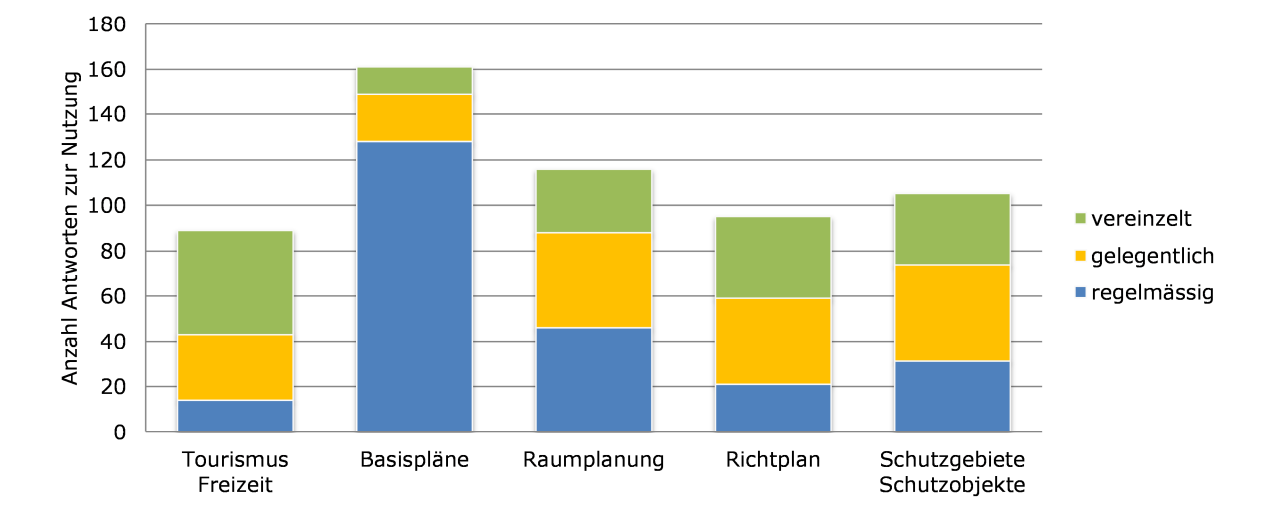

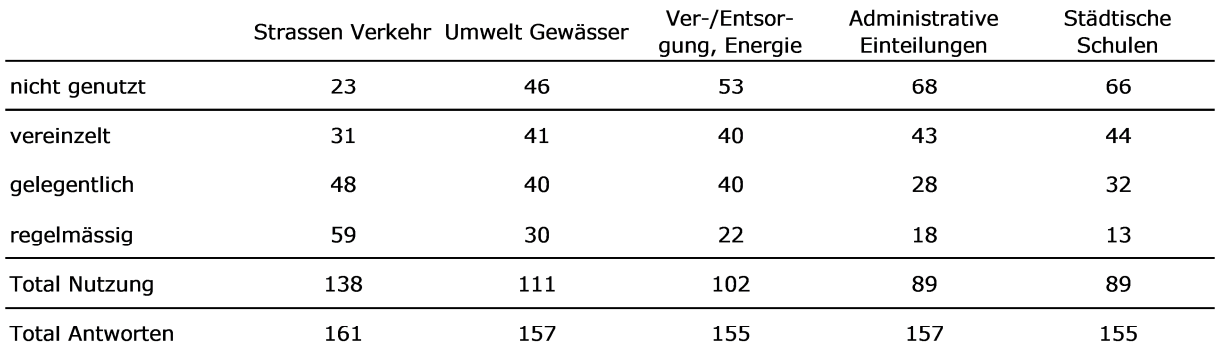

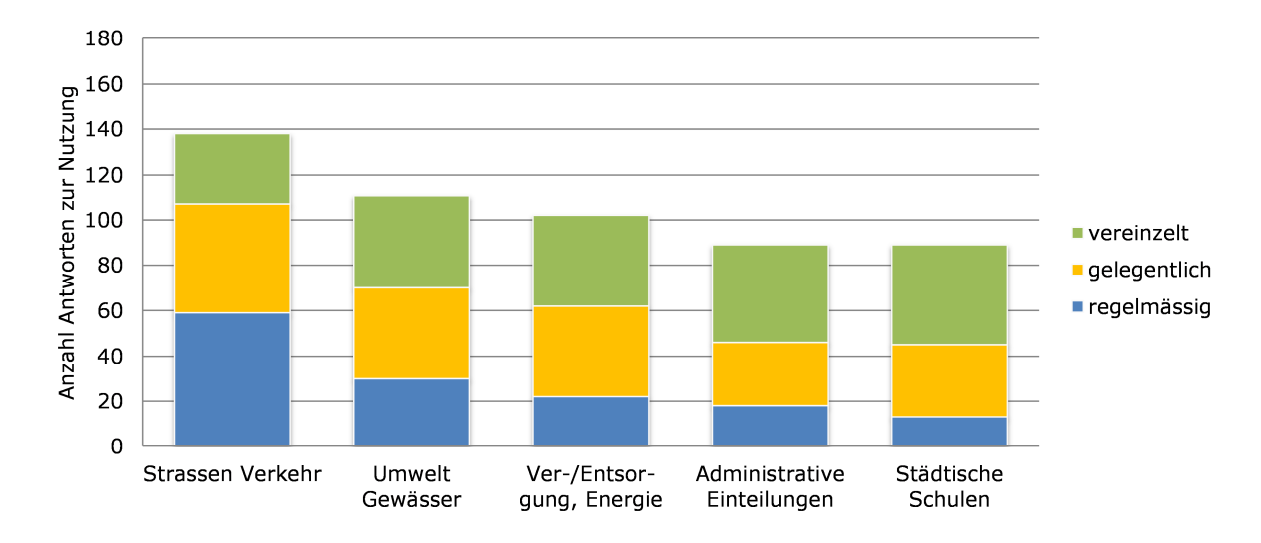

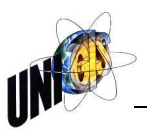

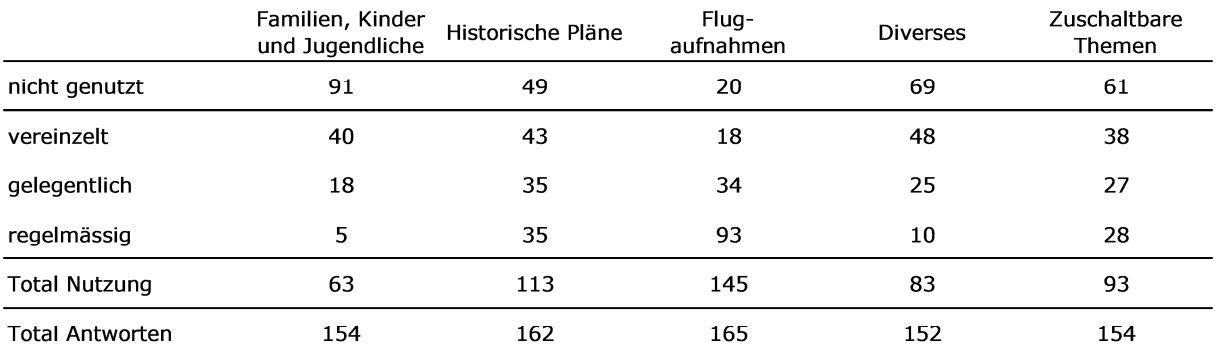

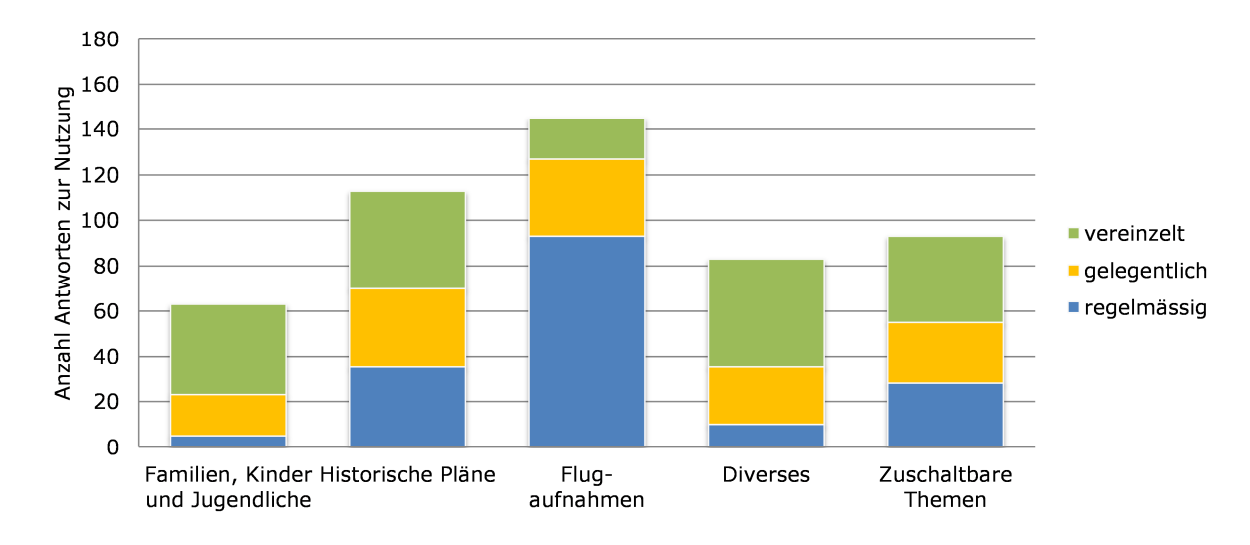

Antworten und Anzahl Nennungen im Fragefeld: *"Fehlende Kartenthemen und gruppierungen; Fehlende "Zuschaltbare Themen""* 

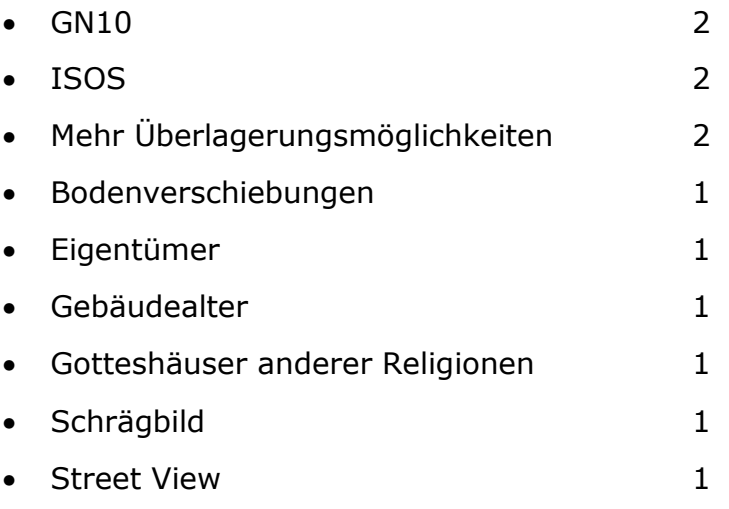

**Frage 6.1:** Bewerten Sie den gesamten Bildschirmaufbau und die daraus resultierende Bedienung des Digitalen Stadtplans aus Ihrer Sicht als Benutzer/-in.

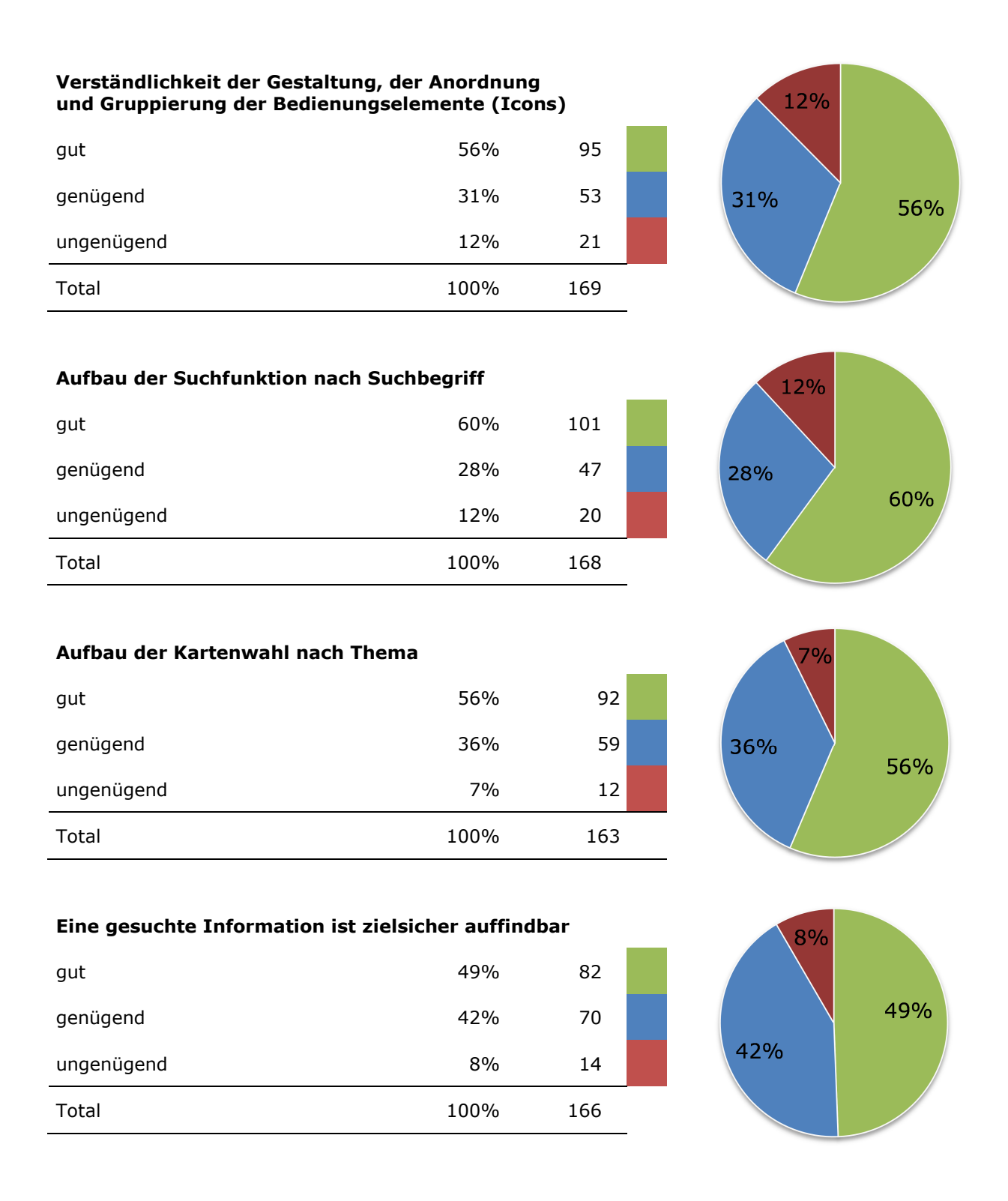

Antworten und Anzahl Nennungen im Fragefeld: *"Anmerkungen zum Bildschirmaufbau und der daraus resultierenden Bedienung"* 

• Vollbildmodus 12

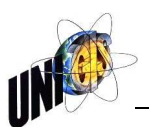

### **Frage 6.2** Für welche (fehlenden) Informationen nutzen Sie ggf. welche anderen Kartendienste?

Antworten und Anzahl Nennungen im Fragefeld: *"Für welche (fehlenden) Informationen nutzen Sie ggf. welche anderen Kartendienste?"* 

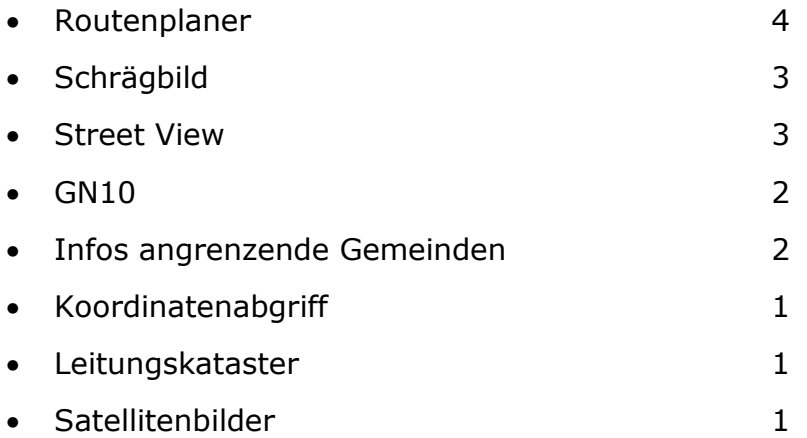

### **Frage 6.3** Haben Sie weitere Wünsche und Anregungen für den zukünftigen Digitalen Stadtplan?

Antworten und Anzahl Nennungen im Fragefeld: "*Haben Sie weitere Wünsche und Anregungen für den zukünftigen Digitalen Stadtplan?*"

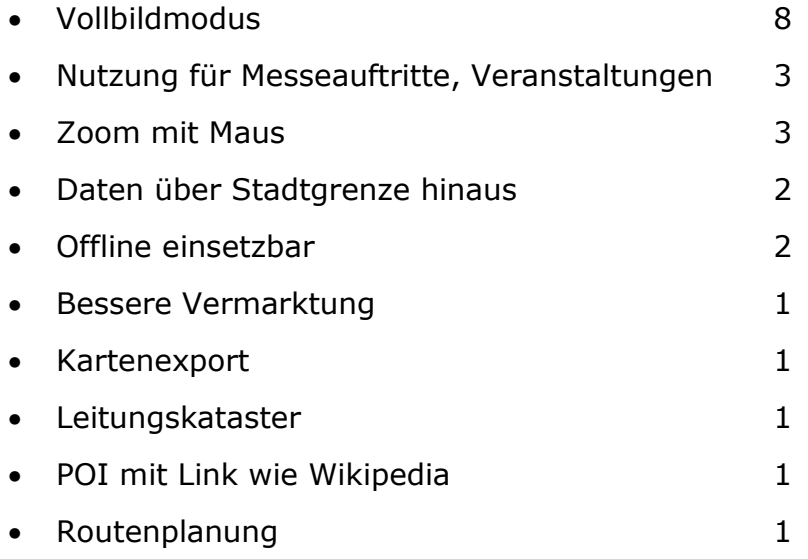

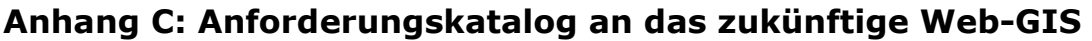

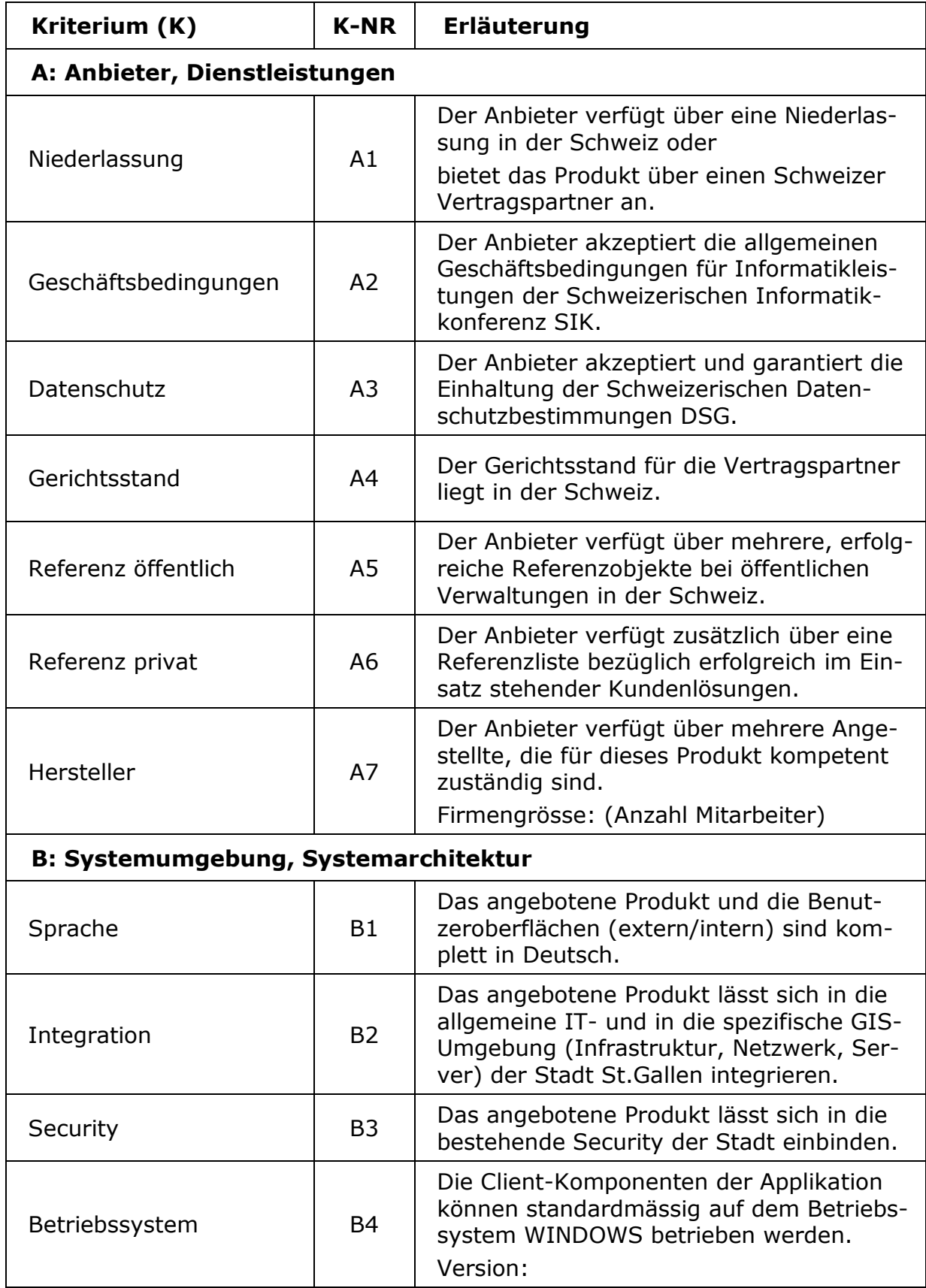

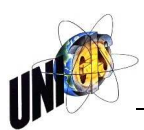

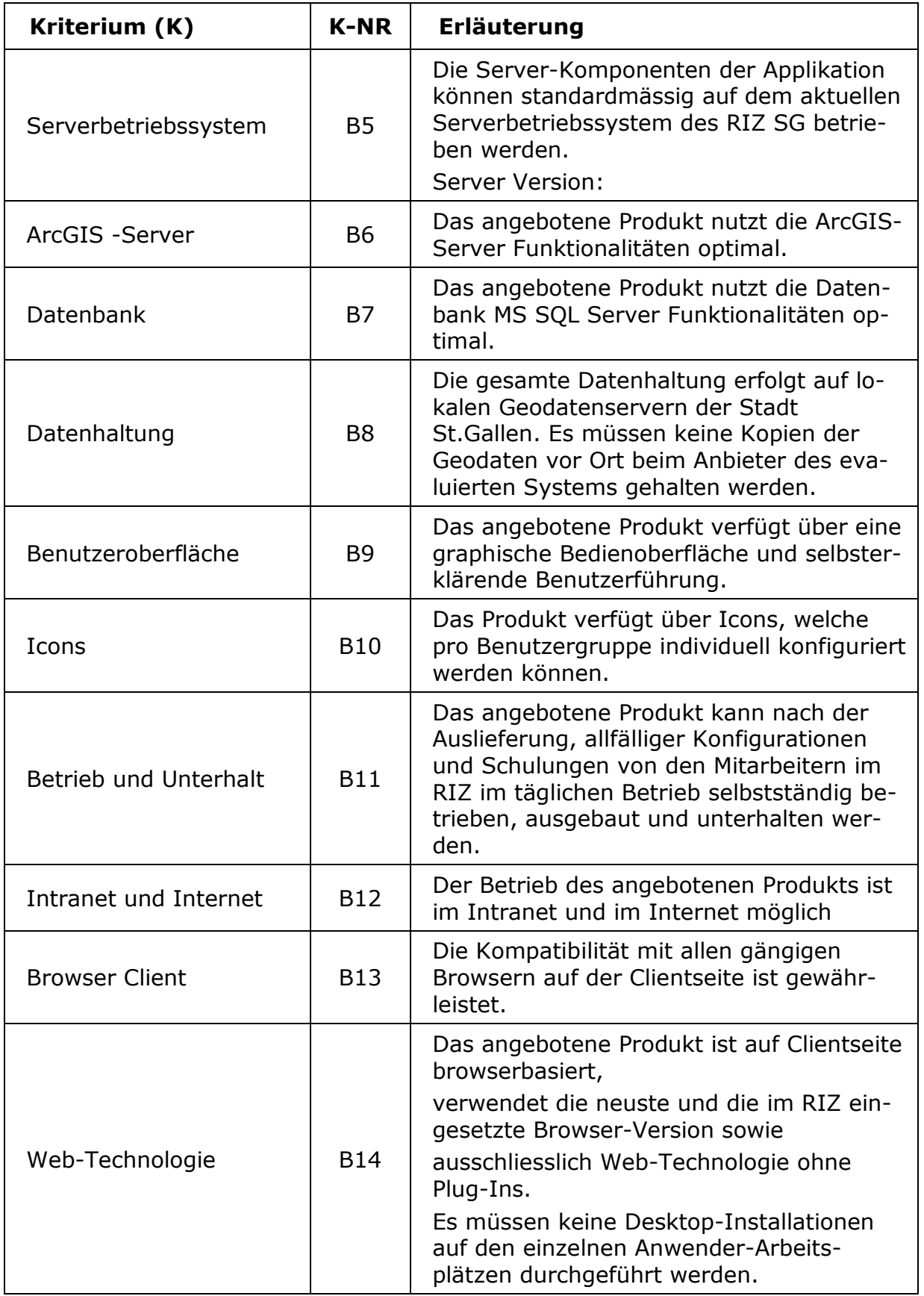
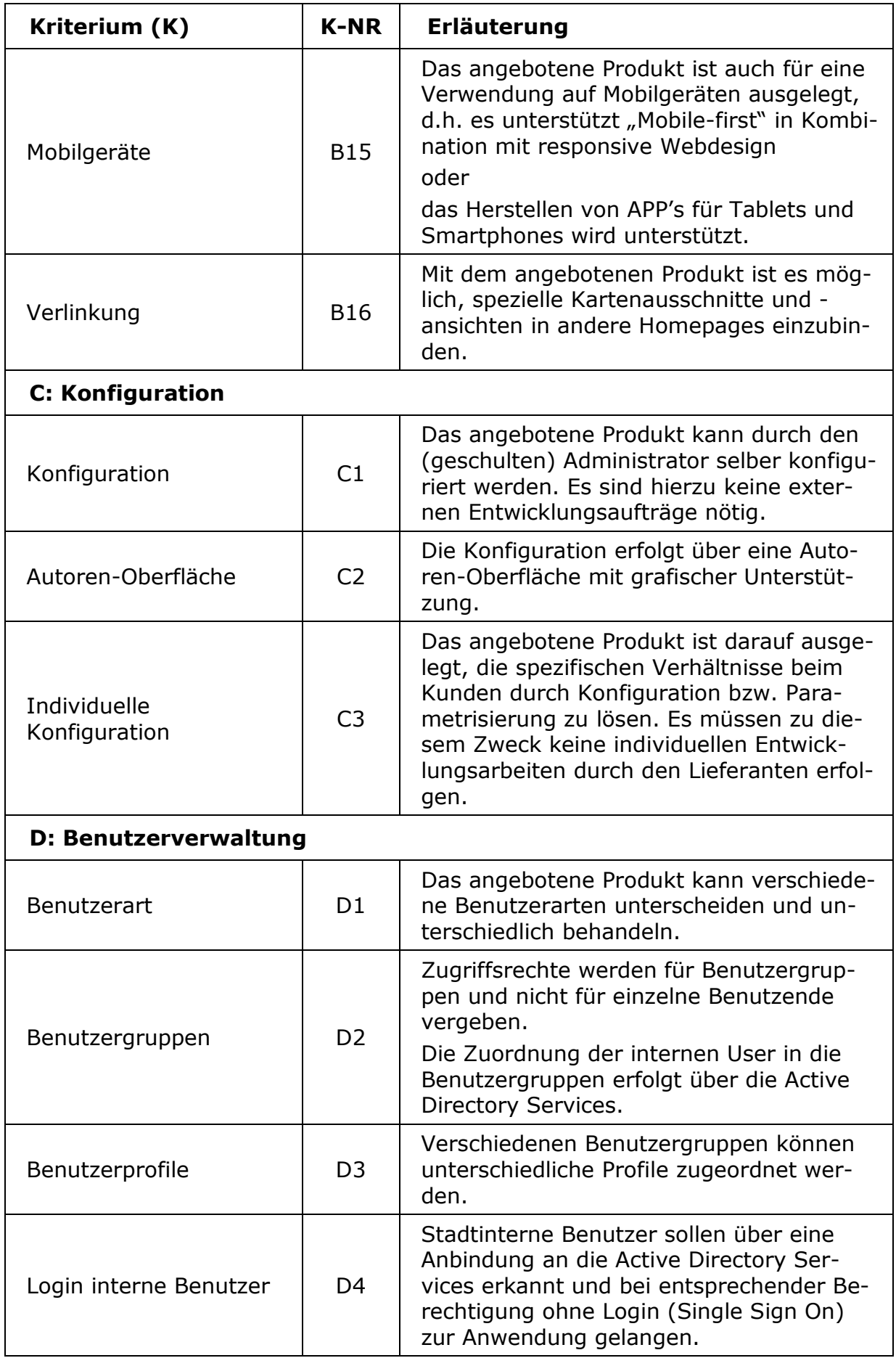

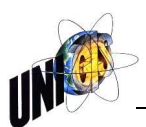

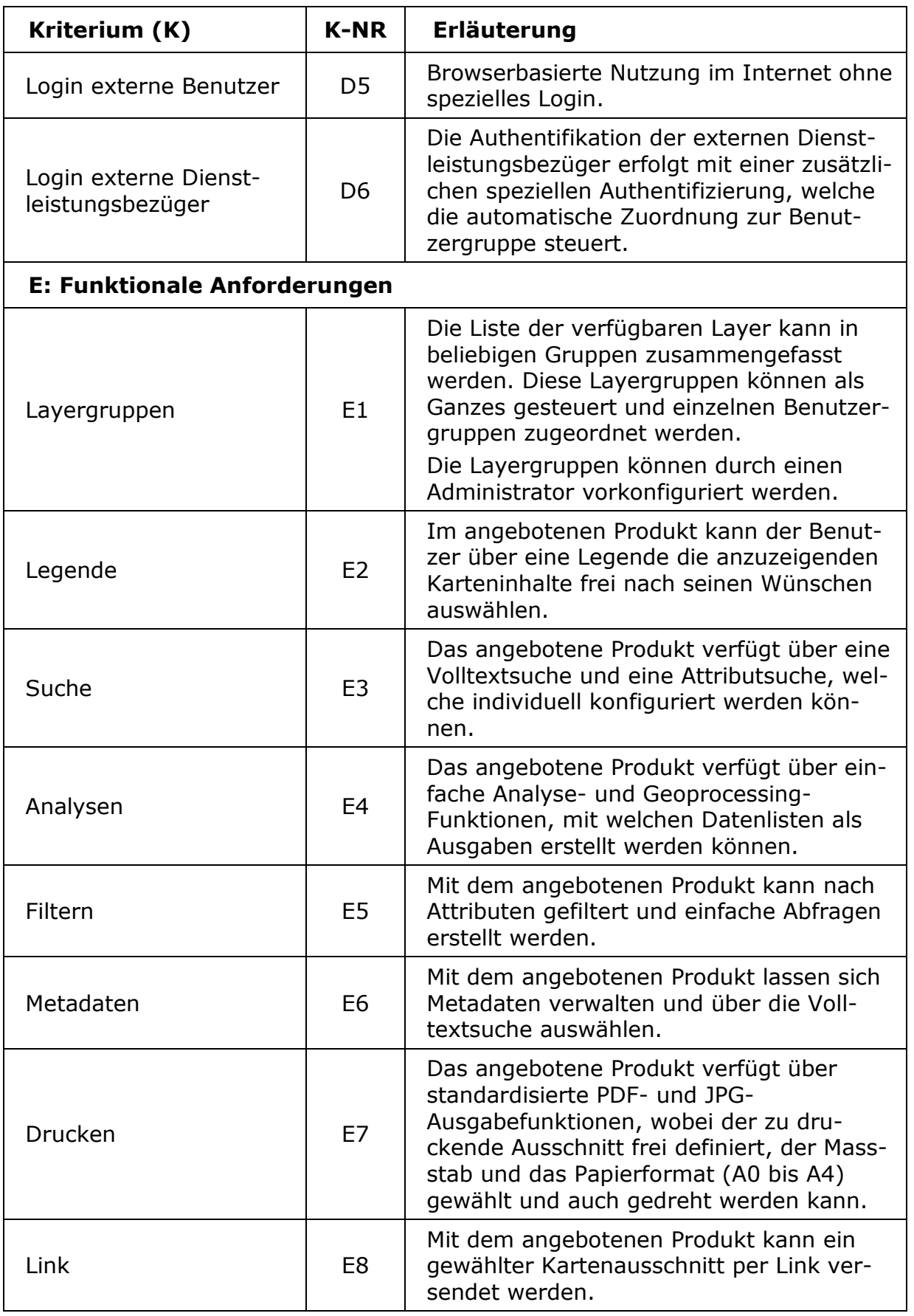

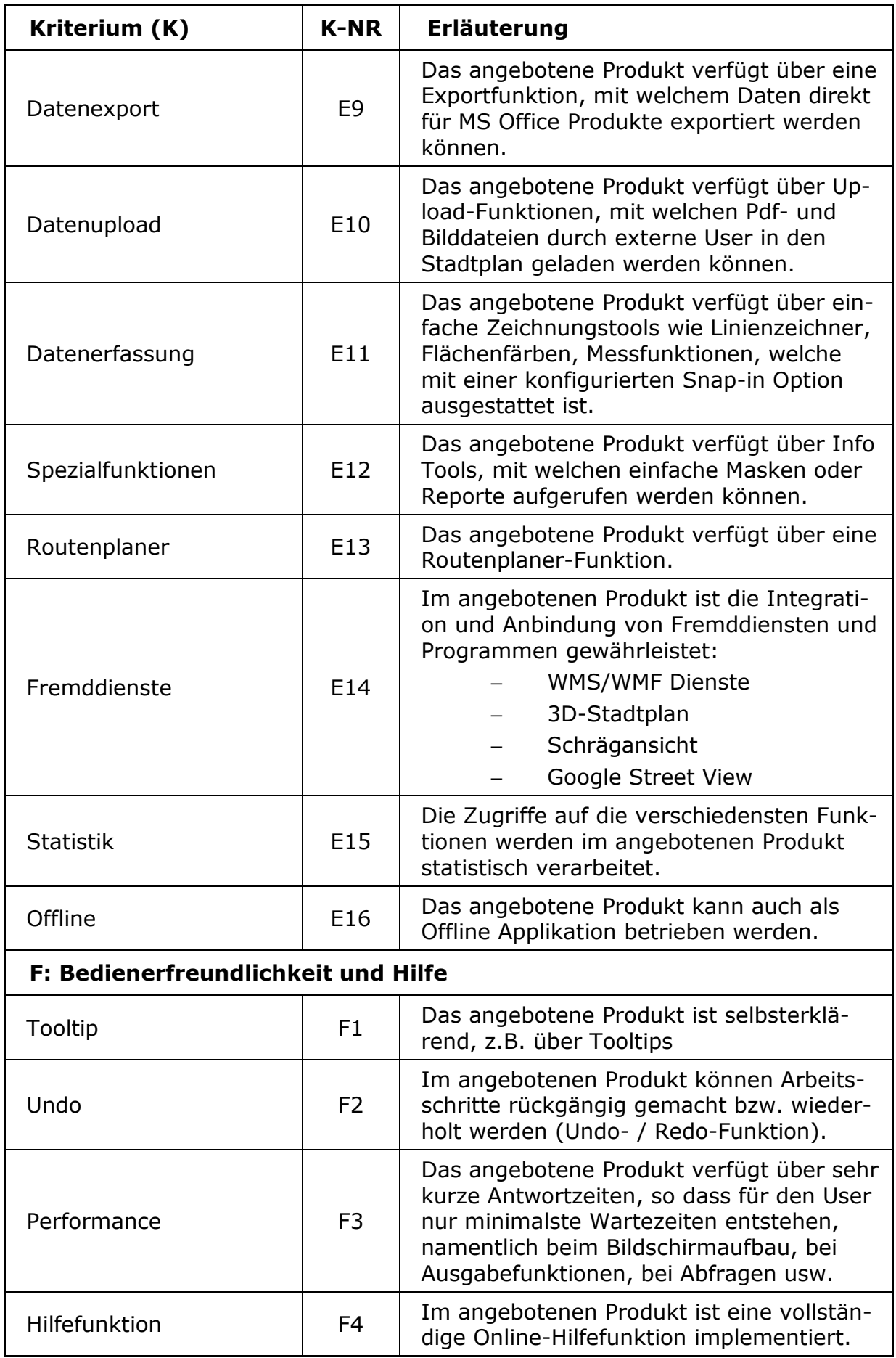

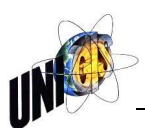

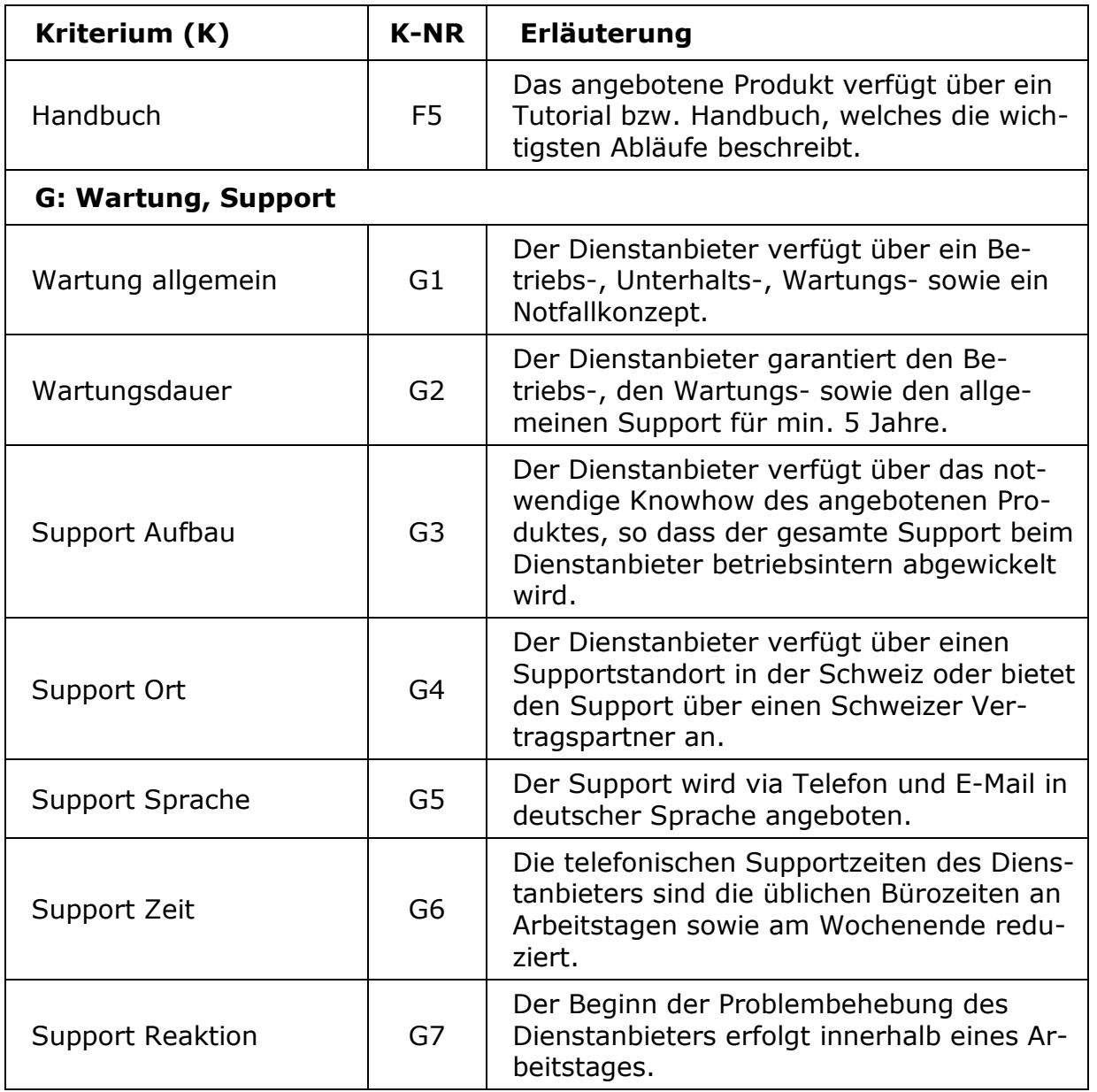

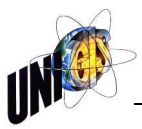

## **Anhang D: Auswertung der Marktanalyse**

In den folgenden Auswertungen werden für die untersuchten Web-GIS-Applikationen die folgenden Abkürzungen (W) verwendet:

- W1 ArcGIS-Online
- W2 WebOffice
- W3 Map.apps
- W4 Altas FX
- W5 MAP+
- W6 Cardo.map
- W7 rmDATA GeoCloud
- W8 Cadenza
- W9 Geoinfo

Ausschlusskriterien sind hellgrau unterlegt.

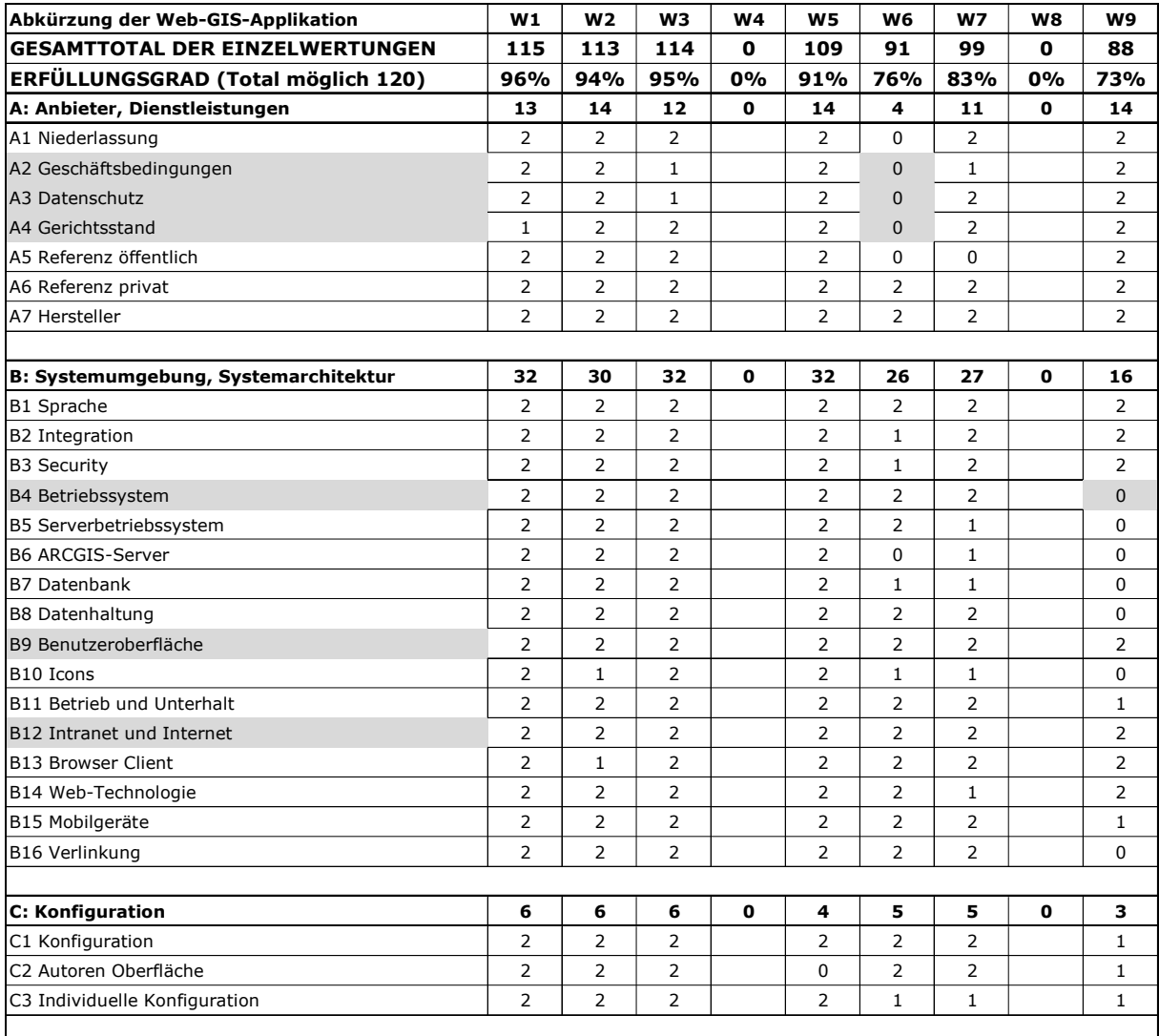

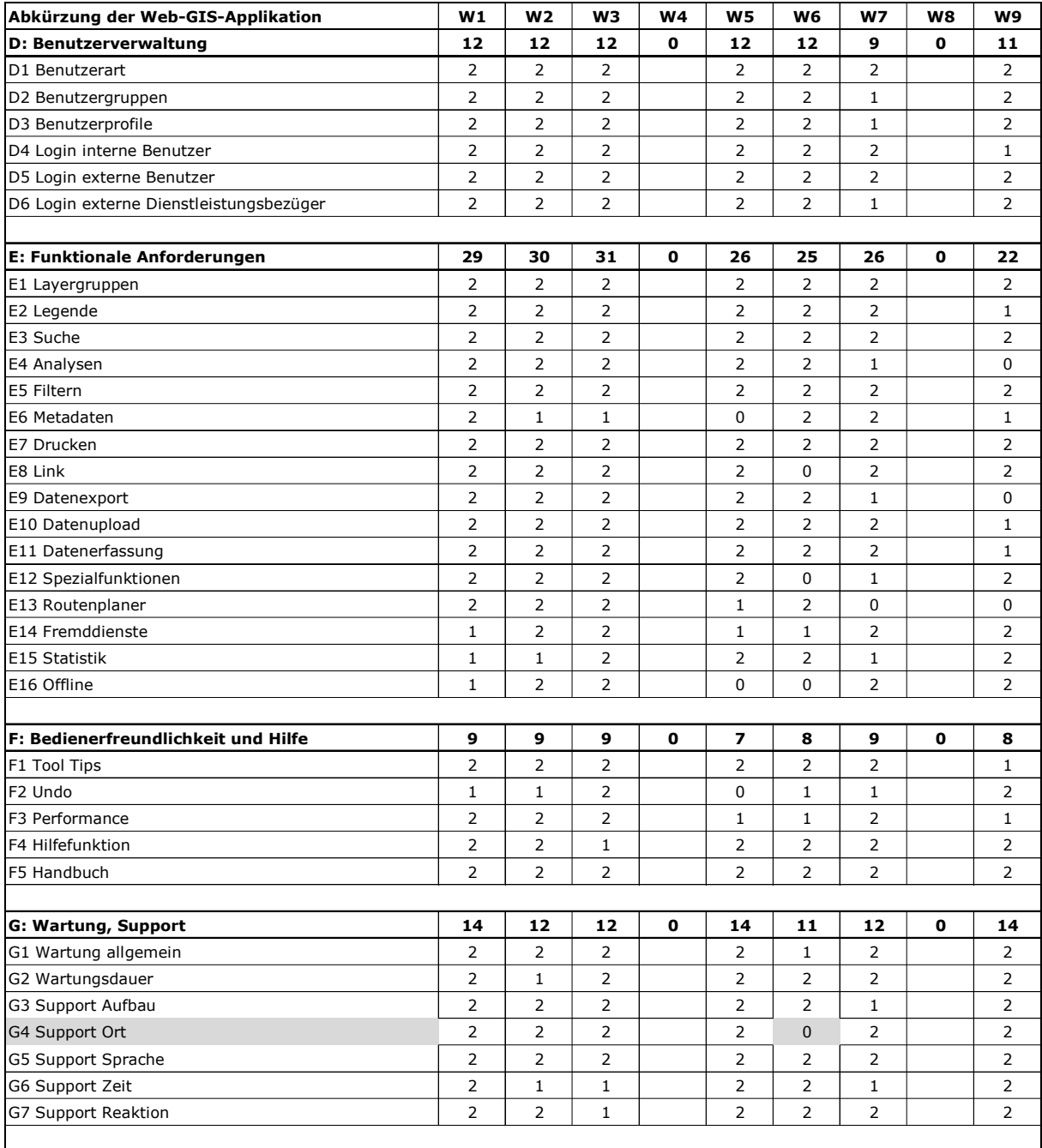

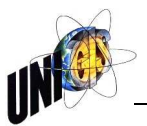

# **Anhang E1: Gewichtung der Kriteriengruppen und Einzelkriterien**

# **E1.1: Gewichtung der Kriteriengruppen**

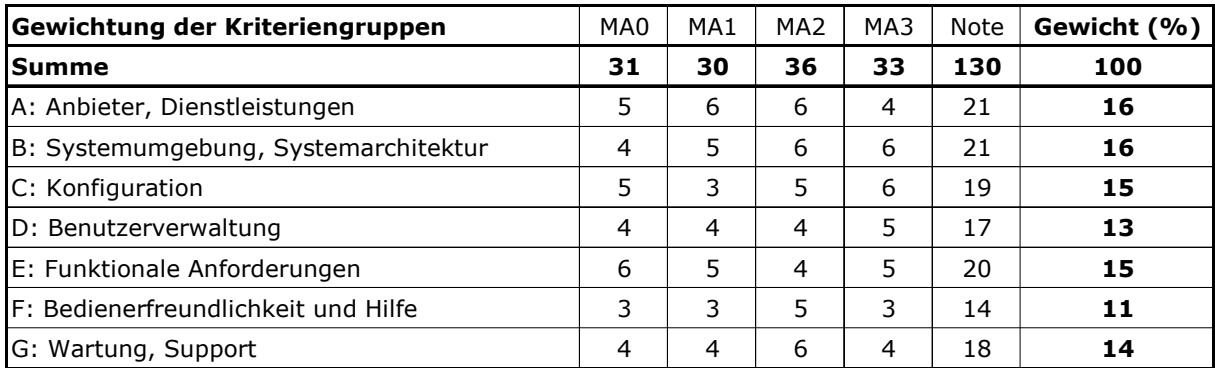

# **E1.2: Gewichtung der Einzelkriterien – Kriteriengruppen A bis C**

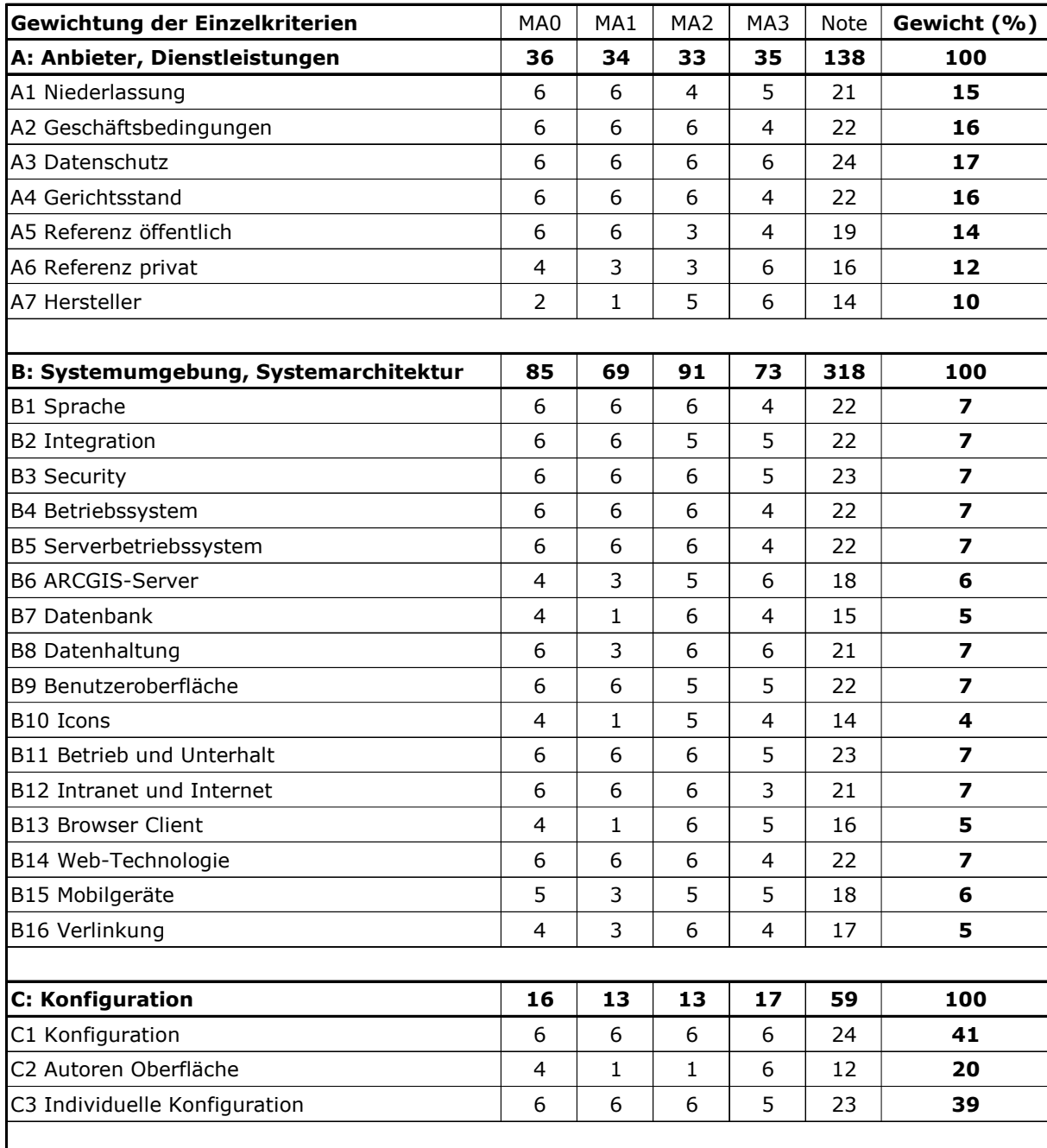

# **E1.3: Gewichtung der Einzelkriterien – Kriteriengruppen D bis G**

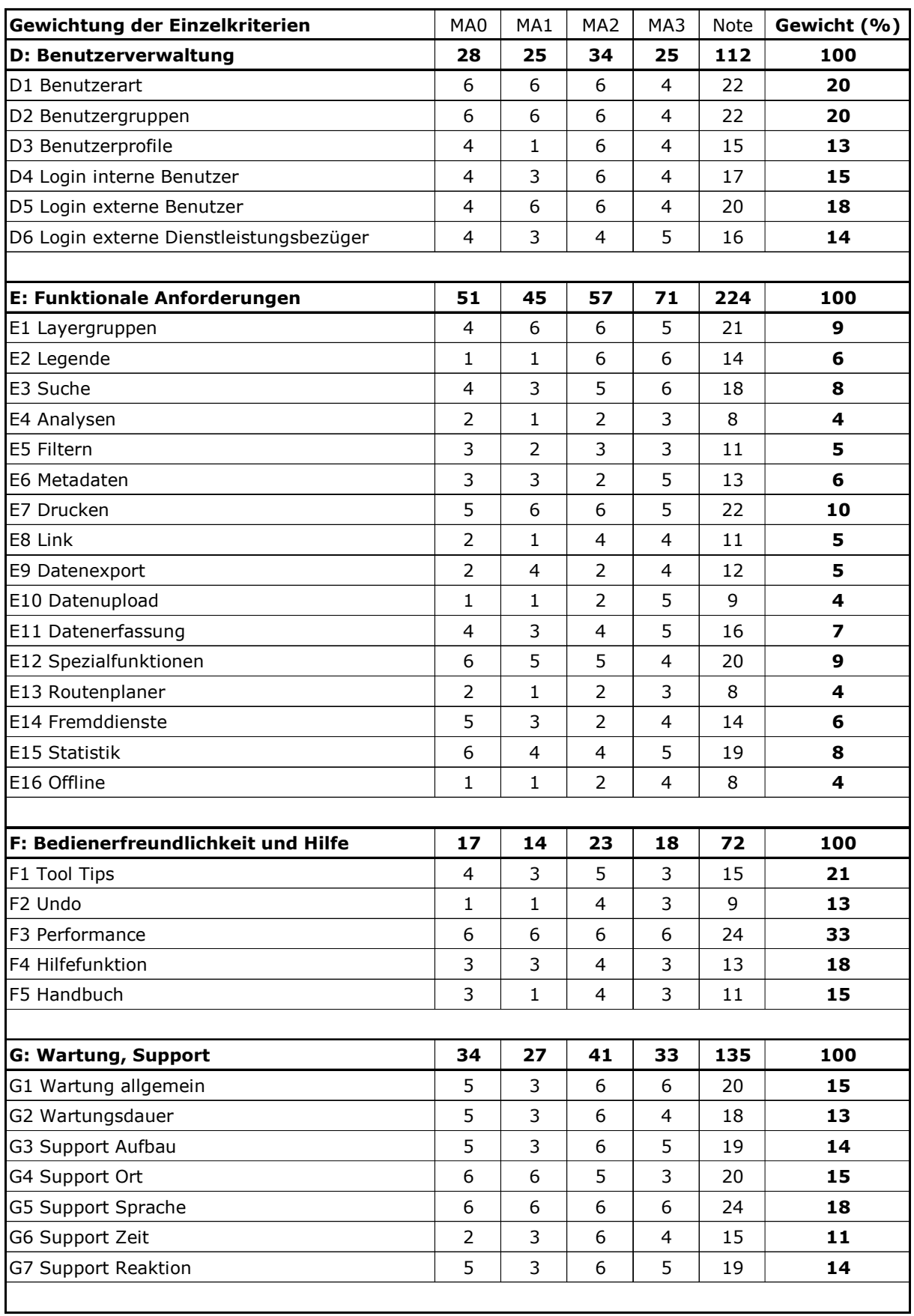

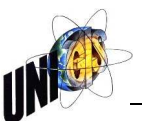

# **Anhang E2: Gesamtgewichtung der Entscheidungskriterien**

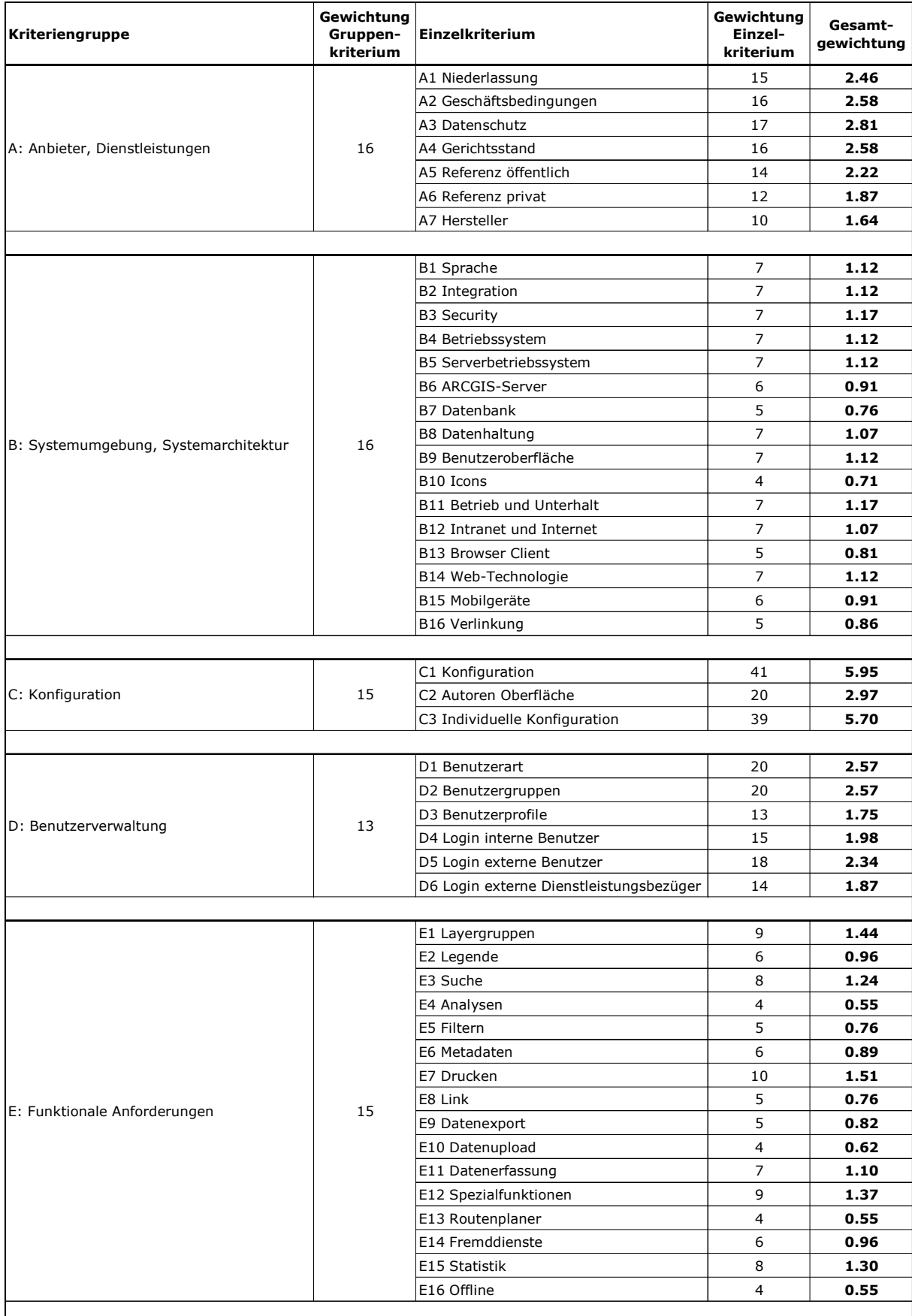

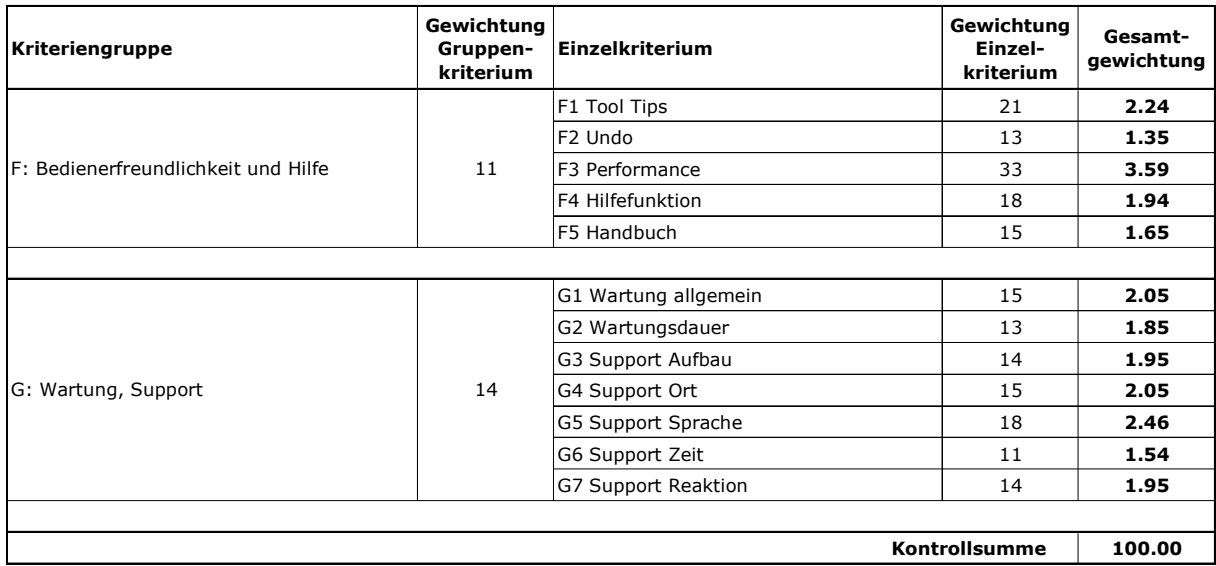

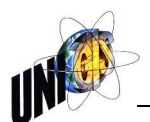

# **Anhang E3: Berechnung der Nutzwerte**

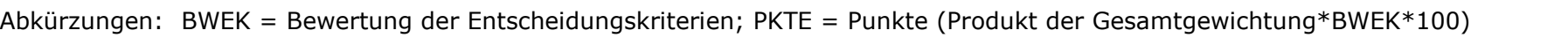

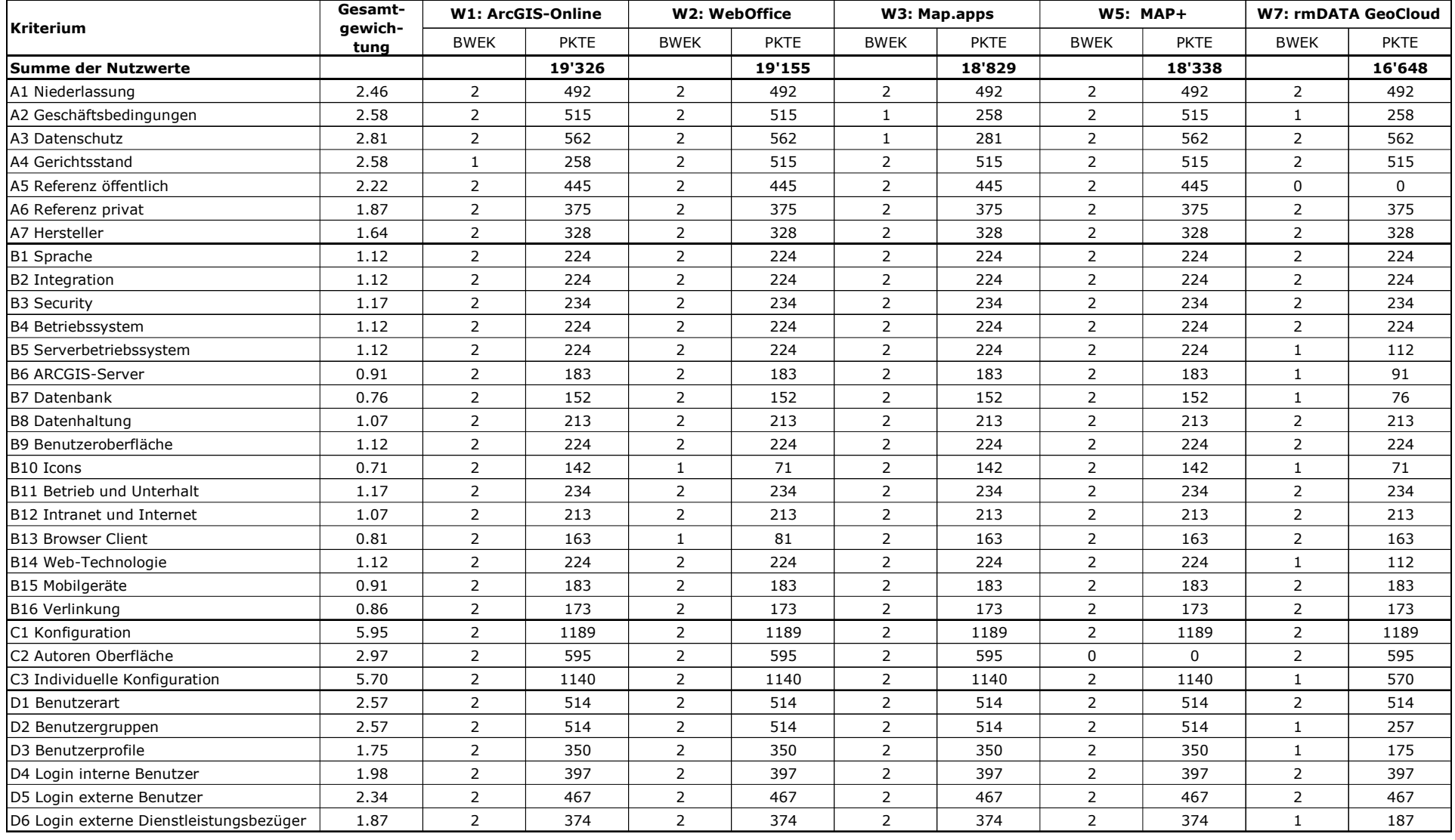

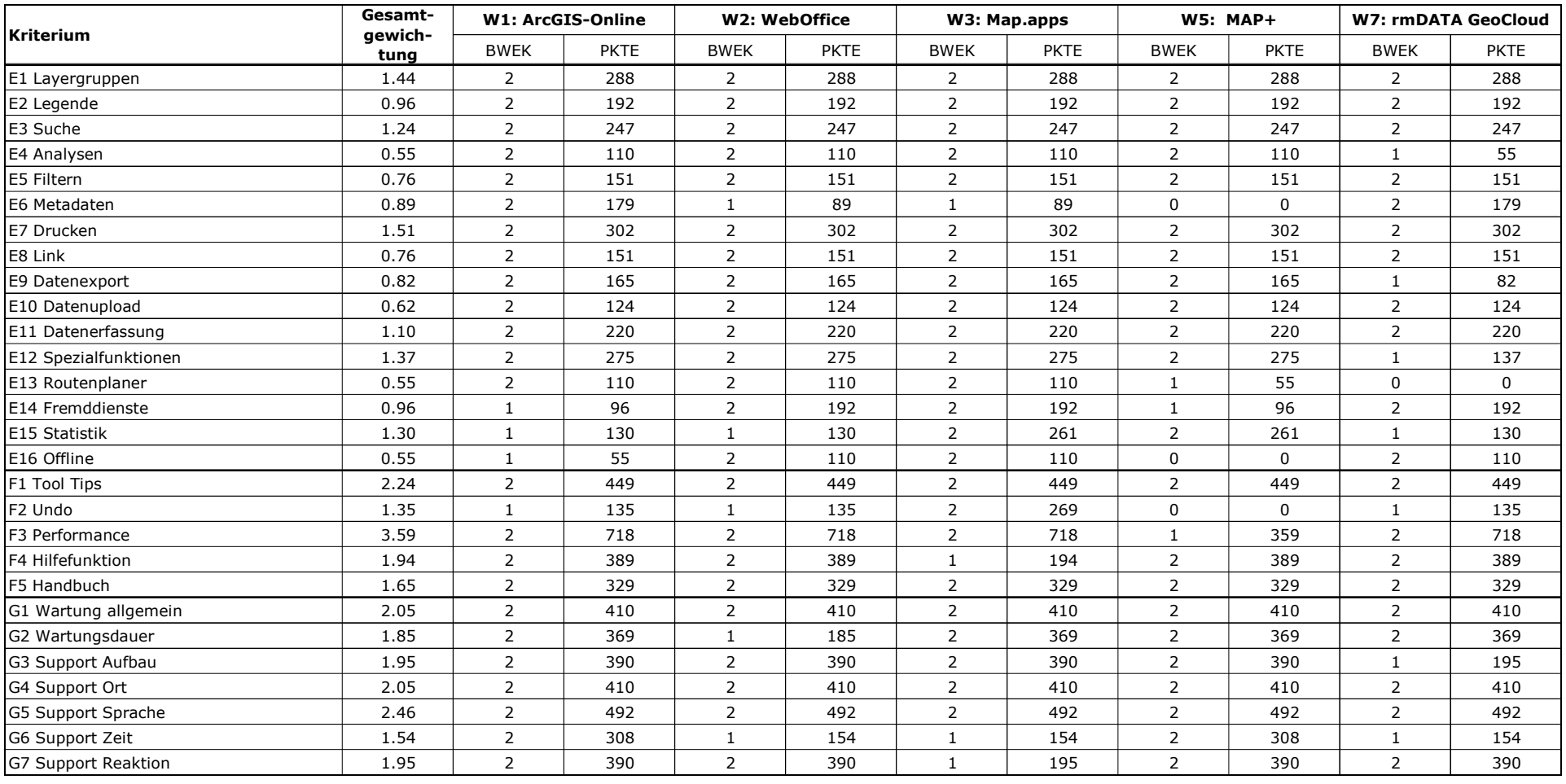

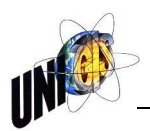

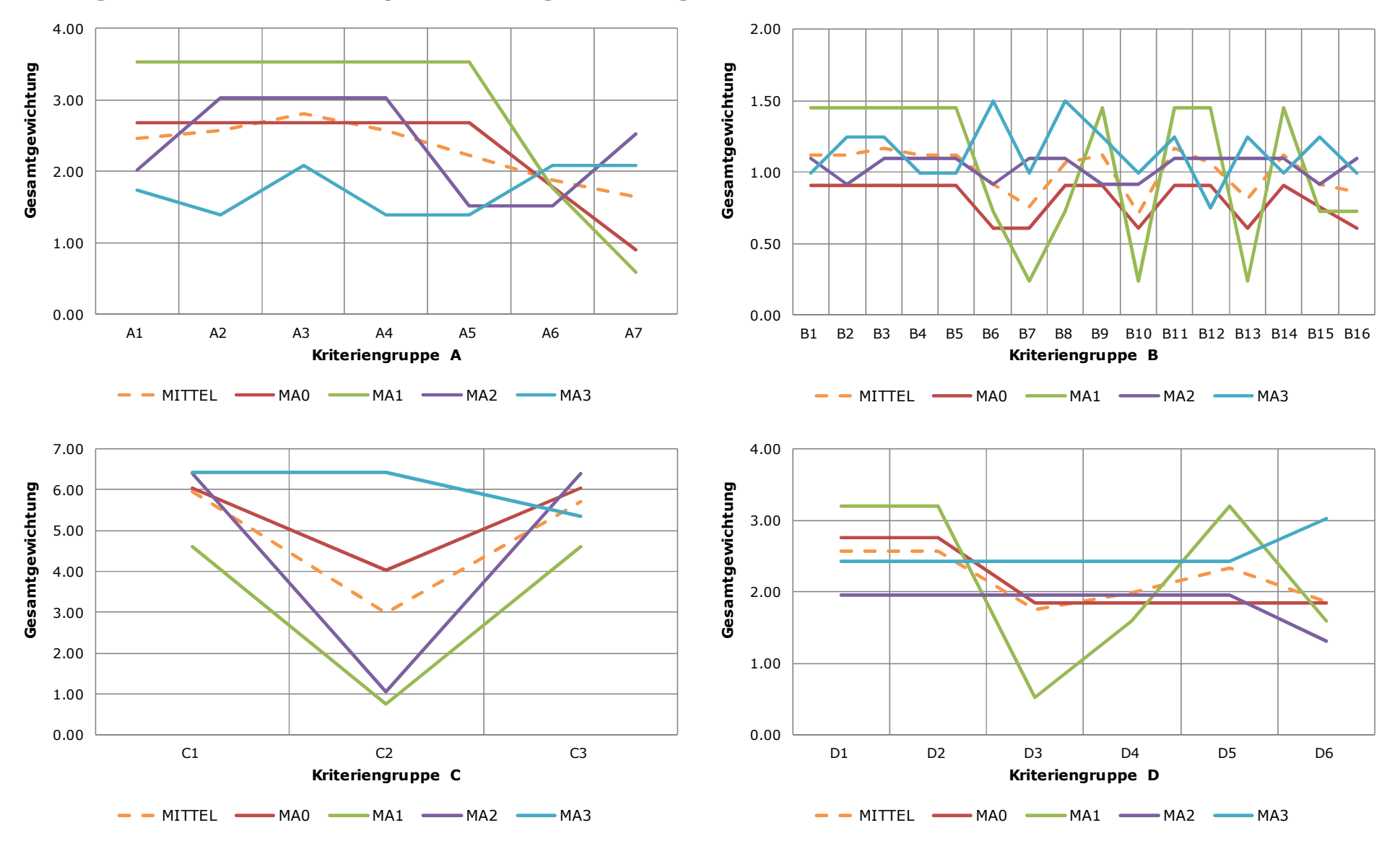

#### **Anhang E4: Sensibilitätsanalyse, Gesamtgewichtung**

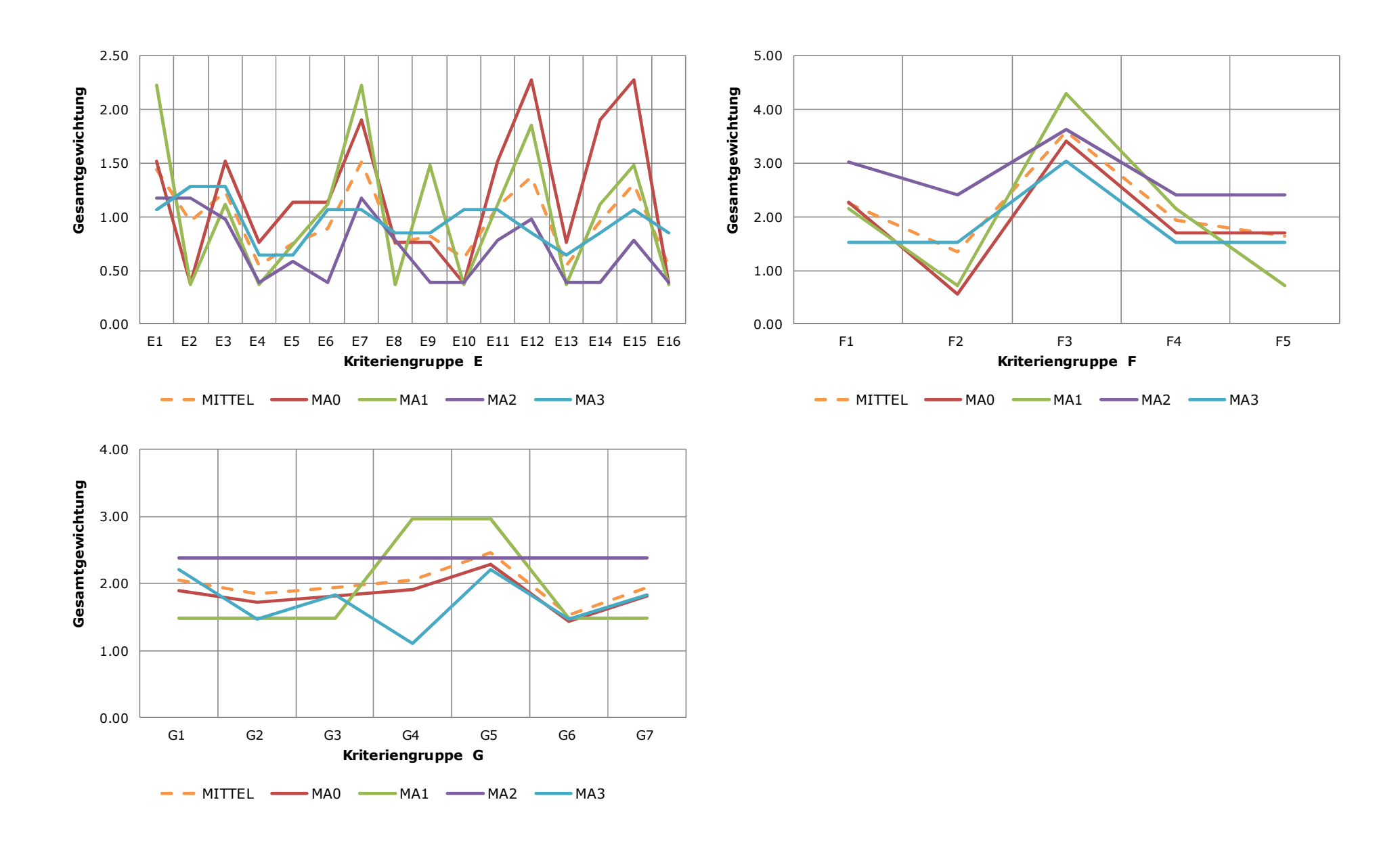

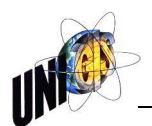

#### **Anhang E5: Sensibilitätsanalyse, Nutzwertberechnung je Mitarbeiterwertung**

Abkürzungen: K-NR = Kriteriennummer; MITTEL = Gesamtgewichtung gem Nutzwertanalyse; MA0 – MA3 = Gesamtgewichtung je Mtarbeiter; BWEK = Bewertung der Entscheidungskriterien je Applikation; PKTE MIT. = Punkte gem. Nutzwertanalyse; PKTE MAO - PKTE MA3 = Punkte je Gesamtgewichtung je Mitarbeiter

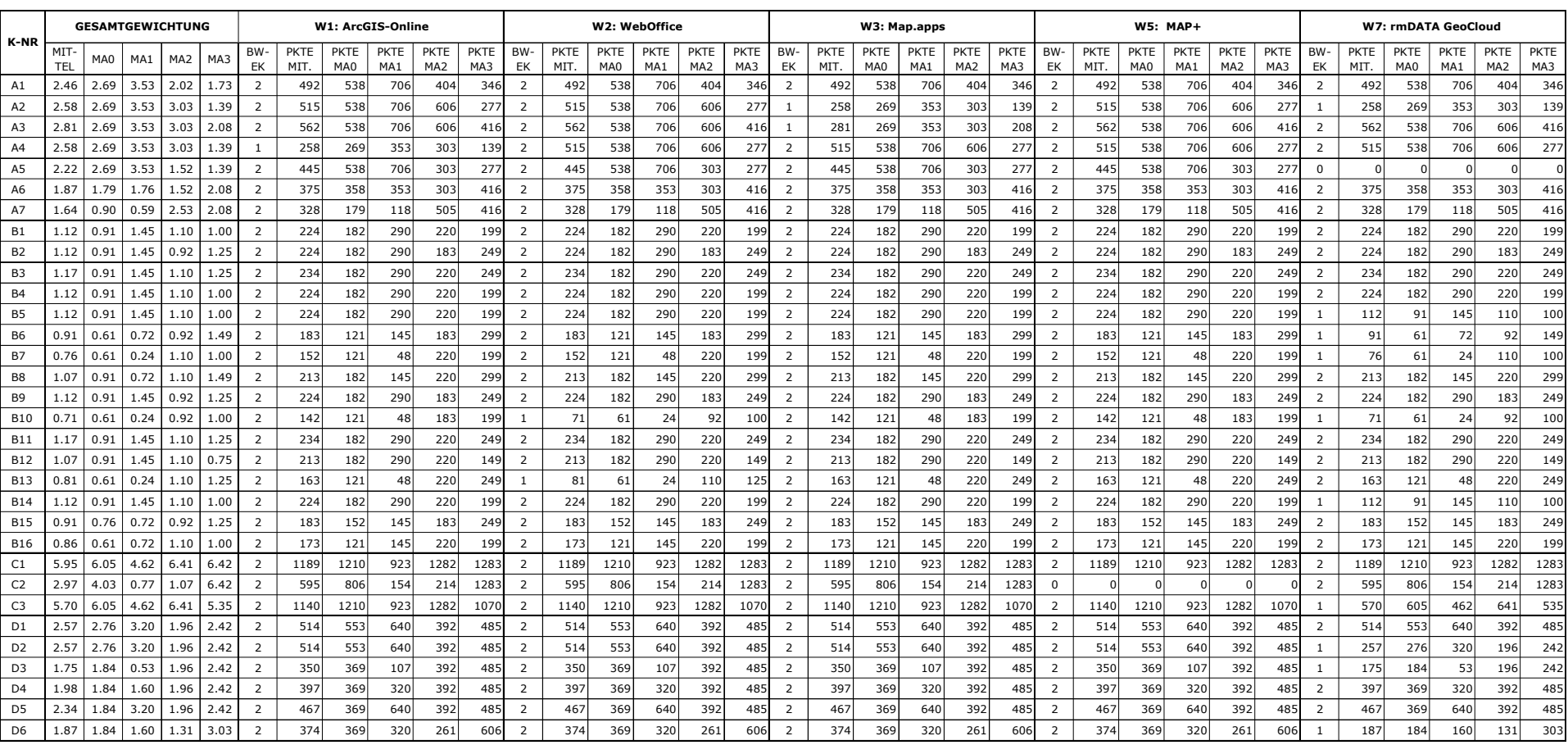

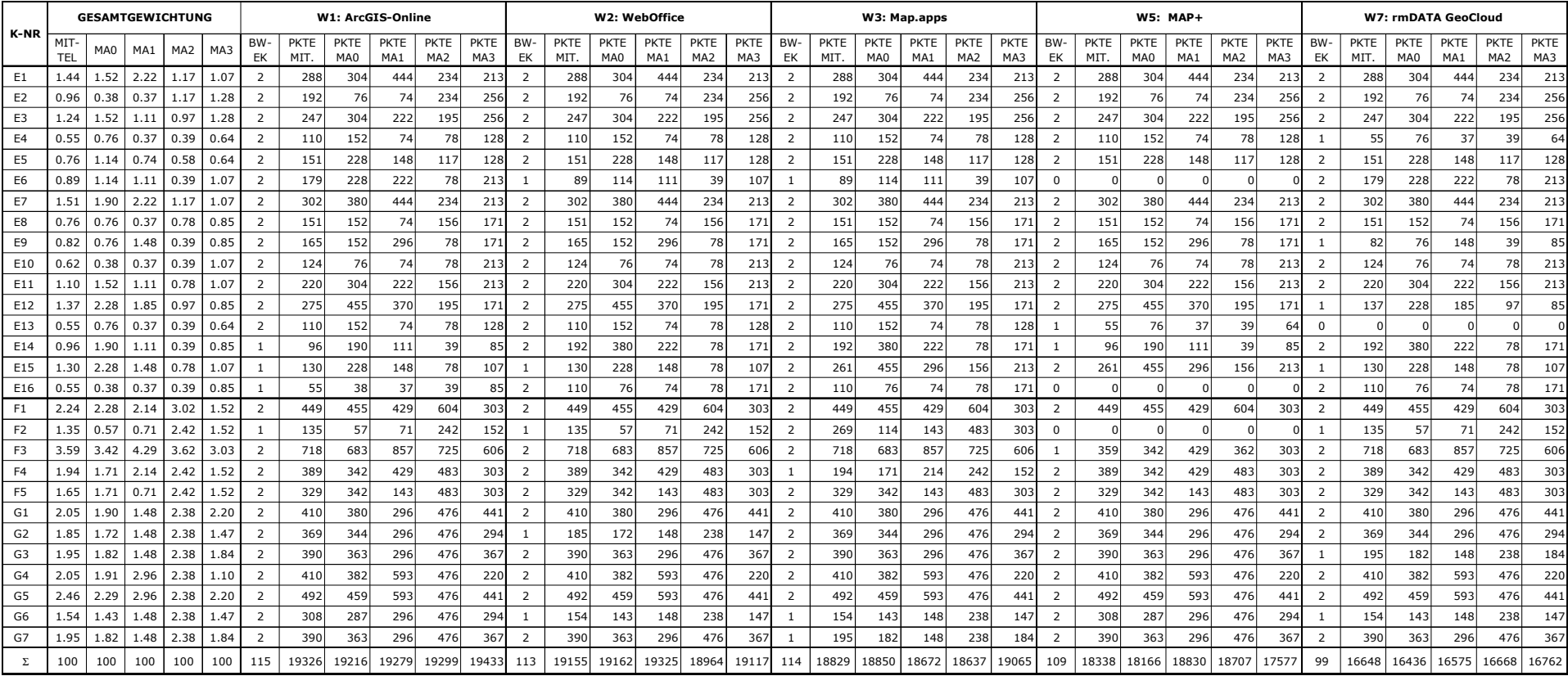

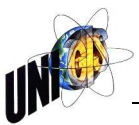

# **Anhang F: Umsetzungskonzept der Firma Esri Schweiz AG**

Bei den folgenden Ausführungen handelt es sich um Auszüge aus "Ergänzendes *Dokument mit Erläuterungen von Esri Schweiz"* vom 23.03.2016, welches die Firma Esri Schweiz AG als Umsetzungsmöglichkeit des Anforderungskatalogs für die Ablösung der Web-GIS-Applikation für den Digitalen Stadtplan der St.Gallen vorschlägt.

## **1. Allgemeine Informationen**

"Betreffend Umsetzung eines zukunftsorientierten Web-GIS empfiehlt Esri eine Lösung, welche auf der ArcGIS Plattform aufbaut. Sie ist skalierbar und kann für diverse Applikationen verwendet werden.

ArcGIS ist ein durchgängiges System für das Erstellen, Verwalten und Teilen von Karten und geografischen Informationen. Es umfasst Software, welche unternehmensweit als Desktop Applikationen, als Enterprise Systeme aber auch auf Smartphones, Tablets oder in Web Browsern genutzt werden kann. Für eine sichere und optimale Architektur können unterschiedliche Infrastruktur-Implementierungsmuster gewählt werden: in der eigenen Infrastruktur (on-premises), in der Cloud oder kombiniert als hybride Lösung. Mit dieser kompletten GIS-Plattform stehen die Informationen und Inhalte jederzeit und an jedem Ort zur Verfügung."

Die Nutzung der serverseitigen Online-Inhalte und Services erfolgt über ein Portal. Auf der Anwenderseite stehen gemäss Esri je nach Anwenderbedürfnis verschiedene Apps zur Verfügung:

- "**Apps:** Der Zugriff auf das Web-GIS durch die Endanwenderinnen und Endanwender erfolgt nicht zwingendermassen über eine umfassende Applikation. Die ArcGIS Plattform bietet eine Vielzahl an fertigen Apps und einfach konfigurierbaren Applikationen für Desktops, Web Browser und mobile Endgeräte. Diese Apps sind nutzer- sowie zweckspezifisch und können öffentlich oder geschützt zugänglich gemacht werden.
- **Portal:** Die Administration der Web-GIS Plattform geschieht über ein Portal. Dieses ermöglicht die effiziente Verwaltung der Nutzerinnen und Nutzer sowie die Zuweisung von Berechtigungen (über Gruppen und Rollen). Im Portal können alle im Web-GIS enthaltenen Inhalte (Apps, Karten, Services – inkl. zugehöriger Metadaten) gesucht, gefunden und verwaltet werden. Zudem beinhaltet es ein Dashboard, in welcher die Web-GIS Aktivitäten statistisch ausgewertet werden können. Das Portal kann in der eigenen Infrastruktur (on-premises) oder in der Cloud betrieben werden.
- **Services:** Die Geo-Daten werden in Form von standardisierten Services bereitgestellt. Wie das Portal können auch die Services entweder in der eigenen Infrastruktur (on-premises) oder in der Cloud gehostet werden. Die Server-Infrastruktur kann entsprechend der erwarteten Nutzung skaliert und für diverse Applikationen und Karten zugänglich

gemacht werden. Neben den eigenen Services steht eine Vielzahl an ready-to-use Services von ArcGIS zur Verfügung – u.a. Hintergrundkarten (topografische Karten, Luftbilder etc.), aber auch Geokodierund Routing-Services sowie diverse weitere Geoprocessing-Services."

#### **2. Art der Software**

Gemäss Esri basiert die vorgeschlagene Lösung vollumfänglich auf Standardsoftware. Dies soll eine einfache Integration in die vorhandene IT-Umgebung sowie die Anbindung an bestehende Identity Management Services (u.a. Active Directory) ermöglichen.

## **3. Web AppBuilder for ArcGIS**

"Mit dem Web AppBuilder for Arc $GIS^{81}$  – dem Hauptprodukt für die Konfiguration von responsiven Web Applikationen – kann der Kunde selbständig individuelle Web Apps auf HTML5-Basis erzeugen. Die Konfiguration geschieht über eine grafische Benutzungsoberfläche und aufbauend auf einem Baukasten aus vorgefertigten Funktionsbausteinen. Es sind keine Programmierkenntnisse notwendig. Das Design kann ebenfalls individuell bestimmt werden. Die resultierenden Applikationen sind mit allen gängigen Browsern kompatibel, responsiv – also auf unterschiedliche Display-Grössen optimiert – und können öffentlich oder geschützt zugänglich gemacht werden."

## **4. Developer Version des Web AppBuilders**

"Für fehlende Funktionsbausteine bietet die Developer Version des Web AppBuilders<sup>82</sup> erweiterte Möglichkeiten der Anpassung, so dass auch zusätzliche Anforderungen effektiv umgesetzt werden können."

#### **5. Templates und Konfigurations-Werkzeuge**

"Neben dem Web AppBuilder gibt es zahlreiche weitere Templates und Konfigurations-Werkzeuge für die Erzeugung von Browser-basierten oder nativen Apps für Desktops und mobile Endgeräte. Diese sind bei Bedarf ebenfalls per Programmierung mittels der gut dokumentierten ArcGIS APIs und SDKs erweiterbar."

#### **6. Tutorials, Manuals**

1

"Durch die grosse Anzahl der weltweiten Kunden und Partner existiert eine grosse Community, welche sich auf GeoNet<sup>83</sup> zusammenschliesst. Produkt- und Lösungsspezialisten von Esri unterstützen diese Community rund um die Uhr. Zusammen mit der umfangreichen und aktuellen Online-Dokumentation für die ArcGIS Plattform<sup>84</sup> und ihrer Programmierschnittstellen<sup>85</sup>, haben die Kunden die optimalen

<sup>81</sup> <http://doc.arcgis.com/de/web-appbuilder/>, letzter Zugriff: 29.03.2016

<sup>82</sup> <https://developers.arcgis.com/web-appbuilder/>, letzter Zugriff: 29.03.2016

<sup>83</sup> <https://geonet.esri.com>, letzter Zugriff: 29.03.2016

<sup>84</sup> <http://resources.arcgis.com/de/home/>, letzter Zugriff: 29.03.2016

<sup>85</sup> <https://developers.arcgis.com/documentation/>, letzter Zugriff: 29.03.2016

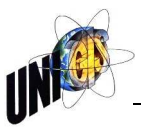

Grundlagen, um bestehende Lösungen selbständig zu pflegen, auszubauen oder neue Lösungen selbstständig zu entwickeln."

# **7. IT und GIS Standards**

"Esri setzt sich für eine offene und interoperable Plattform ein. ArcGIS unterstützt gängige IT und GIS Standards, Spatial ETL (Extract, Transform, Load), das direkte Lesen und Schreiben von verschiedenen Formaten und öffentlich publizierte APIs. Offene Tools und Applikationen für die Nutzung in öffentlichen und privaten Projekten stellt Esri auf GitHub<sup>86</sup> zur Verfügung.

Open Geospatial Consortium Inc. (OGC) und International Organization for Standardization (ISO) Technical Committee 211 (TC211) sind die zwei führenden Organisationen für geografische Standards. Esri beteiligt sich in diesen Organisationen gemeinsam mit weiteren Firmen der GIS-Community um diese Standards kontinuierlich zu entwickeln und zu verbessern. ArcGIS wird entsprechend der Weiterentwicklung der OGC und ISO Standards laufend aktualisiert, um die Standards in neuen Releases und Service Packs zu unterstützen<sup>87</sup>.

Mit der vorgeschlagenen Lösung können Open Data sehr einfach geteilt und eingebunden werden. Datenproduzenten belassen dabei ihre Daten dort wo sie sind – auf der eigenen ArcGIS Infrastruktur oder in der Cloud – und teilen sie ganz einfach als Open Data."

## **8. Support**

1

"Esri Schweiz bietet Software, Kundenbetreuung, Schulung, Support, Beratung und Entwicklung aus einer Hand. Dies seit 1993 und mit dem ganzen Erfahrungsreichtum ihrer mehr als 50 Mitarbeitenden am Sitz in Zürich und der Niederlassung in Nyon bei Genf. Die Esri Schweiz AG ist Teil der Esri Deutschland Group GmbH mit über 600 Mitarbeitenden und vertreibt als Distributor die Produkte von Esri Inc., Redlands/Kalifornien (USA). Kunden haben die Möglichkeit, Unterstützung und Fachwissen für die komplette Produktepalette von Esri direkt vom Hersteller zu erhalten. Bei Bedarf können zusätzliche Fachkräfte aus dem Unternehmensnetzwerk der Esri Deutschland/Schweiz Gruppe mit über 600 Mitarbeitenden beigezogen werden.

Esri verfügt über ein etabliertes Support-Konzept, mit zentraler Anlaufstelle in der Schweiz (per Telefon oder E-Mail – in Deutsch oder bei Bedarf in Französisch oder Englisch) sowie nahtloser Weitergabe an spezialisierte Produkt-Analysten. Da die von Esri vorgeschlagene Lösung auf Standardsoftware basiert, unterliegen die Komponenten allesamt dem Standard Support Service<sup>88</sup>."

<sup>86</sup> <http://esri.github.io/>, letzter Zugriff: 29.03.2016

<sup>87 &</sup>lt;http://www.esri.com/~/media/Files/Pdfs/library/whitepapers/pdfs/supported-ogc-isostandards.pdf>, letzter Zugriff: 29.03.2016

<sup>88</sup> <http://www.esri.ch/de/support>, letzter Zugriff: 29.03.2016

#### **9. Referenzen**

"Die ArcGIS Plattform wird weltweit von mehr als 350'000 Kunden eingesetzt und ist in dieser Form seit 2004 auf dem Markt. Die Technologie weist durchgehend eine sehr hohe Maturität auf.

In der Schweiz wird die Plattform von diversen Bundes-, Kantons- und Kommunalbehörden verwendet – unter anderem von der swisstopo, den Kantonen Aargau, Luzern und St.Gallen sowie den Städten Zürich, Genf und Bern."